# **VPLS Show Commands**

## active-subscribers

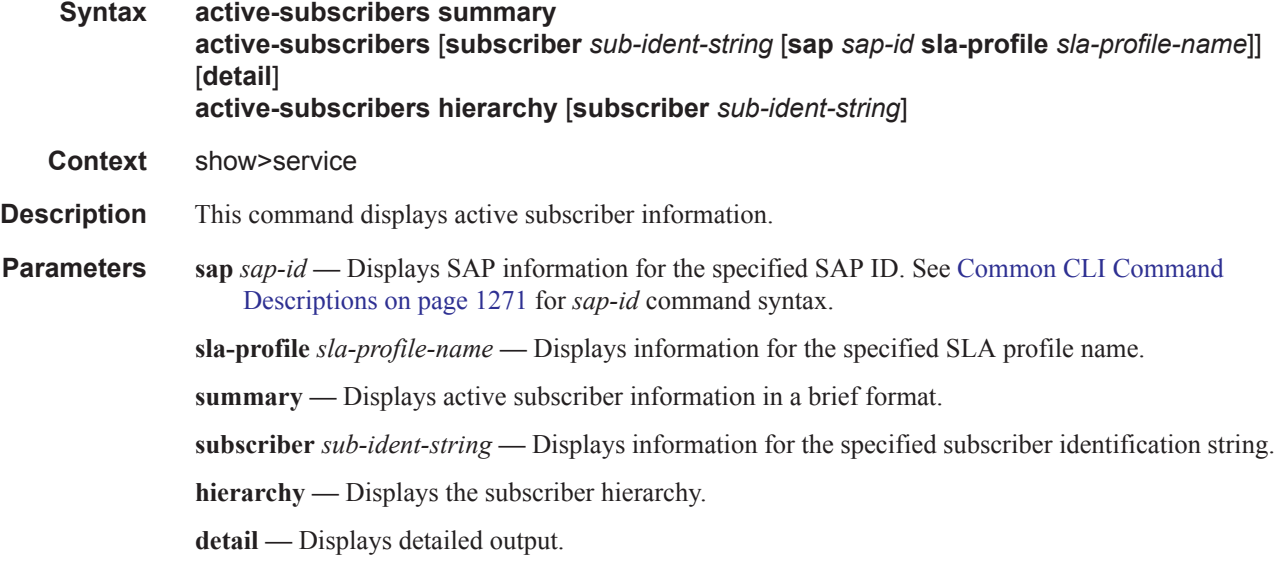

### **Sample Output**

 | | |

```
A:Dut-A# show service active-subscribers summary
 ===============================================================================
Active Subscriber table summary
===============================================================================
Total Count : 6
===============================================================================
A:Dut-A#
A:Dut-A# show service active-subscribers hierarchy
 ===============================================================================
Active Subscriber hierarchy
===============================================================================
-- alcatel 100 (sub default)
 |
    |-- sap:1/2/1:100 - sla:sla_default
    | |
   |- |- 10.100.1.3 - 00:10:00:00:00:01 (-/D/-)
    | |
    |
    |-- sap:1/2/1:101 - sla:sla_default
    | |
   |- 10.100.1.4 - 00:10:00:00:00:02 (-/D/-)
```

```
 |-- sap:1/2/1:102 - sla:sla_default
   | |
  |- 10.100.1.5 - 00:10:00:00:00:03 (-/D/-)
  \|-- alcatel_110 (sub_default)
 |
  |-- sap:1/2/1:110 - sla:sla default
   | |
  |- 10.110.1.3 - 00:10:10:00:00:01 (-/D/-)
   | |
 |
  |-- sap:1/2/1:111 - sla:sla default
   | |
   |- 10.110.1.4 - 00:10:10:00:00:02 (-/D/-)
   | \cdot | |
  |-- sap:1/2/1:112 - sla:sla default
   | |
  |- 10.110.1.5 - 00:10:10:00:00:03 (-/D/-)
   | |
-- alcatel 120 (sub default)
 |
   |-- sap:1/2/1:120 - sla:sla_default
   | |
  |- |- 10.120.1.3 - 00:10:20:00:00:01 (-/D/-) | |
 |
   |-- sap:1/2/1:121 - sla:sla_default
  \|| |- 10.120.1.4 - 00:10:20:00:00:02 (-/D/-)
   | \cdot | |
   |-- sap:1/2/1:122 - sla:sla_prof120_VOIP
  \||- 10.120.1.5 - 00:10:20:00:00:03 (-/D/-)
   | |
-- alcatel 130 (sub default)
 |
   |-- sap:1/2/1:130 - sla:sla_default
 | |
  |- |- 10.130.1.3 - 00:10:30:00:00:01 (-/D/-)
  \|-- alcatel 140 (sub default)
  \blacksquare|-- sap:1/2/1:140 - sla:sla default
   | |
  |- 10.140.1.3 - 00:10:40:00:00:01 (-/D/-) | |
-- alcatel 80 (sub default)
   |
  |-- sap:1/2/1:80 - sla:sla default
 | |
 | |-- 10.80.1.3 - 00:80:00:00:00:01 (-/D/-)
 | |
 | |-- 10.80.1.4 - 00:80:00:00:00:02 (-/D/-)
 | |
```

```
|- |- 10.80.1.5 - 00:80:00:00:00:03 (-/D/-)
   | \cdot |-- alcatel_81 (sub_prof81)
 |
    |-- sap:1/2/1:80 - sla:sla_prof81_VOIP
   \blacksquare|- |- 10.80.1.6 - 00:80:00:00:00:04 (-/D/-)
   | |
-- alcatel 90 (sub default)
   \blacksquare |-- sap:1/2/1:90 - sla:sla_default
    | |
   |- |- 10.90.1.3 - 00:90:00:00:00:01 (-/D/-)
   | \cdot |-- client PC1 (sub profPC1)
   \blacksquare |-- sap:1/2/2:4000 - sla:sla_profPC1
   \||- |- 0.0.0.0 - 00:00:00:00:00:00 (-/-/N)
    | |
    | |-- 10.24.1.253 - 00:13:21:67:a4:cd (-/D/-)
    | |
    |
    |-- sap:lag-1 - sla:sla_profPC1
 | |
 | |-- 1.2.3.4 - 00:05:04:03:02:01 (S/-/-)
    | |
-- static (sub default)
 |
    |-- sap:1/2/1:80 - sla:sla_default
   | |
   |- |- 10.80.123.123 - 00:00:12:34:56:78 (S/-/-)
    | |
       ===============================================================================
A: Dut -A#
A:Dut-A# show service active-subscribers subscriber alcatel_100 hierarchy
 ===============================================================================
Active Subscriber hierarchy
===============================================================================
-- alcatel 100 (sub prof100)
  \blacksquare |-- sap:1/2/1:101 - sla:sla_prof100_VOIP
 | |
 | |-- 10.100.1.4 - 00:10:00:00:00:02 (-/D/-)
    | |
 |
  |-- sap:1/2/1:102 - sla:sla default
    | |
```

```
|- |- 10.100.1.5 - 00:10:00:00:00:03 (-/D/-)
 | |
```
A:Dut-A#

===============================================================================

```
A:Dut-A# show service active-subscribers subscriber alcatel_100
              ===============================================================================
Active Subscribers
  -------------------------------------------------------------------------------
Subscriber alcatel 100 (sub default)
-------------------------------------------------------------------------------
(1) SLA Profile Instance \text{sap:}1/2/1:100 - \text{sla:}sla default
---------------------------------------------------------------------------
IP Address MAC Address Origin(*)
-------------------------------------------
10.100.1.3 00:10:00:00:00:01 -/D/-
 ---------------------------------------------------------------------------
(2) SLA Profile Instance sap:1/2/1:101 - sla:sla_default
---------------------------------------------------------------------------
IP Address MAC Address
-------------------------------------------
10.100.1.4 00:10:00:00:00:02 -/D/-
---------------------------------------------------------------------------
(3) SLA Profile Instance \text{sap:}1/2/1:102 - \text{sla:}sla default
    ---------------------------------------------------------------------------
IP Address MAC Address Origin(*)
   -------------------------------------------
10.100.1.5 00:10:00:00:00:03 -/D/-
===============================================================================
(*) S=Static Host, D=DHCP Lease, N=Non-Sub-Traffic
===============================================================================
A:Dut-A#
A:Dut-A# show service active-subscribers subscriber alcatel_100 sap 1/2/1:100 sla-
profile sla_default
===============================================================================
Active Subscribers
                            ===============================================================================
Subscriber alcatel 100 (sub default)
-------------------------------------------------------------------------------
(1) SLA Profile Instance sap:1/2/1:100 - sla:sla_default
---------------------------------------------------------------------------
IP Address MAC Address Origin(*)
         -------------------------------------------
10.100.1.3 00:10:00:00:00:01 -/D/-
   ===============================================================================
(*) S=Static Host, D=DHCP Lease, N=Non-Sub-Traffic
===============================================================================
A:Dut-A#
A:Dut-A# show service active-subscribers subscriber alcatel_100 sap 1/2/1:100 sla-
profile sla_default detail
 ===============================================================================
Active Subscribers
===============================================================================
Subscriber alcatel 100 (sub default)
-------------------------------------------------------------------------------
I. Sched. Policy : service all
E. Sched. Policy : service all
Acct. Policy : N/A Collect Stats : Disabled
   ---------------------------------------------------------------------------
(1) SLA Profile Instance
     - sap:1/2/1:100 (VPLS 100)
     - sla:sla_default
```

```
---------------------------------------------------------------------------
Host Limit : No Limit
Ingress Qos-Policy : 1000 Egress Qos-Policy : 1000
Ingress Queuing Type : Service-queuing
Ingress Filter-Id : N/A Egress Filter-Id : N/A
---------------------------------------------------------------------------
IP Address MAC Address Origin(*)
-------------------------------------------
10.100.1.3 00:10:00:00:00:01 -/D/-
-----------------------------------------------------------------------
SLA Profile Instance statistics
-----------------------------------------------------------------------
               Packets Octets<br>
0<br>
0
Off. HiPrio \qquad \qquad : 0 0
Off. LowPrio : 42361 8639977
Off. Uncolor : 0 0
Queueing Stats (Ingress QoS Policy 1000)
Dro. HiPrio : 0 0
Dro. LowPrio : 6783 1392451
For. InProf : 0 0
For. 0utProf : 35392 7211148
Queueing Stats (Egress QoS Policy 1000)
Dro. InProf : 6599 1347340
Dro. OutProf : 0 0
For. InProf : 34364 7011246
For. OutProf : 0 0
-----------------------------------------------------------------------
SLA Profile Instance per Queue statistics
-----------------------------------------------------------------------
              Packets Octets
Ingress Queue 1 (Unicast) (Priority)
Off. HiPrio \qquad \qquad : 0 0
Off. LowPrio : 0 0
Off. Uncolor : 0 0
Dro. HiPrio : 0 0<br>Dro. LowPrio : 0 0 0
Dro. LowPrio : 0<br>For. InProf : 0
For. InProf : 0 0
For. OutProf : 0 0
Ingress Queue 2 (Unicast) (Priority)
Off. HiPrio : 0 0<br>
Off. LowPrio : 0 0 0
Off. LowPrio
Off. Uncolor : 0 0
Dro. HiPrio : 0 0
Dro. LowPrio
For. InProf : 0 0
For. OutProf : 0 0
Ingress Queue 3 (Unicast) (Priority)
Off. HiPrio \qquad \qquad : 0 0
Off. LowPrio : 42361 8639977
Off. Uncolor : 0 0
Dro. HiPrio : 0<br>Dro. LowPrio : 6783 (1392451)
Dro. LowPrio
For. InProf : 0 0
For. OutProf : 35392 7211148
Ingress Queue 11 (Multipoint) (Priority)
Off. HiPrio : 0 0
```
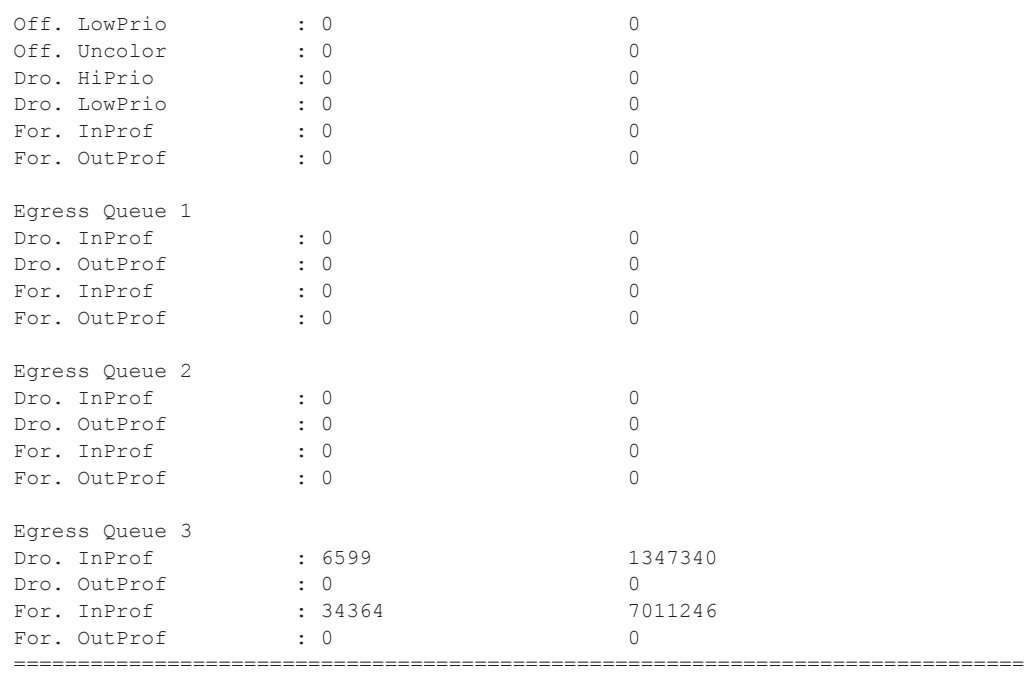

(\*) S=Static Host, D=DHCP Lease, N=Non-Sub-Traffic A:Dut-A#

## egress-label

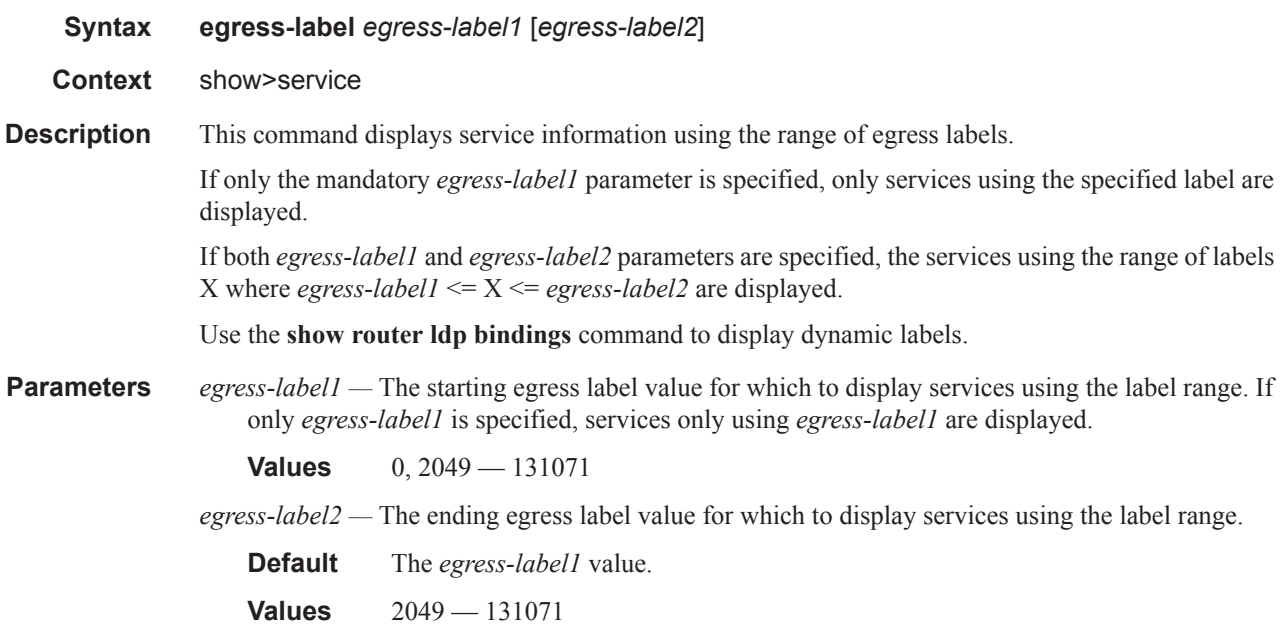

**Output** Show Service Egress Command Output — The following table describes show service egress label output fields.

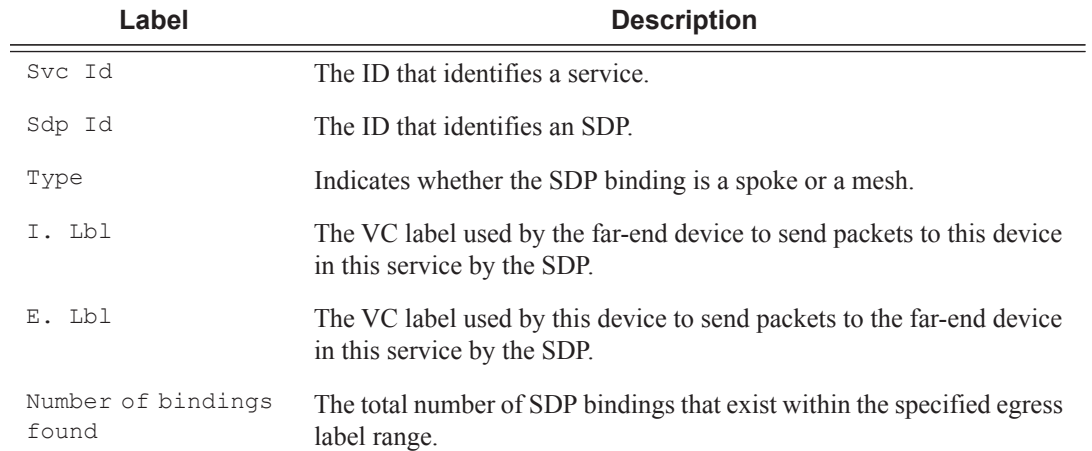

### **Sample Output**

\*A:ALA-12# show service egress-label 0 10000

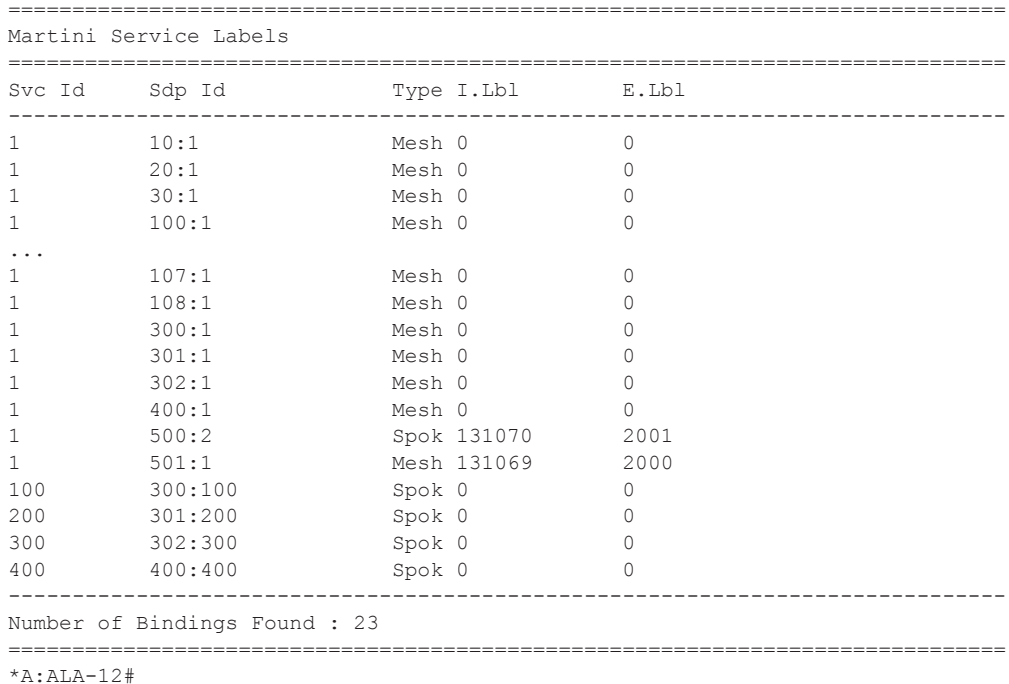

## fdb-info

**Syntax fdb-info**

**Context** show>service

## **Description** Displays global FDB usage information.

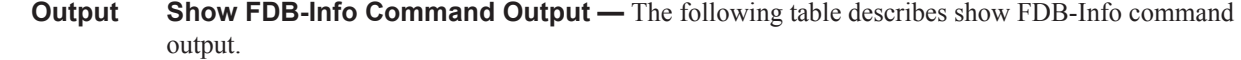

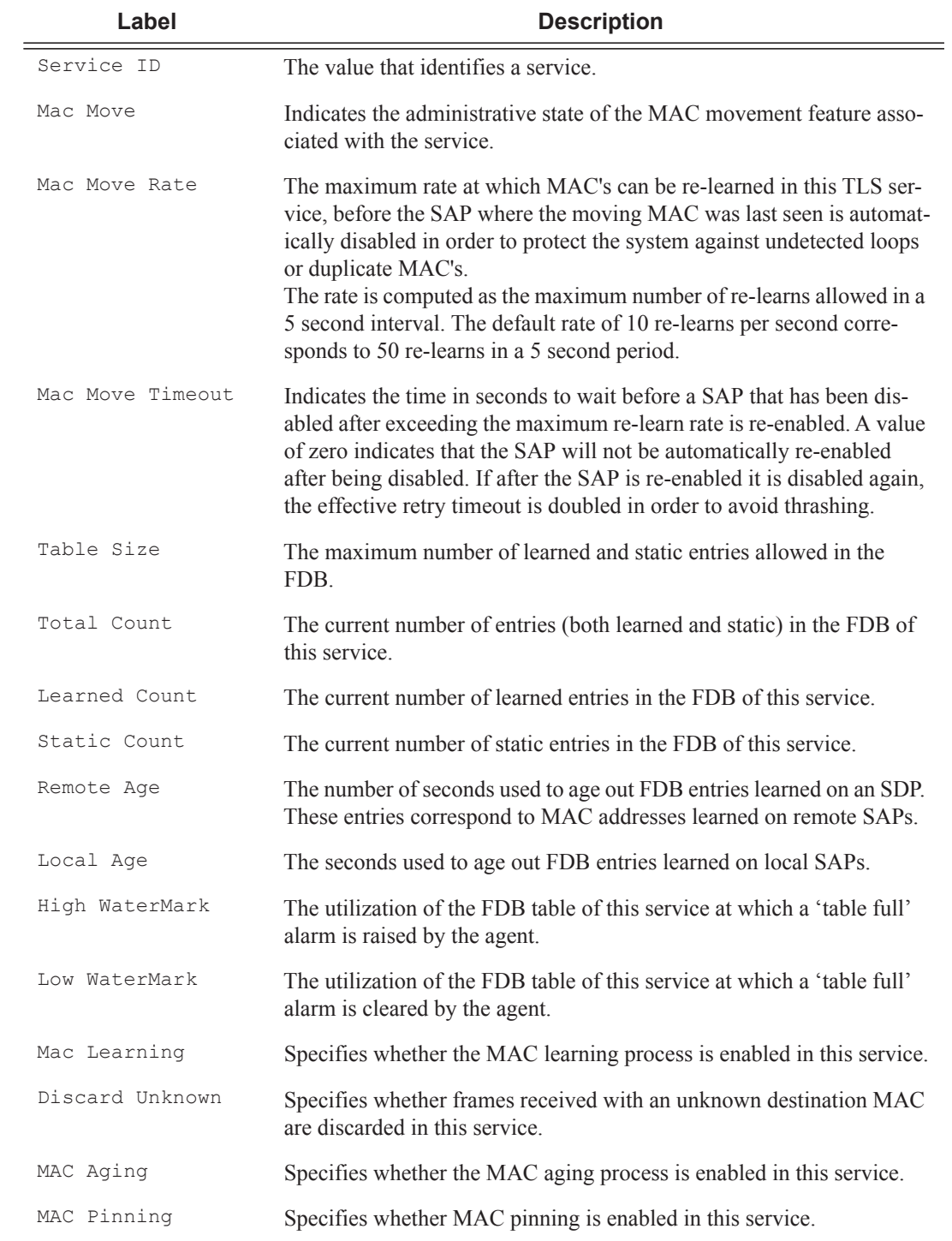

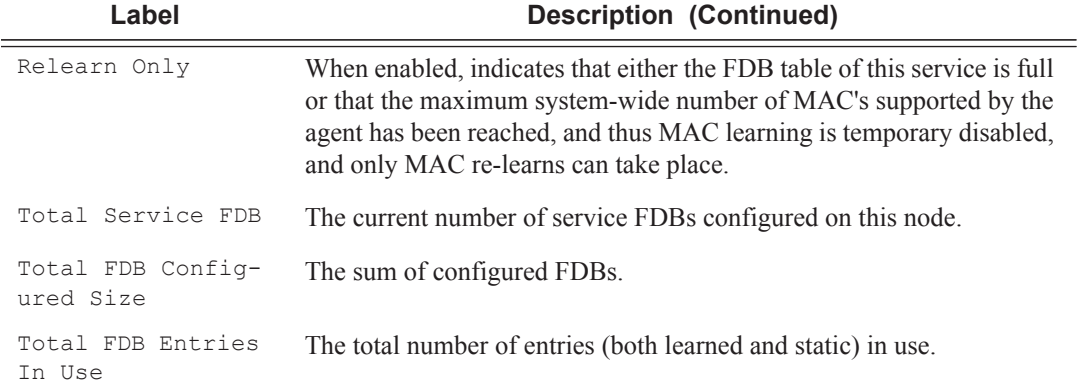

## **Sample Output**

\*A:ALA-12# **show service fdb-info**

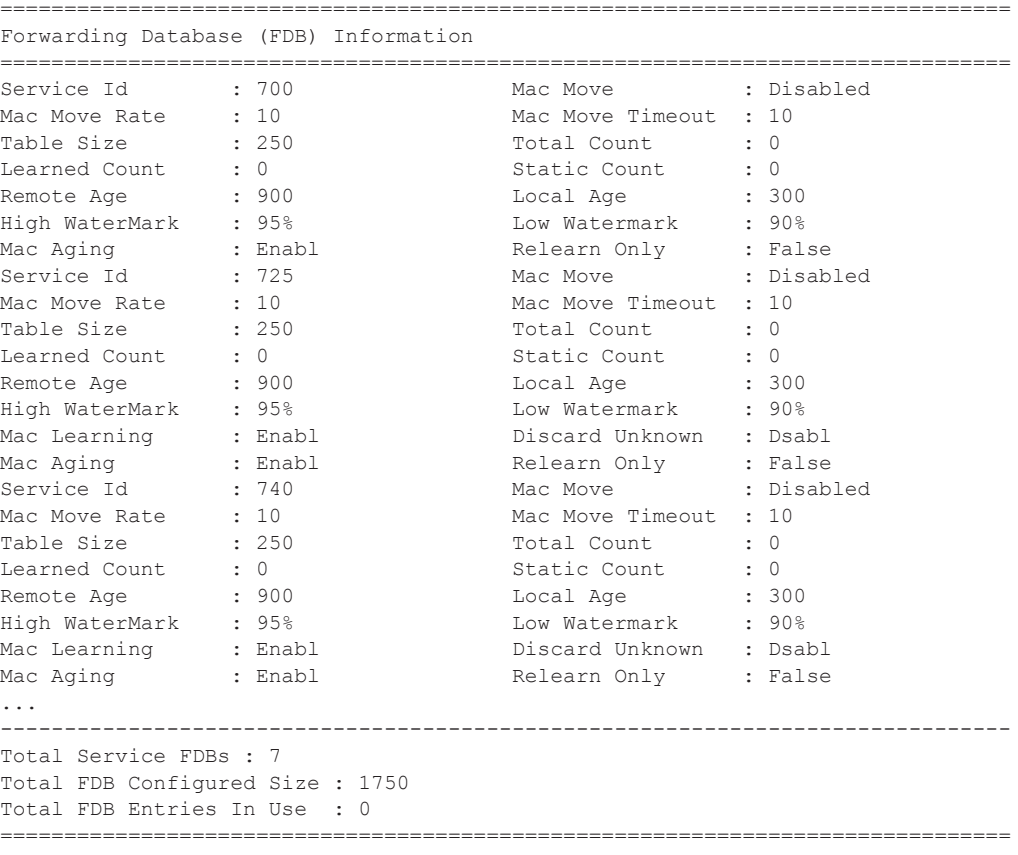

A:\*A:ALA-48#

## Show, Clear, Debug Commands

## fdb-mac

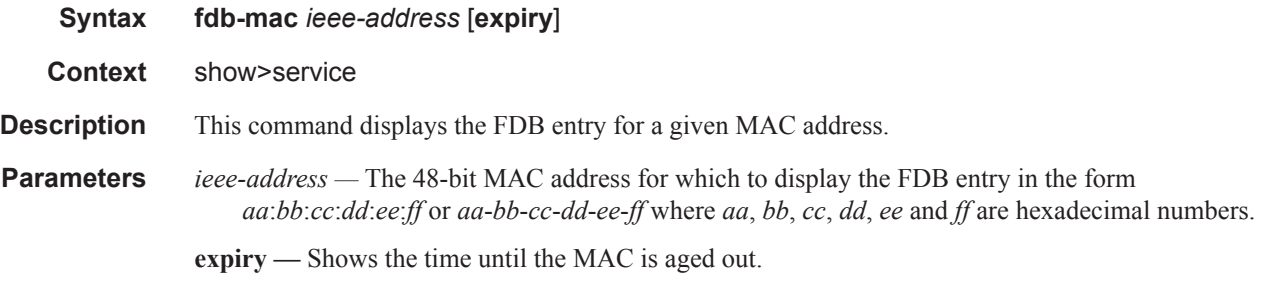

**Output** Show FDB-MAC Command Output — The following table describes the show FDB MAC command output fields:

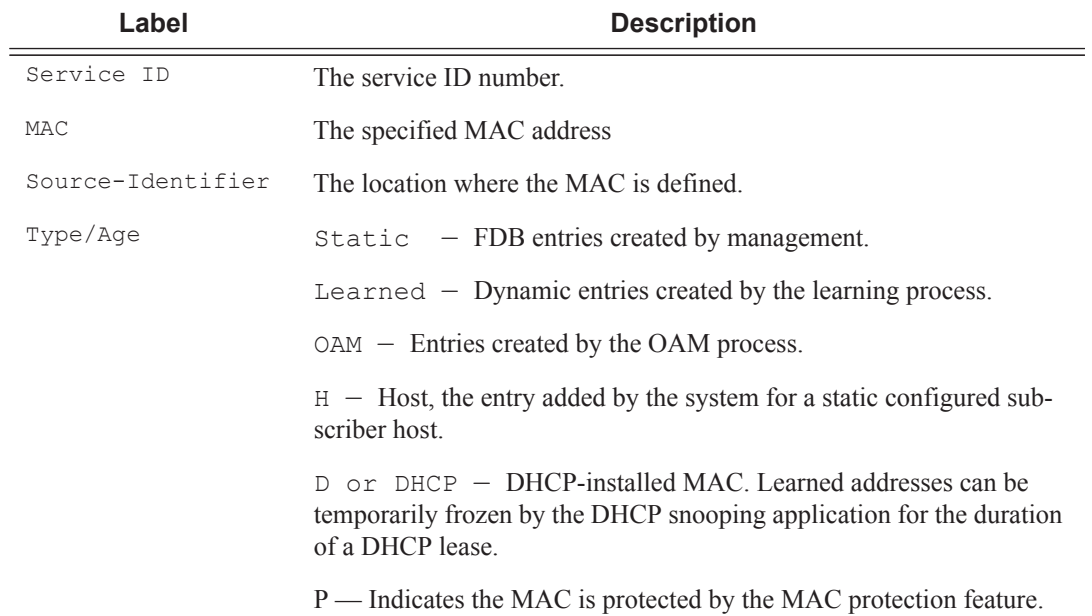

### **Sample Output**

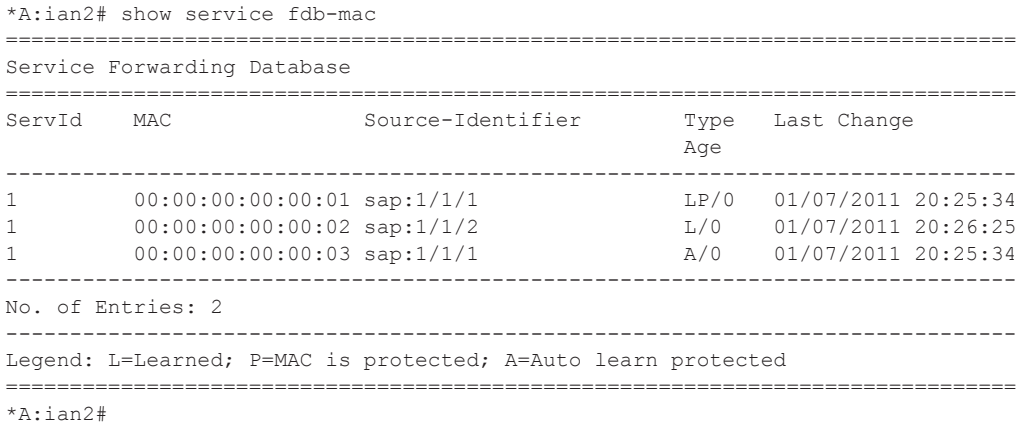

#### The following shows the protected MACs in the FDB.

A:term17>config>service>vpls>sap>arp-host# show service id 12 fdb detail

===============================================================================

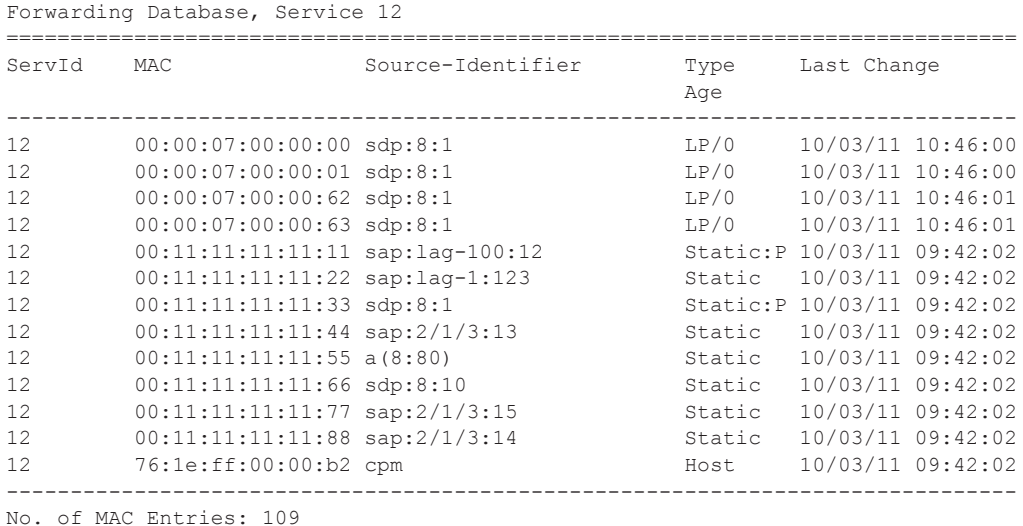

The following shows whether restrict-protected-src or restrict-unprotected-dst are enabled on SDPs.

\*A:ian1# show service id 1 sdp 1:1 detail

=============================================================================== Service Destination Point (Sdp Id : 1:1) Details =============================================================================== -------------------------------------------------------------------------------  $Sdp$  Id  $1:1 - (1.1.1.2)$ ------------------------------------------------------------------------------- … Flags : RxProtSrcMac … Restr MacProt Src : Enabled Restr MacUnpr Dst : Disabled

## ingress-label

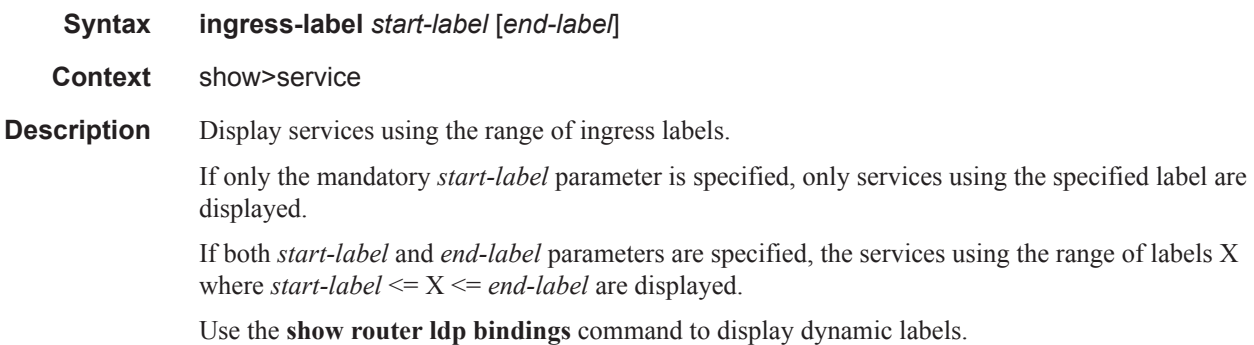

**Parameters** *start-label —* The starting ingress label value for which to display services using the label range. If only *start-label* is specified, services only using *start-label* are displayed.

**Values** 0, 2048 — 131071

*end-label —* The ending ingress label value for which to display services using the label range.

**Default** The *start-label* value.

**Values** 2049 — 131071

**Output Show Service Ingress-Label —** The following table describes show service ingress-label output fields.

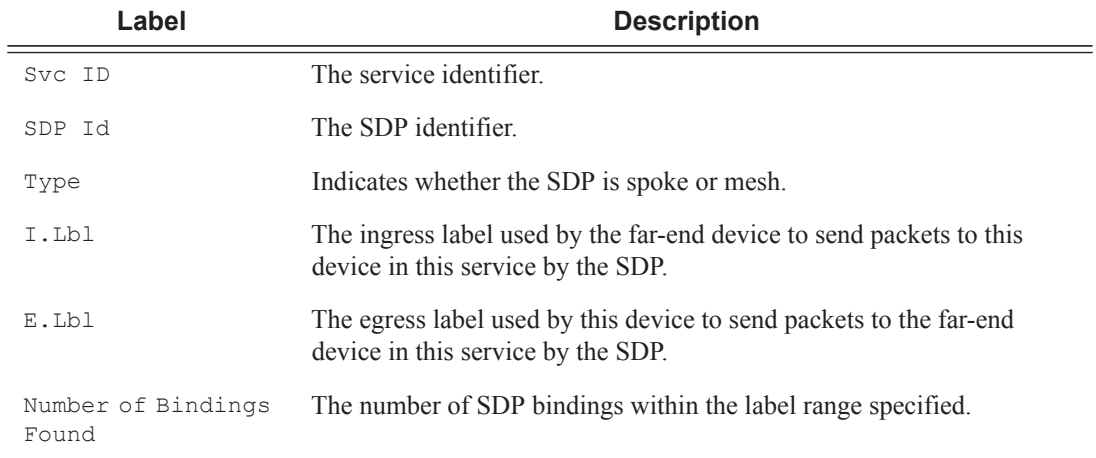

### **Sample Output**

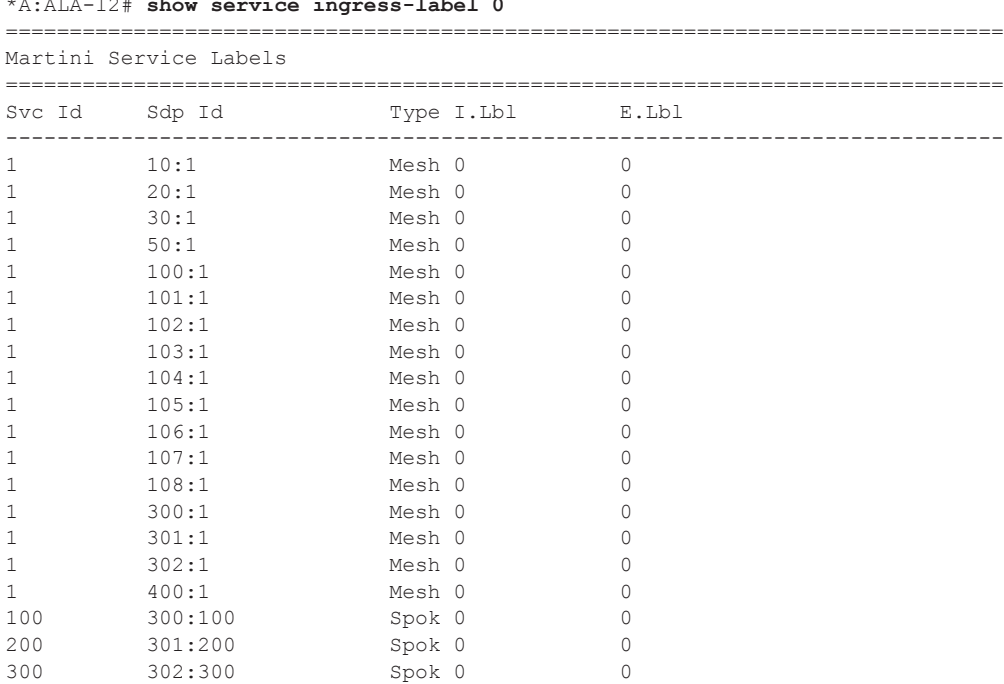

\*A:ALA-12# **show service ingress-label 0**

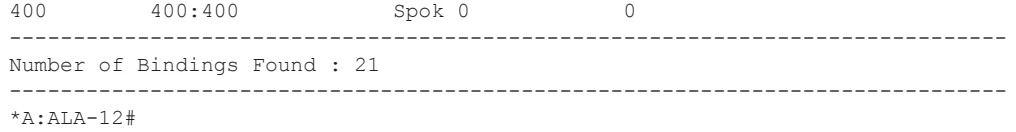

sap-using

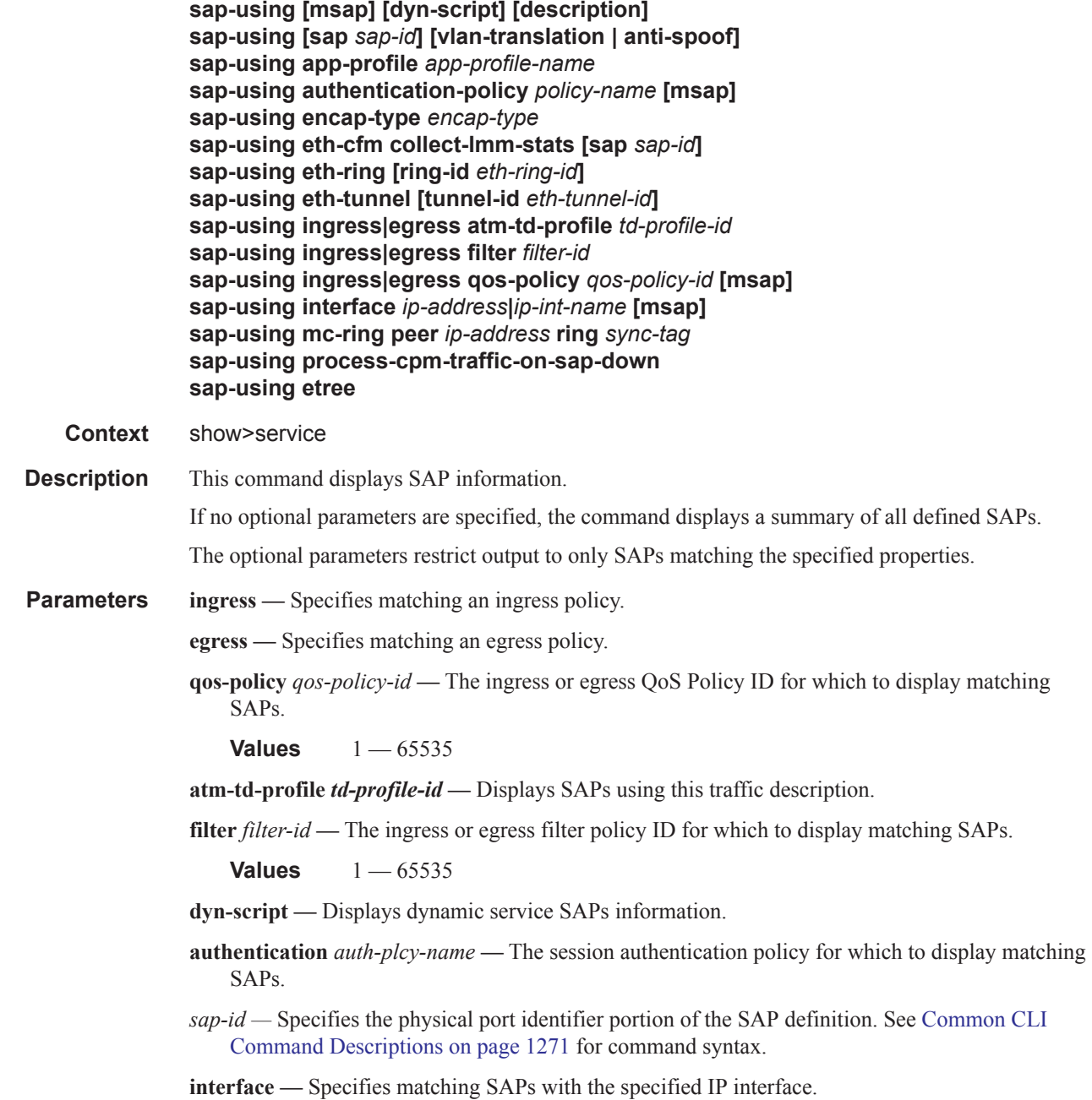

*ip-address —* The IP address of the interface for which to display matching SAPs.

**Values** 1.0.0.0 — 223.255.255.255

*ip-int-name —* The IP interface name for which to display matching SAPs.

**etree —** Specifies matching of SAPs configured as E-Tree SAPs and the corresponding role in the E-Tree services: Leaf-AC, Root-AC or Root-leaf-tag SAPs. SAPs listed as Root-leaf-tag "Disabled" and Leaf-Ac "Disabled" function as Root-AC SAPs.

**Output** Show Service SAP — The following table describes show service SAP output fields:

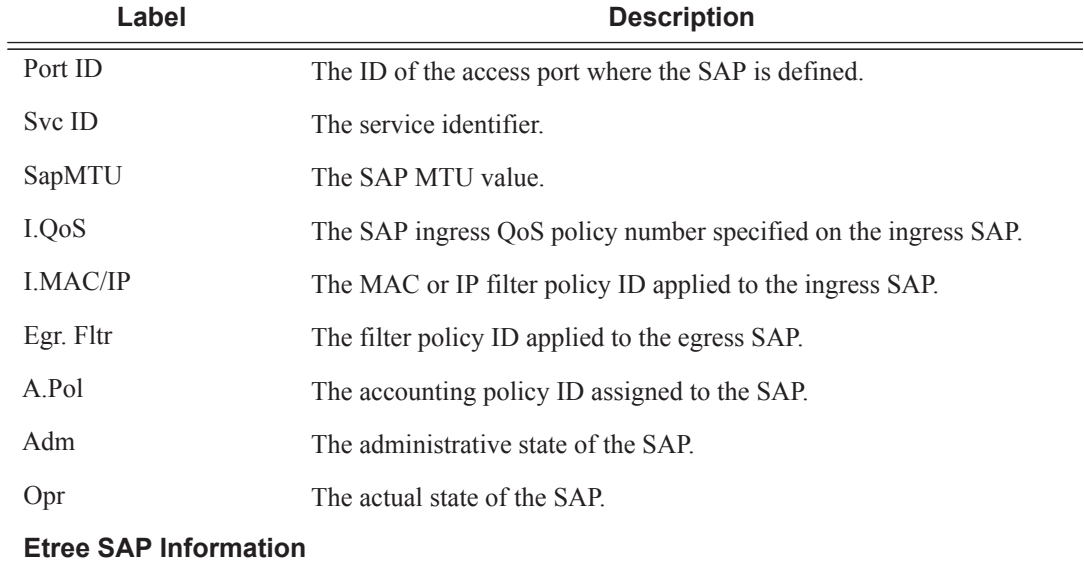

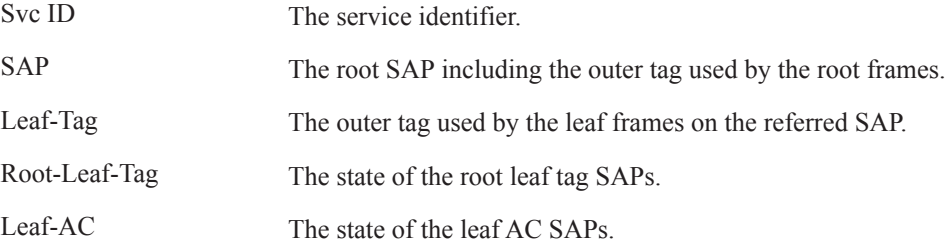

#### **Sample Output**

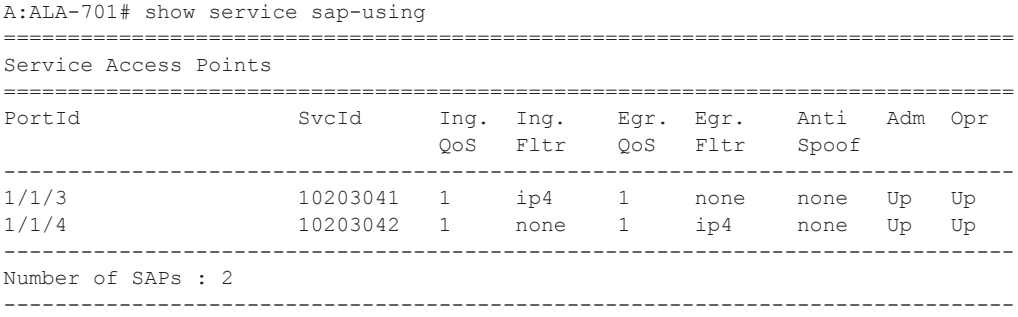

#### A:ALA-701#

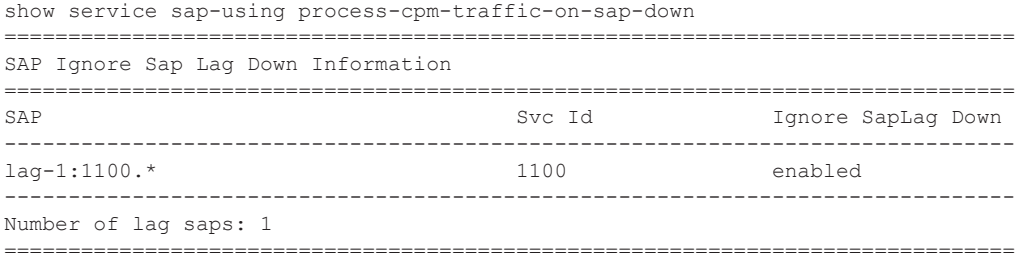

### **Sample Output**

The following is sample output for VPLS E-Tree configured SAPs.

\*A:DutA# show service sap-using etree

| Etree SAP Information                |                                                                          |           |                                                                                                |         |
|--------------------------------------|--------------------------------------------------------------------------|-----------|------------------------------------------------------------------------------------------------|---------|
| Svc Id                               | SAP                                                                      | Leaf-Taq  | Root-<br>leaf-tag                                                                              | Teaf-Ac |
| 2005<br>2005<br>2005<br>2005<br>2005 | 1/1/1:2005<br>1/1/7:2006.200<br>$1/1/7:0.*$<br>$1/1/7:2005.*$<br>1/1/8:1 | Λ<br>2007 | Disabled Enabled<br>Enabled N/A<br>Disabled Disabled<br>Disabled Disabled<br>Disabled Disabled |         |
| Number of etree saps: 5              |                                                                          |           |                                                                                                |         |

sdp

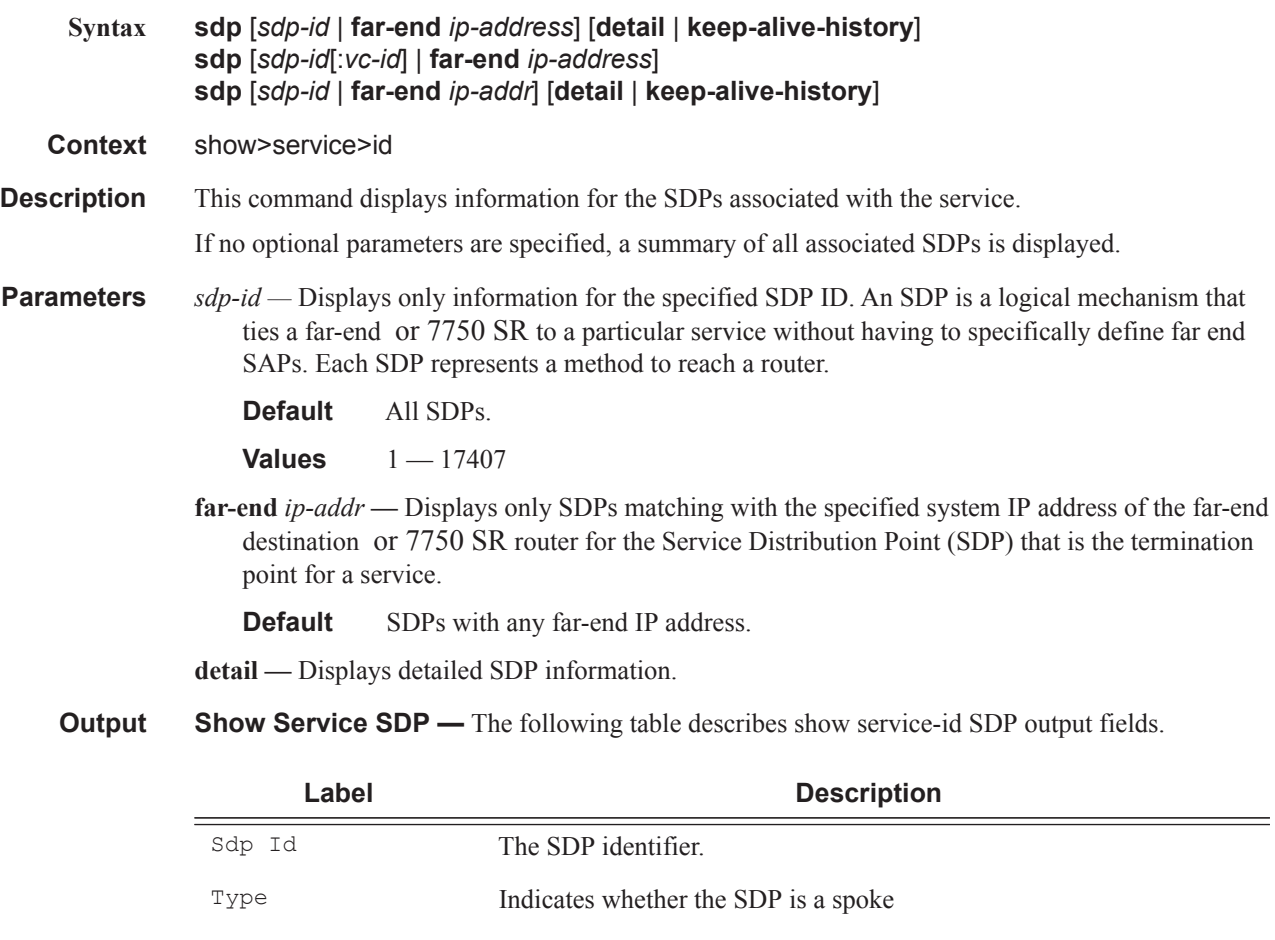

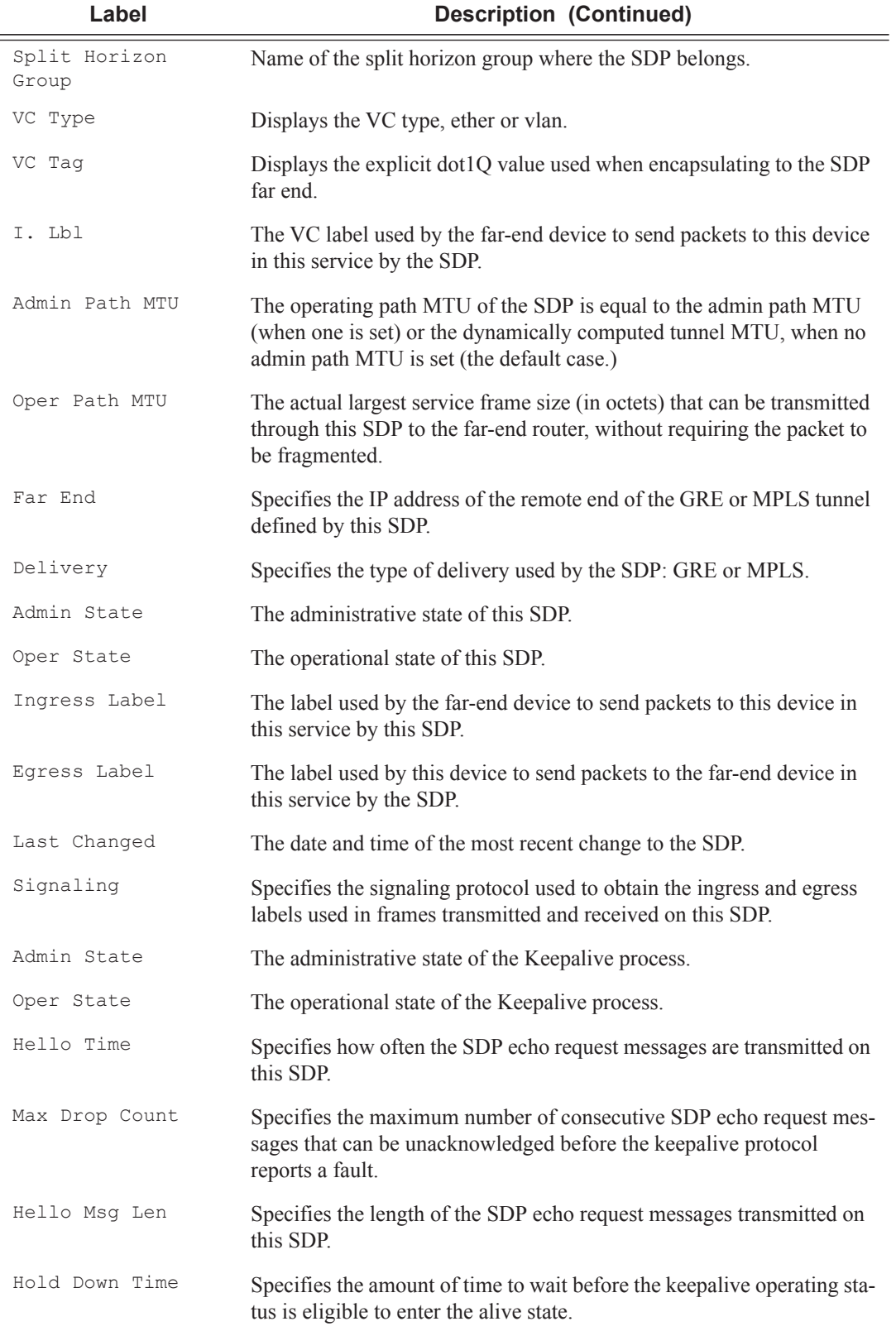

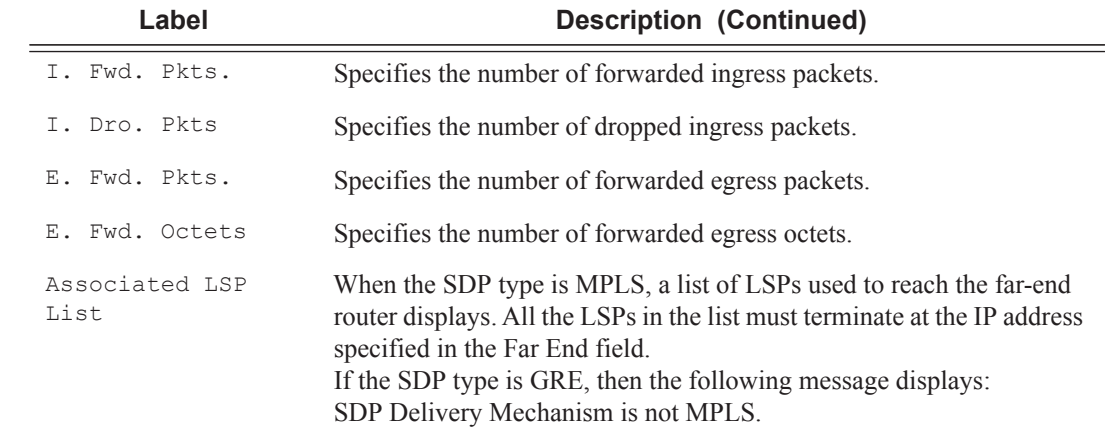

## **Sample Output**

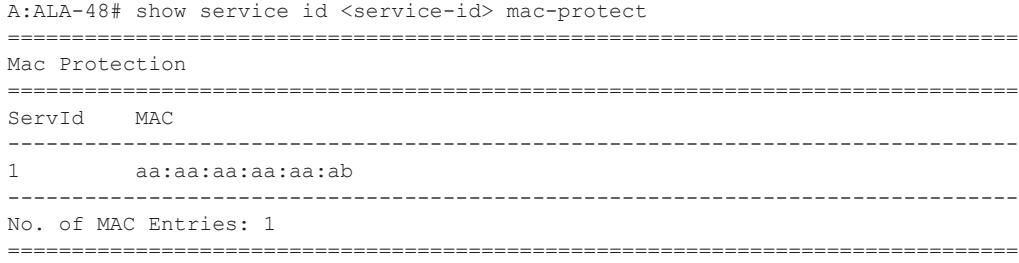

## sdp-using

ı

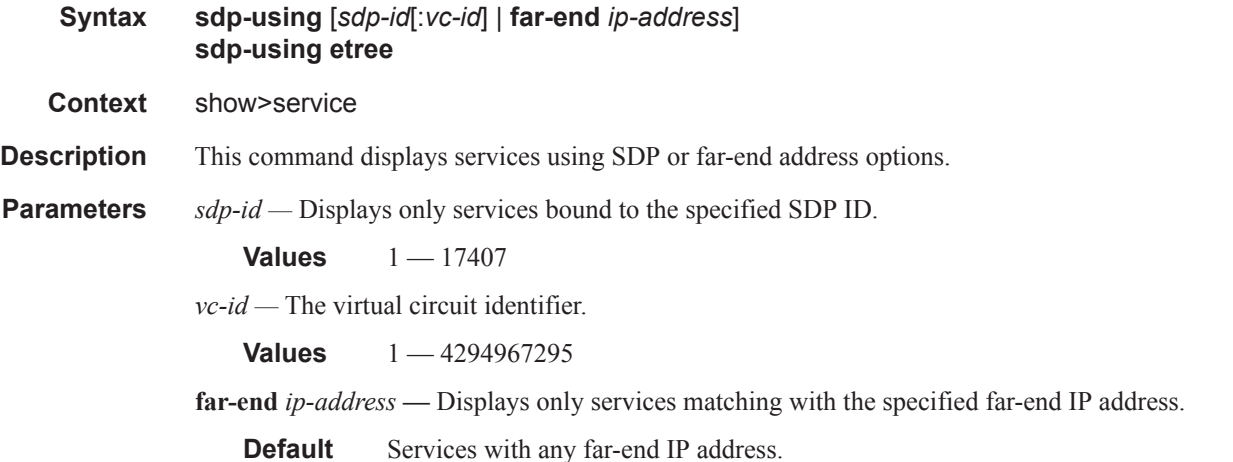

**etree —** Specifies matching of SDP bindings configured as E-Tree SDP bi9ndings and the corresponding role in the E-Tree services: Leaf-AC, Root-AC or Root-leaf-tag SDP binds. SDP binds listed as Root-leaf-tag "Disabled" and Leaf-Ac "Disabled" function as Root-AC SDP binds.

**Output** Show Service SDP Using — The following table describes service-using output fields.

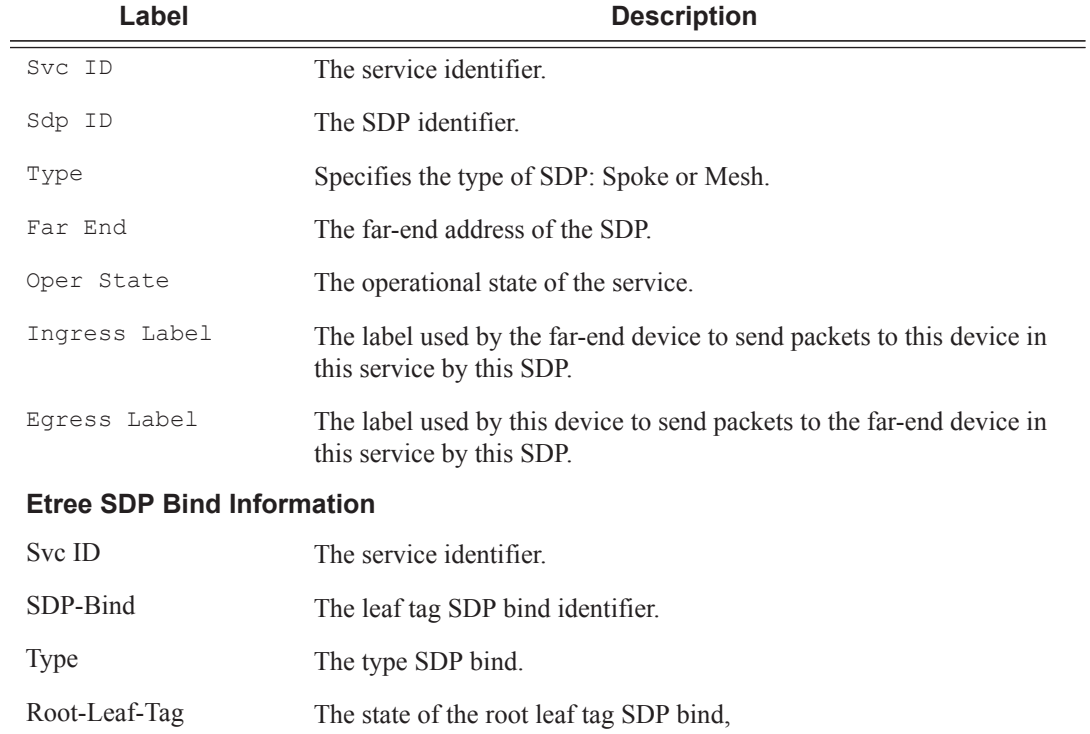

Leaf-AC The state of the leaf AC SDP bind.

### **Sample Output**

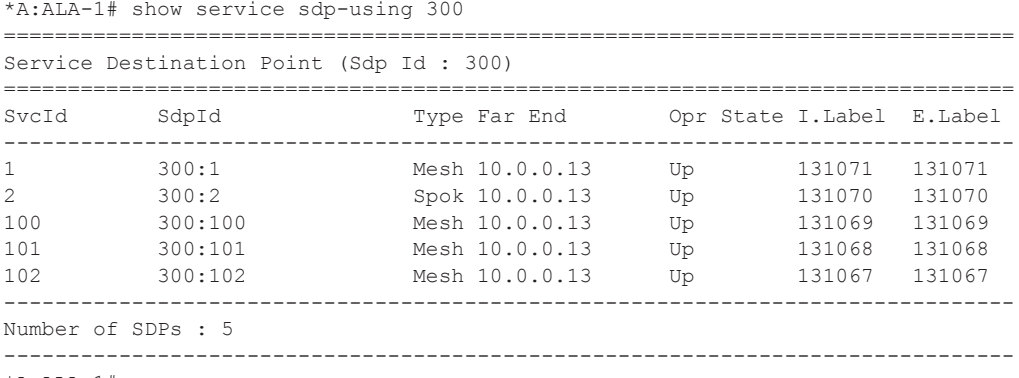

\*A:ALA-1#

### **Sample Output**

The following is sample output for VPLS E-Tree configured SDP bindings.

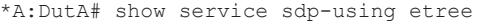

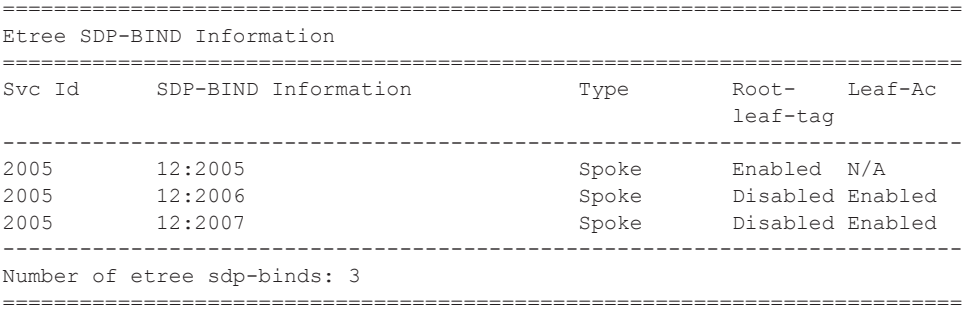

## service-using

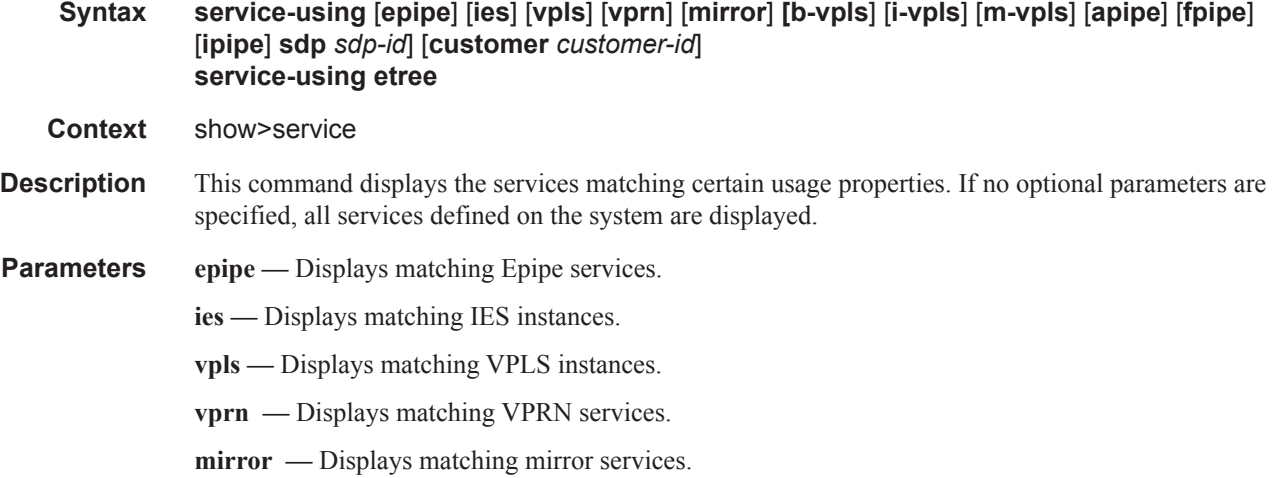

**b-vpls —** Displays matching B-VPLS services.

**i-vpls —** Displays matching I-VPLS services.

**apipe —** Displays matching Apipe services.

**fpipe —** Displays matching Fpipe services.

**ipipe** — Displays matching Ipipe services.

**sdp** *sdp-id* **—** Displays only services bound to the specified SDP ID.

**Default** Services bound to any SDP ID.

**Values**  $1 - 17407$ 

**customer** *customer-id* **—** Displays services only associated with the specified customer ID.

**Default** Services associated with a customer.

**Values** 1 — 2147483647

**etree —** Specifies matching of all VPLS services configured as E-Tree.

**Output** Show Service Service-Using — The following table describes show service service-using output fields:

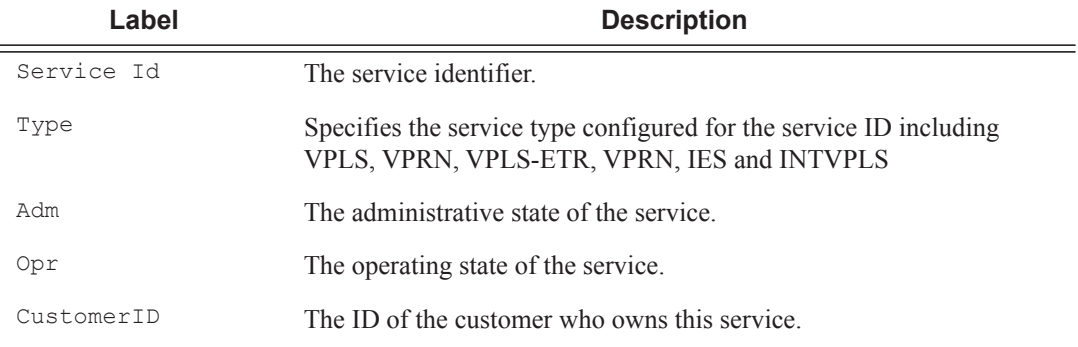

### **Sample Output**

\*A:ALA-12# **show service service-using customer 10** ============================================================================== Services ============================================================================== ServiceId Type Adm Opr CustomerId Last Mgmt Change ------------------------------------------------------------------------------ 1 VPLS Up Up 10 09/05/2006 13:24:15 100 IES Up Up 10 09/05/2006 13:24:15 300 Epipe Up Up 10 09/05/2006 13:24:15 ------------------------------------------------------------------------------ Matching Services : 3 ============================================================================== \*A:ALA-12#

#### \*A:ALA-12# **show service service-using epipe**

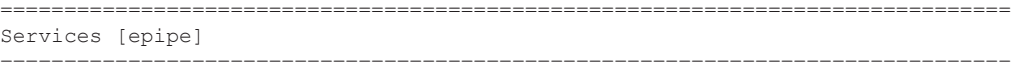

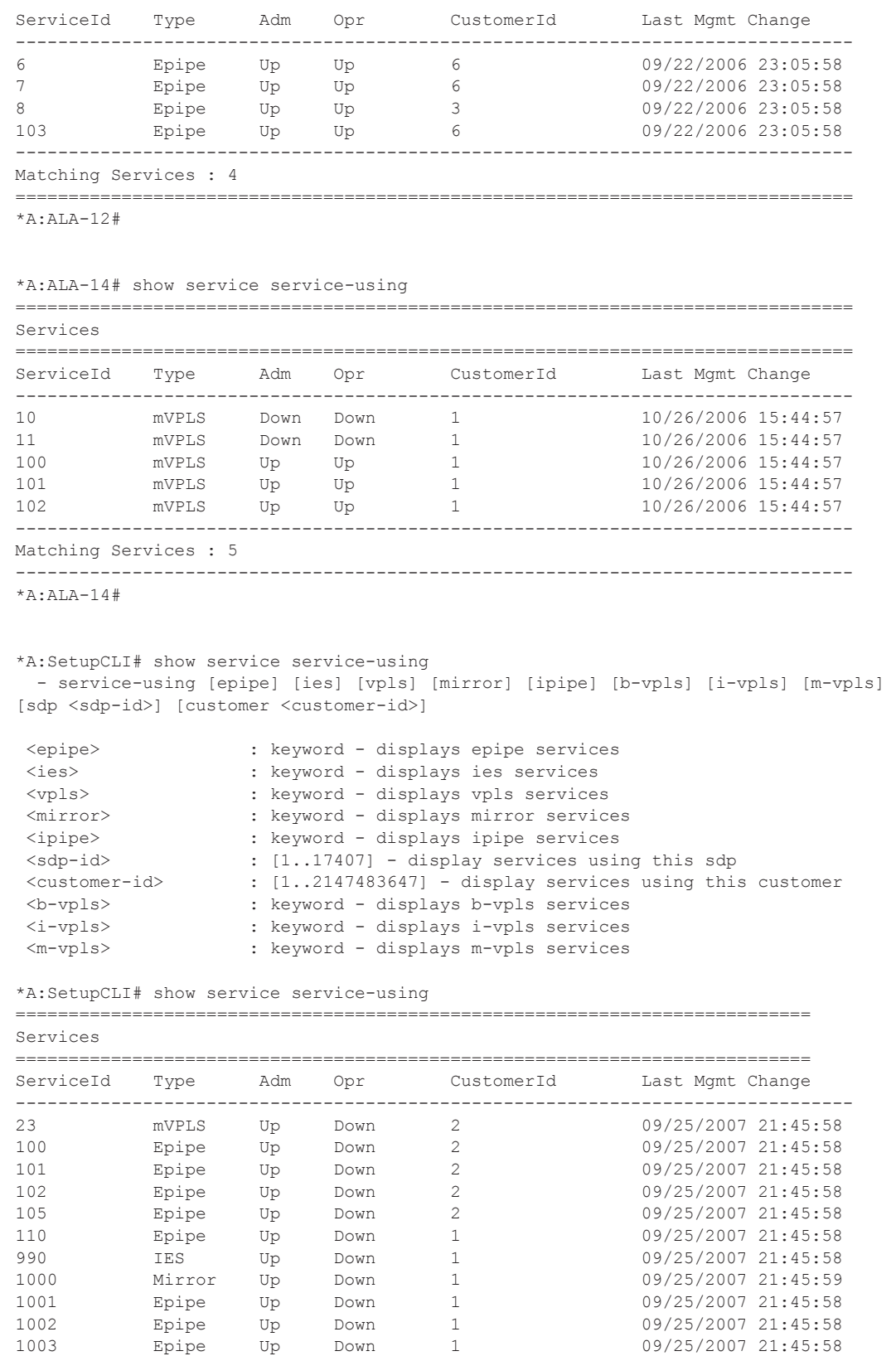

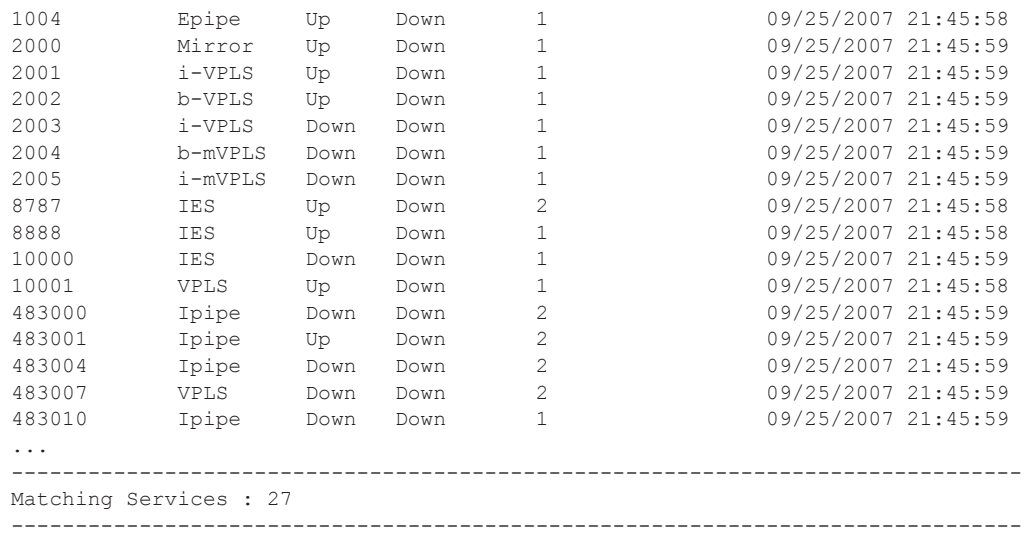

\*A:SetupCLI#

 $\mathbf{I}$ 

\*A:SetupCLI# show service service-using

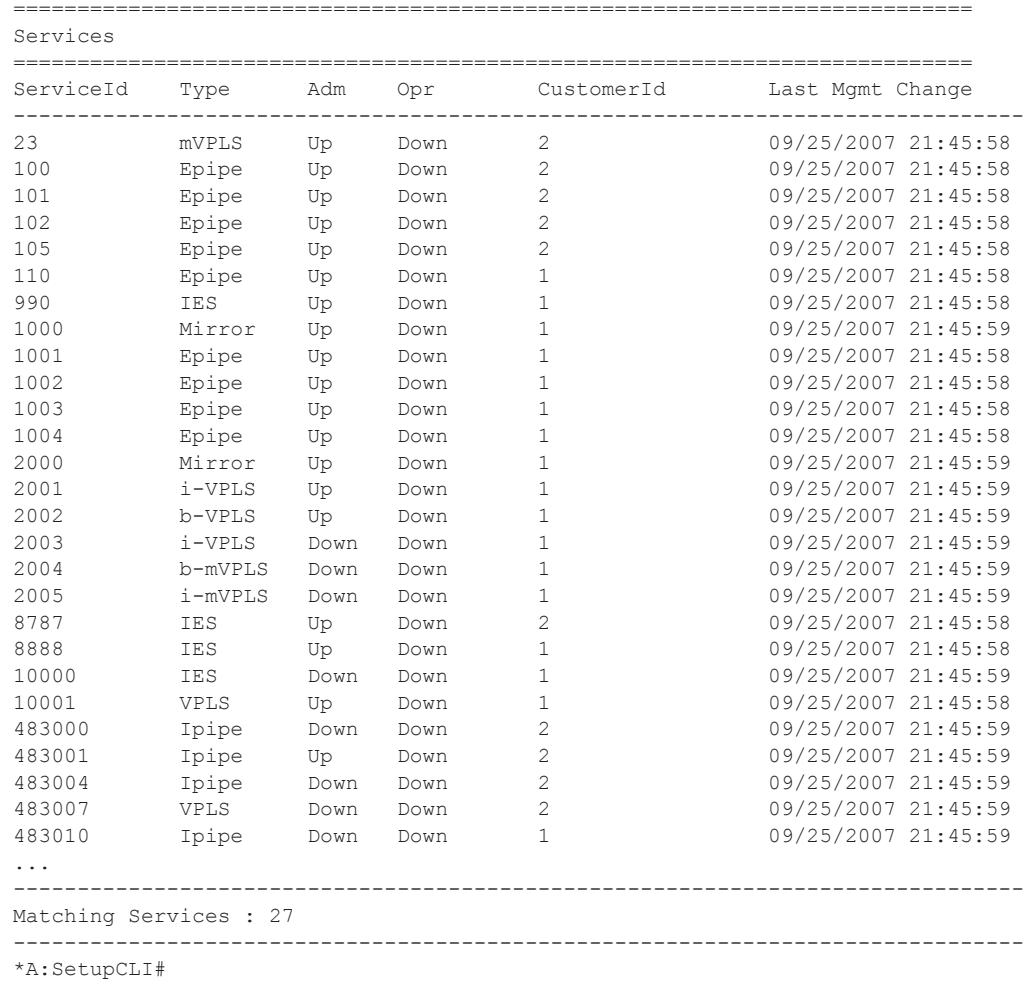

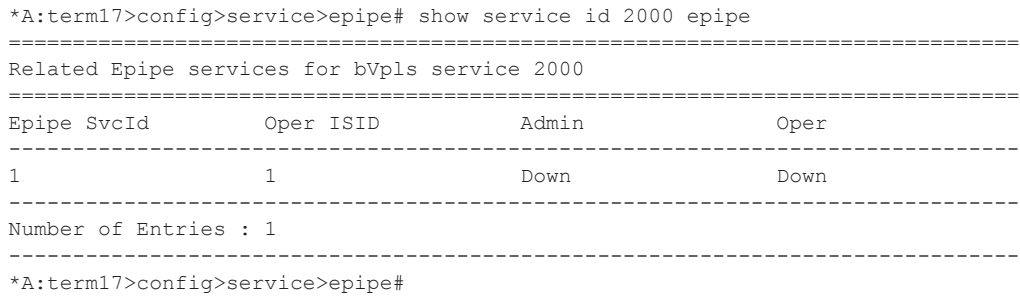

The following sample outputs show VPLS Services configured as E-Tree.

```
*A:DutA# show service service-using
```
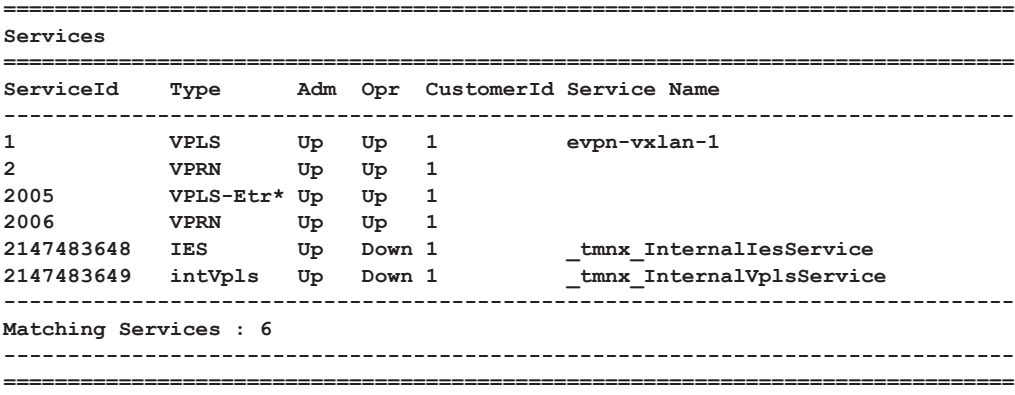

**\* indicates that the corresponding row element may have been truncated.**

#### **\*A:DutA# show service service-using etree**

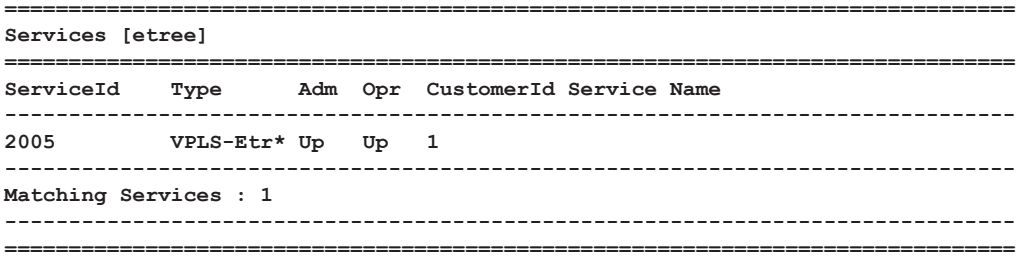

**\* indicates that the corresponding row element may have been truncated.**

## subscriber-using

- **Syntax subscriber-using** [**service-id** *service-id*] [**sap-id** *sap-id*] [**interface** *ip-int-name*] [**ip** *ipaddress[/mask*]] [**mac** *ieee-address*] [**sub-profile** *sub-profile-name*] [**sla-profile** *sla-profilename*]
- **Context** show>service>subscriber-using
- **Description** This command displays subscribers using specified options.
- **Parameters** service-id *service-id* Display subscriber information about the specified service ID.

**Values** service-id:  $1 - 214748364$ svc-name: A string up to 64 characters in length.

**sap-id** *sap-id —* Specifies the physical port identifier portion of the SAP definition. See Common CLI Command Descriptions on page 1271 for command syntax.

**interface** *ip-int-name* **—** Display subscriber information about the specified interface.

**ip** *ip-address[/mask* — Display subscriber information about the specified IP address.

mac *ieee-address* — Display subscriber information about the specified MAC address.

**sub-profile** *sub-profile-name* **—** Display subscriber information about the specified subscriber profile name.

**sla-profile** *sla-profile-name* **—** Display subscriber information about the specified SLA profile name.

## id

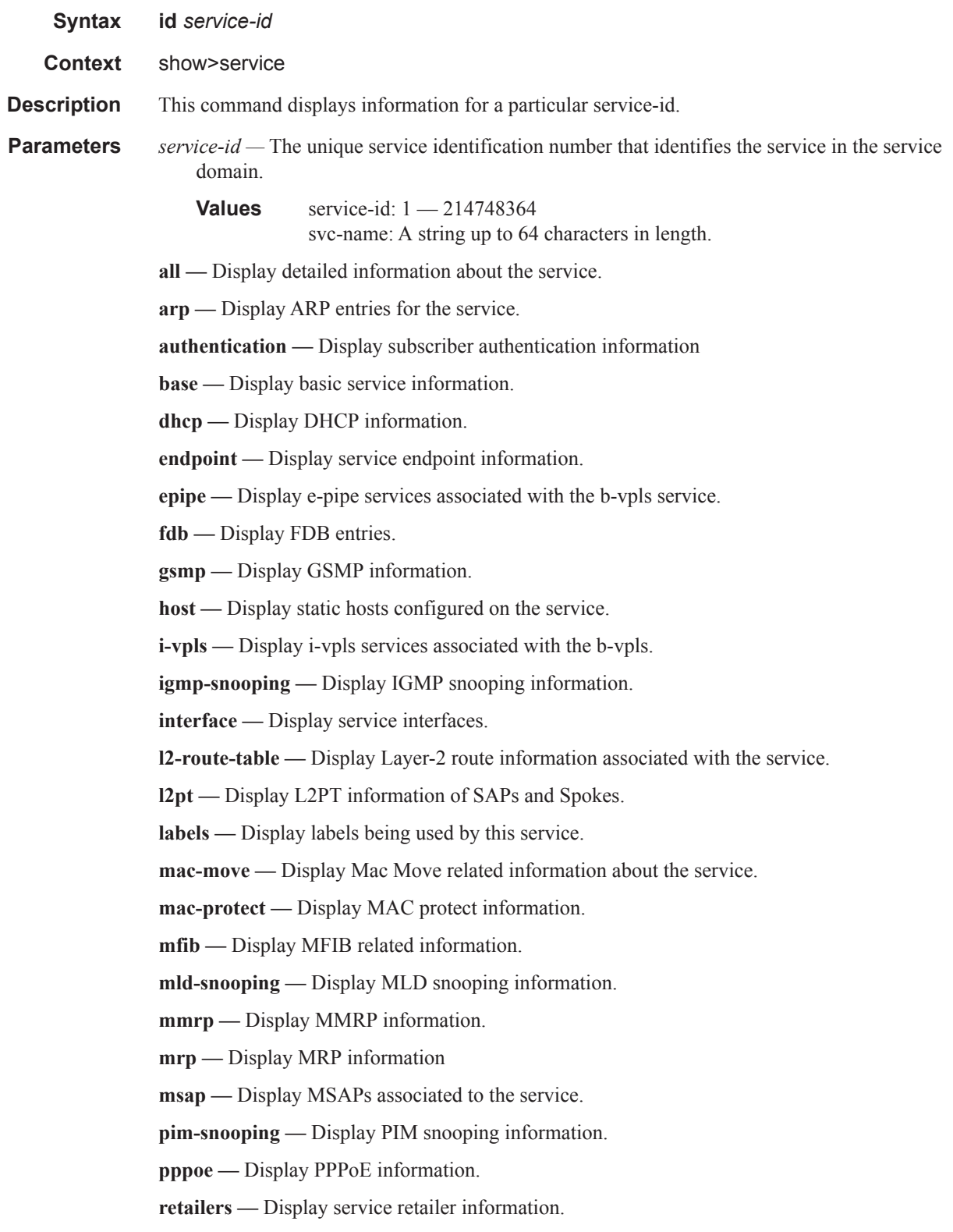

**sap —** Display SAPs associated to the service.

**sdp —** Display SDPs associated with the service.

**source-address —** Display source-address configured for applications.

**split-horizon-group —** Display split horizon group information.

**stp —** Display STP information.

**subscriber-host —** Display subscriber host information.

**wholesalers —** Display service wholesaler information.

## all

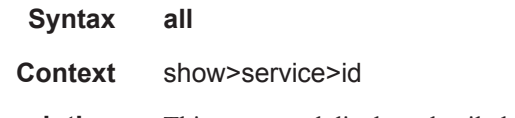

**Description** This command displays detailed information for all aspects of the service.

**Output** Show service ID all output — The following table describes the command output fields.

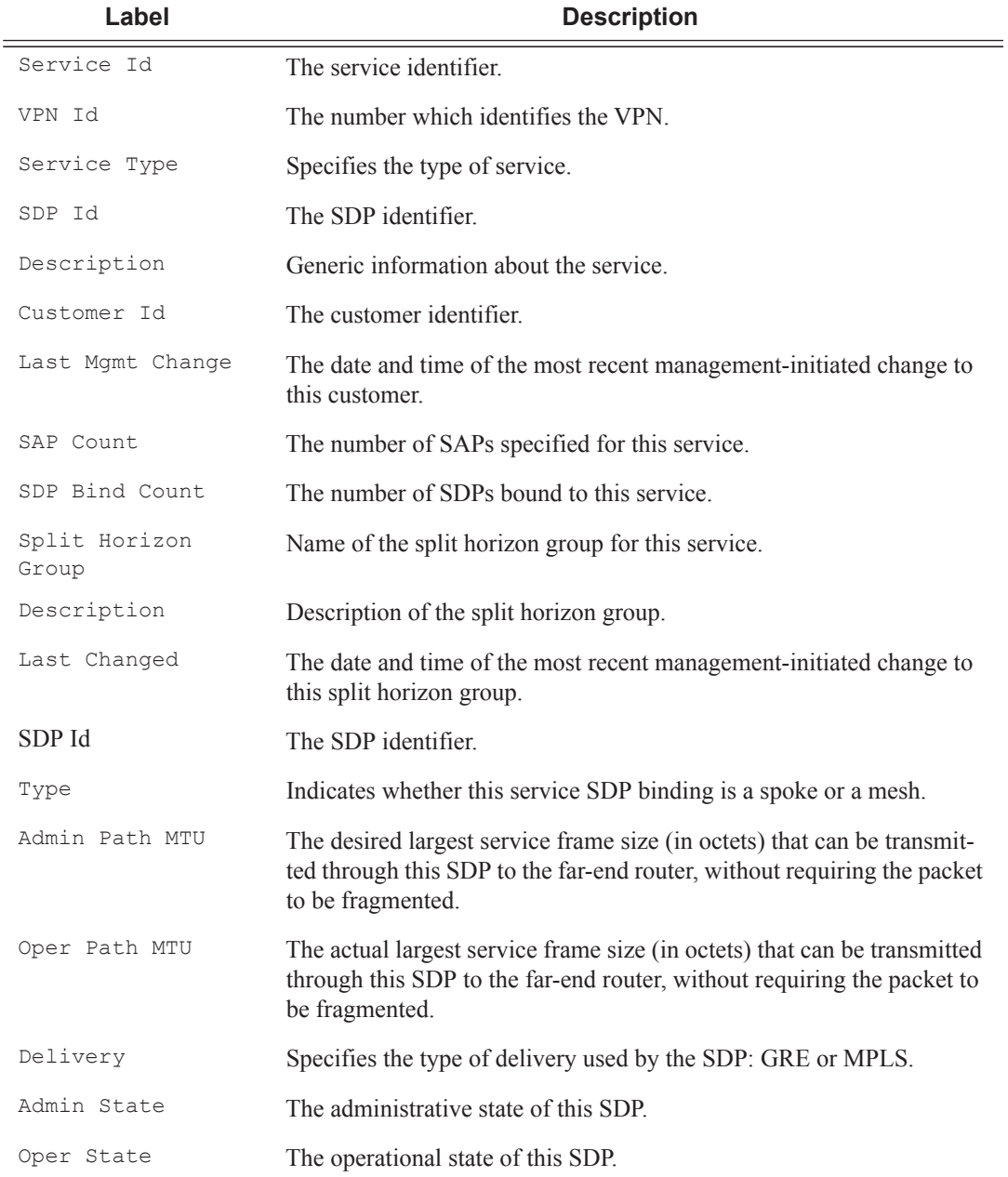

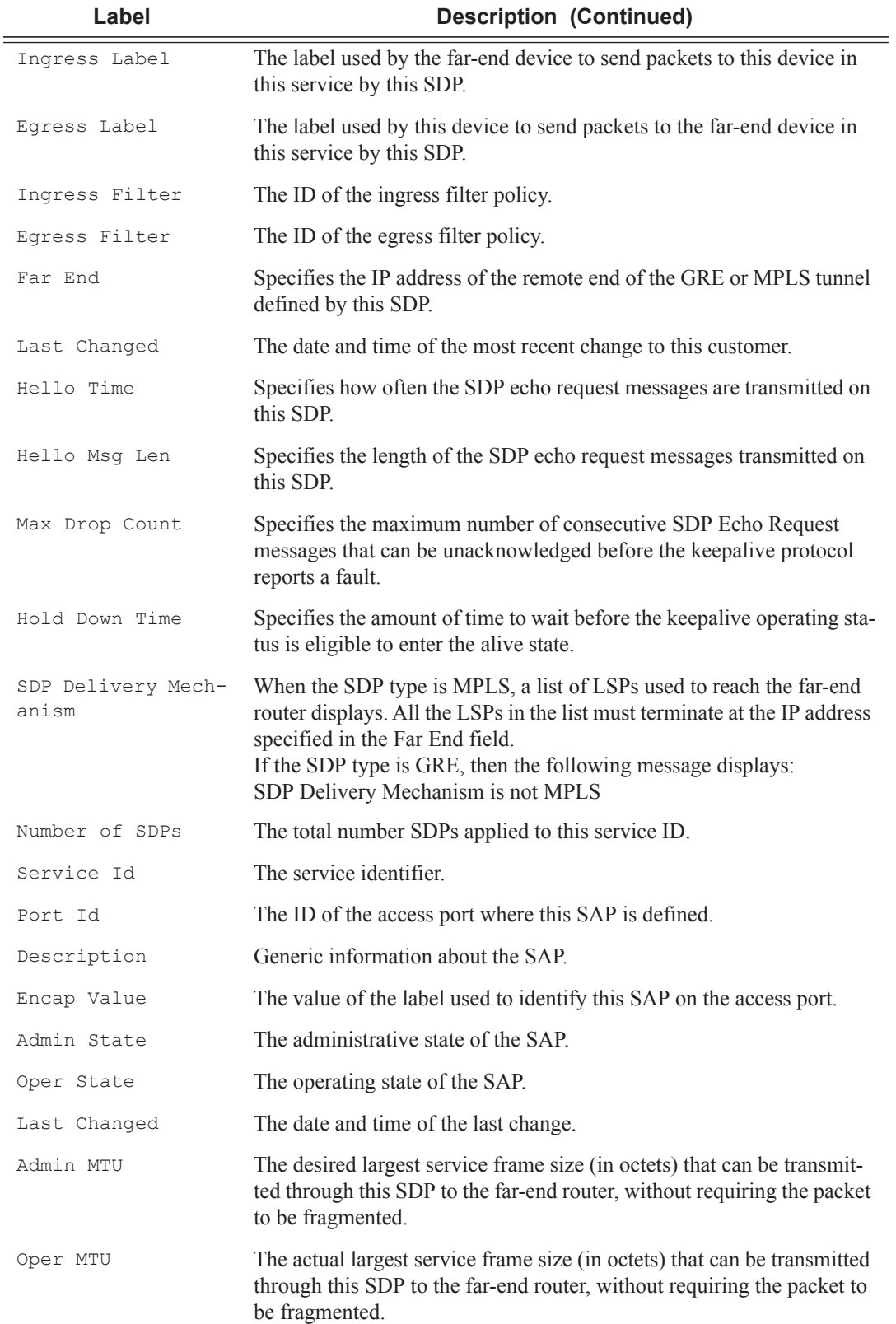

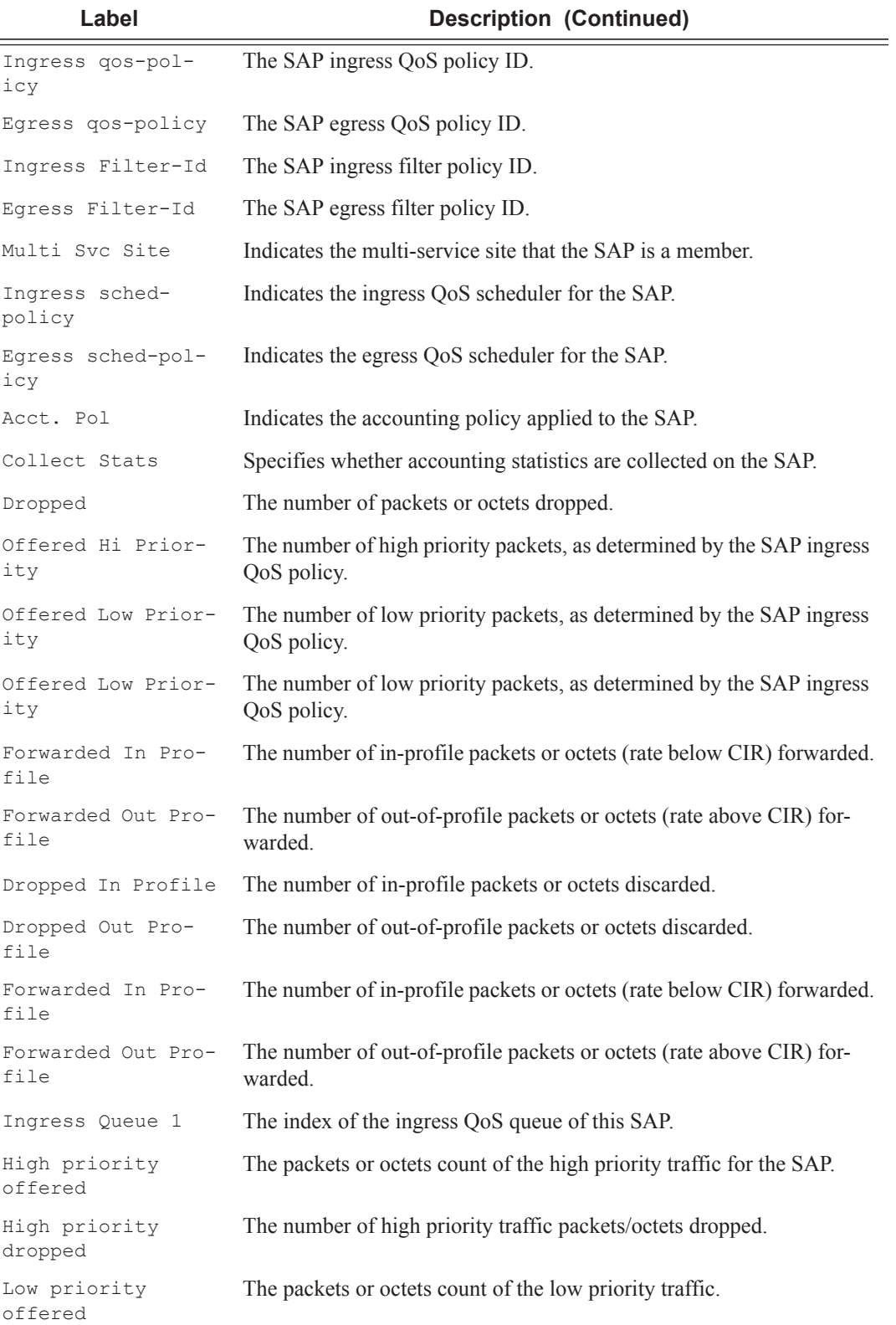

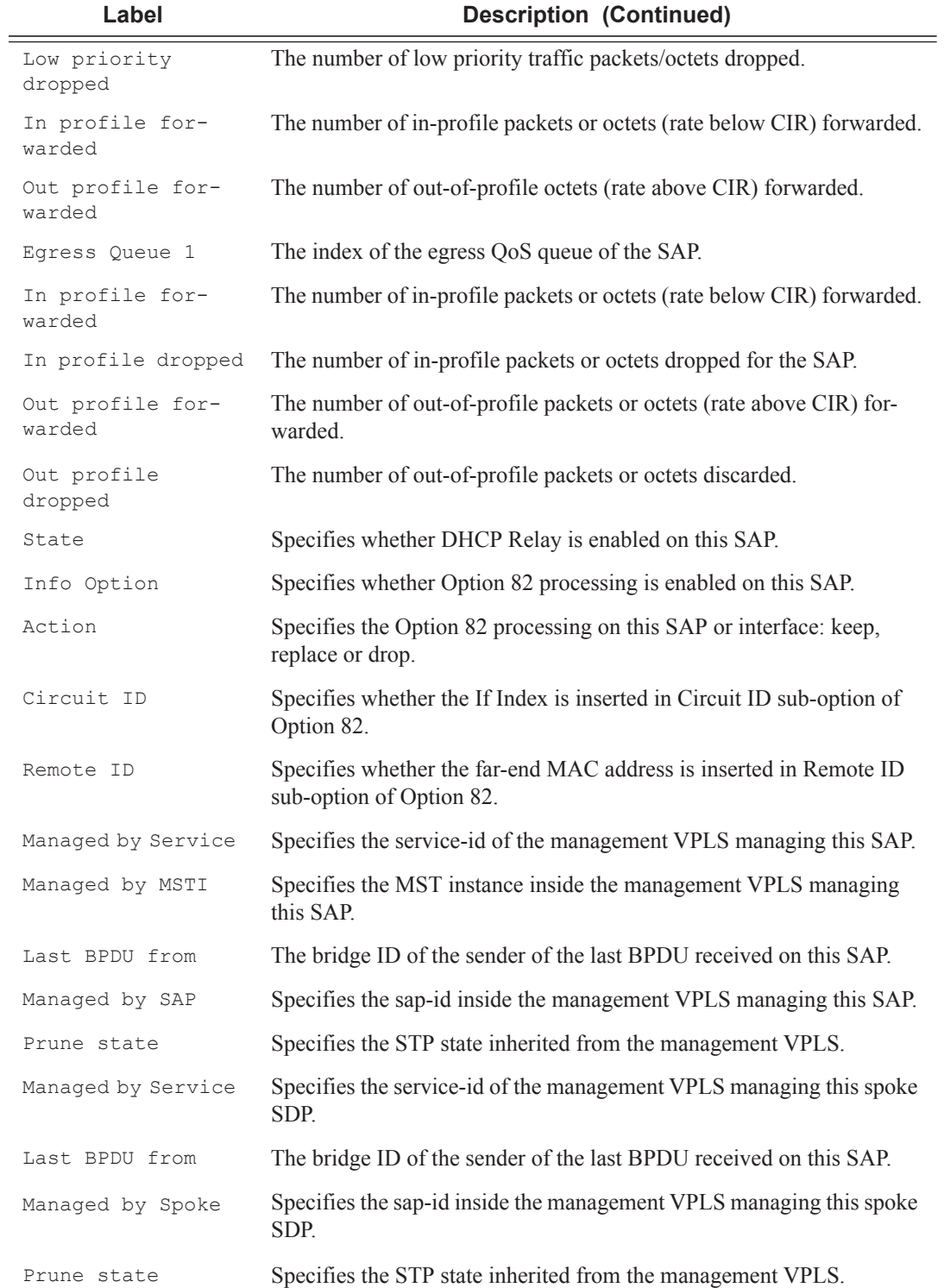

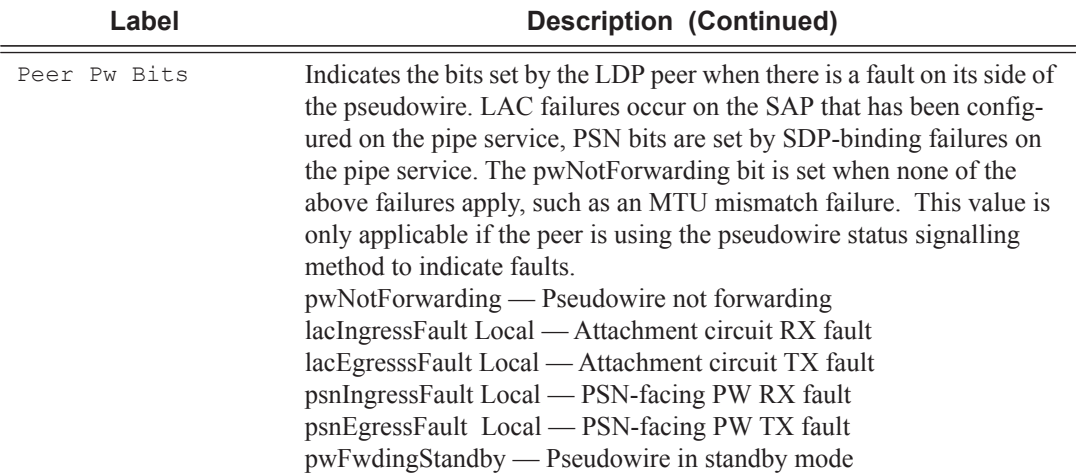

## **Sample Output**

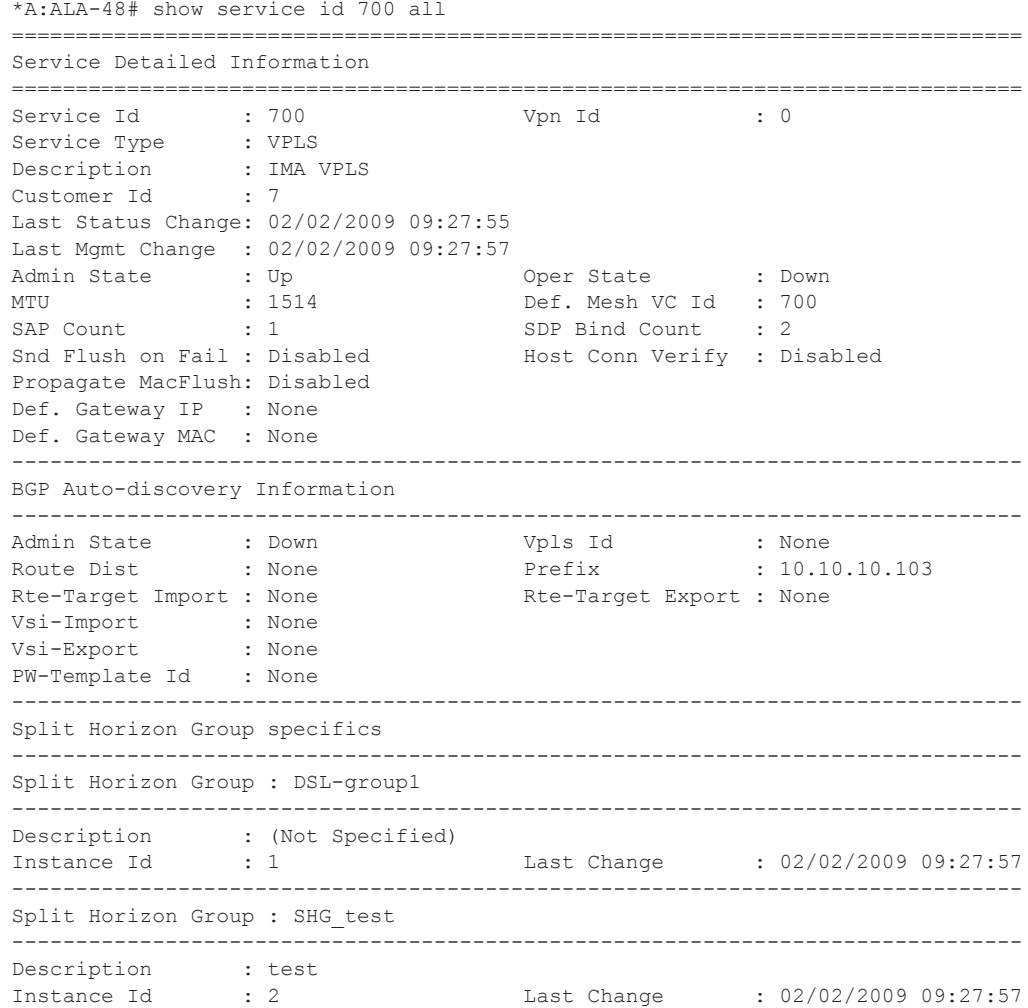

------------------------------------------------------------------------------- Service Destination Points(SDPs) ------------------------------------------------------------------------------- Sdp Id 2:222 -(10.10.10.104) ------------------------------------------------------------------------------- Description : GRE-10.10.10.104 SDP Id : 2:222 Type : Spoke Split Horiz Grp : (Not Specified) VC Type : Ether VC Tag :  $\frac{1}{2}$ Admin Path MTU : 0 Oper Path MTU : 0  $: 10.10.10.104$ Admin State : Up : 0per State : 0per State : 0per State : 0per State : 0per State : 0per State : 0per State : 0per State : 0per State : 0per State : 0per State : 0per State : 0per State : 0per State : 0per State : 0per Sta Acct. Pol : None Collect Stats : Disabled Ingress Label : 0 Egress Label : 0 Ing mac Fltr : n/a Egr mac Fltr : n/a Ing ip Fltr : n/a Egr ip Fltr : n/a Ing ipv6 Fltr : n/a<br>Admin ControlWord : Not Preferred Oper ControlWord : False Admin ControlWord : Not Preferred Oper ControlWord : False Last Status Change : 02/02/2009 09:27:55 Signaling : TLDP Last Mgmt Change : 02/02/2009 09:27:57 Force Vlan-Vc : Disabled Endpoint : N/A Precedence : 4 Class Fwding State : Down Flags : SdpOperDown NoIngVCLabel NoEgrVCLabel PathMTUTooSmall Time to RetryReset : never Retries Left : 3 Mac Move : Blockable Blockable Blockable Level : Tertiary Peer Pw Bits : None Peer Fault Ip : None Max Nbr of MAC Addr: No Limit Total MAC Addr : 0<br>
Learned MAC Addr : 0 Static MAC Addr : 0 Learned MAC Addr : 0 MAC Learning : Enabled Discard Unkwn Srce: Disabled BPDU Translation : Disabled L2PT Termination : Disabled MAC Pinning : Disabled Ignore Standby Sig : False Block On Mesh Fail: False KeepAlive Information : Admin State : Disabled Oper State : Disabled Hello Time : 10 Hello Msg Len : 0 Max Drop Count : 3 Hold Down Time : 10 Statistics : I. Fwd. Pkts. : 0 I. Dro. Pkts. : 0 1. Fwd. Octs. : 0 1. Dro. Octs. : 0<br>
E. Fwd. Pkts. : 0 3. E. Fwd. Octets : 0 E. Fwd. Pkts. : 0 E. Fwd. Octets : 0 MCAC Policy Name : MCAC Max Unconst BW: no limit MCAC Max Mand BW : no limit MCAC In use Mand BW: 0 MCAC Avail Mand BW: unlimited MCAC In use Opnl BW: 0 MCAC Avail Opnl BW: unlimited Associated LSP LIST : SDP Delivery Mechanism is not MPLS ------------------------------------------------------------------------------- Stp Service Destination Point specifics ------------------------------------------------------------------------------- Stp Admin State : Up Stp Oper State : Down Core Connectivity : Down<br>Port Role : Disabled Port Role : Disabled : Port State : Discarding

Port Number : 2049 Port Priority : 128 Port Path Cost : 10 Auto Edge : Enabled Admin Edge : Disabled Oper Edge : False Link Type : Pt-pt BPDU Encap : Dot1d Root Guard : Disabled Active Protocol : Rstp Last BPDU from : N/A Designated Bridge : N/A Designated Port Id: 0 Fwd Transitions : 0 Bad BPDUs rcvd : 0 Cfg BPDUs rcvd : 0 Cfg BPDUs tx : 0<br>
TCN BPDUs rcvd : 0 TCN BPDUs tx : 0 TCN BPDUs rcvd : 0 TCN BPDUs tx : 0 RST BPDUs rcvd : 0 RST BPDUs tx : 0 -------------------------------------------------------------------------------  $Sdp$  Id  $2:700 - (10.10.10.104)$ ------------------------------------------------------------------------------- Description : GRE-10.10.10.104 SDP Id : 2:700 Type : Mesh Split Horiz Grp : (Not Specified) VC Type : Ether VC Tag : n/a Admin Path MTU : 0 Cher Path MTU : 0 Far End : 10.10.10.104 Delivery : GRE Admin State : Up : Up Oper State : Down<br>Acct. Pol : None : Oper State : Disal<br>Notes : Disal<br>Notes : Oper State : Disal Acct. Pol : None Collect Stats : Disabled Ingress Label : 0 Egress Label : 0 Ing mac Fltr : n/a Egr mac Fltr : n/a Ing ip Fltr : n/a Egr ip Fltr : n/a Ing ipv6 Fltr : n/a Egr ipv6 Fltr : n/a Admin ControlWord : Not Preferred Oper ControlWord : False Last Status Change : 02/02/2009 09:27:55 Signaling : TLDP Last Mgmt Change : 02/02/2009 09:27:57 Force Vlan-Vc : Disabled Endpoint : N/A Precedence : 4 Class Fwding State : Down Flags : SdpOperDown NoIngVCLabel NoEgrVCLabel PathMTUTooSmall Peer Pw Bits : None Peer Fault Ip : None MAC Pinning : Disabled KeepAlive Information : Oper State : Disabled<br>Hello Msg Len : 0 Admin State : Disabled<br>Hello Time : 10<br>Max Drop Count : 3 Hold Down Time : 10 Statistics :<br>I. Fwd. Pkts. : 0 1. Dro. Pkts. : 0<br>1. Dro. Octs. : 0<br>1. Dro. Octs. : 0 I. Fwd. Octs.  $\vdots$  0  $\vdots$  I. Dro. Octs.  $\qquad \qquad$ F Fwd. Octors. E. Fwd. Pkts. : 0 B. Fwd. Octets : 0 MCAC Policy Name : MCAC Max Unconst BW: no limit MCAC Max Mand BW : no limit MCAC In use Mand BW: 0 MCAC Avail Mand BW: unlimited MCAC In use Opnl BW: 0 MCAC Avail Opnl BW: unlimited Associated LSP LIST : SDP Delivery Mechanism is not MPLS ------------------------------------------------------------------------------- Number of SDPs : 2 ------------------------------------------------------------------------------- Service Access Points -------------------------------------------------------------------------------

```
SAP 1/1/9:0
 -------------------------------------------------------------------------------
Service Id : 700
SAP : 1/1/9:0 Encap : q-tag
Description : (Not Specified)
Admin State : Up Oper State : Down
Flags : PortOperDown
Multi Svc Site : None
Last Status Change : 02/02/2009 09:27:55
Last Mgmt Change : 02/02/2009 09:27:57
Sub Type : regular
Dot1Q Ethertype : 0x8100 QinQ Ethertype : 0x8100
Split Horizon Group: (Not Specified)
Max Nbr of MAC Addr: No Limit<br>
Learned MAC Addr : 0<br>
Static MAC Addr : 0<br>
Static MAC Addr : 0
Learned MAC Addr : 0<br>Admin MTU : 1518
Admin MTU : 1518 Oper MTU : 1518
Ingr IP Fltr-Id : n/a Egr IP Fltr-Id : 10
Ingr Mac Fltr-Id : n/a Egr Mac Fltr-Id : n/a
Ingr IPv6 Fltr-Id : n/a Egr IPv6 Fltr-Id : n/a
tod-suite : None tod-suite : None tod-suite and the set of the set of the set of the set of the set of the set o
Ing Agg Rate Limit : max Egr Agg Rate Limit: max
Q Frame-Based Acct : Disabled
ARP Reply Agent : Enabled Host Conn Verify : Enabled Mac Learning : Enabled Mac Aging : Enabled Mac Pinning : Disable
Mac Learning : Enabled Discard Unkwn Srce: Disabled
Mac Aging : Enabled Mac Pinning : Disabled
BPDU Translation : Disabled
L2PT Termination : Disabled
Vlan-translation : None
Acct. Pol : None : Collect Stats : Disabled
Anti Spoofing : Ip The Avl Static Hosts : 1
                                         Tot Static Hosts : 1
Calling-Station-Id : n/a
Application Profile: None
MCAC Policy Name :<br>
MCAC Const Adm St : Enable<br>
MCAC Max Unconst BW: no limit<br>
MCAC Max Mand BW : no limit
MCAC Max Unconst BW: no limit<br>MCAC In use Mand BW : 0
MCAC In use Mand BW: 0 MCAC Avail Mand BW: unlimited<br>MCAC In use Opnl BW: 0 MCAC Avail Opnl BW: unlimited
MCAC In use Opnl BW: 0 MCAC Avail Opnl BW: unlimited
Restr MacProt Src : Enabled Restr MacUnpr Dst : Disabled
Time to RetryReset : never Retries Left : 3
Mac Move               : Blockable                 Blockable Level     : Tertiary
Egr MCast Grp :
Auth Policy : none
------------------------------------------------------------------------------
Stp Service Access Point specifics
-------------------------------------------------------------------------------
                                        Stp Oper State : Down
Core Connectivity : Down
Port Role : Disabled Port State : Discarding
Port Number : 2048 Port Priority : 128
Port Path Cost : 10 Auto Edge : Enabled
Admin Edge : Disabled Oper Edge : False
Link Type : Pt-pt BPDU Encap : Dot1d
Root Guard : Disabled Active Protocol : Rstp
Example 11.1 Prope 1.1 Prope 1.1 Prope 1.1 Prope 1.1 Prope 1.1 Prope 1.1 Prope 1.1 Prope 1.1 Prope 1.1 Prope 1<br>Last BPDU from 1.1 N/A
CIST Desig Bridge : N/A Designated Port : N/A
Forward transitions: 0 Bad BPDUs rcvd : 0
```
 $\mathbb{L}$ 

```
Cfg BPDUs rcvd : 0 Cfg BPDUs tx : 0<br>
TCN BPDUs rcvd : 0 TCN BPDUs tx : 0
TCN BPDUs rcvd : 0 TCN BPDUs tx
RST BPDUs rcvd : 0 RST BPDUs tx : 0
MST BPDUs rcvd : 0 MST BPDUs tx : 0
-------------------------------------------------------------------------------
ARP host
       -------------------------------------------------------------------------------
Admin State : outOfService
Host Limit : 1 3 minutes : 1 Min Auth Interval : 15 minutes
-------------------------------------------------------------------------------
QOS
          -------------------------------------------------------------------------------
Ingress qos-policy : 100 Egress qos-policy : 1
Shared Q plcy \cdot : default \cdot Multipoint shared : Enabled
I. Sched Pol : SLA1
E. Sched Pol : SLA1
-------------------------------------------------------------------------------
Ingress Queue Override
-------------------------------------------------------------------------------
Queue Id : 1 (no overrides)
       -------------------------------------------------------------------------------
Egress Queue Override
-------------------------------------------------------------------------------
Queue Id : 1 (no overrides)
-------------------------------------------------------------------------------
DHCP
-------------------------------------------------------------------------------
Description : (Not Specified)
Admin State : Down and the Lease Populate : 0
DHCP Snooping : Down Action : Keep
Proxy Admin State : Down
Proxy Lease Time : N/A
Emul. Server Addr : Not Configured
-------------------------------------------------------------------------------
Subscriber Management
-------------------------------------------------------------------------------
Admin State : Down MAC DA Hashing : False
Def Sub-Id : None<br>Def Sub-Profile : None
Def Sub-Profile
Def SLA-Profile : None
Def App-Profile : None
Sub-Ident-Policy : None
Subscriber Limit : 1
Single-Sub-Parameters
 Prof Traffic Only : False
 Non-Sub-Traffic : N/A
-------------------------------------------------------------------------------
Sap Statistics
-------------------------------------------------------------------------------
Last Cleared Time : N/A
                    Packets Octets
Forwarding Engine Stats
Dropped : 0<br>
Off. HiPrio : 0<br>
Off LowDrio : 0Off. HiPrio : 0 0<br>
Off. LowPrio : 0 0 0
Off. LowPrio : 0<br>
Off. Uncolor : 0 0<br>
0
Off. Uncolor : 0
Queueing Stats(Ingress QoS Policy 100)
```
```
Dro. HiPrio : 0 0
Dro. LowPrio : 0 0
For. InProf : 0 0
For. OutProf : 0 0
Queueing Stats(Egress QoS Policy 1)
Dro. InProf : 0 0
Dro. OutProf : 0 0
\begin{array}{lcl} \texttt{For. InProf} & & \texttt{: 0} & & 0 \\ \texttt{For. OutProf} & & \texttt{: 0} & & 0 \\ \end{array}ror. in<br>Prof : 0 0<br>For. OutProf : 0 0 0
 -------------------------------------------------------------------------------
Sap per Queue stats
-------------------------------------------------------------------------------
                Packets Octets
Ingress Queue 1 (Unicast) (Priority)
Off. HiPrio : 0 0<br>
Off. LoPrio : 0 0 0
Off. LoPrio : 0 0
Dro. HiPrio : 0 0
Dro. LoPrio : 0 0
For. InProf
For. OutProf : 0 0
Ingress Queue 10 (Unicast) (Priority)
Off. HiPrio : 0 0
Off. LoPrio : 0 0<br>Dro. HiPrio : 0 0 0
Dro. HiPrio
Dro. LoPrio : 0 0
For. InProf : 0 0
For. OutProf
Ingress Queue 12 (Unicast) (Priority)
Off. HiPrio : 0 0
Off. LoPrio : 0 0<br>Dro. HiPrio : 0 0 0
Dro. HiPrio : 0 0
Dro. LoPrio : 0 0
For. InProf : 0 0
For. OutProf : 0 0
Ingress Queue 13 (Unicast) (Priority)
Off. HiPrio : 0 0
Off. LoPrio : 0<br>
Dro. HiPrio : 0<br>
Dro LoPrio : 0<br>
0<br>
0<br>
0<br>
0
Dro. HiPrio : 0 0
Dro. LoPrio : 0 0
For. InProf
For. OutProf : 0 0
...
-------------------------------------------------------------------------------
VPLS Spanning Tree Information
-------------------------------------------------------------------------------
VPLS oper state : Down Core Connectivity : Down
Stp Admin State : Up Stp Oper State : Down
Mode : Rstp : Vcp Active Prot. : N/A
Bridge Id : 10:02.90:30:ff:00:00:00 Bridge Instance Id: 2
Bridge Priority : 4096 Tx Hold Count : 5
Topology Change : Inactive The Bridge Hello Time : 5
Last Top. Change : 0d 00:00:00 Bridge Max Age : 25
Top. Change Count : 0 Bridge Fwd Delay : 20
MST region revision: 0 Bridge max hops : 20
MST region name :
```
 $\mathbf{I}$ 

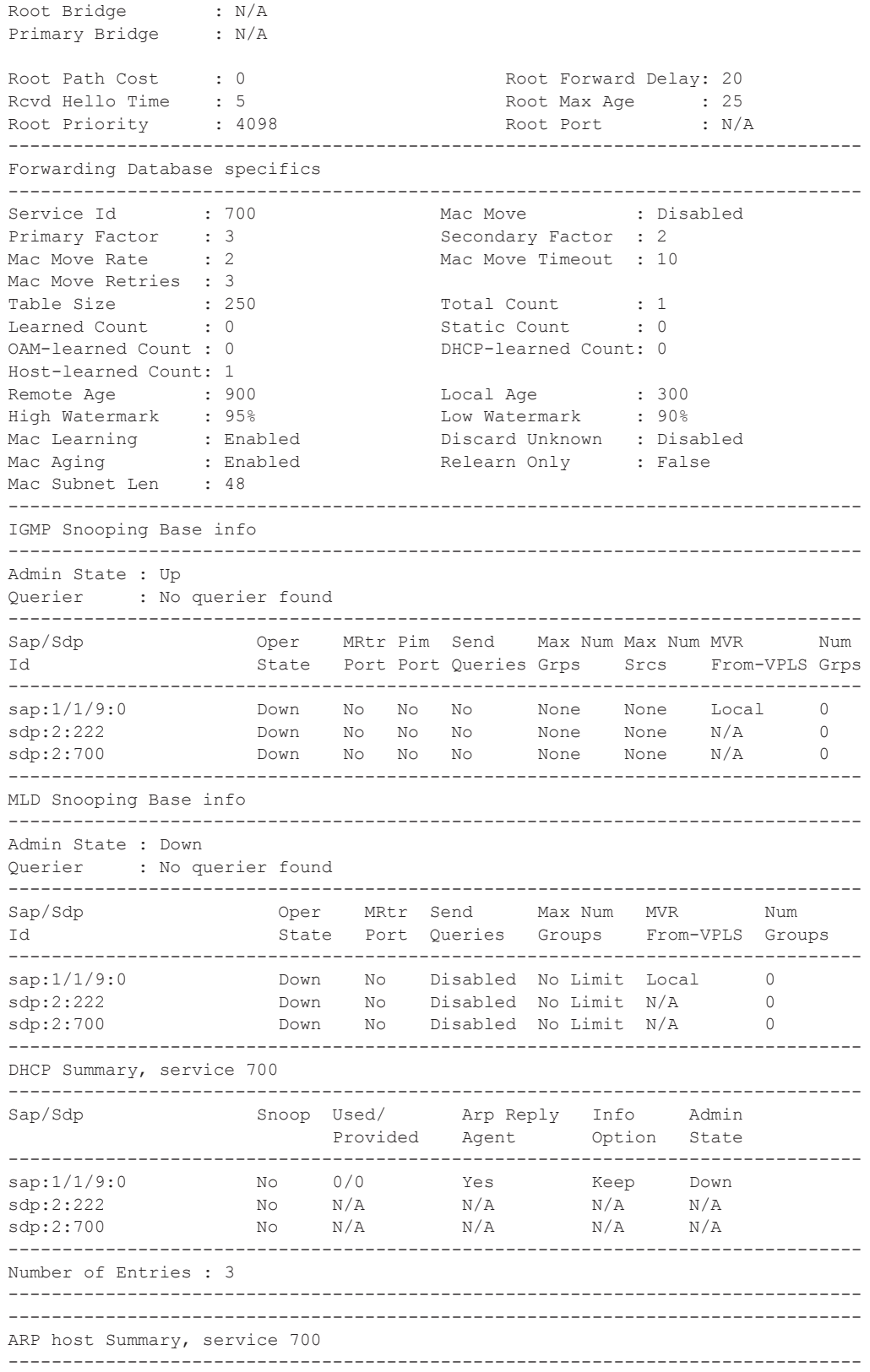

```
Sap Used Provided Admin State
-------------------------------------------------------------------------------
                    0 1 outOfService
-------------------------------------------------------------------------------
Number of SAPs : 1
-------------------------------------------------------------------------------
-------------------------------------------------------------------------------
Service Endpoints
-------------------------------------------------------------------------------
No Endpoints found.
===============================================================================
```
 $*A:ATA-A8#$ 

```
*A:SetupCLI# show service id 2001 all
===============================================================================
Service Detailed Information
===============================================================================
Service Id : 2001 Vpn Id : 0
Service Type : i-VPLS
Customer Id : 1
Last Status Change: 09/25/2007 21:12:01
Last Mgmt Change : 09/25/2007 21:45:59<br>Admin State : Up
Admin State : Up Oper State : Down
MTU : 1514 Def. Mesh VC Id : 2001
SAP Count : 1514<br>
SAP Count : 1 SDP Bind Count : 0
Snd Flush on Fail : Disabled Host Conn Verify : Disabled
b-vpls Id : 2002 Oper ISID : 122
Snd Flush in bVpls: Disabled
Snd Flush in bVpls: All-from-me b-vpls-status : Up
               : All-but-mine
-------------------------------------------------------------------------------
Split Horizon Group specifics
-------------------------------------------------------------------------------
Service Destination Points(SDPs)
-------------------------------------------------------------------------------
No Matching Entries
-------------------------------------------------------------------------------
Service Access Points
                 -------------------------------------------------------------------------------
SAP 1/1/12:2001.2001
-------------------------------------------------------------------------------
Service Id : 2001
SAP : 1/1/12:2001.2001 Encap : qinq
Sub Type : regular
QinQ Dot1p : Default
Dot1Q Ethertype : 0x8100 0inQ Ethertype : 0x8100
Admin State : Up Oper State : Down
Flags : PortOperDown
Last Status Change : 09/25/2007 21:12:01
Last Mgmt Change : 09/25/2007 21:45:59
Max Nbr of MAC Addr: No Limit Total MAC Addr : 0
Learned MAC Addr : 0 Static MAC Addr : 0
Admin MTU : 1522 Oper MTU : 1522
Ingress qos-policy : 1 Egress qos-policy : 1 Egress qos-policy : 1 Shared Q plcy : 1 \frac{1}{2} Multipoint shared : D.
                                      Multipoint shared : Disabled
Ingr IP Fltr-Id : n/a Egr IP Fltr-Id : n/a
Ingr Mac Fltr-Id : n/a Egr Mac Fltr-Id : n/a
tod-suite : None qinq-pbit-marking : both
Egr Agg Rate Limit : max
```
Q Frame-Based Acct : Disabled Mac Learning : Enabled Discard Unkwn Srce: Disabled Mac Aging : Enabled : Mac Pinning : Disabled BPDU Translation : Disabled L2PT Termination : Disabled Vlan-translation : None Multi Svc Site : None<br>Acct. Pol : None Collect Stats : Disabled Restr MacProt Src : Disabled Restr MacUnpr Dst : Disabled<br>Mac Move : Non Blockable Mac Move Block Lvl: Tertiary Mac Move : Non Blockable Egr MCast Grp : ------------------------------------------------------------------------------- Stp Service Access Point specifics ------------------------------------------------------------------------------- Stp Admin State : Up Stp Oper State : Down Core Connectivity : Down Port Role : N/A Port State : Unknown Port Number : 2049<br>
Port Path Cost : 10<br>
Port Path Cost : 10<br>
Auto Edge : Enabled<br>
Port Path Cost : 10<br>
Port Path Cost : 10 Port Path Cost : 10 Auto Edge : Enabled Admin Edge : Disabled Link Type : Pt-pt BPDU Encap : Dot1d Root Guard : Disabled Active Protocol : N/A Root Guard : Pt-p<br>
Root Guard : Disa<br>
Last BPDU from : N/A CIST Desig Bridge : N/A Designated Port : N/A Forward transitions: 0 Bad BPDUs rcvd : 0  $\begin{array}{ccccccccc} \texttt{CGg BPDUs} & \texttt{rcvd} & \texttt{:} & 0 & & & & & \texttt{CGg BPDUs tx} & \texttt{:} & 0 \\ \texttt{TCN BPDUs} & \texttt{rcvd} & \texttt{:} & 0 & & & & & \texttt{TCN BPDUs tx} & \texttt{:} & 0 \\ \end{array}$ TCN BPDUs rcvd : 0<br>
RST BPDUs rcvd : 0<br>
NST BPDUs tx : 0<br>
Now pents ty RST BPDUs rcvd : 0 RST BPDUs tx : 0 MST BPDUs rcvd : 0 MST BPDUs tx : 0 ------------------------------------------------------------------------------ SAP MRP Information ------------------------------------------------------------------------------- Rx Pdus : 0 Tx Pdus : 0 Dropped Pdus : 0 Tx Pdus : 0 Rx New Event : 0 Rx Join-In Event : 0 Rx In Event : 0 Rx Join Empty Evt : 0 Rx Empty Event : 0 Rx Leave Event : 0 Tx New Event : 0<br>Tx New Event : 0 Tx In Event : 0 Tx Join Empty Evt : 0<br>Tx Empty Event : 0 Tx Leave Event : 0 Tx Empty Event : 0 Tx Leave Event : 0 ------------------------------------------------------------------------------- SAP MMRP Information ------------------------------------------------------------------------------- MAC Address Registered Declared ------------------------------------------------------------------------------- Number of MACs=0 Registered=0 Declared=0 ------------------------------------------------------------------------------- Sap Statistics ------------------------------------------------------------------------------- Last Cleared Time : N/A Packets Octets Forwarding Engine Stats Dropped : 0 0 Off. HiPrio : 0<br>
Off. LowPrio : 0<br>
Off. Uncolor : 0<br>
Off. Uncolor : 0<br>
Off. Uncolor : 0 Off. LowPrio : 0 0 Off. Uncolor : 0 0 Queueing Stats(Ingress QoS Policy 1) Dro. HiPrio : 0 0

```
Dro. LowPrio : 0 0
For. InProf : 0 0
For. OutProf : 0 0
Queueing Stats(Egress QoS Policy 1)
Dro. InProf : 0 0
Dro. OutProf : 0<br>
For. InProf : 0<br>
\Box : 0For. InProf : 0 0
For. OutProf : 0 0
-------------------------------------------------------------------------------
Sap per Queue stats
-------------------------------------------------------------------------------
             Packets Octets
Ingress Queue 1 (Unicast) (Priority)
Off. HiPrio \qquad \qquad : 0 0
Off. LoPrio : 0 0
Dro. HiPrio : 0 0
Dro. LoPrio : 0 0
For. InProf : 0 0
For. OutProf
Ingress Queue 11 (Multipoint) (Priority)
Off. HiPrio : 0 0
Off. LoPrio : 0 0<br>Dro. HiPrio : 0 0 0
Dro. HiPrio : 0 0
Dro. LoPrio : 0 0
For. InProf : 0 0
For. OutProf : 0 0
Egress Queue 1
\begin{array}{lcl} \texttt{For. InProf} & & \texttt{: 0} & & 0 \\ \texttt{For. OutProf} & & \texttt{: 0} & & 0 \\ \end{array}For. OutProf : 0 0
Dro. InProf : 0 0
Dro. OutProf : 0 0
-------------------------------------------------------------------------------
VPLS Spanning Tree Information
-------------------------------------------------------------------------------
VPLS oper state : Down Core Connectivity : Down
Stp Admin State : Down Stp Oper State : Down<br>Mode : Rstn State : N/n Active Prot : N/n
Mode : Rstp Vcp Active Prot. : N/A<br>Bridge Td : 80:00.70:ec:ff:00:00:00 Bridge Instance Id: 0
Bridge Id : 80:00.70:ec:ff:00:00:00 Bridge Instance Id: 0<br>Bridge Priority : 32768 Tx Hold Count : 6
Bridge Priority : 32768<br>Topology Change : Inactive
Topology Change : Inactive Bridge Hello Time : 2
Last Top. Change : 0d 00:00:00 Bridge Max Age : 20
Top. Change Count : 0 Bridge Fwd Delay : 15
MST region revision: 0 Bridge max hops : 20
MST region name :
Root Bridge : N/A
Primary Bridge : N/A<br>Root Path Cost : 0
             9 Root Forward Delay: 15<br>2 Root Max Age : 20<br>32768 Root Port : N/.
Rcvd Hello Time : 2 Root Max Age : 20
Root Priority : 32768 Root Port : N/A
-------------------------------------------------------------------------------
Forwarding Database specifics
-------------------------------------------------------------------------------
Service Id : 2001
Primary Factor : 3 Secondary Factor : 2
Mac Move Rate : 2 Mac Move Timeout : 10<br>
Table Size : 250 Total Count : 0<br>
Learned Count : 0 Static Count : 0
Table Size : 250 Total Count : 0
Learned Count : 0 Static Count : 0
OAM-learned Count : 0 DHCP-learned Count: 0
Host-learned Count: 0
Remote Age : 900 Local Age : 300
```

```
High WaterMark : 95% Low Watermark : 90%
Mac Learning : Enabl Discard Unknown : Dsabl
Mac Aging : Dsabl Relearn Only : False
-------------------------------------------------------------------------------
IGMP Snooping Base info
-------------------------------------------------------------------------------
Admin State : Down
Querier : No querier found
-------------------------------------------------------------------------------
Sap/Sdp Oper MRtr Pim Send Max Num MVR Num
Id State Port Port Queries Groups From-VPLS Groups
        -------------------------------------------------------------------------------
sap:1/1/12:2001.2001 Down No No Disabled No Limit Local 0
-------------------------------------------------------------------------------
DHCP Summary, service 2001
-------------------------------------------------------------------------------
Sap/Sdp Snoop Used/ Arp Reply Info Admin
                     Provided Agent Option State
-------------------------------------------------------------------------------
sap:1/1/12:2001.2001 No 0/0 No Keep Down
         -------------------------------------------------------------------------------
Number of Entries : 1
-------------------------------------------------------------------------------
MRP Information
-------------------------------------------------------------------------------
Admin State : Down Failed Register Cnt: 0
Max Attributes : 2048 <br>
\begin{array}{ccc} \text{Matrix} & 0 & 0 \\ 0 & 0 & 0 \\ 0 & 0 & 0 \\ 0 & 0 & 0 \\ 0 & 0 & 0 \\ 0 & 0 & 0 \\ 0 & 0 & 0 \\ 0 & 0 & 0 \\ 0 & 0 & 0 \\ 0 & 0 & 0 \\ 0 & 0 & 0 \\ 0 & 0 & 0 \\ 0 & 0 & 0 \\ 0 & 0 & 0 \\ 0 & 0 & 0 \\ 0 & 0 & 0 \\ 0 & 0 & 0 \\ 0 & 0 & 0 \\ 0 & 0 & 0 & 0 \\ 0 & 0 & 0 & 0 \\ -------------------------------------------------------------------------------
*A:SetupCLI#
*A:SetupCLI# show service id 2002 all
===============================================================================
Service Detailed Information
===============================================================================
Service Id : 2002    Vpn Id : 0
Service Type : b-VPLS
Customer Id : 1
Last Status Change: 09/25/2007 21:12:01
Last Mgmt Change : 09/25/2007 21:45:59
Admin State : Up Oper State : Down
MTU : 1530 Def. Mesh VC Id : 2002
SAP Count : 2 SDP Bind Count : 2
Snd Flush on Fail : Disabled Host Conn Verify : Disabled
Oper Backbone Src : 00:f7:f7:f7:f7:f7
-------------------------------------------------------------------------------
Related iVpls services for bVpls service 2002
-------------------------------------------------------------------------------
iVpls SvcId Oper ISID Admin Oper
-------------------------------------------------------------------------------
2001 122 Up Down
-------------------------------------------------------------------------------
Number of Entries : 1
                           -------------------------------------------------------------------------------
Split Horizon Group specifics
-------------------------------------------------------------------------------
Service Destination Points(SDPs)
    -------------------------------------------------------------------------------
 Sdp Id 2000:2001 -(101.101.101.101)
-------------------------------------------------------------------------------
SDP Id : 2000:2001 Type : Spoke
```

```
VC Type : Ether VC Tag : n/a
Admin Path MTU : 1500 Oper Path MTU : 1500
Far End : 101.101.101.101 Delivery : MPLS
Admin State : Down <br>
\begin{array}{ccc} \text{Oper State} & \text{?} & \text{.} & \text{.} \end{array}Acct. Pol : None Collect Stats : Disabled<br>
Ingress Label : 0<br>
Ing mac Fltr : n/a<br>
Egr mac Fltr : n/a
Ingress Label : 0<br>Ing mac Fltr : n/a
Ing mac Fltr : n/a Egr mac Fltr : n/a
Admin ControlWord : Not Preferred Oper ControlWord : False
Last Status Change : 09/25/2007 21:12:01 Signaling : TLDP
Last Mgmt Change : 09/25/2007 21:45:59 Force Vlan-Vc : Disabled
Endpoint : N/A Precedence : 4
Class Fwding State : Down
Flags : SdpOperDown SdpBindAdminDown
                  NoIngVCLabel NoEgrVCLabel
                  PathMTUTooSmall
Peer Pw Bits : None
Peer Fault Ip : None
Max Nbr of MAC Addr: No Limit Total MAC Addr : 0
Learned MAC Addr : 0
MAC Learning : Enabled Discard Unkwn Srce: Disabled
BPDU Translation : Disabled
L2PT Termination : Disabled
Ignore Standby Sig : False
KeepAlive Information :
Admin State : Enabled Oper State : No response
Hello Time : 600 Hello Msg Len : 1500
Max Drop Count : 3 Hold Down Time : 10
Statistics :
I. Fwd. Pkts. : 0 I. Dro. Pkts. : 0
E. Fwd. Pkts. : 0 E. Fwd. Octets : 0
Associated LSP LIST :
No LSPs Associate 
Class-based forwarding :
-------------------------------------------------------------------------------
Class forwarding : disabled
Default LSP : Uknwn Multicast LSP : None
===============================================================================
FC Mapping Table
===============================================================================
FC Name LSP Name
-------------------------------------------------------------------------------
No FC Mappings
-------------------------------------------------------------------------------
Stp Service Destination Point specifics
-------------------------------------------------------------------------------
Mac Move : Blockable                    Blockable Level : Tertiary<br>
Stp Admin State    : Up                            Stp Oper State    : Down
Stp Admin State : Up Stp Oper State : Down
Core Connectivity : Down
Core Connectivity : Down<br>
Port Role : N/A Port State : Discarding<br>
Port Priority : 128<br>
Port Priority : 128<br>
Port Priority : Port Priority : 128
Port Number : 2050 Port Priority : 128<br>
Port Path Cost : 10<br>
Auto Edge : Enal<br>
Auto Edge : Enal<br>
Auto Port Priority : M/A
Port Path Cost : 10 Auto Edge : Enabled
Admin Edge : Disabled Oper Edge : N/A
Link Type : Pt-pt BPDU Encap : Dot1d
Root Guard : Disabled Active Protocol : N/A
Last BPDU from : N/A
Designated Bridge : N/A Designated Port Id: 0
```
Fwd Transitions : 0 Bad BPDUs rcvd : 0 Cfg BPDUs rcvd : 0 Cfg BPDUs tx : 0 Cfg BPDUs rcvd : 0<br>
TCN BPDUs rcvd : 0<br>
RST BPDUs rcvd : 0<br>
RST BPDUs rcvd : 0<br>
RST BPDUs tx : 0 RST BPDUS LX ------------------------------------------------------------------------------- Sdp Id 2000:2001 MRP Information ------------------------------------------------------------------------------- Rx Pdus : 0  $Tx$  Pdus : 0<br>Dropped Pdus : 0  $Tx$  Pdus : 0 Dropped Pdus : 0<br>Rx New Event : 0<br>0 Rx Join-In Event : 0 Rx In Event : 0 : 0 Rx Join Empty Evt : 0 Rx Empty Event : 0 Rx Leave Event : 0 Tx New Event : 0 Tx Join-In Event : 0 Tx In Event : 0 Tx Join Empty Evt : 0 Tx Empty Event : 0 Tx Leave Event : 0 ------------------------------------------------------------------------------- SDP MMRP Information ------------------------------------------------------------------------------- MAC Address Registered Declared ------------------------------------------------------------------------------- Number of MACs=0 Registered=0 Declared=0 ------------------------------------------------------------------------------- Sdp Id 2000:2002 -(101.101.101.101) ------------------------------------------------------------------------------- SDP Id : 2000:2002 Type : Mesh VC Type : Ether VC Tag : n/a Admin Path MTU : 1500 Oper Path MTU : 1500 Far End : 101.101.101.101 Delivery : MPLS Admin State : Down Oper State : Down Oper State Admin State : Down<br>
Acct. Pol : None Collect Stats : Disabled<br>
Ingress Label : 2050 <br>
Ing mac Fltr : n/a<br>
Egr mac Fltr : n/a Egress Label : 2050<br>Egr mac Fltr : n/a Ing mac Fltr : n/a Egr mac Fltr : n/a Admin ControlWord : Not Preferred Oper ControlWord : False Last Status Change : 09/25/2007 21:12:01 Signaling : TLDP Last Mgmt Change : 09/25/2007 21:45:58 Force Vlan-Vc : Disabled Endpoint : N/A Precedence : 4 Class Fwding State : Down Flags : SdpOperDown SdpBindAdminDown PathMTUTooSmall Peer Pw Bits : None Peer Fault Ip : None Ignore Standby Sig : False KeepAlive Information : Admin State : Enabled : Oper State : No response<br>
Hello Time : 600 : Hello Msq Len : 1500 Hello Time : 600 Hello Msg Len Max Drop Count : 3 Hold Down Time : 10 Statistics : I. Fwd. Pkts. : 0 1. Dro. Pkts. : 0 E. Fwd. Pkts. : 0 E. Fwd. Octets : 0 Associated LSP LIST : No LSPs Associated Class-based forwarding : ------------------------------------------------------------------------------- Class forwarding : disabled Default LSP : Uknwn Multicast LSP : None ===============================================================================

```
FC Mapping Table
 ===============================================================================
FC Name LSP Name
-------------------------------------------------------------------------------
No FC Mappings
-------------------------------------------------------------------------------
Sdp Id 2000:2002 MRP Information
-------------------------------------------------------------------------------
Rx Pdus : 0 Tx Pdus : 0
Dropped Pdus : 0<br>Rx New Event : 0
                 9 Rx Join-In Event : 0<br>
1 0 Rx Join Empty Evt : 0<br>
Rx Leave Event : 0
Rx In Event : 0 Rx Join Empty Evt : 0<br>Rx Empty Event : 0 Rx Leave Event : 0
Rx Empty Event : 0 Rx Leave Event : 0
Tx New Event : 0 Tx Join-In Event : 0
Tx In Event : 0 Tx Join Empty Evt : 0
Tx Empty Event : 0 Tx Leave Event : 0
-------------------------------------------------------------------------------
SDP MMRP Information
-------------------------------------------------------------------------------
MAC Address Registered
    -------------------------------------------------------------------------------
Number of MACs=0 Registered=0 Declared=0
-------------------------------------------------------------------------------
Number of SDPs : 2
-------------------------------------------------------------------------------
Service Access Points
-------------------------------------------------------------------------------
SAP 1/1/12:2002.2002
-------------------------------------------------------------------------------
Service Id : 2002
SAP : 1/1/12:2002.2002 Encap : qinq
Sub Type : regular
QinQ Dot1p : Default
Dot1Q Ethertype : 0x8100 <br>
PBB Ethertype : 0x88e7<br>
20x88e7
PBB Ethertype
Admin State : Down <br>Flaqs : SapAdminDown <br>Plaqs : SapAdminDown <br>Plaqs : SapAdminDown <br>Plaqs : SapAdminDown <br>Plaqs : Down <br>Plaqs : SapAdminDown <br>Plaqs : Down <br>Plaqs : SapAdminDown <br>Plaqs : SapAdminDown <br>Plaqs : SapAdminDown
                 : SapAdminDown
                    PortOperDown PortMTUTooSmall
Last Status Change : 09/25/2007 21:12:01
Last Mgmt Change : 09/25/2007 21:45:58
Max Nbr of MAC Addr: No Limit Total MAC Addr : 0
Learned MAC Addr : 0 Static MAC Addr : 0
                                            Oper MTU
Ingress qos-policy : 1 Egress qos-policy : 1
Shared Q plcy : n/a Multipoint shared : Disabled<br>
Ingr Mac Fltr-Id : n/a Bgr Mac Fltr-Id : n/a
Ingr Mac Fltr-Id : n/atod-suite : None : when qinq-pbit-marking : both
Egr Agg Rate Limit : max
Q Frame-Based Acct : Disabled
Mac Learning : Enabled Discard Unkwn Srce: Disabled<br>Mac Juine : Disabled Disabled Disabled Disabled Disabled
Mac Aging : Enabled Mac Pinning : Disabled
BPDU Translation : Disabled
L2PT Termination : Disabled
Vlan-translation : None
Multi Svc Site : None
Acct. Pol : None : Collect Stats : Disabled<br>
Restr MacProt Src : Disabled Restr MacUnpr Dst : Disabled
Restr MacProt Src : Disabled<br>Mac Move : Blockable
Mac Move : Blockable Mac Move Block Lvl: Tertiary
Egr MCast Grp :
```
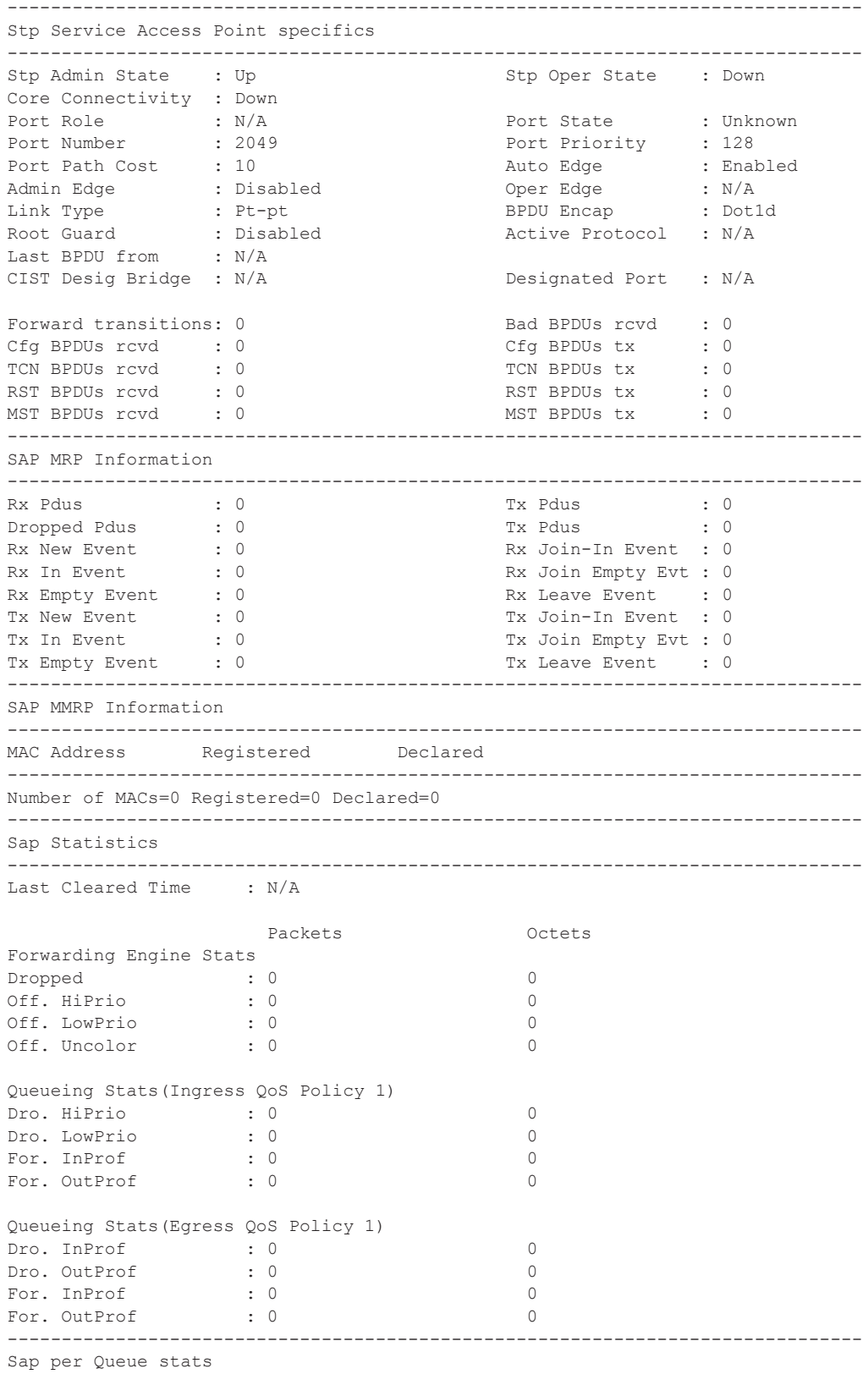

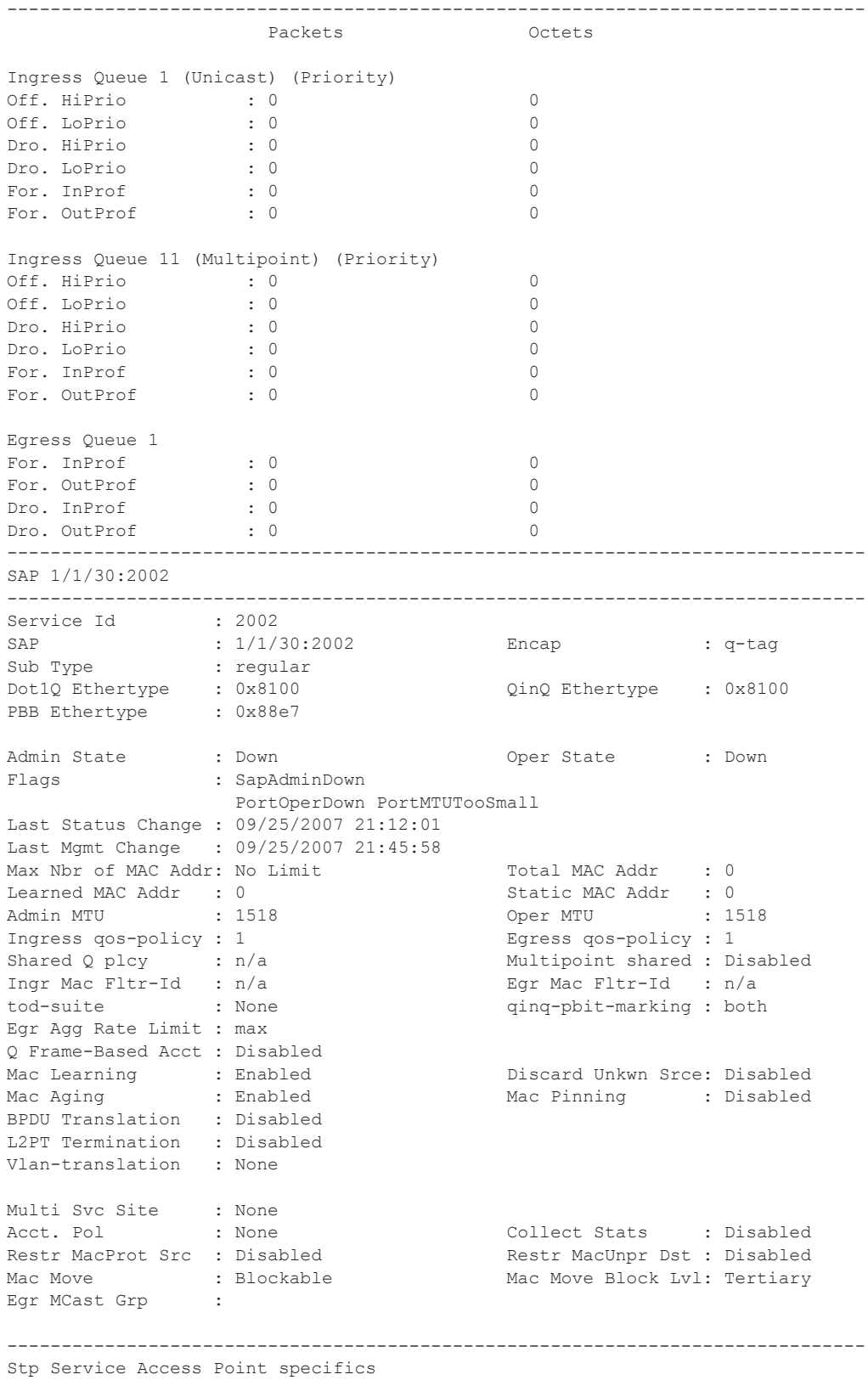

**7950 XRS Layer 2 Services and EVPN Guide: VLL, VPLS, PBB, and EVPN Page 837**

 $\blacksquare$ 

 $\mathbf{I}$ 

------------------------------------------------------------------------------- Stp Admin State : Up Stp Oper State : Down Core Connectivity : Down Port Role : N/A Port State : Unknown Port Number : 2048 Port Priority : 128 Port Path Cost : 10 Auto Edge : Enabled Admin Edge : Disabled Oper Edge : N/A Link Type : Pt-pt BPDU Encap : Dot1d Root Guard : Disabled . Active Protocol : N/A Root Guard : Disabled<br>
Last BPDU from : N/A<br>
CIST DOM: CIST Desig Bridge : N/A Designated Port : N/A Forward transitions: 0 Bad BPDUs rcvd : 0<br>
Cfq BPDUs rcvd : 0 Cfg BPDUs tx : 0 Cfg BPDUs rcvd : 0<br>TCN BPDUs rcvd : 0 TCN BPDUs rcvd : 0 TCN BPDUs tx : 0 RST BPDUs rcvd : 0 RST BPDUs tx : 0 RST BPDUs tx : 0 RST BPDUs tx : 0 RST BPDUs tx : 0 MST BPDUs rcvd : 0 MST BPDUs tx : 0 ------------------------------------------------------------------------------- SAP MRP Information ------------------------------------------------------------------------------- Rx Pdus : 0 Tx Pdus : 0 Dropped Pdus : 0 Tx Pdus : 0 Rx New Event : 0 : 0 Rx Join-In Event : 0 Rx In Event : 0 : 0 Rx Join Empty Evt : 0 Rx Empty Event : 0<br>
Tx New Event : 0<br>
Tx Join-In Event : 0<br>
Tx Join-In Event : 0 Tx Join-In Event : 0 Tx In Event : 0 Tx Join Empty Evt : 0 Tx Empty Event : 0 Tx Leave Event : 0 ------------------------------------------------------------------------------- SAP MMRP Information ------------------------------------------------------------------------------- MAC Address Registered Declared ------------------------------------------------------------------------------- Number of MACs=0 Registered=0 Declared=0 ------------------------------------------------------------------------------- Sap Statistics ------------------------------------------------------------------------------- Last Cleared Time : N/A Packets Octets Forwarding Engine Stats Dropped : 0 0 Off. HiPrio : 0 0 Off. LowPrio : 0<br>
Off. Uncolor : 0 0<br>
0 Off. Uncolor Queueing Stats(Ingress QoS Policy 1) Dro. HiPrio : 0 0 Dro. LowPrio : 0 0<br>
For. InProf : 0 0 0<br>
The 2 2 1 For. InProf : 0 0 For. OutProf : 0 0 Queueing Stats(Egress QoS Policy 1) Dro. InProf : 0 0<br>Dro. OutProf : 0 0 0 Dro. OutProf : 0 0 For. InProf : 0 0 For. OutProf : 0 0 ------------------------------------------------------------------------------- Sap per Queue stats ------------------------------------------------------------------------------- Packets **Octets** Ingress Queue 1 (Unicast) (Priority)

```
Off. HiPrio : 0 0
Off. LoPrio : 0 0
Dro. HiPrio : 0 0
Dro. LoPrio : 0 0
For InProf
For. OutProf : 0 0
Ingress Queue 11 (Multipoint) (Priority)
Off. HiPrio : 0 0<br>
Off. LoPrio : 0 0 0
Off. LoPrio : 0 0<br>Dro. HiPrio : 0 0 0
Dro. HiPrio : 0<br>Dro. LoPrio : 0
Dro. LoPrio : 0 0
For. InProf : 0 0<br>
For. OutProf : 0 0 0
For. OutProf : 0 0
Egress Queue 1
For. InProf : 0 0
For. OutProf : 0 0
Dro. InProf : 0 0<br>Dro. OutProf : 0 0 0
Dro. OutProf
    -------------------------------------------------------------------------------
VPLS Spanning Tree Information
-------------------------------------------------------------------------------
VPLS oper state : Down Core Connectivity : Down
Stp Admin State : Down Stp Oper State : Down Stp Oper State : Down Stp Oper State : Down
Mode : Rstp : Rstp Vcp Active Prot. : N/A
Bridge Id : 80:00.70:ec:ff:00:00:00 Bridge Instance Id: 0<br>Bridge Priority : 32768 Tx Hold Count : 6
Bridge Priority : 32768 Tx Hold Count : 6<br>
Topology Change : Inactive Bridge Hello Time : 2
Topology Change : Inactive The Bridge Hello Time : 2
Last Top. Change : 0d 00:00:00 Bridge Max Age : 20
Top. Change Count : 0 Bridge Fwd Delay : 15
MST region revision: 0 Bridge max hops : 20
MST region name :
Root Bridge : N/A
Primary Bridge : N/A
Root Path Cost : 0 Root Forward Delay: 15<br>
Root Hello Time : 2 Root Max Age : 20
Rcvd Hello Time : 2 and Root Max Age : 20
Root Priority : 32768 Root Port : N/A
-------------------------------------------------------------------------------
Forwarding Database specifics
-------------------------------------------------------------------------------
Service Id : 2002 Mac Move : Disabled
Primary Factor : 3 Secondary Factor : 2
Mac Move Rate : 2 Mac Move Timeout : 10<br>
Table Size : 250 Total Count : 0<br>
The size : 250 Total Count : 0
Table Size : 250 Total Count : 0
Learned Count : 0 Static Count : 0
Learned Count : 0 5tatic Count : 0<br>
OAM-learned Count : 0 DHCP-learned Count: 0
Host-learned Count: 0
Remote Age : 900 Local Age : 300
High WaterMark : 95% Low Watermark : 90%
Mac Learning : Enabl Discard Unknown : Dsabl
Mac Aging : Dsabl Relearn Only : False
-------------------------------------------------------------------------------
IGMP Snooping Base info
-------------------------------------------------------------------------------
Admin State : Down
Querier : No querier found
-------------------------------------------------------------------------------
```
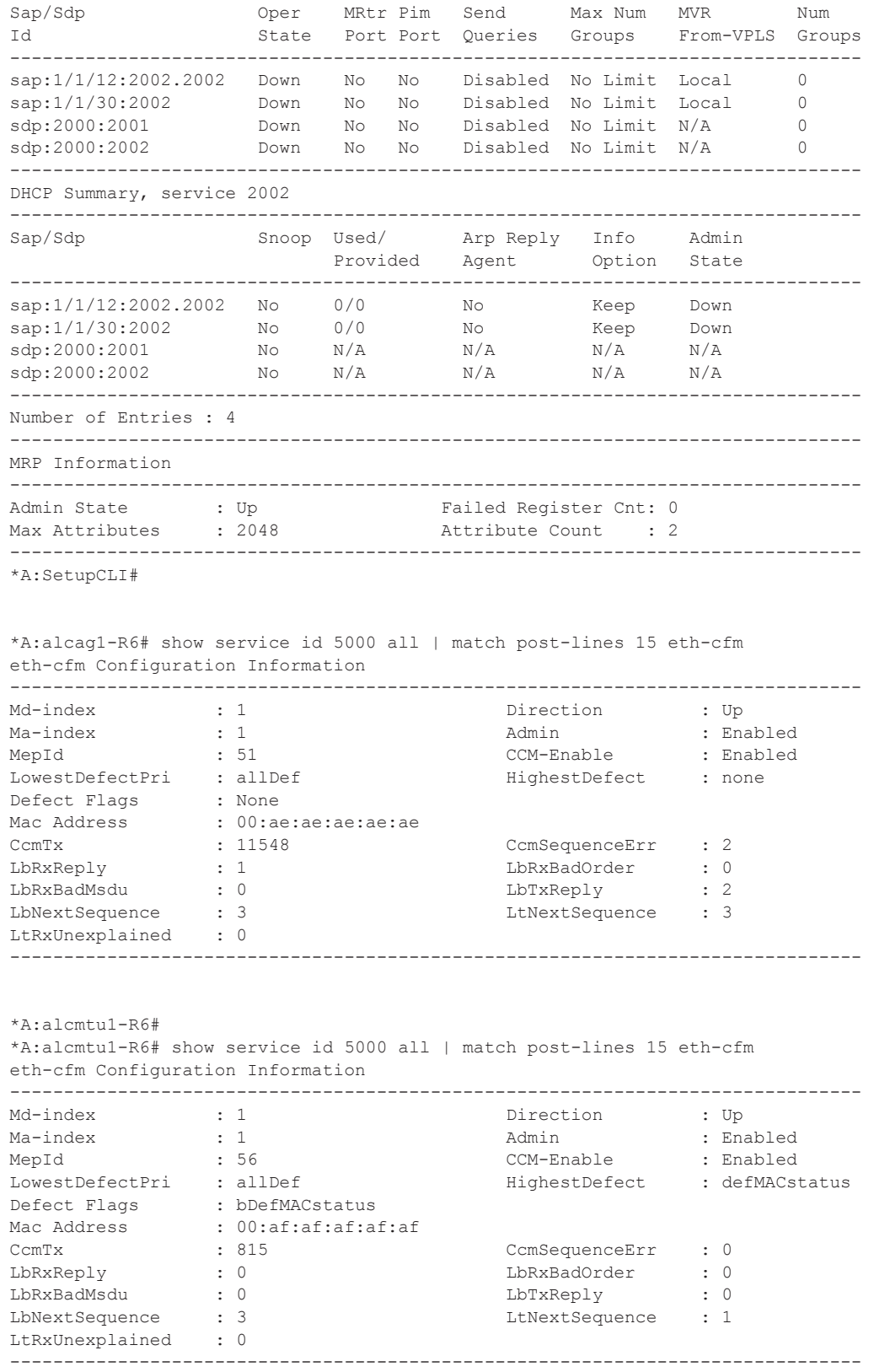

\*A:alcmtu1-R6#

\*A:Dut-B# show service id 1 all

=============================================================================== Service Detailed Information =============================================================================== Service Id : 1 Vpn Id : 0 Service Type : VPLS Name : vpls\_1 Description : (Not Specified) Customer Id : 1 Creation Origin : manual Last Status Change: 01/28/2015 21:59:54 Last Mgmt Change : 01/28/2015 21:59:54 Etree Mode : Disabled<br>Admin State : Up Admin State : Up Oper State : Up MTU : 1514 Def. Mesh VC Id : 1 SAP Count : 1 SDP Bind Count : 1 Snd Flush on Fail : Disabled Host Conn Verify : Disabled Propagate MacFlush: Disabled Per Svc Hashing : Disabled Allow IP Intf Bind: Disabled Def. Gateway IP : None Def. Gateway MAC : None Temp Flood Time : Disabled Temp Flood : Inactive Temp Flood Chg Cnt: 0 VSD Domain : < none> SPI load-balance : Disabled ------------------------------------------------------------------------------- BGP Information ------------------------------------------------------------------------------- ------------------------------------------------------------------------------- Split Horizon Group specifics ------------------------------------------------------------------------------- ------------------------------------------------------------------------------- ETH-CFM service specifics ------------------------------------------------------------------------------- Tunnel Faults : ignore V-Mep Extensions : Enabled ------------------------------------------------------------------------------- Service Destination Points(SDPs) ------------------------------------------------------------------------------- -------------------------------------------------------------------------------  $Sdp$  Id  $230:1 - (10.20.1.3)$ ------------------------------------------------------------------------------- Description : (Not Specified) SDP Id : 230:1 Type : Spoke Spoke Descr : (Not Specified) Split Horiz Grp : (Not Specified) Spilt Horiz Gip (and Spontium,<br>Etree Root Leaf Tag: Disabled Etree Leaf AC : Disabled VC Type : Ether VC Tag : n/a Admin Path MTU : 0 Oper Path MTU : 1582 Delivery : MPLS Far End : 10.20.1.3 Tunnel Far End : n/a LSP Types : SR-ISIS Hash Label : Disabled Hash Lbl Sig Cap : Disabled

Oper Hash Label : Disabled

 $\mathbf{I}$ 

Admin State : Up Oper State : Up Acct. Pol : None Collect Stats : Disabled Ingress Label : 262135 Egress Label : 262135 Ingr Mac Fltr-Id : n/a Egr Mac Fltr-Id : n/a Ingr IP Fltr-Id : n/a Egr IP Fltr-Id : n/a Ingr IPv6 Fltr-Id : n/a Egr IPv6 Fltr-Id : n/a Admin ControlWord : Not Preferred Oper ControlWord : False BFD Template : None<br>BFD-Enabled : no BFD-Enabled : no BFD-Encap : ipv4 Last Status Change : 01/28/2015 22:00:07 Signaling : TLDP Last Mgmt Change : 01/28/2015 21:59:53 Endpoint : N/A Precedence : 4 PW Status Sig : Enabled Force Vlan-Vc : Disabled Force Qinq-Vc : Disabled Class Fwding State : Down Flags : None Time to RetryReset : never The Retries Left : 3 Mac Move Blockable Blockable Level Tertiary Local Pw Bits : None Peer Pw Bits : None<br>Peer Fault Ip : None Peer Fault Ip : None Peer Vccv CV Bits : lspPing bfdFaultDet Peer Vccv CC Bits : mplsRouterAlertLabel Application Profile: None Transit Policy : None Max Nbr of MAC Addr: No Limit Total MAC Addr : 0 Learned MAC Addr : 0 Static MAC Addr : 0 OAM MAC Addr : 0 : 0 DHCP MAC Addr : 0 Host MAC Addr : 0 Intf MAC Addr : 0 SPB MAC Addr : 0 Cond MAC Addr : 0 BGP EVPN Addr : 0<br>BGP EVPN Addr : 0<br>EVPN Static Addr : 0 Discard Unkwn Srce: Disabled MAC Learning : Enabled<br>MAC Aging : Enabled BPDU Translation : Disabled L2PT Termination : Disabled MAC Pinning : Disabled Ignore Standby Sig : False Block On Mesh Fail: False Oper Group : (none) (none) Monitor Oper Grp : (none) Rest Prot Src Mac : Disabled Auto Learn Mac Prot: Disabled RestProtSrcMacAct : Disable Ing. Vlan Trans. : 0 Ingress Qos Policy : (none) Egress Qos Policy : (none) Ingress FP QGrp : (none) Egress Port QGrp : (none) Ing FP QGrp Inst : (none) Egr Port QGrp Inst: (none) KeepAlive Information : Oper State : Disabled<br>Hello Msg Len : 0 Admin State : Disabled (applicate to the United State to Disabled the Max Drop Count : 3 (A) Hello Msg Len : 0<br>
Max Drop Count : 3 (A) Hold Down Time : 10 Max Drop Count : 3 Statistics : I. Dro. Pkts. : 0 I. Fwd. Octs. : 0 I. Dro. Octs. : 0 E. Fwd. Pkts. : 0 B. Fwd. Octets : 0 ------------------------------------------------------------------------------- Control Channel Status -------------------------------------------------------------------------------

#### VPLS Show Commands

```
PW Status : disabled : Refresh Timer : <none>
Peer Status Expire : false 
Request Timer : < none>
Acknowledgement : false 
MCAC Policy Name : 
MCAC Max Unconst BW: no limit MCAC Max Mand BW: no limit
MCAC In use Mand BW: 0 MCAC Avail Mand BW: unlimited
MCAC In use Opnl BW: 0 MCAC Avail Opnl BW: unlimited
 -------------------------------------------------------------------------------
ETH-CFM SDP-Bind specifics
-------------------------------------------------------------------------------
V-MEP Filtering : Disabled 
Squelch Levels : None 
-------------------------------------------------------------------------------
RSVP/Static LSPs
-------------------------------------------------------------------------------
Associated LSP List :
No LSPs Associated
-------------------------------------------------------------------------------
Class-based forwarding :
-------------------------------------------------------------------------------
Class forwarding : Disabled EnforceDSTELspFc : Disabled
Default LSP : Uknwn Multicast LSP : None
===============================================================================
FC Mapping Table
===============================================================================
FC Name LSP Name
-------------------------------------------------------------------------------
No FC Mappings
-------------------------------------------------------------------------------
Stp Service Destination Point specifics
-------------------------------------------------------------------------------
Stp Admin State : Up Stp Oper State : Down
Core Connectivity : Down 
Port Role : N/A Port State : Forwarding
Port Number : 0 (128) Port Priority : 128
Port Path Cost : 10 Auto Edge : Enabled
Admin Edge : Disabled Oper Edge : N/A
Link Type : Pt-pt BPDU Encap : Dot1d
Root Guard : Disabled Active Protocol : N/A
Last BPDU from : N/A 
Designated Bridge : N/A Designated Port Id: 0
Fwd Transitions : 0 Bad BPDUs rcvd : 0<br>
Cfq BPDUs rcvd : 0 Cfg BPDUs tx : 0
Cfg BPDUs rcvd : 0 Cfg BPDUs tx : 0
TCN BPDUs rcvd : 0 TCN BPDUs tx : 0
TC bit BPDUs rcvd : 0 TC bit BPDUs tx : 0
RST BPDUs rcvd : 0 RST BPDUs tx : 0
-------------------------------------------------------------------------------
Number of SDPs : 1
-------------------------------------------------------------------------------
-------------------------------------------------------------------------------
Service Access Points
-------------------------------------------------------------------------------
```
 $\mathbb{R}$ 

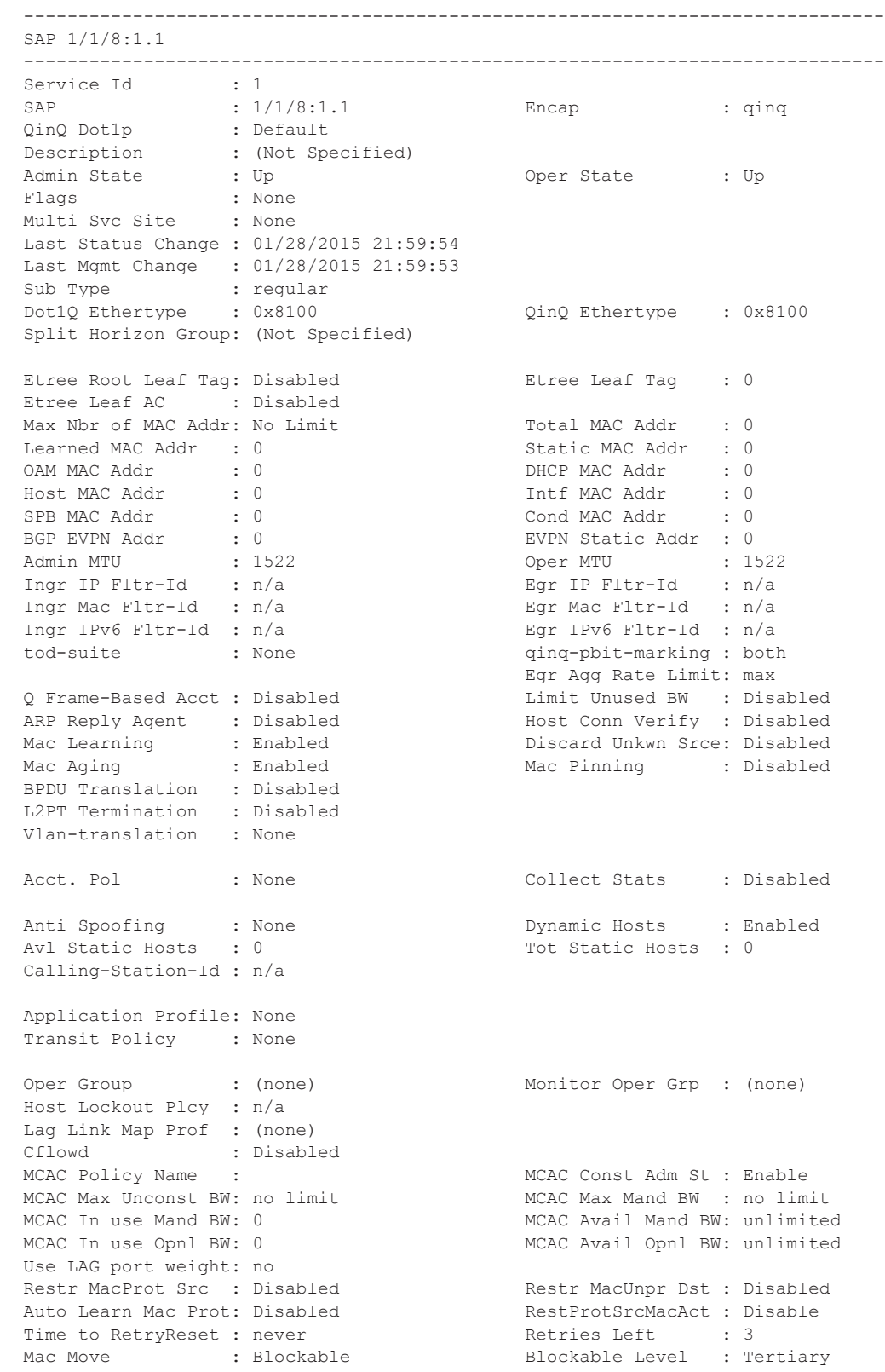

```
Egr MCast Grp : 
Auth Policy : None 
-------------------------------------------------------------------------------
ETH-CFM SAP specifics
-------------------------------------------------------------------------------
Tunnel Faults : accept AIS AIS : Disabled
MC Prop-Hold-Timer : n/a V-MEP Filtering : Disabled
Squelch Levels : None 
 -------------------------------------------------------------------------------
Stp Service Access Point specifics
-------------------------------------------------------------------------------
                                       Stp Oper State : Down
Core Connectivity : Down 
Port Role : N/A Port State : Forwarding
Port Number : N/A Port Priority : 128
Port Number<br>Port Path Cost : 10 Auto Edge : Enabled<br>Auto Edge : Number
Admin Edge : Disabled Oper Edge : N/A
Link Type : Pt-pt BPDU Encap : Dot1d
Root Guard : Disabled Active Protocol : N/A
Last BPDU from : N/A 
CIST Desig Bridge : N/A Designated Port : N/A
Forward transitions: 0 Bad BPDUs rcvd : 0
Cfg BPDUs rcvd : 0
\begin{array}{ccccccccc} \texttt{CGg BPDUs} & \texttt{rcvd} & & \texttt{0} & & & \texttt{CGg BPDUs tx} & \texttt{: 0} \\ \texttt{TCN BPDUs} & \texttt{rcvd} & & \texttt{: 0} & & & \texttt{TCN BPDUs tx} & \texttt{: 0} \\ \end{array}TC bit BPDUs rcvd : 0 TC bit BPDUs tx : 0
RST BPDUs rcvd : 0 RST BPDUs tx : 0
MST BPDUs rcvd : 0 MST BPDUs tx : 0
-------------------------------------------------------------------------------
ARP host
-------------------------------------------------------------------------------
Admin State : outOfService
Host Limit : 1 3 minutes : 1 Min Auth Interval : 15 minutes
-------------------------------------------------------------------------------
OOS-------------------------------------------------------------------------------
Ingress qos-policy : 2 Egress qos-policy : 2
Ingress FP QGrp : (none) Egress Port QGrp : (none)
Ing FP QGrp Inst : (none) Egr Port QGrp Inst: (none)
Shared Q plcy : n/a Multipoint shared : Disabled
I. Sched Pol : (Not Specified)
E. Sched Pol : (Not Specified)
I. Policer Ctl Pol : (Not Specified)
E. Policer Ctl Pol : (Not Specified)
-------------------------------------------------------------------------------
DHCP
-------------------------------------------------------------------------------
Description : (Not Specified)
Admin State : Down Lease Populate : 0
DHCP Snooping : Down Action : Keep
Proxy Admin State : Down 
Proxy Lease Time : N/A 
Emul. Server Addr : Not Configured 
-------------------------------------------------------------------------------
Subscriber Management
-------------------------------------------------------------------------------
Admin State : Down NAC DA Hashing : False
```

```
Def Sub-Id : None 
Def Sub-Profile : None 
Def SLA-Profile : None 
Def Inter-Dest-Id : None 
Def App-Profile : None 
Sub-Ident-Policy : None 
Subscriber Limit : 1
Single-Sub-Parameters
 Prof Traffic Only : False 
 Non-Sub-Traffic : N/A 
Static host management
MAC learn options : N/A
-------------------------------------------------------------------------------
Sap Statistics
-------------------------------------------------------------------------------
Last Cleared Time : N/A
                 Packets Octets<br>
0
CPM Ingress : 0
Forwarding Engine Stats
Dropped : 0 0 
Received Valid : 0 0 
Off. HiPrio : 0 0
Off. LowPrio : 0 0<br>
Off. Uncolor : 0 0 0
Off. Uncolor
Off. Managed : 0 0 
Queueing Stats(Ingress QoS Policy 2)
Dro. HiPrio : 0 0 
Dro. LowPrio : 0 0 
For. InProf : 0 0 
For. OutProf : 0 0 
Queueing Stats(Egress QoS Policy 2)
Dro. InProf : 0 0 
Dro. OutProf : 0<br>
For. InProf : \circ 0
For. InProf : 0 0 
For. OutProf : 0 0 
-------------------------------------------------------------------------------
Sap per Queue stats
-------------------------------------------------------------------------------
                 Packets Octets
Ingress Queue 1 (Unicast) (Priority)
Off. HiPrio : 0 0 
Off. LowPrio : 0<br>
Dro. HiPrio : 0<br>
Dro. LowPrio : 0<br>
0
Dro. HiPrio : 0 0 
Dro. LowPrio : 0 0 
For. InProf : 0<br>For. OutProf : 0
For. OutProf : 0 0 
Ingress Queue 11 (Multipoint) (Priority)
Off. HiPrio : 0<br>
Off. LowPrio : 0<br>
Off. Managed : 0<br>
Dro WiPrio : 0<br>
O
Off. LowPrio : 0<br>
Off. Managed : 0 0 0
Off. Managed
Dro. HiPrio : 0 0 
Dro. LowPrio : 0
```

```
For. InProf : 0 0 
For. OutProf : 0 0 
Egress Queue 1
For. InProf : 0 0 
For. OutProf : 0 0 
Dro. InProf : 0 0 
Dro. OutProf : 0 0 
-------------------------------------------------------------------------------
VPLS Spanning Tree Information
-------------------------------------------------------------------------------
                       Core Connectivity : Down
VPLS oper state : Up <br>
Stp Admin State : Down Stp Oper State : Down
Mode : Rstp : Rstp Vcp Active Prot. : N/A
Bridge Id : 80:00.00:03:fa:32:16:62 Bridge Instance Id: 0
Bridge Priority : 32768 Tx Hold Count : 6
Topology Change : Inactive                      Bridge Hello Time : 2<br>
Last Top. Change   : 0d 00:00:00                 Bridge Max Age    : 20
Last Top. Change : 0d\ 00:00:00Top. Change Count : 0 Bridge Fwd Delay : 15
MST region revision: 0 Bridge max hops : 20
MST region name
Root Bridge : N/A
Primary Bridge : N/A 
Root Path Cost : 0 8000 Root Forward Delay: 0<br>
Root Max Age : 0 8000 Root Max Age : 0
                                      Root Max Age : 0
Root Priority : 0 Root Port : N/A
-------------------------------------------------------------------------------
Forwarding Database specifics
-------------------------------------------------------------------------------
                                Mac Move : Disabled
Primary Factor : 3 Secondary Factor : 2
Mac Move Rate : 2 Mac Move Timeout : 10
Mac Move Retries : 3
Table Size : 250 Total Count : 0
Learned Count : 0 Static Count : 0
OAM MAC Count : 0 DHCP MAC Count : 0
Host MAC Count : 0 Intf MAC Count : 0
Spb Count : 0 Cond MAC Count : 0
BGP EVPN Count : 0 EVPN Static Cnt : 0
Remote Age : 900 Local Age : 300
High Watermark : 95% Low Watermark : 90%
Mac Learning : Enabled Discard Unknown : Disabled<br>Mac Aging : Enabled Relearn Only : False
Mac Aging : Enabled Relearn Only : False
Mac Subnet Len : 48
-------------------------------------------------------------------------------
IGMP Snooping Base info
-------------------------------------------------------------------------------
Admin State : Down
Querier : No querier found
-------------------------------------------------------------------------------
                    Oper MRtr Pim Send Max Max Max MVR Num
Id Stat Port Port Qrys Grps Srcs Grp From-VPLS Grps
Since the Contract of the Contract of the Contract of the Contract of the Contract of the Contract of the Contract of the Contract of the Contract of the Contract of the Contract of the Contract of the Contract of the Con
-------------------------------------------------------------------------------
sap:1/1/8:1.1 Up No No No None None None Local 0
```
 $\mathbb{R}$ 

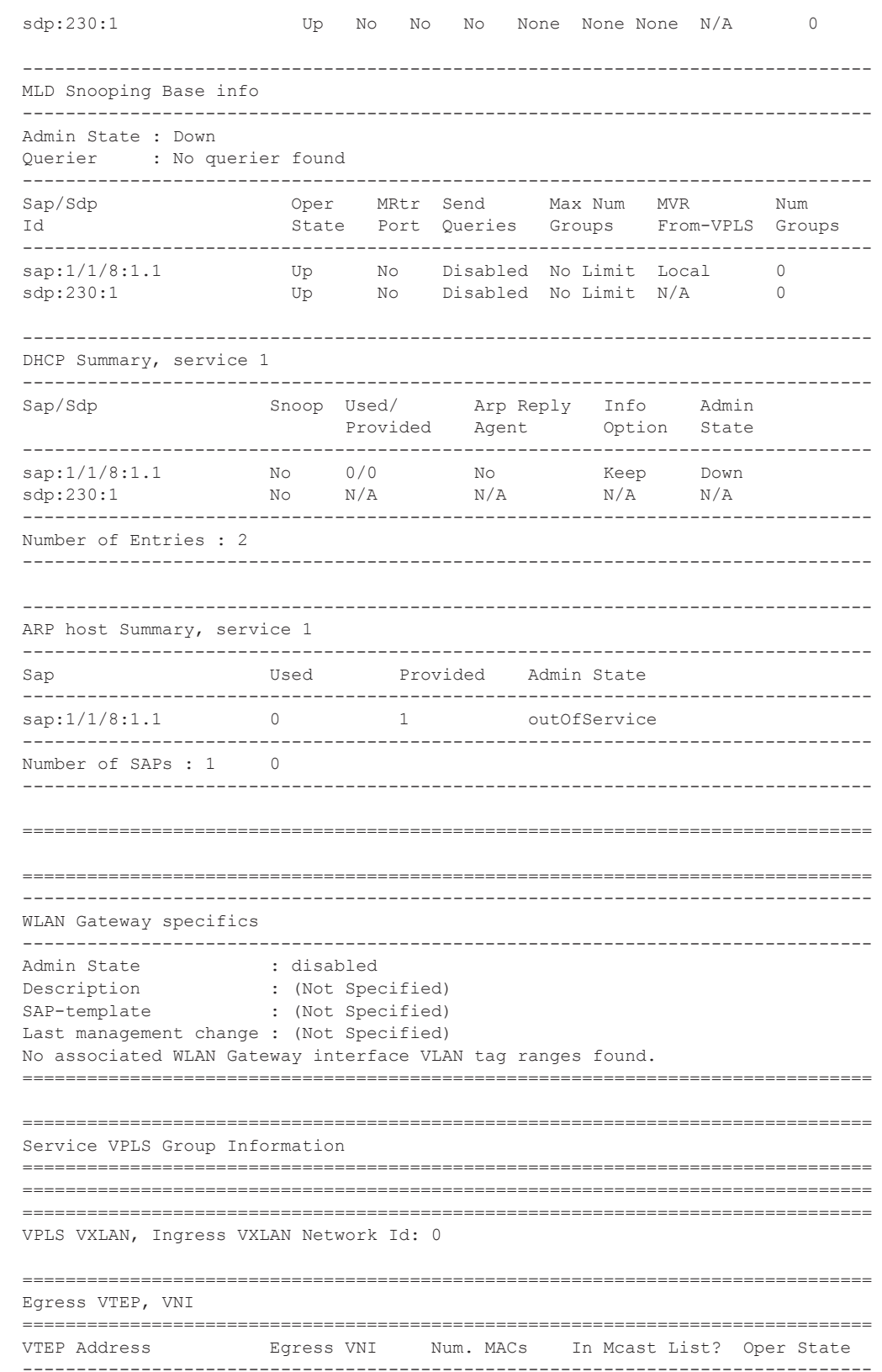

Page 848 7950 XRS Layer 2 Services and EVPN Guide: VLL, VPLS, PBB, and EVPN

```
No Matching Entries
                 ===============================================================================
-------------------------------------------------------------------------------
Service Endpoints
-------------------------------------------------------------------------------
No Endpoints found.
-------------------------------------------------------------------------------
===============================================================================
VPLS Sites
===============================================================================
Site Site-Id Dest Mesh-SDP Admin Oper Fwdr
-------------------------------------------------------------------------------
No Matching Entries
===============================================================================
===============================================================================
*A: Dut-B#
*A:Dut-B>config>service>sdp# show service id 1 all 
===============================================================================
Service Detailed Information
===============================================================================
Service Id : 1 Vpn Id : 0
Service Type : VPLS
Name : vpls 1
Description : (Not Specified)
Customer Id : 1 Creation Origin : manual
Last Status Change: 05/27/2015 06:55:40 
Last Mgmt Change : 05/27/2015 06:55:40 
Etree Mode : Disabled 
Admin State : Up Oper State : Up
MTU : 1514 Def. Mesh VC Id : 1<br>
SAP Count. : 1<br>
SDP Bind Count : 1
SAP Count : 1 SDP Bind Count : 1
Snd Flush on Fail : Disabled Host Conn Verify : Disabled
SHCV pol IPv4 : None
Propagate MacFlush: Disabled Per Svc Hashing : Disabled
Allow IP Intf Bind: Disabled Fwd-IPv4-Mcast-To*: Disabled
Def. Gateway IP : None 
Def. Gateway MAC : None 
Temp Flood Time : Disabled Temp Flood : Inactive
Temp Flood Chg Cnt: 0 
VSD Domain : <none>
SPI load-balance : Disabled 
TEID load-balance : Disabled 
-------------------------------------------------------------------------------
BGP Information
   -------------------------------------------------------------------------------
-------------------------------------------------------------------------------
Split Horizon Group specifics
                         -------------------------------------------------------------------------------
-------------------------------------------------------------------------------
ETH-CFM service specifics
-------------------------------------------------------------------------------
Tunnel Faults : ignore V-Mep Extensions : Enabled
```
------------------------------------------------------------------------------- Service Destination Points(SDPs) ------------------------------------------------------------------------------- -------------------------------------------------------------------------------  $Sdp$  Id  $230:1 - (10.20.1.3)$ ------------------------------------------------------------------------------- Description : (Not Specified) SDP Id : 230:1 Type : Spoke Spoke Descr : (Not Specified) Split Horiz Grp : (Not Specified) Etree Root Leaf Tag: Disabled Etree Leaf AC : Disabled VC Type : Ether VC Tag : n/a Admin Path MTU : 0 Oper Path MTU : 1582 Delivery : MPLS Delivery : MPLS<br>Far End : 10.20.1.3 Tunnel Far End : n/a LSP Types : SR-OSPF Hash Label : Disabled Hash Lbl Sig Cap : Disabled Oper Hash Label : Disabled Admin State : Up<br>
Acct. Pol : None : None Collect Stats : Dis<br>
Ingress Label : 262142 : 262142 Egress Label : 262 %: None Collect Stats : Disabled<br>262142 : Politics Egress Label : 262141 Ingress Label : 262142 Egress Label : 262141 Ingr Mac Fltr-Id : n/a Egr Mac Fltr-Id : n/a Ingr IP Fltr-Id : n/a Egr IP Fltr-Id : n/a Ingr IPv6 Fltr-Id : n/a Egr IPv6 Fltr-Id : n/a Admin ControlWord : Not Preferred Oper ControlWord : False BFD Template : None<br>BFD-Enabled : no BFD-Enabled : no BFD-Encap : ipv4 Last Status Change : 05/27/2015 06:59:46 Signaling : TLDP Last Mgmt Change : 05/27/2015 06:55:40 Endpoint : N/A Precedence : 4 PW Status Sig : Enabled Force Vlan-Vc : Disabled Force Qinq-Vc : Disabled Class Fwding State : Down Flags : None Time to RetryReset : never The Retries Left : 3 Mac Move : Blockable Blockable Level : Tertiary Local Pw Bits : None Peer Pw Bits : None Peer Fault Ip : None Peer Vccv CV Bits : lspPing bfdFaultDet Peer Vccv CC Bits : mplsRouterAlertLabel Application Profile: None Transit Policy : None Max Nbr of MAC Addr: No Limit Total MAC Addr : 0 Learned MAC Addr : 0 Static MAC Addr : 0 OAM MAC Addr : 0<br>
Host MAC Addr : 0<br>
Host MAC Addr : 0<br>
DHCP MAC Addr : 0 Host MAC Addr : 0 Intf MAC Addr : 0 SPB MAC Addr : 0 Cond MAC Addr : 0 BGP EVPN Addr : 0 EVPN Static Addr : 0 Discard Unkwn Srce: Disabled MAC Learning : Enabled<br>MAC Aging : Enabled BPDU Translation : Disabled L2PT Termination : Disabled MAC Pinning : Disabled Ignore Standby Sig : False Block On Mesh Fail: False Oper Group : (none) Monitor Oper Grp : (none) Rest Prot Src Mac : Disabled Auto Learn Mac Prot: Disabled RestProtSrcMacAct : Disable

```
Ing. Vlan Trans. : 0 
Ingress Qos Policy : (none) Egress Qos Policy : (none)
Ingress FP QGrp : (none) Egress Port QGrp : (none)
Ing FP QGrp Inst : (none)
KeepAlive Information :
Admin State : Disabled : Oper State : Disabled
Hello Time : 10 Hello Msg Len : 0
Max Drop Count : 3 Hold Down Time : 10
Statistics :
I. Fwd. Pkts. : 0 I. Dro. Pkts. : 0
I. Fwd. Octs. : 0 I. Dro. Octs. : 0
E. Fwd. Pkts. : 0 E. Fwd. Octets : 0
-------------------------------------------------------------------------------
Control Channel Status
-------------------------------------------------------------------------------
PW Status : disabled : Refresh Timer : <none>
Peer Status Expire : false 
Request Timer : <none> 
Acknowledgement : false 
MCAC Policy Name : 
MCAC Max Unconst BW: no limit MCAC Max Mand BW : no limit
MCAC In use Mand BW: 0 MCAC Avail Mand BW: unlimited
MCAC In use Opnl BW: 0 MCAC Avail Opnl BW: unlimited
 -------------------------------------------------------------------------------
ETH-CFM SDP-Bind specifics
-------------------------------------------------------------------------------
V-MEP Filtering : Disabled 
Squelch Levels : None 
-------------------------------------------------------------------------------
RSVP/Static LSPs
-------------------------------------------------------------------------------
Associated LSP List :
No LSPs Associated
-------------------------------------------------------------------------------
Class-based forwarding :
-------------------------------------------------------------------------------
Class forwarding : Disabled EnforceDSTELspFc : Disabled
Default LSP : Uknwn Multicast LSP : None
===============================================================================
FC Mapping Table
===============================================================================
FC Name LSP Name
-------------------------------------------------------------------------------
No FC Mappings
-------------------------------------------------------------------------------
Segment Routing
-------------------------------------------------------------------------------
OSPF : enabled : LSP Id : 524291
Oper Instance Id : 0
-------------------------------------------------------------------------------
```
Stp Service Destination Point specifics ------------------------------------------------------------------------------- Stp Admin State : Up Stp Oper State : Down Core Connectivity : Down Port Role : N/A Port State : Forwarding<br>
Port Number : 0 Port Priority : 128 Port Priority : 128 Port Path Cost : 10 Auto Edge : Enabled Admin Edge : Disabled Oper Edge : N/A Link Type : Pt-pt BPDU Encap : Dot1d Root Guard : Disabled Active Protocol : N/A Root Guard : Disabled<br>Last BPDU from : N/A Designated Bridge : N/A Designated Port Id: 0 Fwd Transitions : 0 Bad BPDUs rcvd : 0 Cfg BPDUs rcvd : 0 Cfg BPDUs tx : 0 TCN BPDUs rcvd : 0 TCN BPDUs tx : 0 TC bit BPDUs rcvd : 0 TC bit BPDUs tx : 0 RST BPDUs rcvd : 0 RST BPDUs tx : 0 ------------------------------------------------------------------------------- Number of SDPs : 1 ------------------------------------------------------------------------------- ------------------------------------------------------------------------------- Service Access Points ------------------------------------------------------------------------------- ------------------------------------------------------------------------------- SAP 1/1/8:1.1 ------------------------------------------------------------------------------- Service Id : 1 SAP : 1/1/8:1.1 Encap : qinq QinQ Dot1p : Default Description : (Not Specified) Admin State  $\qquad \qquad :$  Up  $\qquad \qquad$  Oper State  $\qquad \qquad :$  Up Flags : None Multi Svc Site : None Last Status Change : 05/27/2015 06:55:40 Last Mgmt Change : 05/27/2015 06:55:40 Sub Type : regular Dot1Q Ethertype : 0x8100 0inQ Ethertype : 0x8100 Split Horizon Group: (Not Specified) Etree Root Leaf Tag: Disabled Etree Leaf Tag : 0 Etree Leaf AC : Disabled Max Nbr of MAC Addr: No Limit Total MAC Addr : 0 Learned MAC Addr : 0 Static MAC Addr : 0 OAM MAC Addr : 0 DHCP MAC Addr : 0<br>
Host MAC Addr : 0 1 DHCP MAC Addr : 0 Host MAC Addr : 0 Intf MAC Addr : 0<br>
SPB MAC Addr : 0 Cond MAC Addr : 0 SPB MAC Addr : 0<br>
BGP EVPN Addr : 0<br>
Admin MTU : 1522<br>
Oper MTU : 1522<br>
Oper MTU EVPN Static Addr : 0 Admin MTU : 1522 Oper MTU : 1522 Ingr IP Fltr-Id : n/a Egr IP Fltr-Id : n/a Ingr Mac Fltr-Id : n/a Egr Mac Fltr-Id : n/a Ingr IPv6 Fltr-Id : n/a Egr IPv6 Fltr-Id : n/a tod-suite : None tod-suite : None qinq-pbit-marking : both Egr Agg Rate Limit: max Q Frame-Based Acct : Disabled Limit Unused BW : Disabled ARP Reply Agent : Disabled Host Conn Verify : Disabled SHCV pol IPv4 : None Mac Learning : Enabled Discard Unkwn Srce: Disabled Mac Aging : Enabled Mac Pinning : Disabled BPDU Translation : Disabled

```
L2PT Termination : Disabled
Vlan-translation : None 
Acct. Pol : None : Collect Stats : Disabled
Anti Spoofing : None \qquad \qquad Dynamic Hosts : Enabled
Avl Static Hosts : 0 Tot Static Hosts : 0
Calling-Station-Id : n/a 
Application Profile: None 
Transit Policy : None 
Oper Group : (none) Monitor Oper Grp : (none)
Host Lockout Plcy : n/a 
Lag Link Map Prof : (none) 
Cflowd : Disabled 
MCAC Policy Name : The MCAC Const Adm St : Enable
MCAC Max Unconst BW: no limit MCAC Max Mand BW : no limit
MCAC In use Mand BW: 0 MCAC Avail Mand BW: unlimited<br>MCAC In use Opnl BW: 0 MCAC Avail Opnl BW: unlimited
                                        MCAC Avail Opnl BW: unlimited
Use LAG port weight: no 
Restr MacProt Src : Disabled Restr MacUnpr Dst : Disabled
Auto Learn Mac Prot: Disabled RestProtSrcMacAct : Disable
Time to RetryReset : never The Retries Left : 3
Mac Move : Blockable Blockable Level : Tertiary
Egr MCast Grp :
Auth Policy : None 
-------------------------------------------------------------------------------
ETH-CFM SAP specifics
-------------------------------------------------------------------------------
Tunnel Faults : accept AIS : Disabled<br>
\begin{array}{ccc} \text{num} & \text{num} & \text{num} & \text{num} \\ \end{array}MC Prop-Hold-Timer : n/a V-MEP Filtering : Disabled
Squelch Levels : None 
-------------------------------------------------------------------------------
Stp Service Access Point specifics
-------------------------------------------------------------------------------
Stp Admin State : Up Stp Oper State : Down
Core Connectivity : Down 
                                       Port State : Forwarding<br>
Port Priority : 128<br>
Port State : Enabled<br>
: Enabled
Port Role : N/A<br>
Port Number : N/A<br>
Port Path Cost : 10<br>
Admin Edge : Disabled
Port Path Cost : 10 Auto Edge : Enabled
Admin Edge : Disabled Oper Edge : N/A
Link Type : Pt-pt BPDU Encap : Dot1d
Root Guard : Disabled Active Protocol : N/A
Root Guard : Disabled<br>Last BPDU from : N/A
CIST Desig Bridge : N/A Designated Port : N/A
Forward transitions: 0 Bad BPDUs rcvd : 0<br>
Cfg BPDUs rcvd : 0 Cfg BPDUs tx : 0<br>
TCN BPDUs rcvd : 0 TCN BPDUs tx : 0
Cfg BPDUs rcvd : 0 Cfg BPDUs tx : 0
TCN BPDUs rcvd : 0 TCN BPDUs tx : 0
TC bit BPDUs rcvd : 0 TC bit BPDUs tx : 0
RST BPDUs rcvd : 0 RST BPDUs tx : 0
MST BPDUs rcvd : 0 MST BPDUs tx : 0
-------------------------------------------------------------------------------
ARP host
-------------------------------------------------------------------------------
Admin State : outOfService 
Host Limit \qquad \qquad : 1 Min Auth Interval : 15 minutes
```

```
-------------------------------------------------------------------------------
QOS
-------------------------------------------------------------------------------
Ingress qos-policy : 2 Egress qos-policy : 2
Ingress FP QGrp : (none) <br>
Ing FP QGrp Inst : (none) <br>
Egr Port QGrp Inst: (none)
Ing FP QGrp Inst : (none)
Shared Q plcy : n/a Multipoint shared : Disabled
I. Sched Pol : (Not Specified)
E. Sched Pol : (Not Specified)
I. Policer Ctl Pol : (Not Specified)
E. Policer Ctl Pol : (Not Specified)
       -------------------------------------------------------------------------------
DHCP
-------------------------------------------------------------------------------
Description : (Not Specified)
Admin State : Down Lease Populate : 0
DHCP Snooping : Down Action : Keep
Proxy Admin State : Down 
Proxy Lease Time : N/A 
Emul. Server Addr : Not Configured 
-------------------------------------------------------------------------------
Subscriber Management
-------------------------------------------------------------------------------
Admin State : Down MAC DA Hashing : False
Def Sub-Id : None 
Def Sub-Profile : None 
Def SLA-Profile : None 
Def Inter-Dest-Id : None 
Def App-Profile : None 
Sub-Ident-Policy : None 
Subscriber Limit : 1
Single-Sub-Parameters
 Prof Traffic Only : False 
 Non-Sub-Traffic : N/A 
Static host management
MAC learn options : N/A
-------------------------------------------------------------------------------
Sap Statistics
-------------------------------------------------------------------------------
Last Cleared Time : N/A
                   Packets Octets
CPM Ingress : 0 0
Forwarding Engine Stats
Dropped : 0 0 
Received Valid : 0 0 
Received Valid (a. )<br>
Off. HiPrio (b. )<br>
Off. LowPrio (b. )<br>
Off. LowPrio (b. )<br>
Off. LowPrio (b. )
Off. LowPrio
Off. Uncolor : 0 0<br>
Off. Managed : 0 0 0
Off. Managed : 0 0 
Queueing Stats(Ingress QoS Policy 2)
Dro. HiPrio : 0 0 
Dro. LowPrio : 0 0 
For. InProf : 0 0 
For. InProf : 0 0<br>For. OutProf : 0 0 0
```

```
Queueing Stats(Egress QoS Policy 2)
Dro. InProf : 0 0 
Dro. OutProf : 0 0 
              \vdots 0
For. OutProf : 0 0 
-------------------------------------------------------------------------------
Sap per Queue stats
-------------------------------------------------------------------------------
Packets Department Octets
Ingress Queue 11 (Multipoint) (Priority)
Off. HiPrio \qquad \qquad : 0 0
Off. LowPrio : 0 0 
Off. Managed : 0 0<br>Dro. HiPrio : 0 0 0
Dro. HiPrio : 0 0 
Dro. LowPrio : 0 0 
For. InProf : 0 0 0<br>
For. OutProf : 0 0 0
For. OutProf : 0 0 
                      -------------------------------------------------------------------------------
Sap per Policer stats
-------------------------------------------------------------------------------
                   Packets Octets
Ingress Policer 1 (Stats mode: minimal)
Off. All : 0 0 
Dro. All \qquad \qquad : 0 0
For. All \qquad \qquad : 0 0
Egress Policer 1 (Stats mode: minimal)
Off. All : 0 0 
Dro. All \qquad \qquad : 0 0
For. All \qquad \qquad : 0 0
-------------------------------------------------------------------------------
VPLS Spanning Tree Information
-------------------------------------------------------------------------------
VPLS oper state : Up
Stp Admin State : Down Stp Oper State : Down
Mode : Rstp : Rstp Vcp Active Prot. : N/A
Bridge Id : 80:00.66:30:ff:00:00:00 Bridge Instance Id: 0<br>Bridge Priority : 32768 Tx Hold Count : 6
Bridge Priority : 32768 Tx Hold Count : 6
Topology Change : Inactive and Bridge Hello Time : 2
Last Top. Change : 0d 00:00:00 Bridge Max Age : 20
Top. Change Count : 0 Bridge Fwd Delay : 15
MST region revision: 0 Bridge max hops : 20
MST region name : 
Root Bridge : N/A 
Primary Bridge : N/A 
Root Path Cost : 0 8000 Root Forward Delay: 0<br>Root Max Age : 0 8000 Root Max Age : 0
                                   Root Max Age : 0
Root Priority : 0 8000 Root Port : N/A
-------------------------------------------------------------------------------
Forwarding Database specifics
-------------------------------------------------------------------------------
Service Id : 1 Mac Move : Disabled<br>
Primary Factor : 3 Secondary Factor : 2
                               Secondary Factor : 2
```
 $\mathbf{I}$ 

```
Mac Move Rate : 2 Mac Move Timeout : 10
Mac Move Retries : 3
Table Size : 250
                                       Learned Count : 0<br>Static Count : 0<br>DHCP MAC Count : 0
Table Size<br>
Learned Count : 0<br>
\therefore Count : 0
Host MAC Count : 0 Intf MAC Count : 0
Spb Count : 0 Cond MAC Count : 0
BGP EVPN Count : 0 EVPN Static Cnt : 0<br>Remote Age : 900 10cal Age : 300
Remote Age : 900 <br>
High Watermark : 95% <br>
Low Watermark : 90% <br>
Low Watermark : 90%
High Watermark : 95%<br>Mac Learning : Enabled
                                     Discard Unknown : Disabled
Mac Aging : Enabled Relearn Only : False
Mac Subnet Len : 48 
-------------------------------------------------------------------------------
IGMP Snooping Base info
-------------------------------------------------------------------------------
Admin State : Down
Querier : No querier found
          -------------------------------------------------------------------------------
Sap/Sdp Oper MRtr Pim Send Max Max Max MVR Num
Id Stat Port Port Qrys Grps Srcs Grp From-VPLS Grps
Since the Street Street Street Street Street Street Street Street Street Street Street Street Street Street Street Street Street Street Street Street Street Street Street Street Street Street Street Street Street Street S
-------------------------------------------------------------------------------
sap:1/1/8:1.1 Up No No No None None Local 0<br>sdp:230:1 Up No No No None None None N/A 0
                        Up No No No None None None N/A 0
-------------------------------------------------------------------------------
MLD Snooping Base info
-------------------------------------------------------------------------------
Admin State : Down
Querier : No querier found
-------------------------------------------------------------------------------
Sap/Sdp Oper MRtr Send Max Num MVR Num
Id State Port Queries Groups From-VPLS Groups
-------------------------------------------------------------------------------
sap:1/1/8:1.1 Up No Disabled No Limit Local 0
sdp:230:1 Up No Disabled No Limit N/A 0
     -------------------------------------------------------------------------------
DHCP Summary, service 1
-------------------------------------------------------------------------------
Sap/Sdp Snoop Used/ Arp Reply Info Admin<br>Provided Agent Option State
                            Provided Agent
-------------------------------------------------------------------------------
sap:1/1/8:1.1 No 0/0 No Keep Down
sdp:230:1 No N/A N/A N/A N/A
-------------------------------------------------------------------------------
Number of Entries : 2
 -------------------------------------------------------------------------------
-------------------------------------------------------------------------------
ARP host Summary, service 1
              -------------------------------------------------------------------------------
Sap Contract Used Provided Admin State
-------------------------------------------------------------------------------
sap:1/1/8:1.1 0 1 outOfService
-------------------------------------------------------------------------------
Number of SAPs : 1 0
-------------------------------------------------------------------------------
```
**Page 856 7950 XRS Layer 2 Services and EVPN Guide: VLL, VPLS, PBB, and EVPN**

```
===============================================================================
   ===============================================================================
-------------------------------------------------------------------------------
WLAN Gateway specifics
-------------------------------------------------------------------------------
Admin State : disabled
Description : (Not Specified)
SAP-template : (Not Specified)
Last management change : (Not Specified)
No associated WLAN Gateway interface VLAN tag ranges found.
  ===============================================================================
===============================================================================
Service VPLS Group Information
===============================================================================
===============================================================================
===============================================================================
VPLS VXLAN, Ingress VXLAN Network Id: 0
             ===============================================================================
Egress VTEP, VNI
===============================================================================
VTEP Address Egress VNI Num. MACs In Mcast List? Oper State
-------------------------------------------------------------------------------
No Matching Entries
===============================================================================
-------------------------------------------------------------------------------
Service Endpoints
-------------------------------------------------------------------------------
No Endpoints found.
-------------------------------------------------------------------------------
===============================================================================
VPLS Sites
===============================================================================
Site Site-Id Dest Mesh-SDP Admin Oper Fwdr
-------------------------------------------------------------------------------
No Matching Entries
===============================================================================
===============================================================================
```
\* indicates that the corresponding row element may have been truncated.

### arp

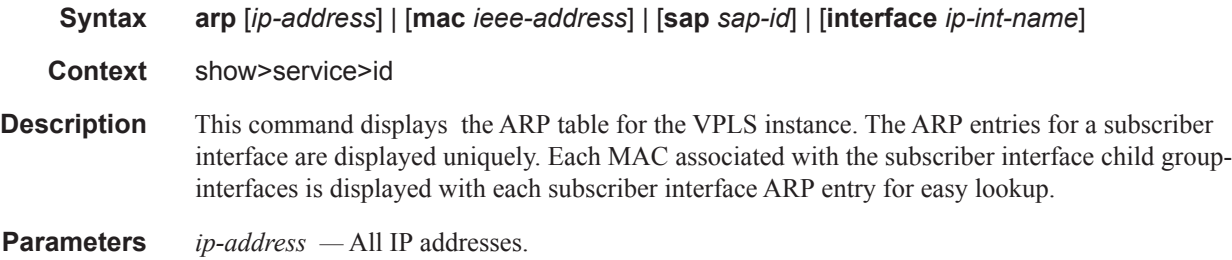

**7950 XRS Layer 2 Services and EVPN Guide: VLL, VPLS, PBB, and EVPN Page 857**

*mac ieee-address —* Displays only ARP entries in the ARP table with the specified 48-bit MAC address. The MAC address is in the form aa:bb:cc:dd:ee:ff or aa-bb-cc-dd-ee-ff, where aa, bb, cc, dd, ee and ff are hexadecimal numbers.

**Default** All MAC addresses.

**sap** *sap-id* **—** Displays SAP information for the specified SAP ID.

**interface —** Specifies matching service ARP entries associated with the IP interface.

*ip-address —* The IP address of the interface for which to display matching ARP entries.

**Values** 1.0.0.0 — 223.255.255.255

*ip-int-name —* The IP interface name for which to display matching ARPs.

**Output** Show Service-ID ARP — The following table describes show service-id ARP output fields.

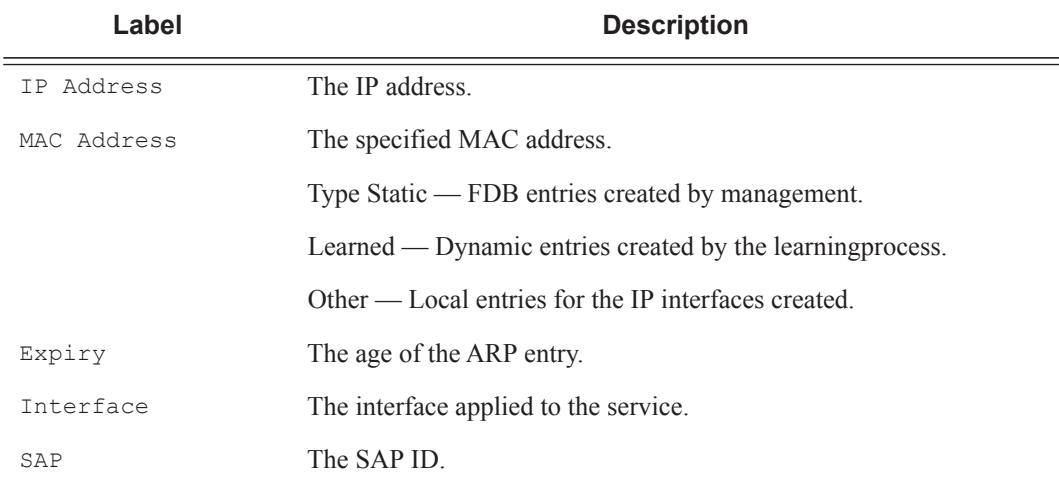

## authentication

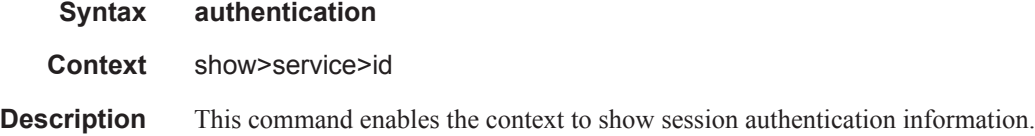

# statistics

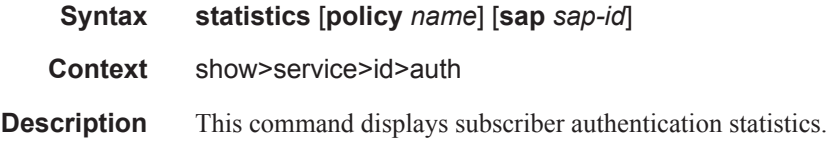

## arp-host

**Syntax arp-host** [**wholesaler** *service-id*] [**sap** *sap-id* | **interface** *interface-name* | **ip-address** *ipaddress*[/*mask*] | **mac** *ieee-address* | {[**port** *port-id*] [**no-inter-dest-id** | **inter-dest-id** *interdest-id*]}] [**detail**] **arp-host statistics** [**sap** *sap-id* | **interface** *interface-name*] **arp-host summary** [**interface** *interface-name*]

- **Context** show>service>id
- **Description** This command displays ARP host related information.

#### **Sample Output**

\*A:Dut-C# show service id 2 arp-host =============================================================================== ARP host table, service 2 =============================================================================== IP Address Mac Address Sap Id Remaining MC Time Stdby States States States States States States States States States States States States States States States States States States States States States States States States States States States States States States S ------------------------------------------------------------------------------- 128.128.1.2 00:80:00:00:00:01 2/1/5:2 00h04m41s 128.128.1.3 00:80:00:00:00:02 2/1/5:2 00h04m42s 128.128.1.4 00:80:00:00:00:03 2/1/5:2 128.128.1.5 00:80:00:00:00:04 2/1/5:2 00h04m44s 128.128.1.6 00:80:00:00:00:05 2/1/5:2 00h04m45s 128.128.1.7 00:80:00:00:00:06 2/1/5:2 00h04m46s 128.128.1.8 00:80:00:00:00:07 2/1/5:2 00h04m47s 128.128.1.8 00:80:00:00:00:00:07 2/1/5:2 00h04m48s<br>128.128.1.9 00:80:00:00:00:08 2/1/5:2 00h04m48s<br>128.128.1.10 00:80:00:00:00:09 2/1/5:2 00h04m49s 128.128.1.10 00:80:00:00:00:09 2/1/5:2 00h04m49s 128.128.1.11 00:80:00:00:00:0a 2/1/5:2 00h04m50s ------------------------------------------------------------------------------- Number of ARP hosts : 10 ===============================================================================  $*\Delta$  · Dut -  $\cap$  # \*A:Dut-C# show service id 2 arp-host ip-address 128.128.1.2 detail =============================================================================== ARP hosts for service 2 =============================================================================== Service ID : 2 IP Address : 128.128.1.2 MAC Address : 00:80:00:00:00:01 SAP : 2/1/5:2 Remaining Time : 00h04m58s Sub-Ident : "alu 1 2" Sub-Profile-String : "" SLA-Profile-String : "" App-Profile-String : "" ARP host ANCP-String : "" ARP host Int Dest Id : "" RADIUS-User-Name : "128.128.1.2" Session Timeout (s) : 301 Start Time : 02/09/2009 16:35:07 Last Auth : 02/09/2009 16:36:34

```
Last Refresh : 02/09/2009 16:36:38 
Persistence Key : N/A 
-------------------------------------------------------------------------------
Number of ARP hosts : 1
      ===============================================================================
*A: Dut -C#*A:Dut-C# show service id 2 arp-host statistics 
==============================================================================
ARP host statistics
==============================================================================
Num Active Hosts (20)<br>Received Triggers (20)
Received Triggers : 70
Ignored Triggers : 10 
Ignored Triggers (overload) : 0 
SHCV Checks Forced : 0
Hosts Created : 20 
Hosts Updated : 40 
Hosts Deleted : 0 
Authentication Requests Sent : 40 
==============================================================================
*A:Dut-C#
*A:Dut-C# show service id 2 arp-host summary 
=============================================================
ARP host Summary, service 2
=============================================================
Sap Used Provided Admin State
-------------------------------------------------------------
sap:2/1/5:2 20 8000 inService
-------------------------------------------------------------
Number of SAPs : 1
-------------------------------------------------------------
=============================================================
*A:Dut-C#
```
### base

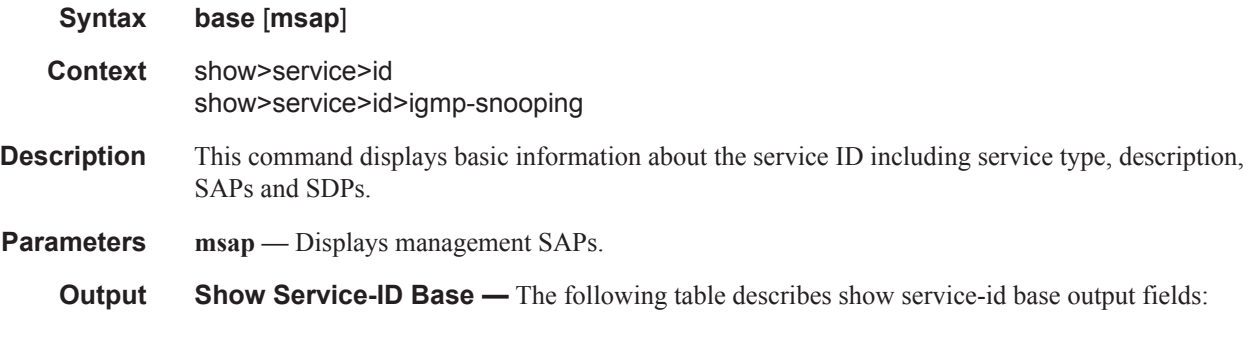

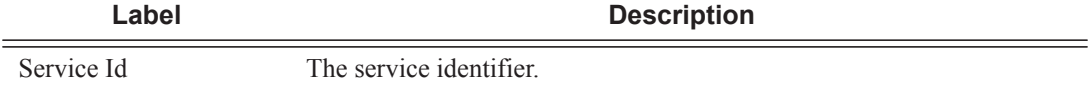

## VPLS Show Commands

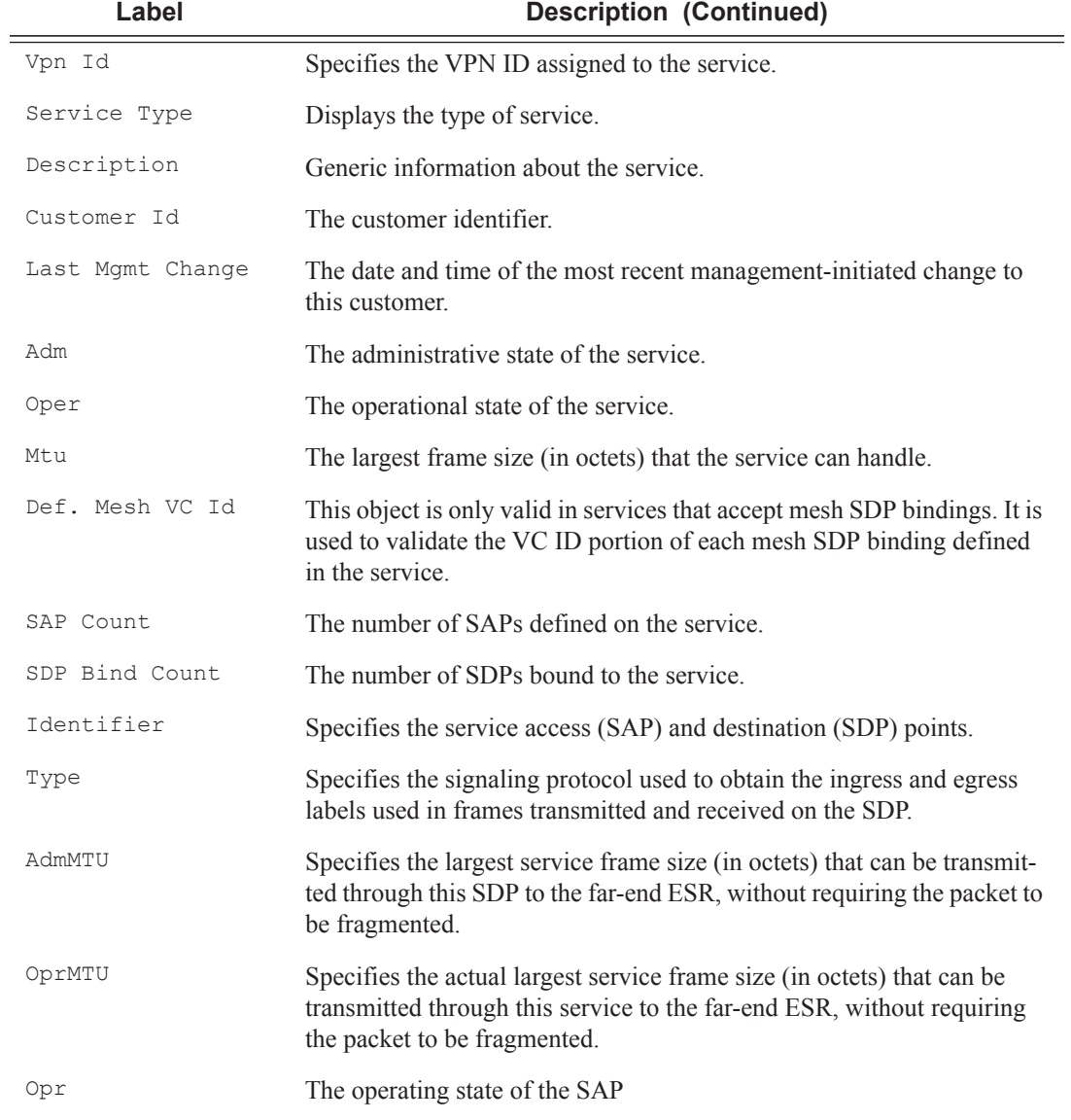

## **Sample Output**

 $\mathbb{I}$ 

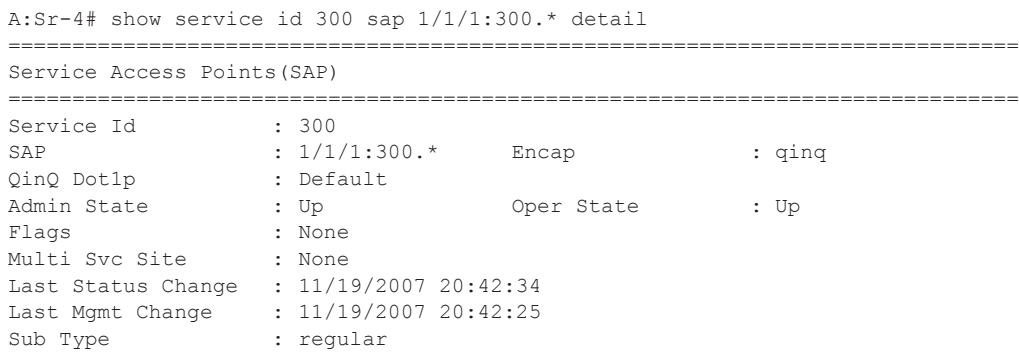

#### Show, Clear, Debug Commands

```
Dot1Q Ethertype : 0x8100 QinQ Ethertype : 0x8100
Admin MTU : 1522 Oper MTU : 1522
Ingr IP Fltr-Id : n/a Egr IP Fltr-Id : n/a
Ingr Mac Fltr-Id : n/a Egr Mac Fltr-Id : n/a
Ingr IPv6 Fltr-Id : n/a Egr IPv6 Fltr-Id : n/a
tod-suite : None qinq-pbit-marking : both
Egr Agg Rate Limit : max Endpoint : N/A
Q Frame-Based Acct : Disabled
Vlan-translation : None
Acct. Pol : None Collect Stats : Disabled
Ingress qos-policy : 1 Egress qos-policy : 1
Shared Q plcy : n/a Multipoint shared : Disabled
-------------------------------------------------------------------------------
Sap Statistics
-------------------------------------------------------------------------------
Last Cleared Time : 11/19/2007 21:23:45
                      Packets Octets
Forwarding Engine Stats
\begin{tabular}{lllllllll} \texttt{Dropped} & & \texttt{: 0} & & \texttt{\hspace{0.05in} 0} \end{tabular}Off. HiPrio \begin{array}{ccc} 0 & 0 & 0 \\ 0 & 0 & 0 \\ 0 & 0 & 0 \\ 0 & 0 & 0 \\ 0 & 0 & 0 \\ 0 & 0 & 0 \\ 0 & 0 & 0 \\ 0 & 0 & 0 \\ 0 & 0 & 0 \\ 0 & 0 & 0 \\ 0 & 0 & 0 \\ 0 & 0 & 0 \\ 0 & 0 & 0 \\ 0 & 0 & 0 \\ 0 & 0 & 0 \\ 0 & 0 & 0 \\ 0 & 0 & 0 \\ 0 & 0 & 0 \\ 0 & 0 & 0 \\ 0 & 0 & 0 & 0 \\ 0 & 0 & 0 & 0 \\ 0 & 0 & Off. LowPrio : 0 0
Off. Uncolor : 0 0
Queueing Stats(Ingress QoS Policy 1)
Dro. HiPrio : 0 0
Dro. LowPrio : 0 0
For. InProf : 0 0
For. OutProf : 0 0
Queueing Stats(Egress QoS Policy 1)
Dro. InProf \qquad \qquad : 0 0
Dro. OutProf : 0 0
For. InProf : 0 0
For. OutProf : 0 0
-------------------------------------------------------------------------------
Sap per Queue stats
    -------------------------------------------------------------------------------
                                 Packets Octets
Ingress Queue 1 (Unicast) (Priority)
Off. HiPrio \begin{array}{ccc} 0 & 0 & 0 \\ 0 & 0 & 0 \\ 0 & 0 & 0 \\ 0 & 0 & 0 \end{array}Off. LoPrio
Dro. HiPrio : 0 0
Dro. LoPrio : 0 0
For. InProf : 0<br>For. OutProf : 0
For. OutProf : 0 0
Egress Queue 1
For. InProf \qquad \qquad : 0 \qquad \qquad 0For. InProf \begin{array}{ccc} 0 & 0 & 0 \\ \text{For } 0 & 0 & 0 \\ \text{For } 0 & 0 & 0 \\ \text{Pro } 0 & 0 & 0 \\ \end{array}Dro. InProf : 0<br>Dro. OutProf : 0
Dro. OutProf : 0 0
===============================================================================
*A:Sr-4#*A:SetupCLI# show service id 2001 base
===============================================================================
Service Basic Information
===============================================================================
Service Id : 2001 Vpn Id : 0
```
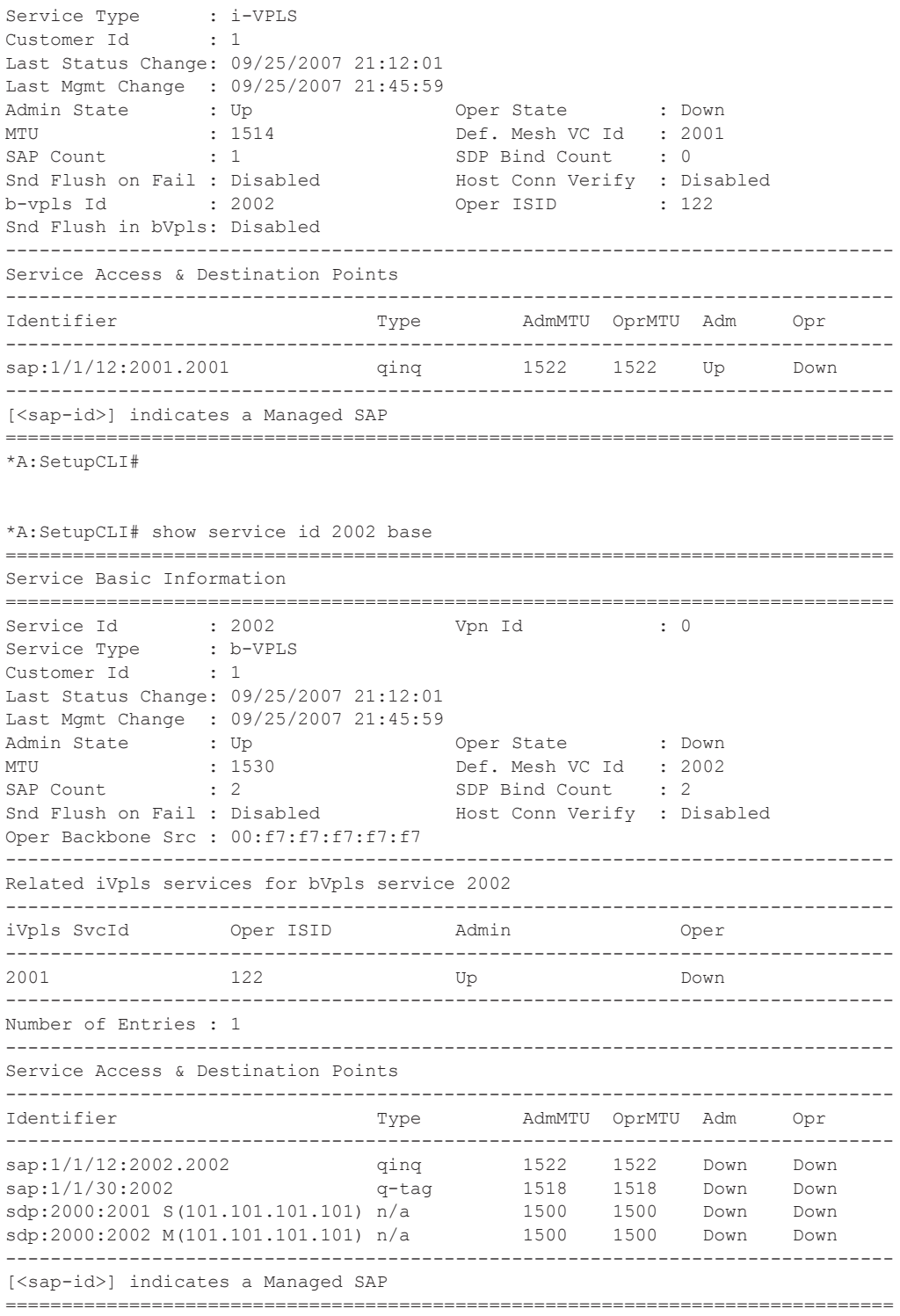

A:ALA-48>config>service>vpls# show service id 700 base

===============================================================================

Service Basic Information

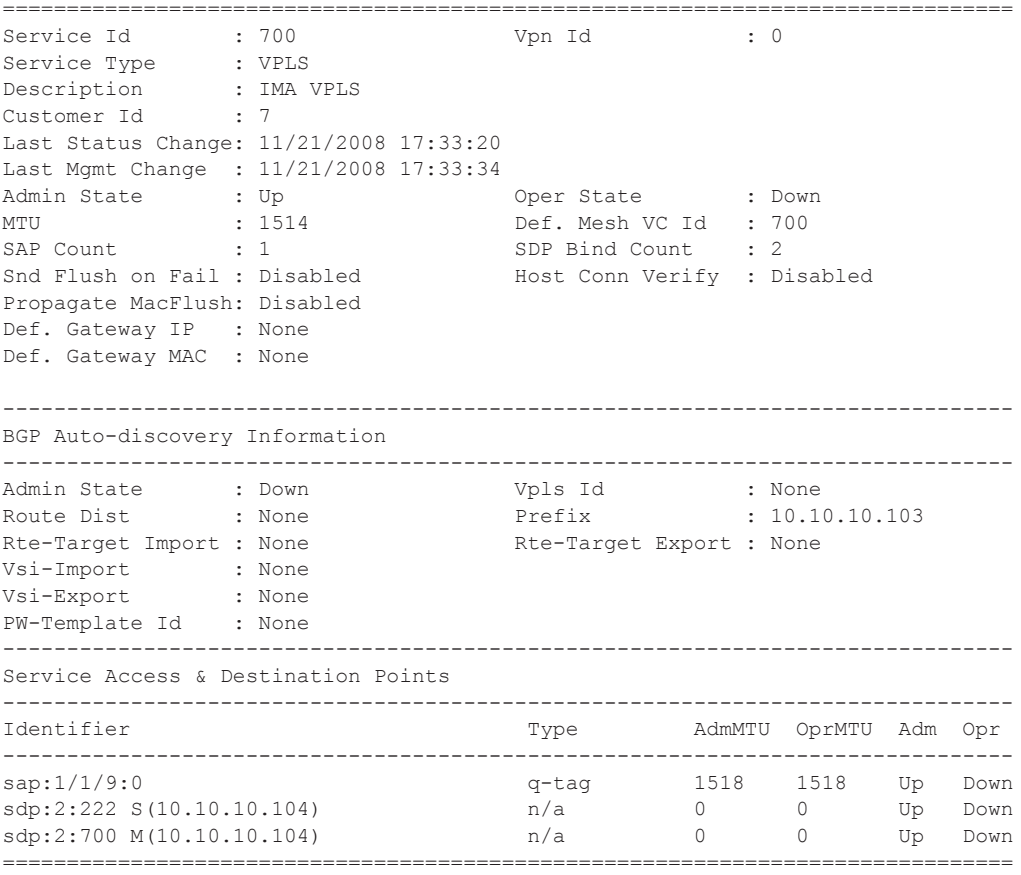

A:ALA-48>config>service>vpls#

# epipe

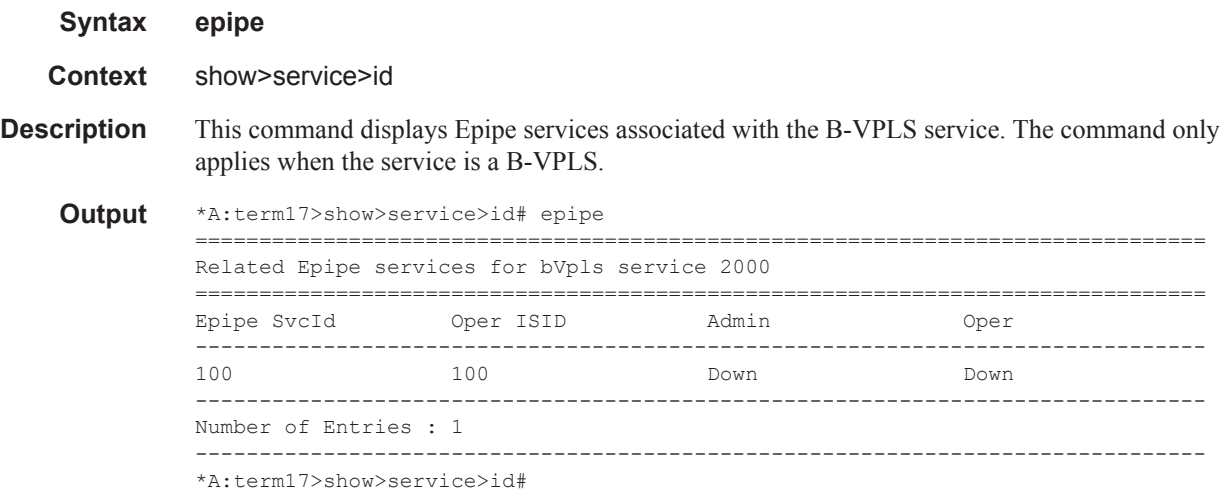

### fdb

I

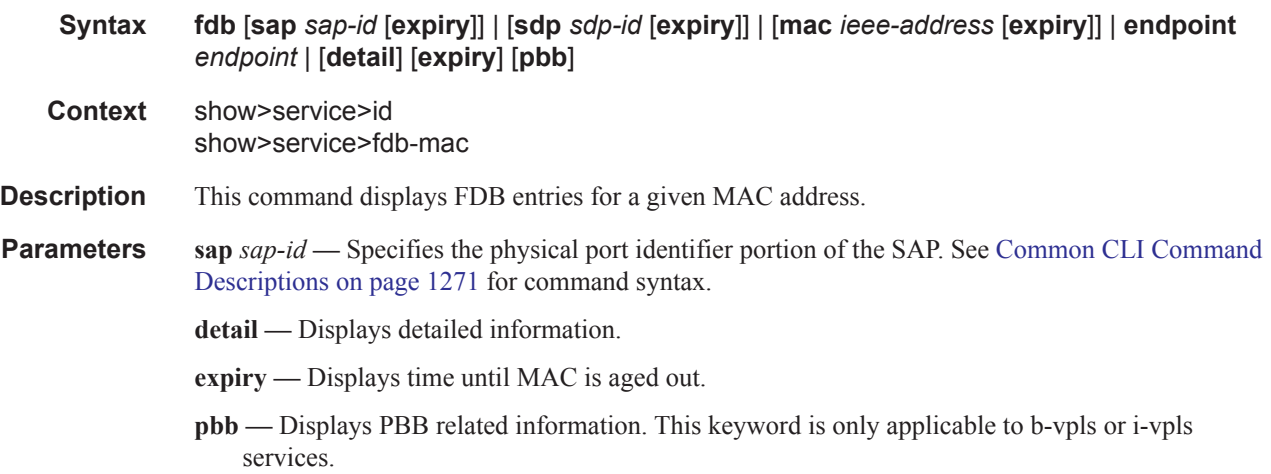

*endpoint-name —* Specifies an endpoint name up to 32 characters in length.

**Show FDB Information —** The following table describes service FDB output fields.

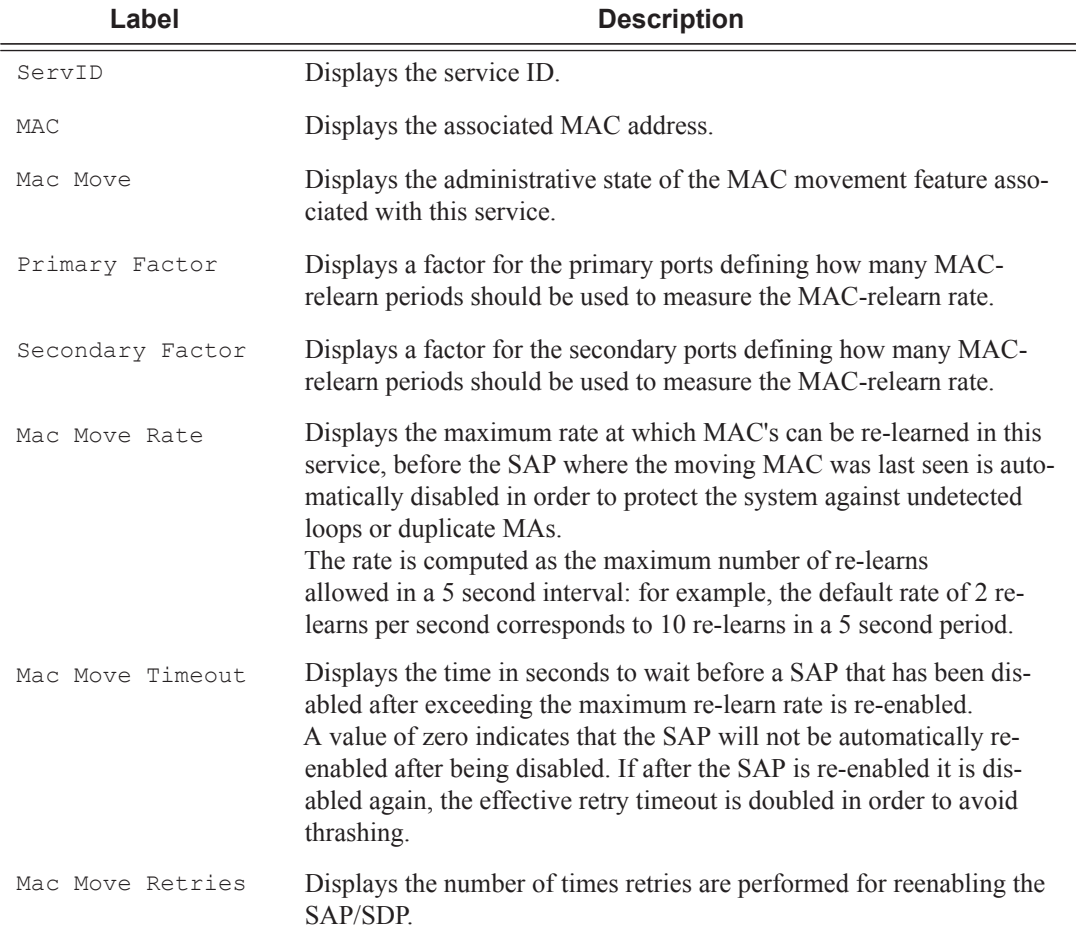

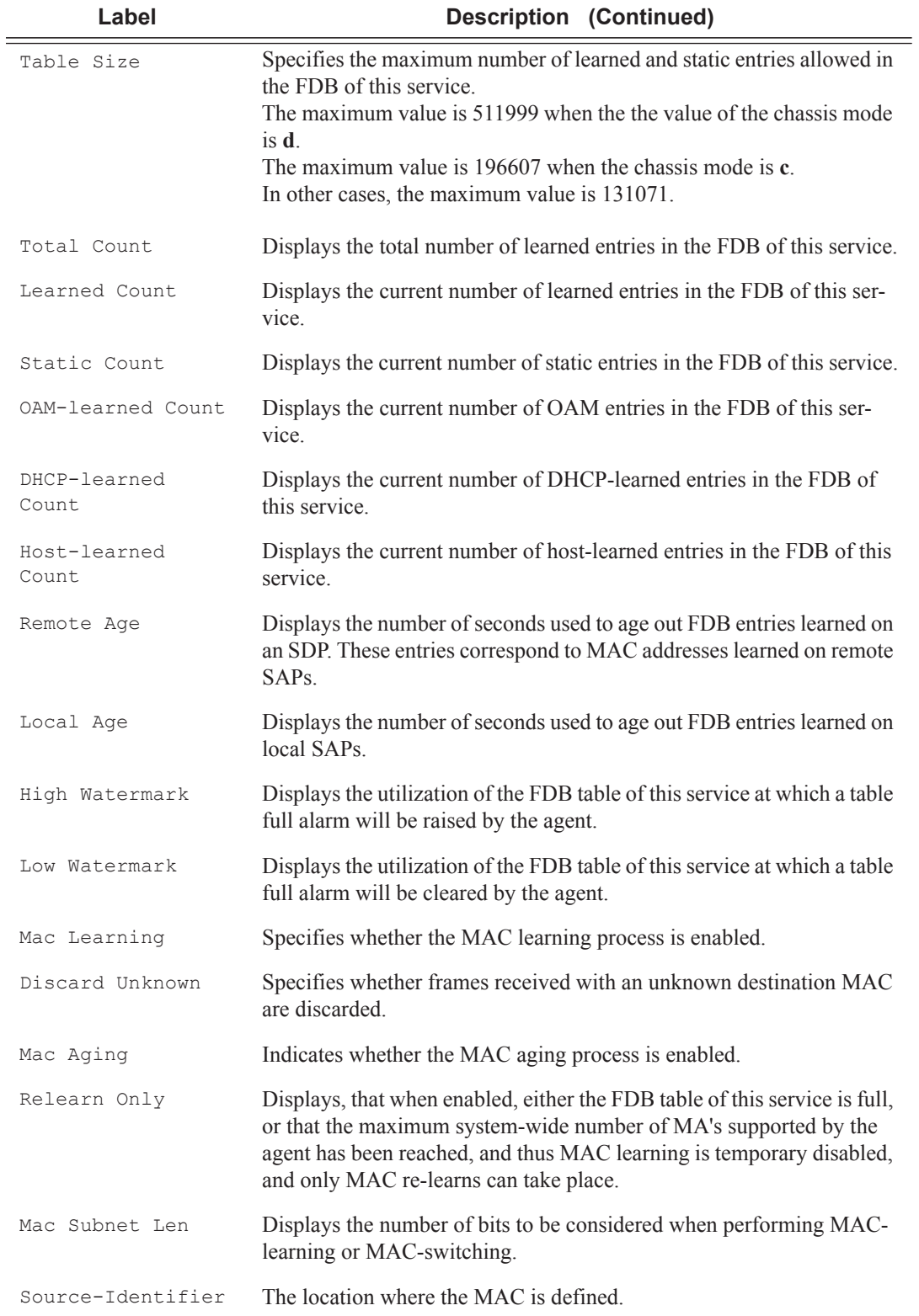

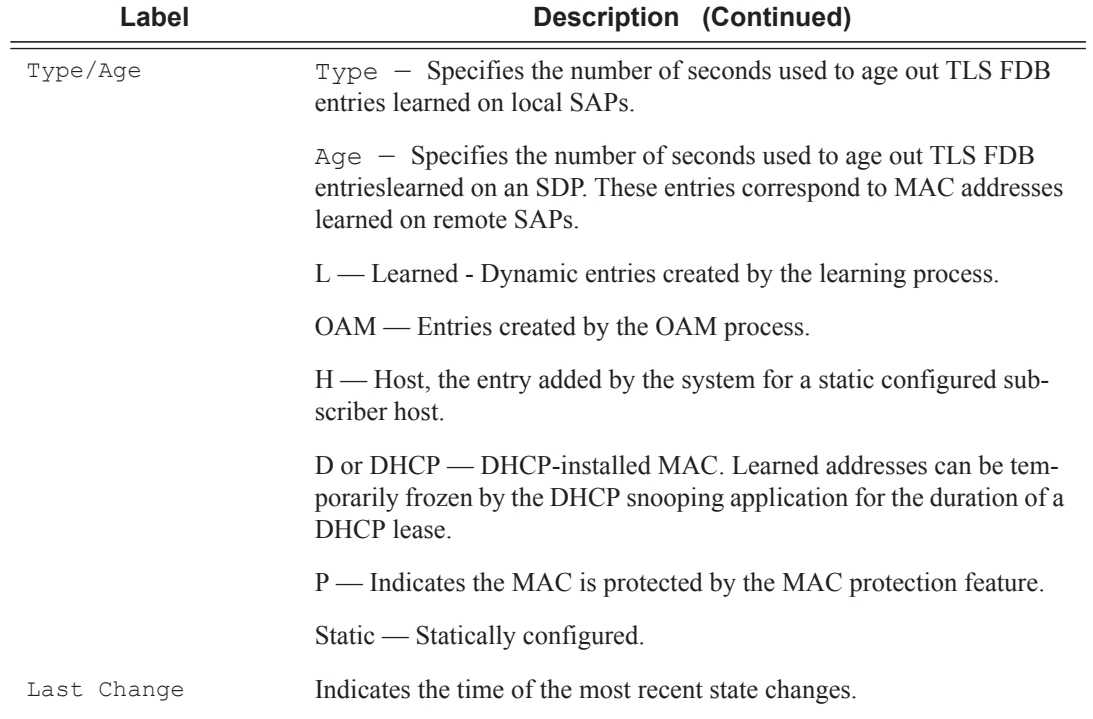

### **Sample Output**

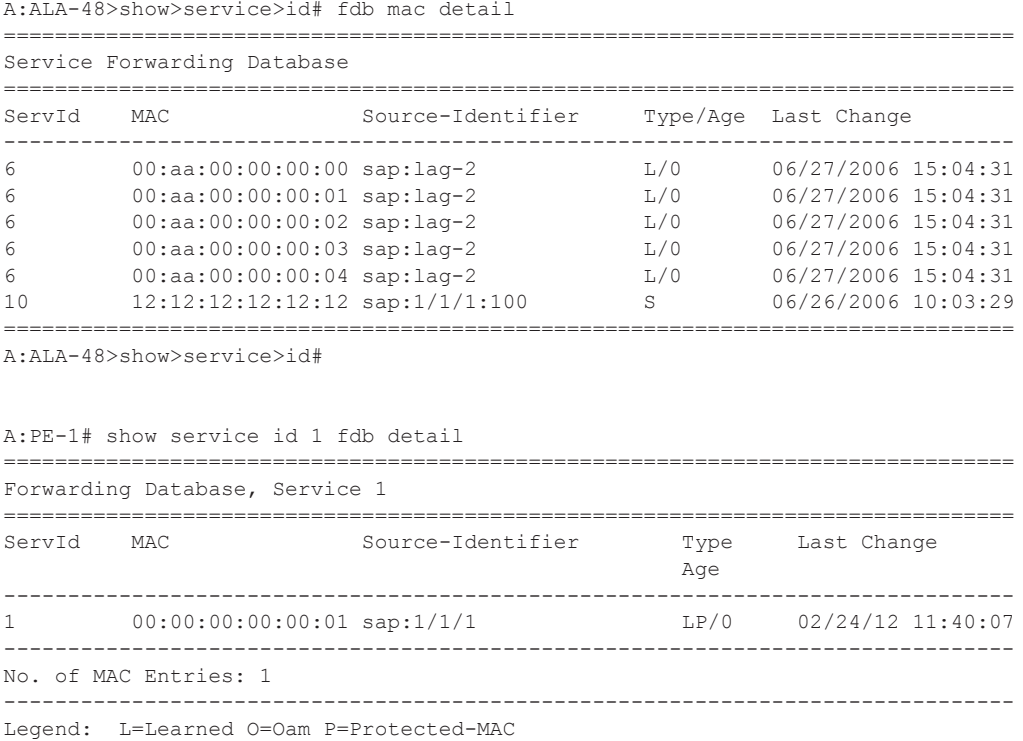

```
===============================================================================
A:PE-1#
A:ALA-48# show service id 700 fdb
                                         ===============================================================================
Forwarding Database, Service <service-id>
 ===============================================================================
ServId MAC Source-Identifier Type/Age Last Change 
-------------------------------------------------------------------------------
1 aa:aa:aa:aa:aa:aa sdp:100:1 P 11/02/2006 06:04:03
         -------------------------------------------------------------------------------
No. of MAC Entries: 1
===============================================================================
A \cdot A T.A - 4R#
*A:cses-B0102>show>service>id# fdb detail
===============================================================================
Forwarding Database, Service 510
 ===============================================================================
ServId MAC Source-Identifier Type Last Change
and the contract of the contract of the contract of the contract of the contract of the contract of the contract of the contract of the contract of the contract of the contract of the contract of the contract of the contra
-------------------------------------------------------------------------------
510 00:00:00:aa:aa:aa sap:1/1/22:510 CStatic 06/14/13 20:16:19
510 00:00:00:bb:bb:bb sap:1/1/22:510
510 00:00:00:dd:dd:dd sdp:7:2 Spb 06/14/13 20:03:23
510 d8:da:ff:00:00:00 sap:1/1/22:510 CStatic 06/14/13 21:06:38
510 d8:e0:ff:00:00:00 sdp:7:2 Spb 06/14/13 21:09:29
-------------------------------------------------------------------------------
No. of MAC Entries: 5
        -------------------------------------------------------------------------------
Legend: L=Learned O=Oam P=Protected-MAC
===============================================================================
A:term17>config>service# show service id 2000 fdb pbb
(BVPLS = 2000, IVPLS = 2100)
    ===============================================================================
Forwarding Database, bVpls Service 2000
 ===============================================================================
MAC Source-Identifier iVplsMACs Type/Age Last Change
 -------------------------------------------------------------------------------
00:f4:f4:f4:f4:f4 sdp:100:2000 10 L/0 09/25/2007 15:34:19
===============================================================================
A:term17>config>service# 
*A:SetupCLI# show service id 2100 fdb pbb
========================================================================
Forwarding Database, iVpls Service 2100
========================================================================
MAC Source-Identifier B-Svc bVpls MAC Type/Age
------------------------------------------------------------------------
76:55:ff:00:01:a4 b-sdp:100:2000 2000 00:f4:f4:f4:f4:ff L/0
76:55:ff:00:01:bb sap:1/1/1:2100 2000 N/A Static
========================================================================
*A:SetupCLI#
A:term17>config>service# show service id 2100 fdb pbb
 =============================================================================
Forwarding Database, iVpls Service 2100
```
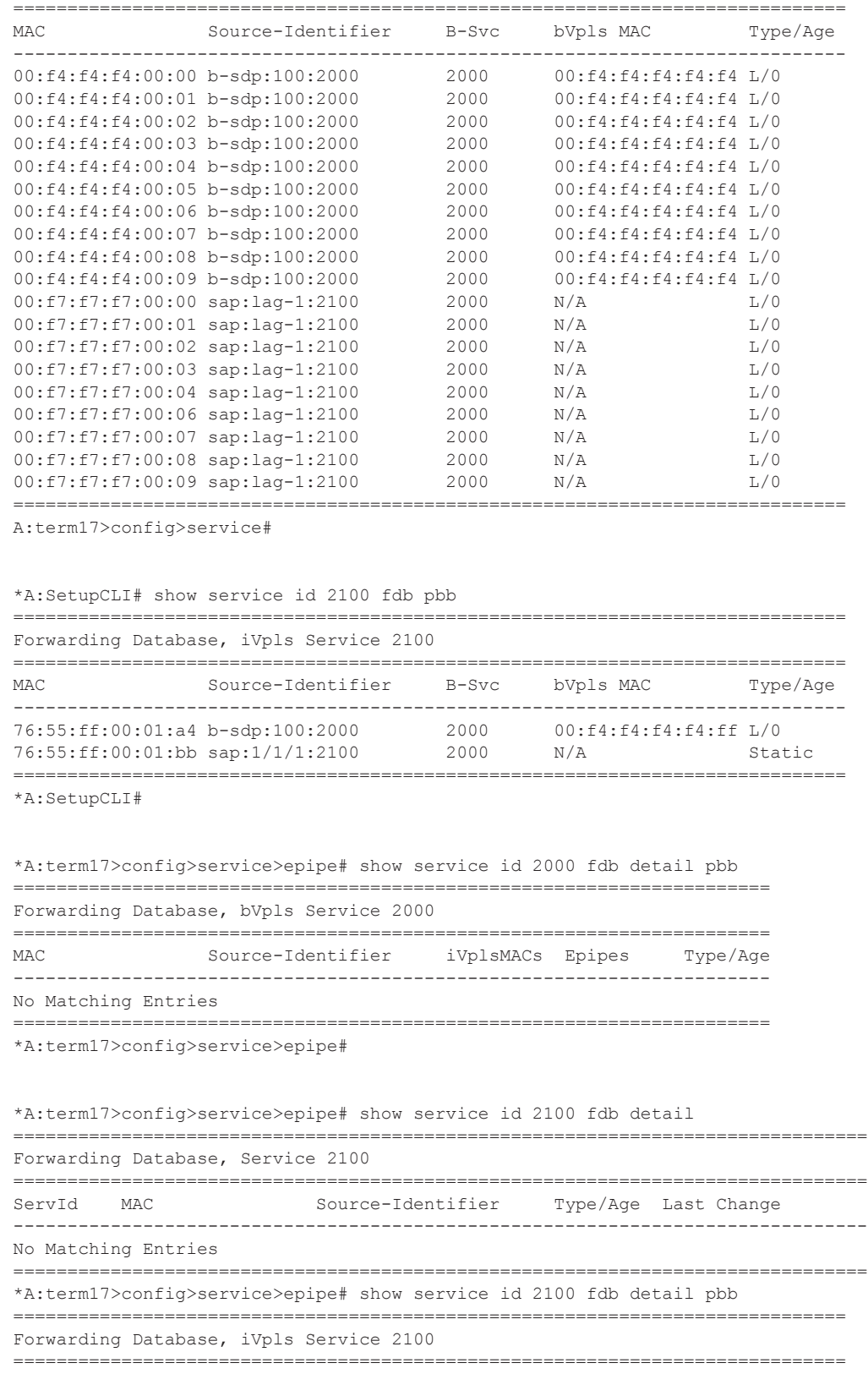

**Page 870 7950 XRS Layer 2 Services and EVPN Guide: VLL, VPLS, PBB, and EVPN**  $\mathbb{I}$ 

MAC Source-Identifier B-Svc bVpls MAC Type/Age ----------------------------------------------------------------------------- No Matching Entries ============================================================================= \*A:term17>config>service>epipe#

### egress-multicast-group

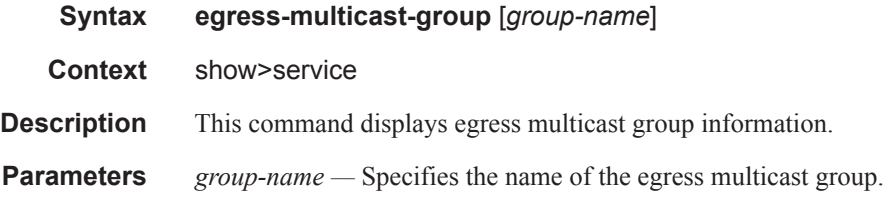

#### **Sample Output**

A:Dut-C# show service egress-multicast-group emg1

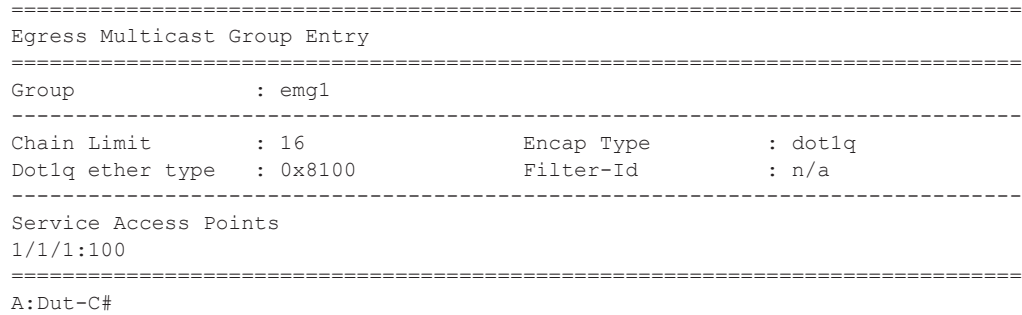

#### gsmp

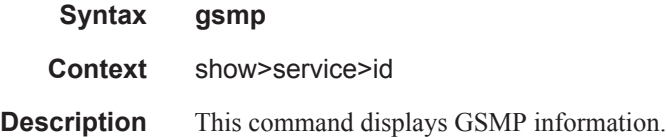

### neighbors

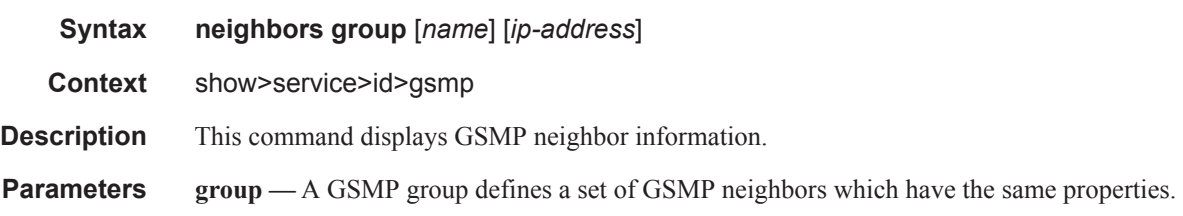

*name —* Specifies a GSMP group name is unique only within the scope of the service in which it is defined.

*ip-address —* Specifies the ip-address of the neighbor.

#### **Sample Output**

These commands show the configured neighbors per service, regardless of the fact there exists an open TCP connection with this neighbor. The admin state is shown because for a neighbor to be admin enabled, the service, gsmp node, group node and the neighbor node in this service must all be in 'no shutdown' state. Session gives the number of session (open TCP connections) for each configured neighbor.

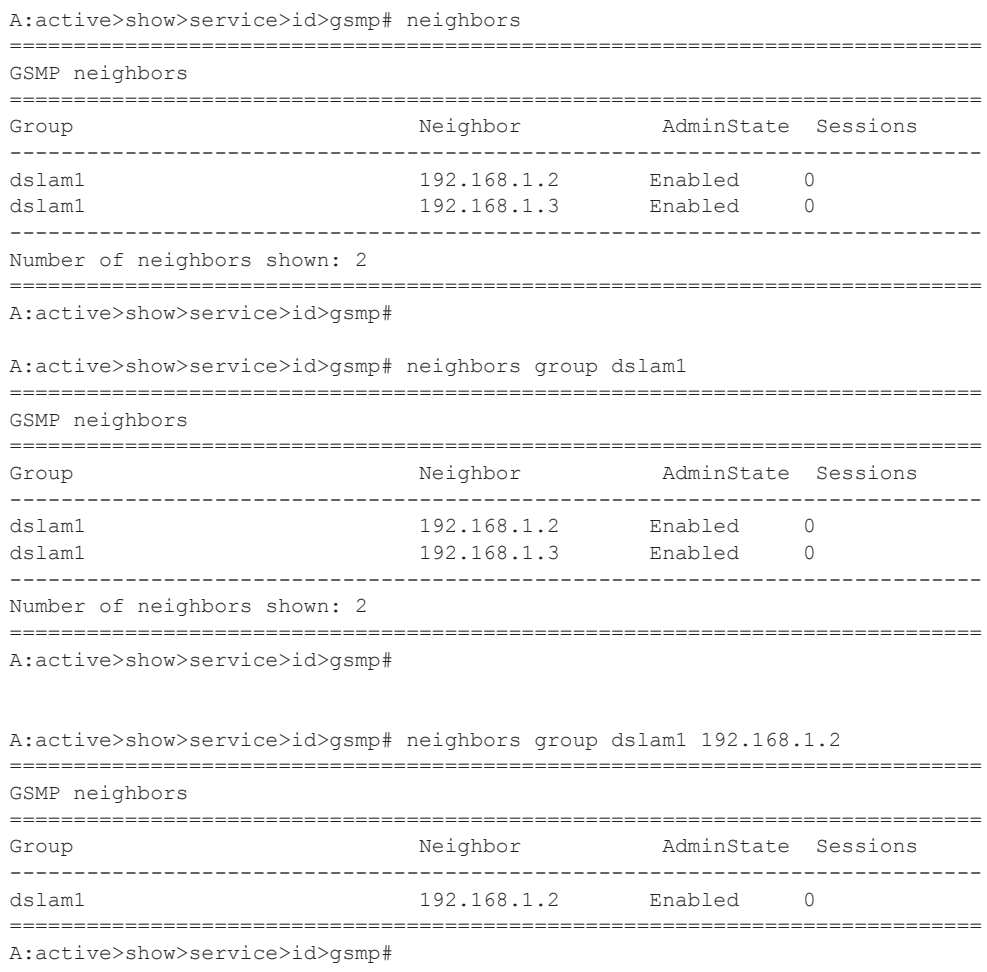

#### sessions

**Syntax sessions** [**group** *name*] **neighbor** *ip-address*] [**port** *port-number*] [**association**] [**statistics**] **Context** show>service>id>gsmp

**Description** This command displays GSMP sessions information.

**Parameters group** — A GSMP group defines a set of GSMP neighbors which have the same properties. *name —* Specifies a GSMP group name within the scope of the service in which it is defined. *ip-address —* Specifies the ip-address of the neighbor.

*port —* Specifies the neighbor TCP port number use for this ANCP session.

**Values**  $0 - 65535$ 

**association —** Displays to what object the ANCP-string is associated.

statistics — Displays statistics information about an ANCP session known to the system.

**Description Show Sessions Neighbor Output** — The following table describes show sessions neighbor output fields.

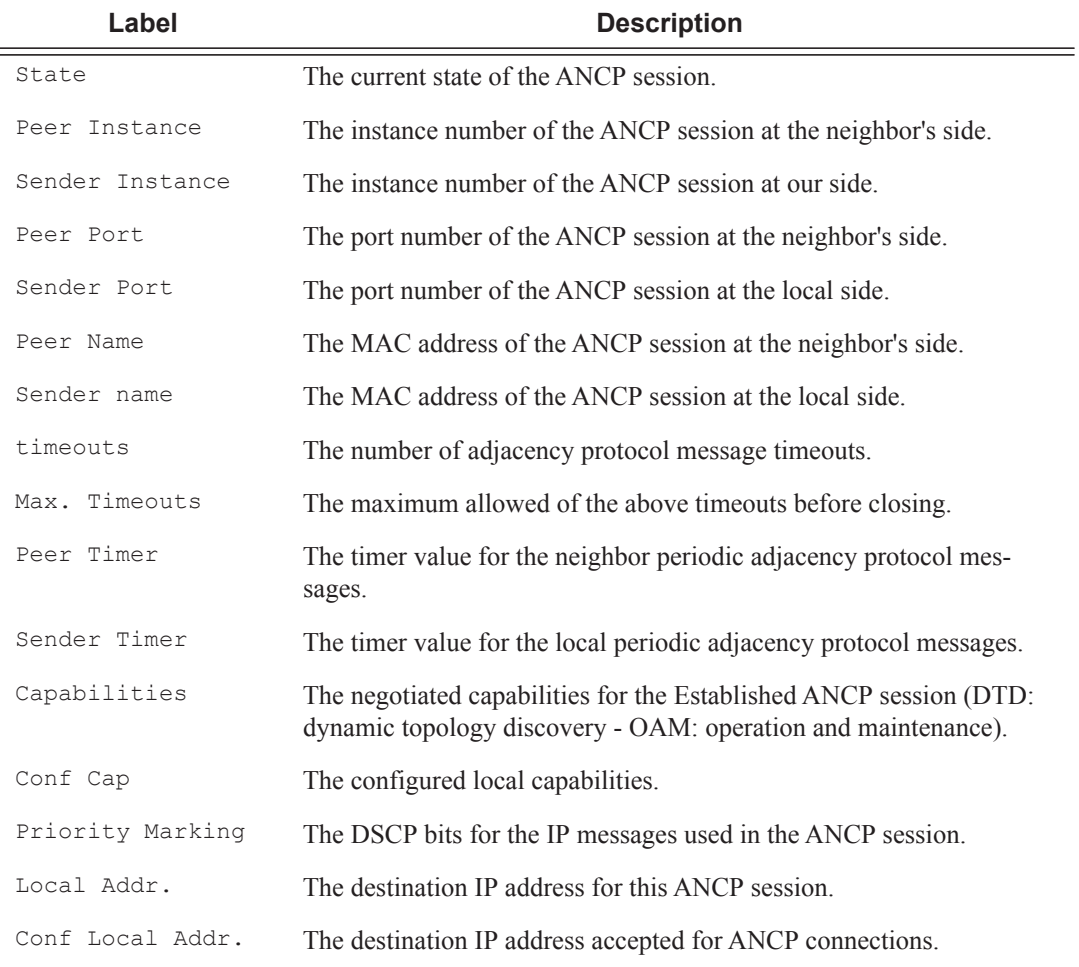

#### **Sample Output**

This show command gives information about the open TCP connections with DSLAMs.

A:active>show>service>id>gsmp# sessions ======================================================= GSMP sessions for service 999 (VPRN) ======================================================= Port Ngbr-IpAddr Gsmp-Group ------------------------------------------------------- 40590 192.168.1.2 dslam1 ------------------------------------------------------- Number of GSMP sessions : 1 ======================================================= A:active>show>service>id>gsmp# A:active>show>service>id>gsmp# sessions neighbor 192.168.1.2 port 40590 ========================================================================= GSMP sessions for service 999 (VPRN), neighbor 192.168.1.2, Port 40590 ========================================================================= State : Established Peer Instance : 1 Sender Instance : a3cf58 Peer Port : 0 Sender Port : 0<br>Peer Name : 12:12:12:12:12:12 Sender Name : 00:00:00:00:00:00 Peer Name : 12:12:12:12:12:12<br>
timeouts : 0 Max. Timeouts<br>
Peer Timer : 100 Sender Timer Max. Timeouts : 3 Peer Timer : 100 Sender Timer : 100 Capabilities : DTD OAM Conf Capabilities : DTD OAM Priority Marking : dscp nc2<br>Local Addr. : 192.168.1.4 Local Addr. Conf Local Addr. : N/A ========================================================================= A:active>show>service>id>gsmp# A:active>show>service>id>gsmp# sessions neighbor 192.168.1.2 port 40590 association =============================================================================== ANCP-Strings =============================================================================== ANCP-String and Assoc. State ------------------------------------------------------------------------------- No ANCP-Strings found =============================================================================== A:active>show>service>id>gsmp# A:active>show>service>id>gsmp# sessions neighbor 192.168.1.2 port 40590 statistics =============================================================== GSMP session stats, service 999 neighbor 192.168.1.2, Port 40590 =============================================================== Event **Exercise Received** Transmitted --------------------------------------------------------------- Dropped 0 0  $Syn$  1 1 Syn Ack 1 1 Ack  $14$   $14$ Rst Ack 0 0

===============================================================

A:active>show>service>id>gsmp#

Port Up 0 0 Port Down 0 0 OAM Loopback 0 0 Note: The association command gives an overview of each ANCP string received from this session.

A:active>show>service>id>gsmp# sessions neighbor 192.168.1.2 port 40590 association =============================================================================== ANCP-Strings =============================================================================== ANCP-String Assoc. State ------------------------------------------------------------------------------- 7330-ISAM-E47 atm 1/1/01/01:19425.64048 ANCP Up ------------------------------------------------------------------------------- Number of ANCP-Strings : 1 =============================================================================== A:active>show>service>id>gsmp#

### host

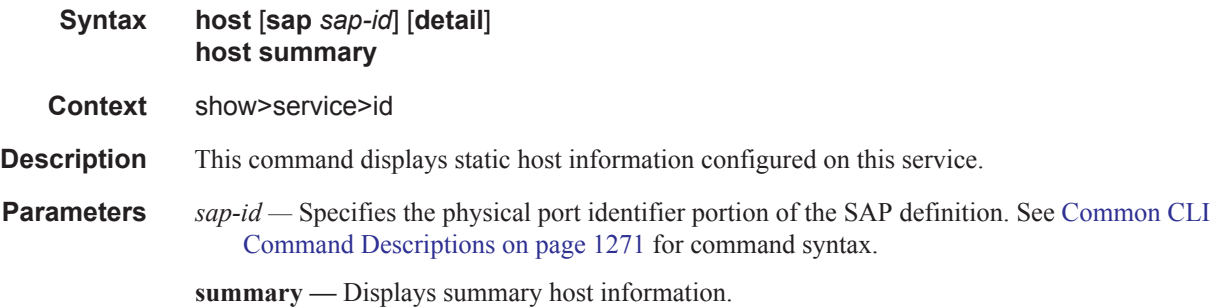

# host-connectivity-verify

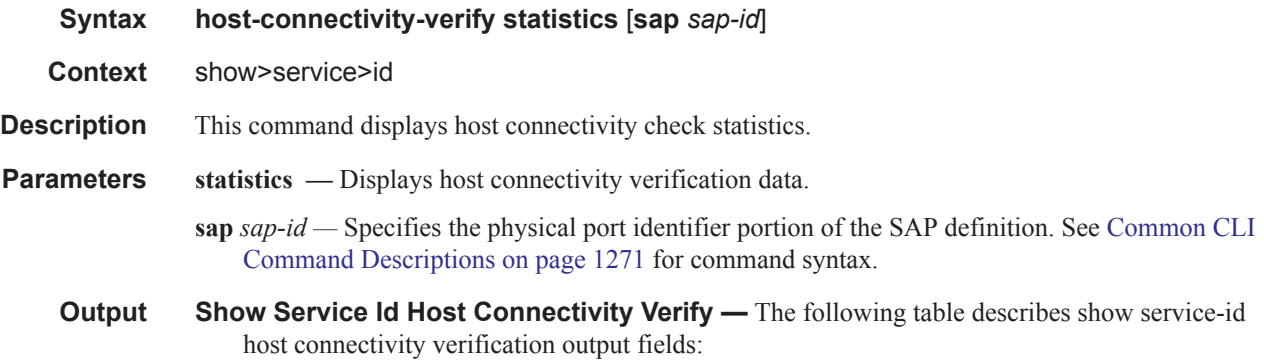

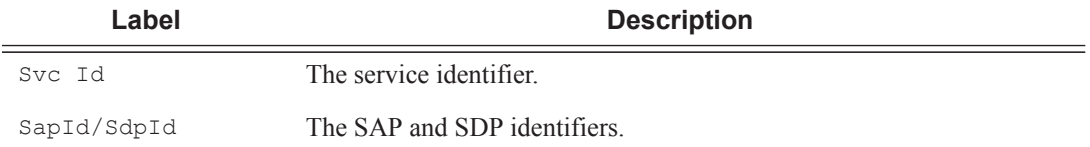

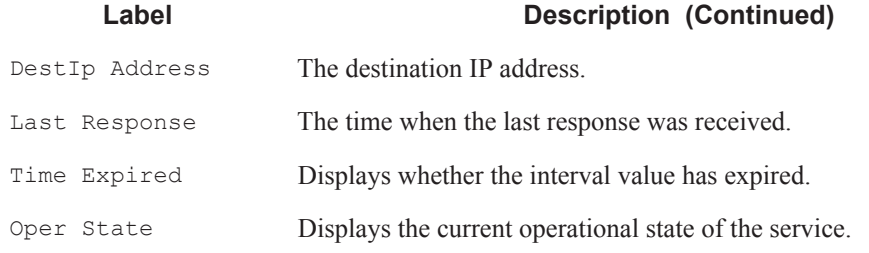

### **Sample Output**

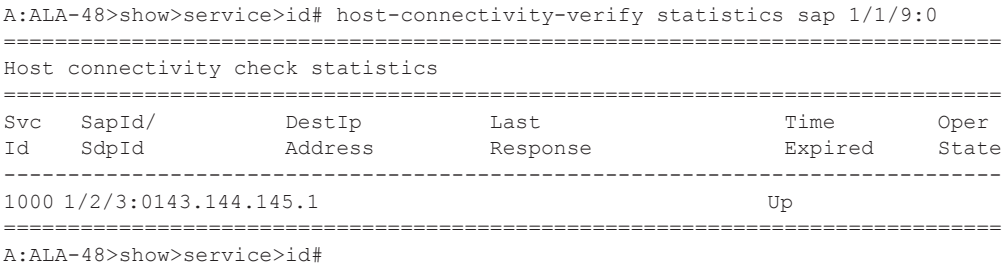

# i-vpls

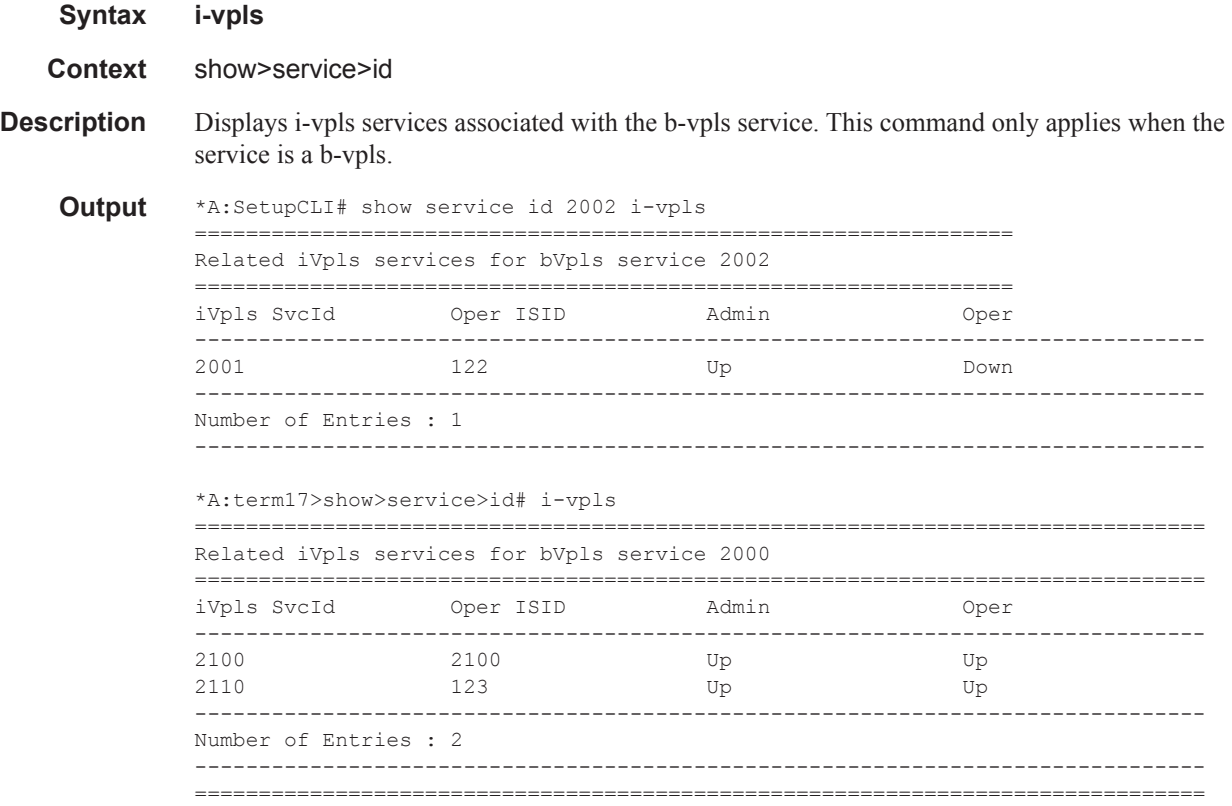

# isid-using

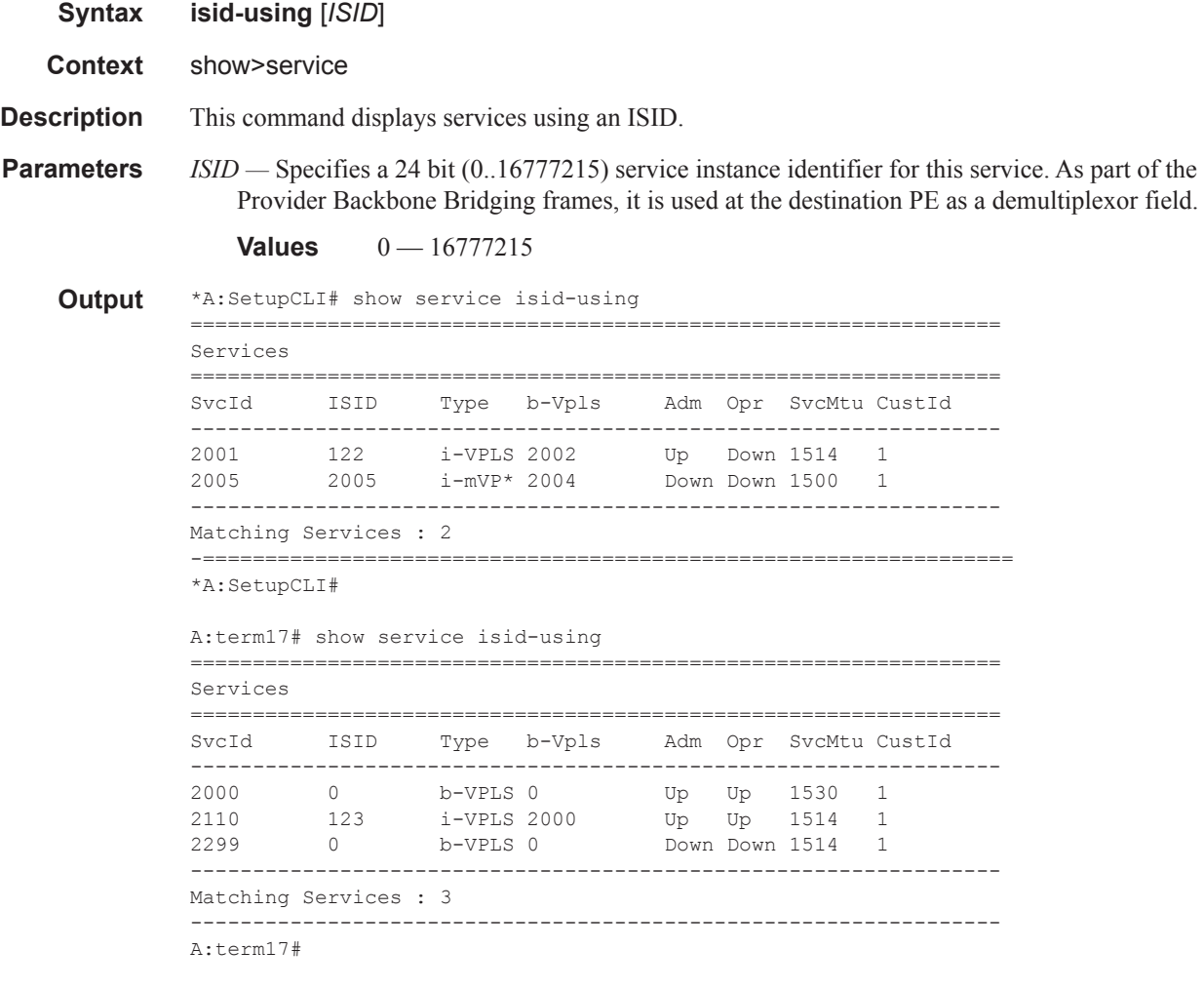

### labels

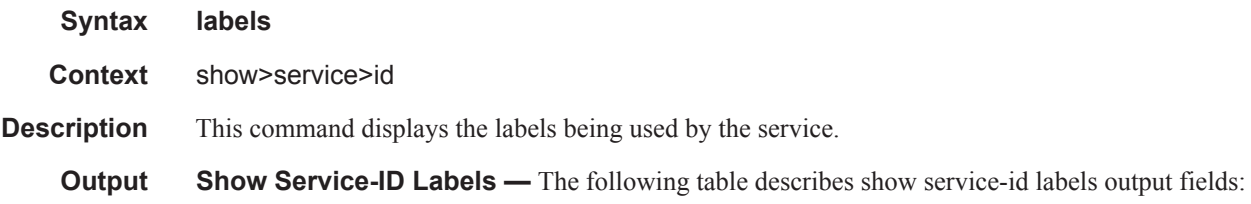

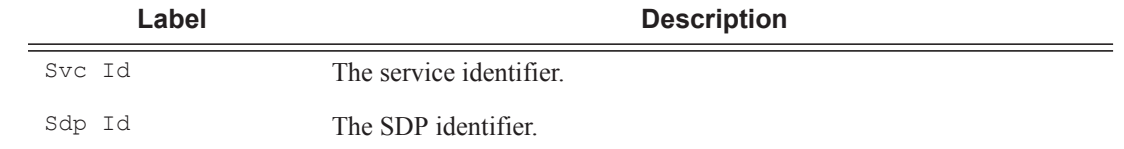

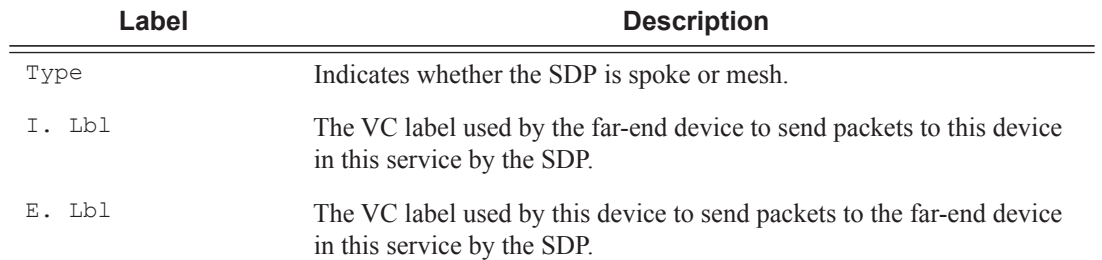

#### **Sample Output**

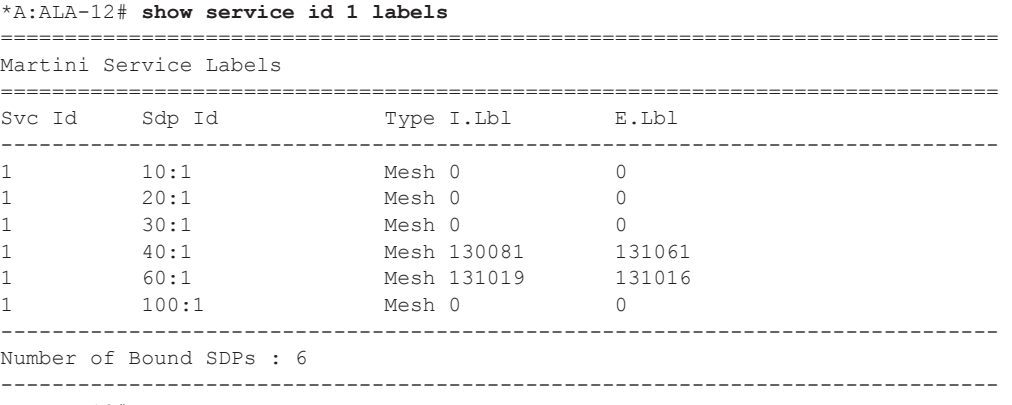

\*A:ALA-12#

# l2pt

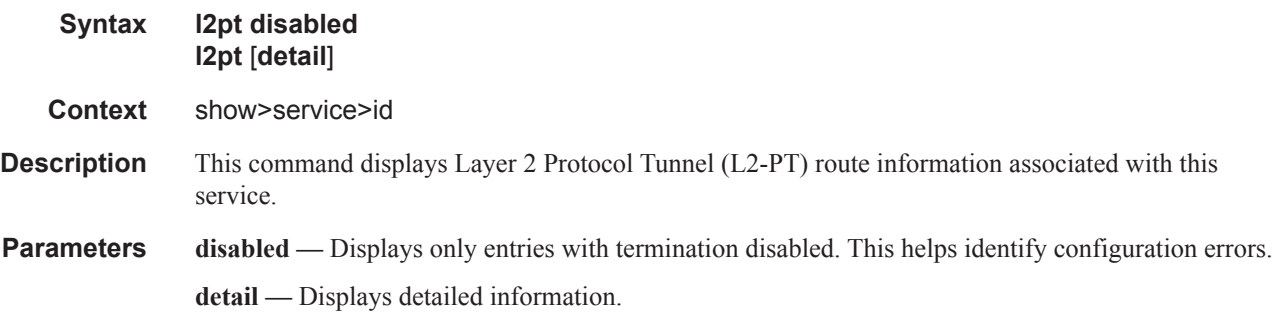

**Output** Show L2PT Fields — The following table describes show L2PT output fields:

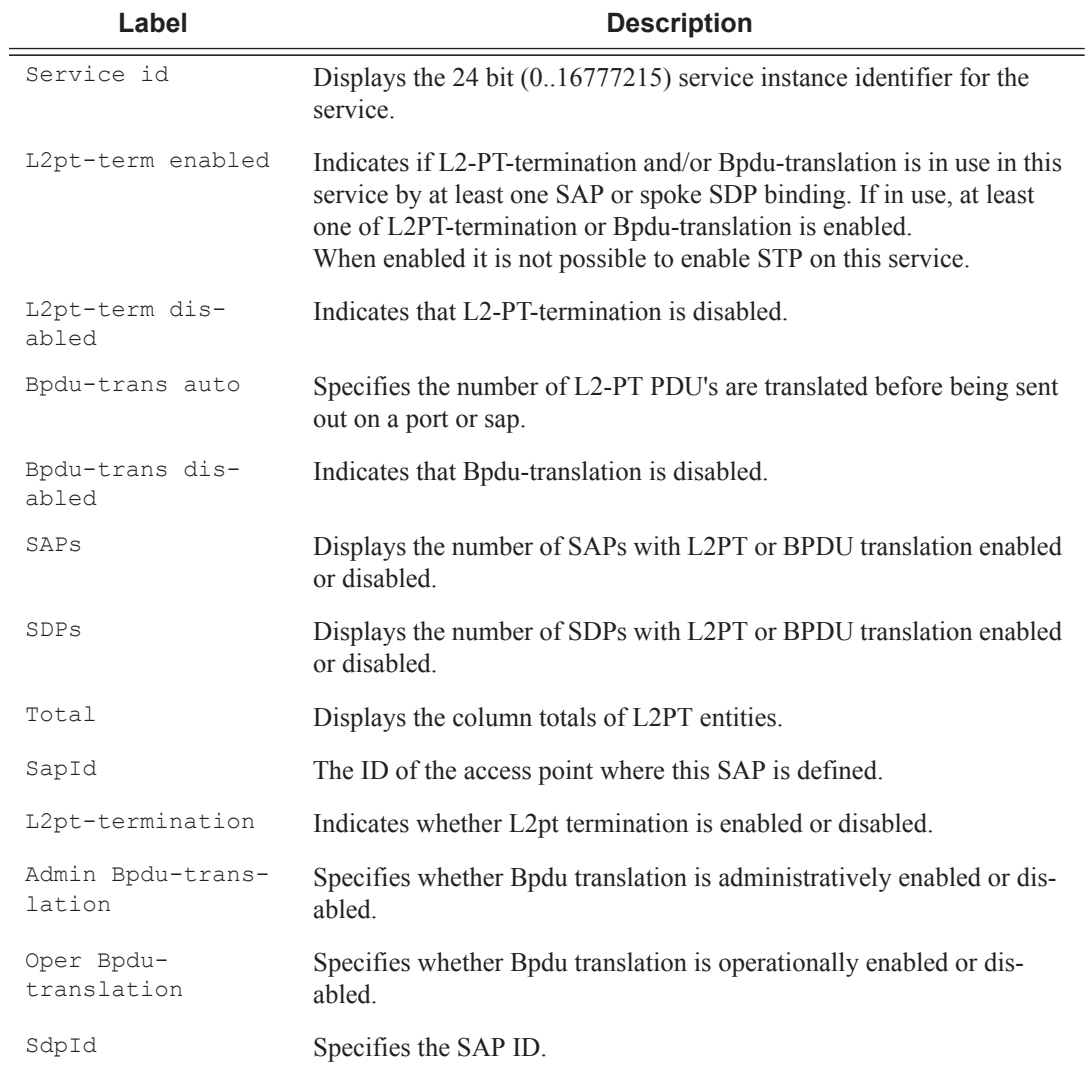

#### **Sample Output**

```
A:ALA-48>show>service>id# l2pt
     ==============================================================================
L2pt summary, Service id 700
==============================================================================
      L2pt-term L2pt-term Bpdu-trans Bpdu-trans Bpdu-trans Bpdu-trans
     enabled disabled auto disabled pvst stp
------------------------------------------------------------------------------
SAP'S 0 1 0 1 0 0
SDP's 0 1 0 1 0 0 0
------------------------------------------------------------------------------
Total 0 2 0 2 0
==============================================================================
A:ALA-48>show>service>id#
A:ALA-48>show>service>id# l2pt disabled
==============================================================================
L2pt details, Service id 700
==============================================================================
Service Access Points
      ------------------------------------------------------------------------------
SapId L2pt- Latter L2pt- Admin Bpdu- Oper Bpdu-
            termination translation translation
------------------------------------------------------------------------------
1/1/9:0 disabled disabled disabled
------------------------------------------------------------------------------
Number of SAPs : 1
Service Destination Points
------------------------------------------------------------------------------
SdpId L2pt- L2pt- Admin Bpdu- Oper Bpdu-
            termination translation translation
------------------------------------------------------------------------------
2:222 disabled disabled disabled
    ------------------------------------------------------------------------------
Number of SDPs : 1
==============================================================================
L2pt summary, Service id 700
==============================================================================
 L2pt-term L2pt-term Bpdu-trans Bpdu-trans Bpdu-trans Bpdu-trans
 enabled disabled auto disabled pvst stp
------------------------------------------------------------------------------
SAP'S 0 1 0 1 0 0 0
SDP's 0 1 0 1 0 0 0
------------------------------------------------------------------------------
Total 0 2 0 2 0 0
==============================================================================
A:ALA-48>show>service>id#
A:ALA-48>show>service>id# l2pt detail
 ==============================================================================
L2pt details, Service id 700
                      ==============================================================================
Service Access Points
------------------------------------------------------------------------------
SapId L2pt- L2pt- Admin Bpdu- Oper Bpdu-
             termination translation translation
------------------------------------------------------------------------------
1/1/9:0 disabled disabled disabled
------------------------------------------------------------------------------
```
Number of SAPs : 1

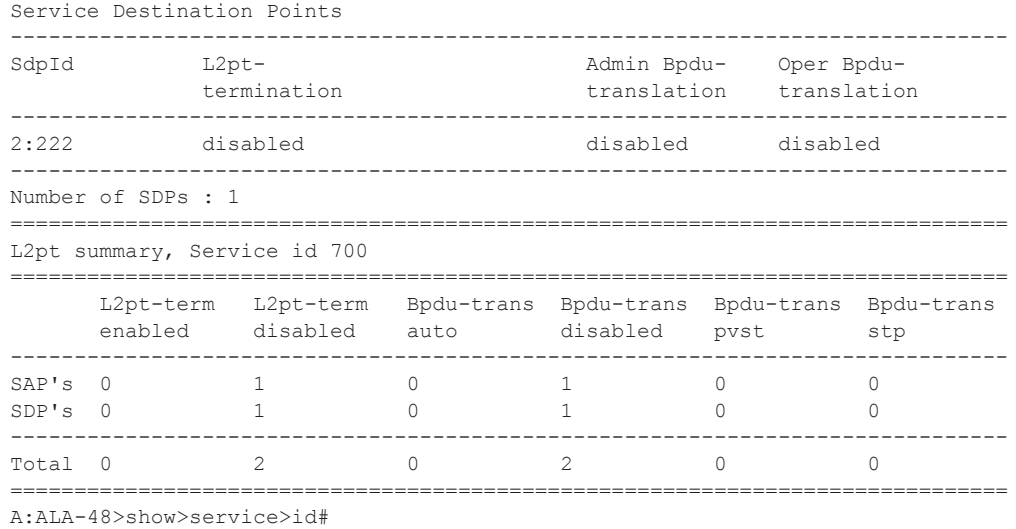

#### mac-move

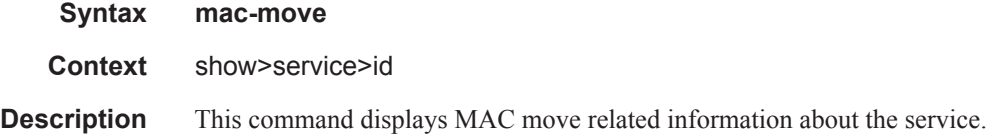

#### **Sample Output**

\*A:ALA-2009>config>service>vpls>mac-move# show service id 500 mac-move

===============================================================================

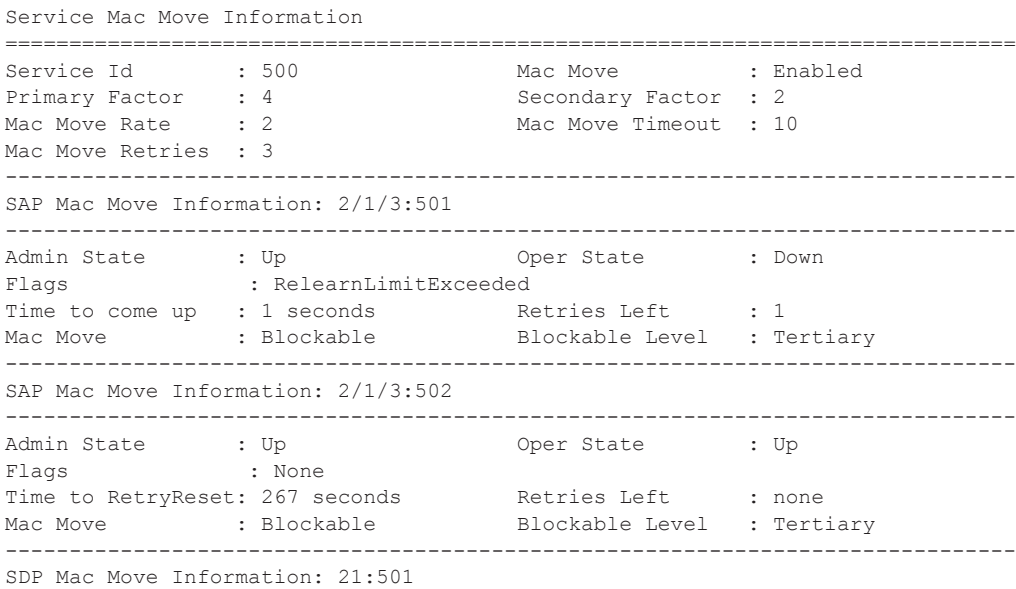

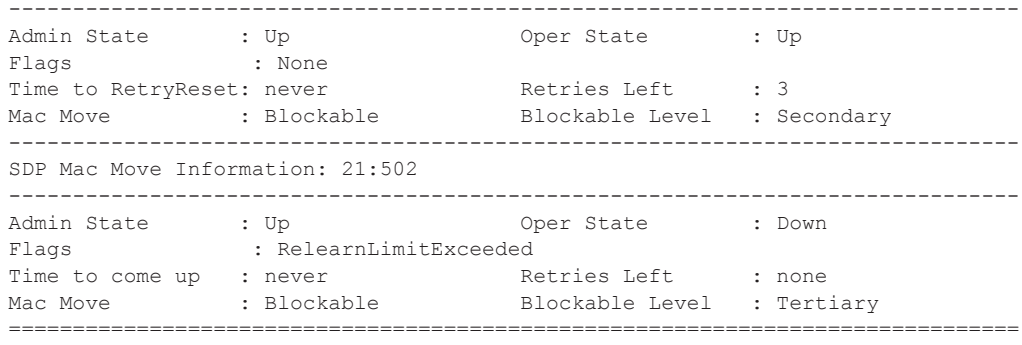

\*A:ALA-2009>config>service>vpls>mac-move#

# mac-protect

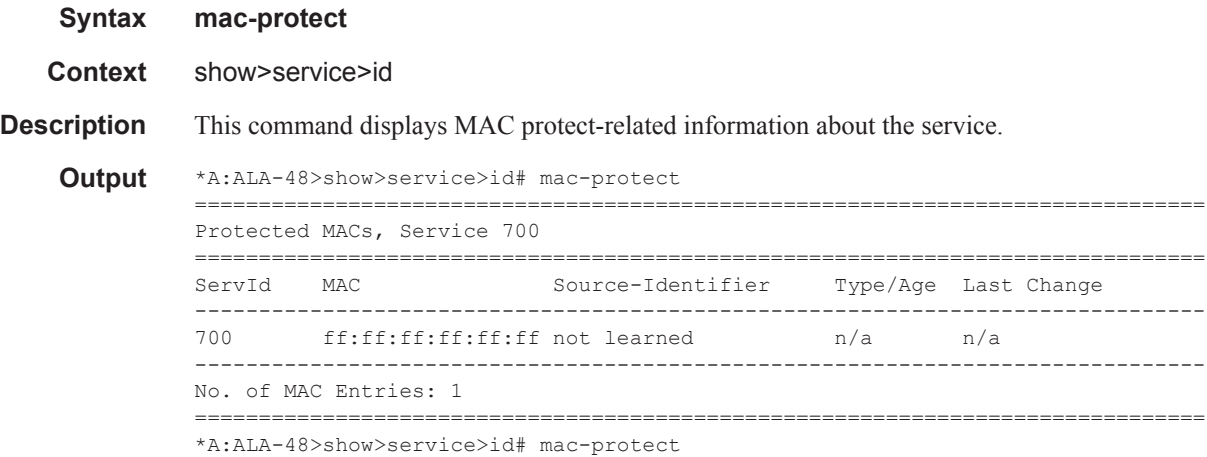

# mld-snooping

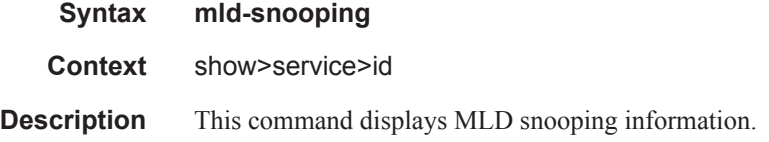

### all

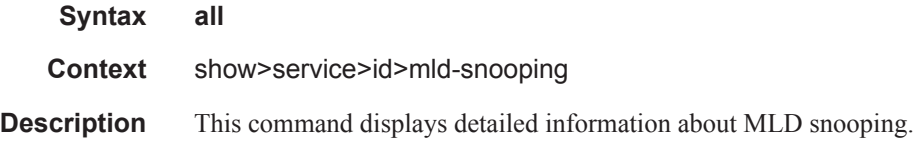

### base

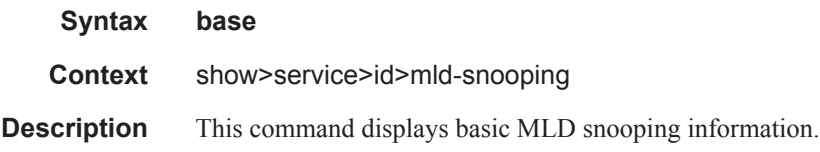

### mrouters

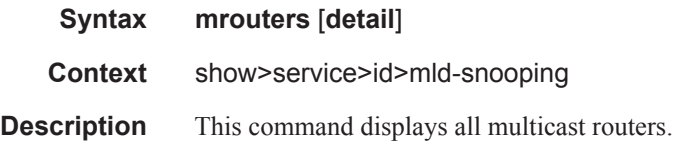

#### Show, Clear, Debug Commands

### mvr

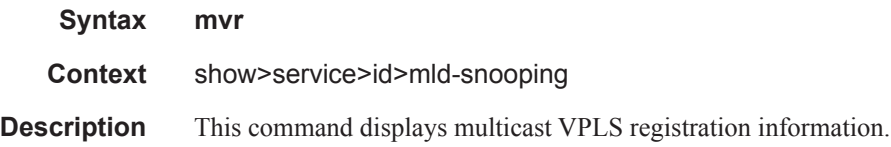

# port-db

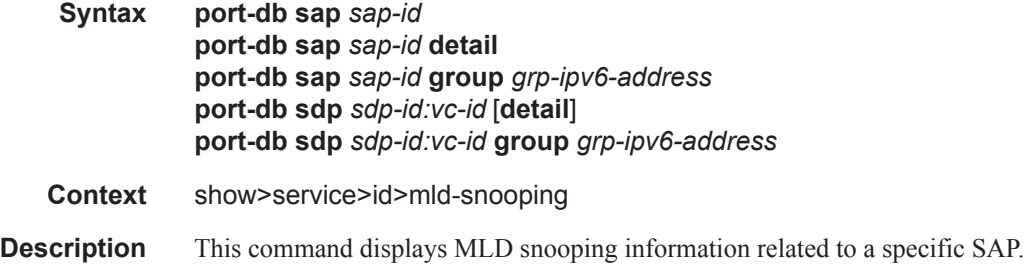

# proxy-db

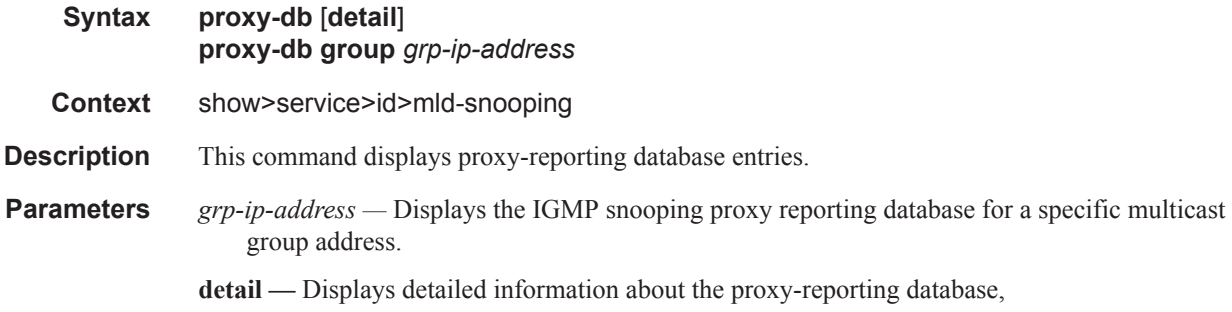

# querier

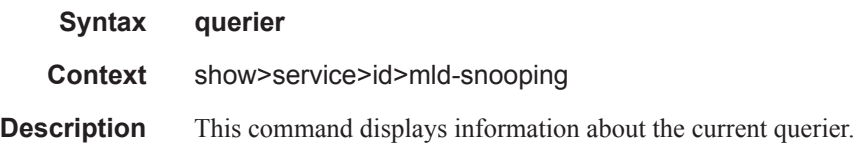

# static

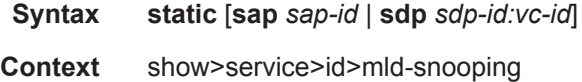

**Description** This command displays MLD snooping static group membership data.

### statistics

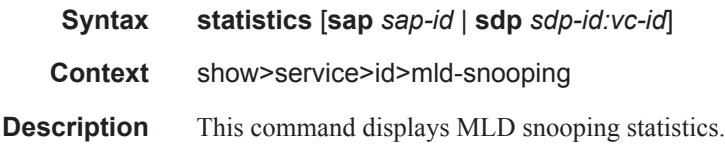

# mrp-policy

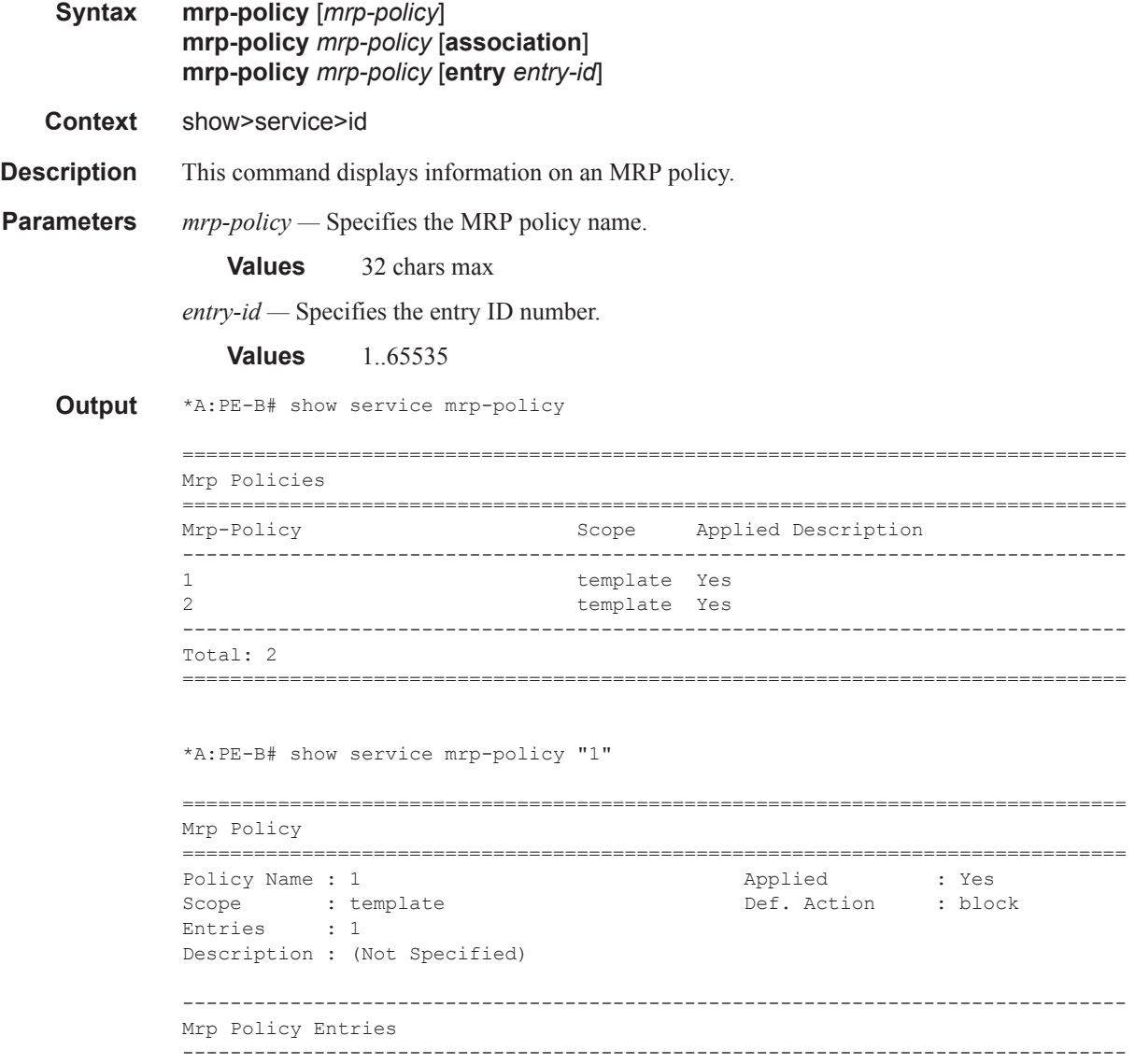

```
Entry : 1 Match action : end-station
Description : (Not Specified)
isid : 10..11
===============================================================================
*A:PE-B#
```
### mmrp

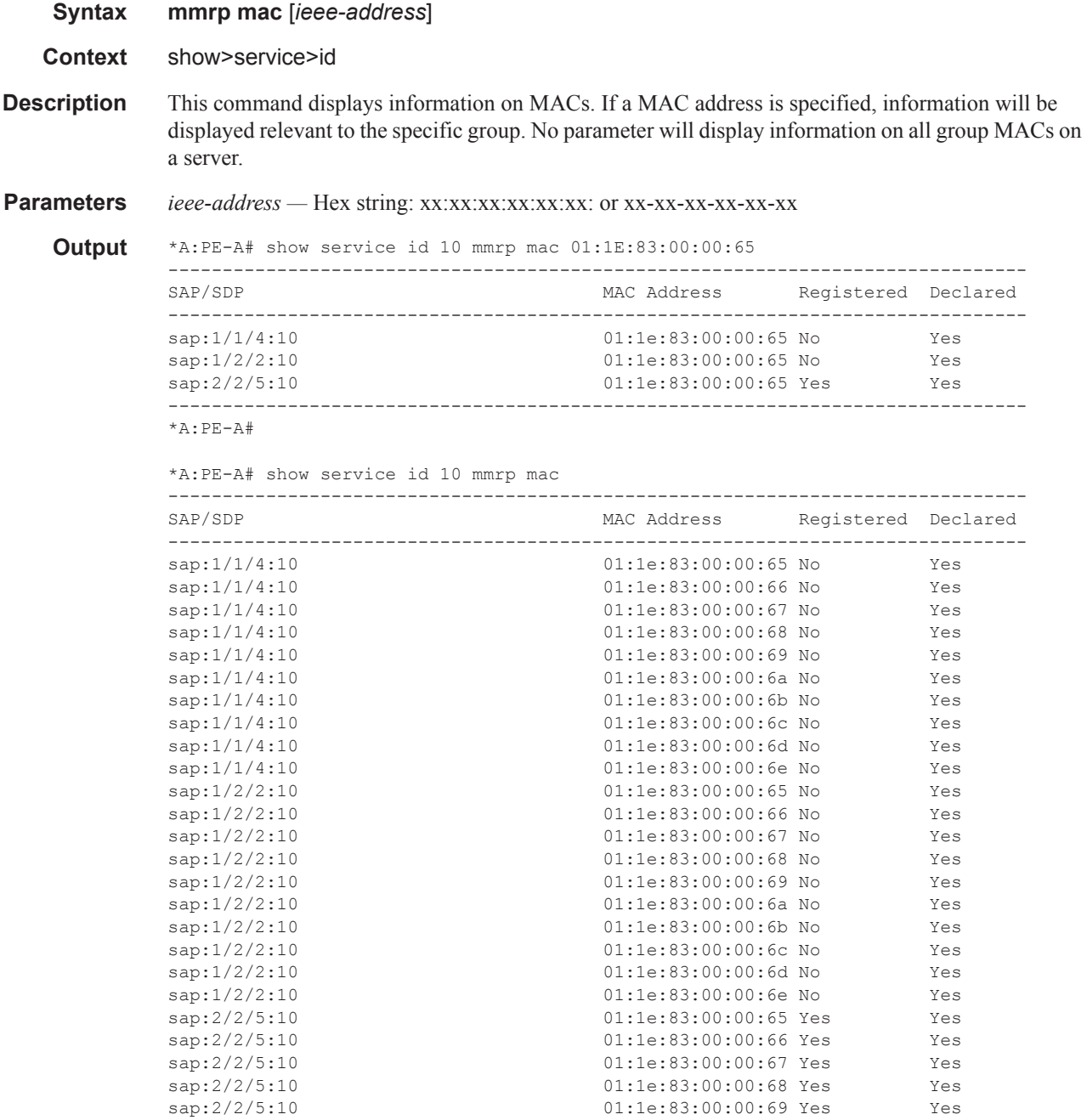

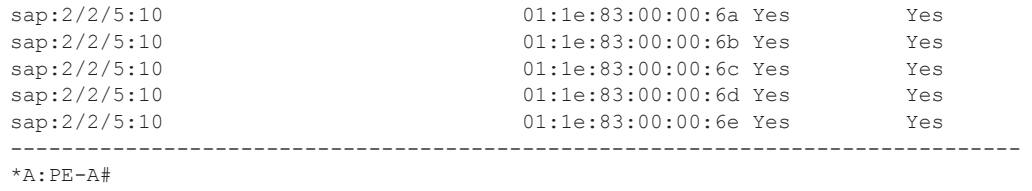

# mstp-configuration

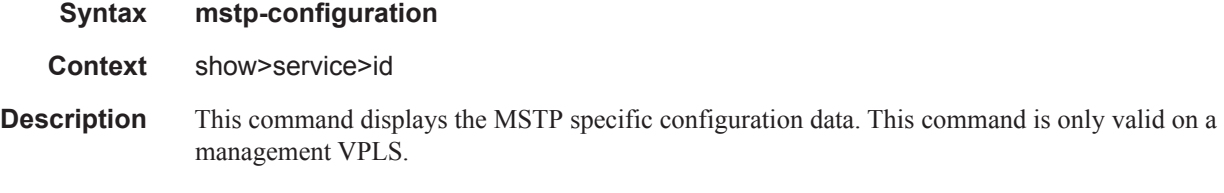

# provider-tunnel

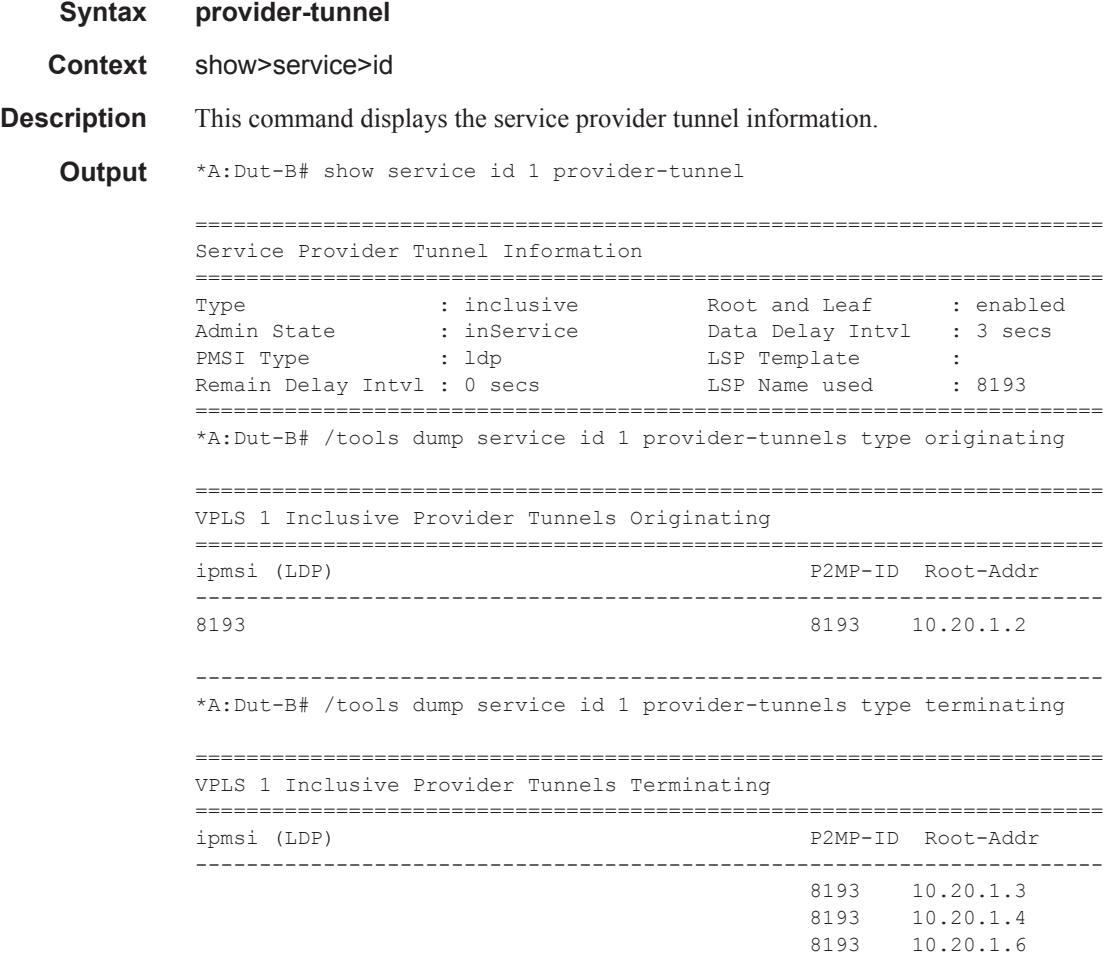

 8193 10.20.1.7 ----------------------------------------------------------------------- \*A:Dut-B# /tools dump service id 1 provider-tunnels ======================================================================= VPLS 1 Inclusive Provider Tunnels Originating ======================================================================= ipmsi (LDP) P2MP-ID Root-Addr ----------------------------------------------------------------------- 10.20.1.2 ----------------------------------------------------------------------- ======================================================================= VPLS 1 Inclusive Provider Tunnels Terminating ======================================================================= ipmsi (LDP) P2MP-ID Root-Addr ----------------------------------------------------------------------- 8193 10.20.1.3 8193 10.20.1.4 8193 10.20.1.6 8193 10.20.1.7

#### -----------------------------------------------------------------------

### provider-tunnel

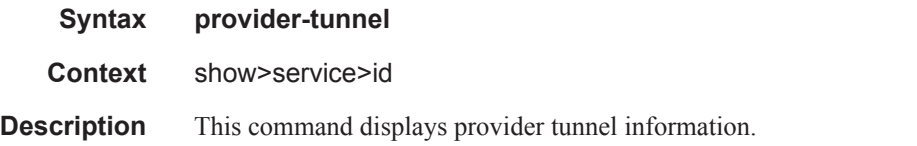

#### **Sample Output**

\*A:Dut-B# show service id 1 provider-tunnel

======================================================================= Service Provider Tunnel Information ======================================================================= Type : inclusive Root and Leaf : enabled Admin State : inService Data Delay Intvl : 3 secs PMSI Type : ldp LSP Template : Remain Delay Intvl : 0 secs LSP Name used : 8193 ======================================================================= \*A:Dut-B# /tools dump service id 1 provider-tunnels type originating ======================================================================= VPLS 1 Inclusive Provider Tunnels Originating ======================================================================= ipmsi (LDP) P2MP-ID Root-Addr ----------------------------------------------------------------------- 8193 8193 10.20.1.2 -----------------------------------------------------------------------

 $\mathbf{I}$ **Page 888 7950 XRS Layer 2 Services and EVPN Guide: VLL, VPLS, PBB, and EVPN**

\*A:Dut-B# /tools dump service id 1 provider-tunnels type terminating ======================================================================= VPLS 1 Inclusive Provider Tunnels Terminating ======================================================================= ipmsi (LDP) P2MP-ID Root-Addr ----------------------------------------------------------------------- 8193 10.20.1.3 8193 10.20.1.4 8193 10.20.1.6 8193 10.20.1.7 ----------------------------------------------------------------------- \*A:Dut-C# show service id 1001 provider-tunnel ======================================================================== Service Provider Tunnel Information ======================================================================== Type : inclusive Root and Leaf : enabled Admin State : inService Data Delay Intvl : 3 secs PMSI Type : rsvp LSP Template : ipmsi Remain Delay Intvl : 0 secs LSP Name used : ipmsi-1001-73728 ========================================================================

#### proxy-arp

I

ľ

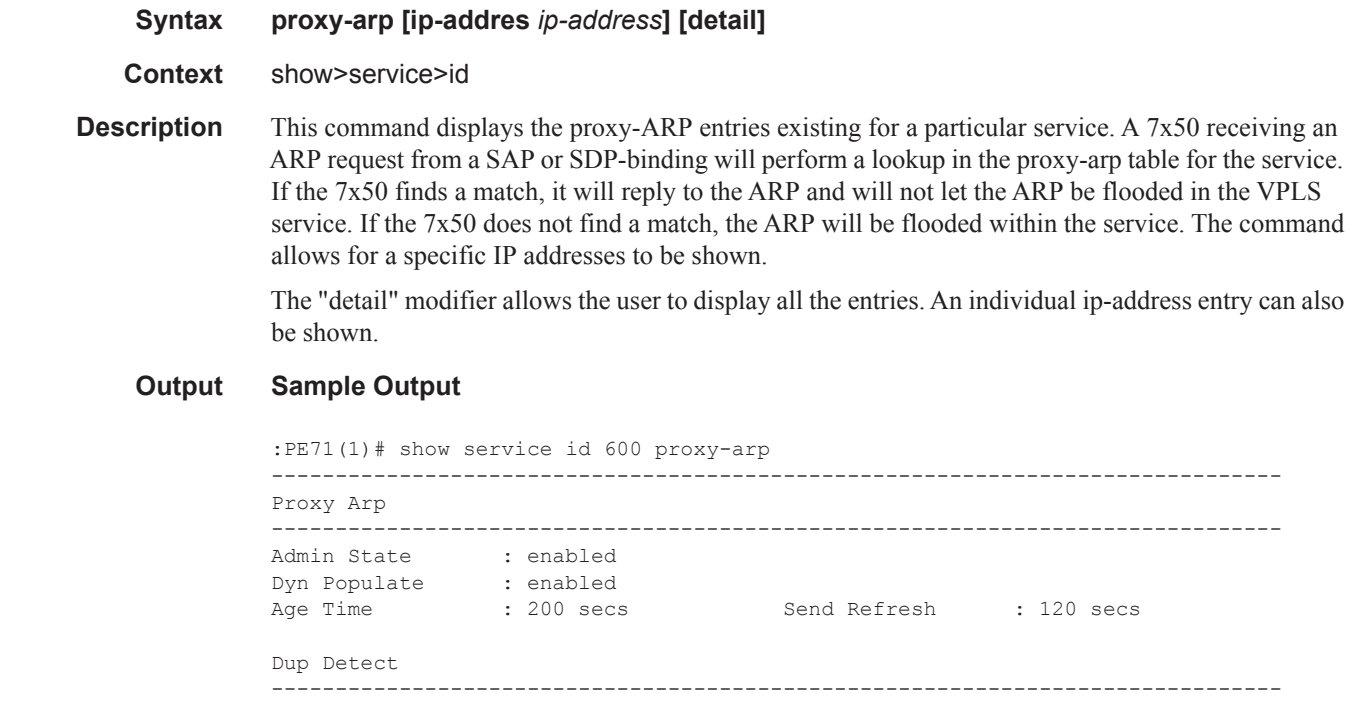

**7950 XRS Layer 2 Services and EVPN Guide: VLL, VPLS, PBB, and EVPN Page 889**

#### Show, Clear, Debug Commands

```
Detect Window : 3 mins Num Moves : 3<br>Hold down : max
Hold down
Anti Spoof MAC : 00:ca:ca:ca:ca:ca
EVPN
-------------------------------------------------------------------------------
Garp Flood : disabled Req Flood : disabled
-------------------------------------------------------------------------------
A:PE71(1)# show service id 600 proxy-arp detail 
-------------------------------------------------------------------------------
Proxy Arp
-------------------------------------------------------------------------------
Admin State : enabled 
Dyn Populate : enabled 
Age Time : 200 secs Send Refresh : 120 secs
Dup Detect
-------------------------------------------------------------------------------
Detect Window : 3 mins Num Moves : 3
Hold down : max 
Anti Spoof MAC : 00:ca:ca:ca:ca:ca
EVPN
-------------------------------------------------------------------------------
Garp Flood : disabled Req Flood : disabled
-------------------------------------------------------------------------------
===============================================================================
VPLS Proxy Arp Entries
===============================================================================
IP Address Mac Address Type Status Last Update
-------------------------------------------------------------------------------
172.16.0.1 00:ca:fe:ca:fe:02 evpn active 12/01/2014 12:02:27
172.16.0.61 00:ca:de:ba:ca:00 dyn active 12/01/2014 15:40:10
172.16.0.100 00:00:00:00:00:01 stat inActv 12/01/2014 12:01:57
172.16.0.102 00:00:00:00:00:02 stat inActv 12/01/2014 12:01:57
-------------------------------------------------------------------------------
Number of entries : 4
       ===============================================================================
A:PE71(1)#
```
#### proxy-nd

**Syntax proxy-nd [ip-addres** *ip-address***] [detail] Context** show>service>id **Description** This command displays the information about the proxy-nd settings configured in a given service. The "detail" modifier allows the user to display all the entries. An individual ip-address entry can also be shown. **Output Sample Output** :PE71(1)# show service id 600 proxy-nd ------------------------------------------------------------------------------- Proxy nd

-------------------------------------------------------------------------------

**Page 890 7950 XRS Layer 2 Services and EVPN Guide: VLL, VPLS, PBB, and EVPN**

```
Admin State : enabled 
Dyn Populate : enabled 
Age Time : 200 secs Send Refresh : 120 secs
Dup Detect
-------------------------------------------------------------------------------
Detect Window : 3 mins Num Moves : 3
Hold down : max 
Anti Spoof MAC : 00:ca:ca:ca:ca:ca
EVPN
-------------------------------------------------------------------------------
Garp Flood : disabled Req Flood : disabled
-------------------------------------------------------------------------------
A:PE71(1)# show service id 600 proxy-nd detail 
                                        -------------------------------------------------------------------------------
Proxy nd
-------------------------------------------------------------------------------
Admin State : enabled 
Dyn Populate : enabled 
Age Time : 200 secs Send Refresh : 120 secs
Dup Detect
-------------------------------------------------------------------------------
Detect Window : 3 mins Num Moves : 3<br>Hold down : max
Hold down
Anti Spoof MAC : 00:ca:ca:ca:ca:ca
EVPN
-------------------------------------------------------------------------------
Garp Flood : disabled Req Flood : disabled
-------------------------------------------------------------------------------
===============================================================================
VPLS Proxy ND Entries
===============================================================================
IP Address Mac Address Type Status Last Update
-------------------------------------------------------------------------------
172.16.0.1 00:ca:fe:ca:fe:02 evpn active 12/01/2014 12:02:27
172.16.0.61 00:ca:de:ba:ca:00 dyn active 12/01/2014 15:40:10
172.16.0.100 00:00:00:00:00:01 stat inActv 12/01/2014 12:01:57
172.16.0.102 00:00:00:00:00:02 stat inActv 12/01/2014 12:01:57
-------------------------------------------------------------------------------
Number of entries : 4
===============================================================================
A:PE71(1)#
```
### retailers

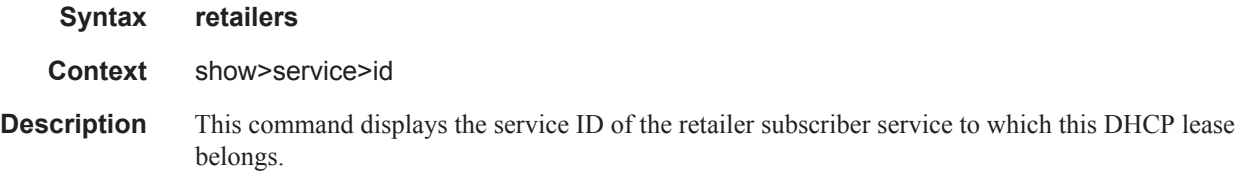

### wholesalers

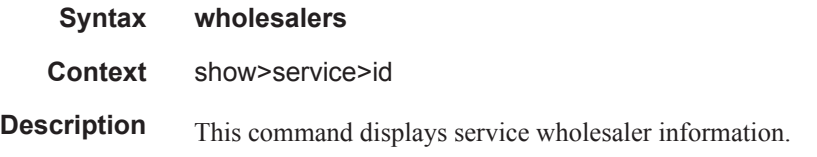

### vxlan

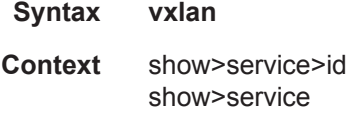

**Description** This command displays the VXLAN bindings auto-created in a given service. A VXLAN binding is composed of the remote VTEP (VXLAN Termination Endpoint) and the corresponding egress VNI (VXLAN Network Identifier) to identify the service at the egress node. The command shows the number of MACs associated to each binding as well as the operational status if the binding is part of the multicast list. The binding will be operationally down when the VTEP address is not found in the base routing table (the VTEP address cannot be reached). A binding will be part of the multicast list if a valid BGP EVPN inclusive multicast route exists for it.

#### **Output Sample Output**

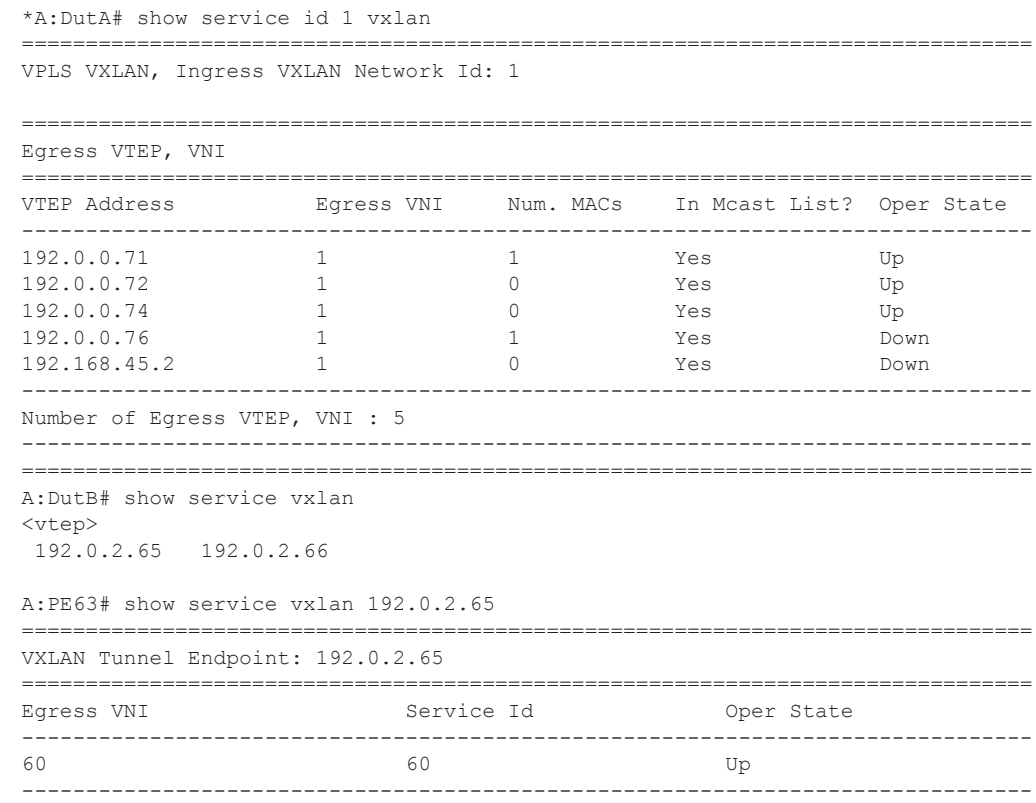

### sap

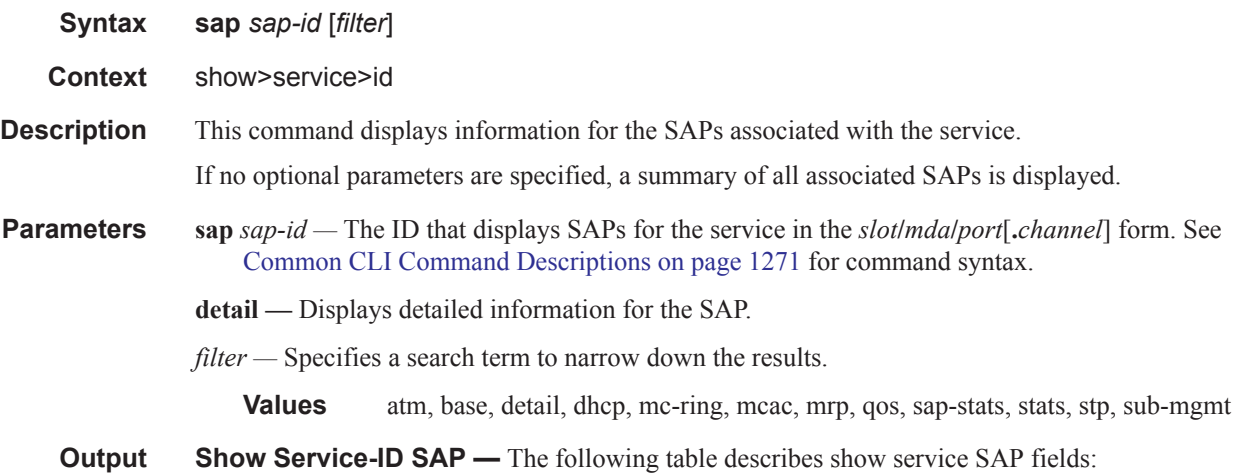

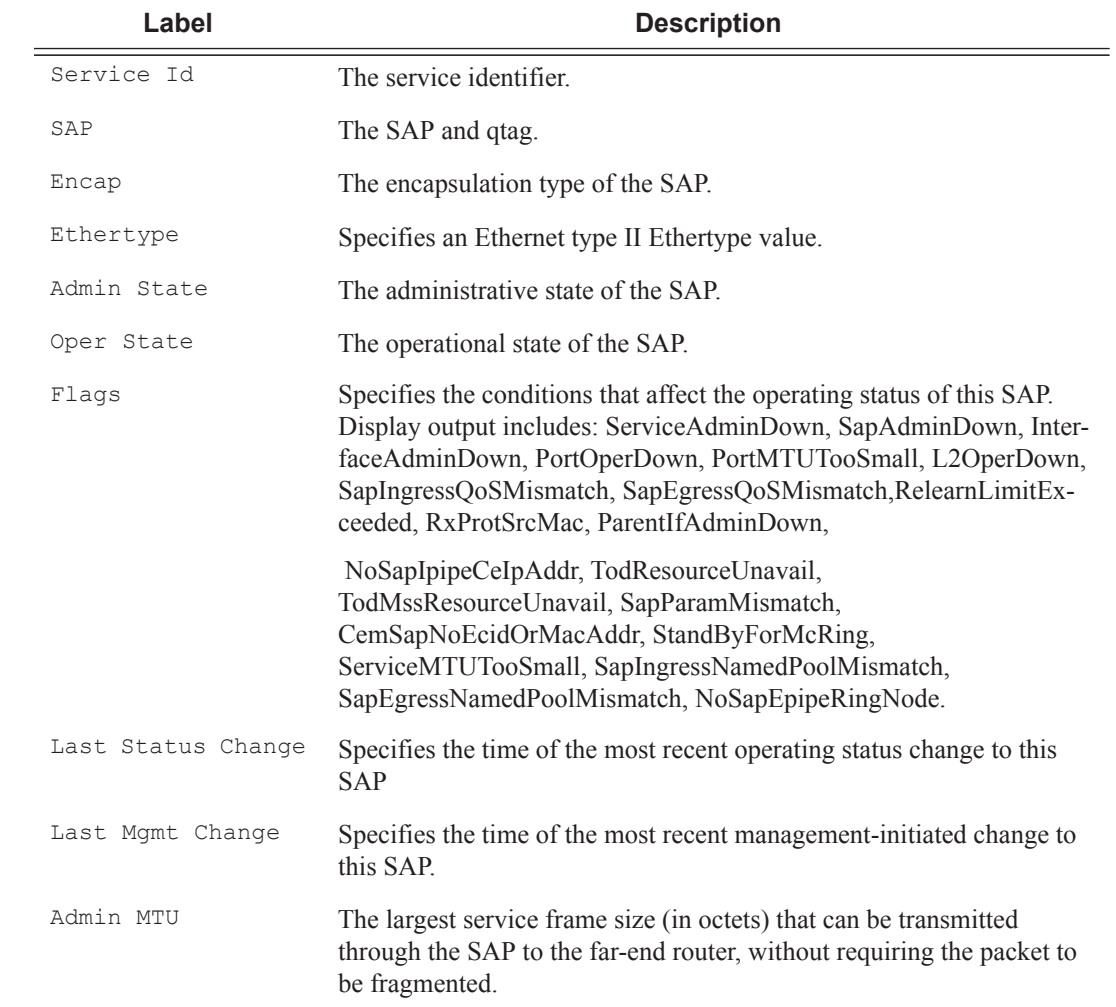

 $\begin{array}{c} \rule{0pt}{2.5ex} \rule{0pt}{2.5ex} \rule{0$ 

 $\mathbf{I}$ 

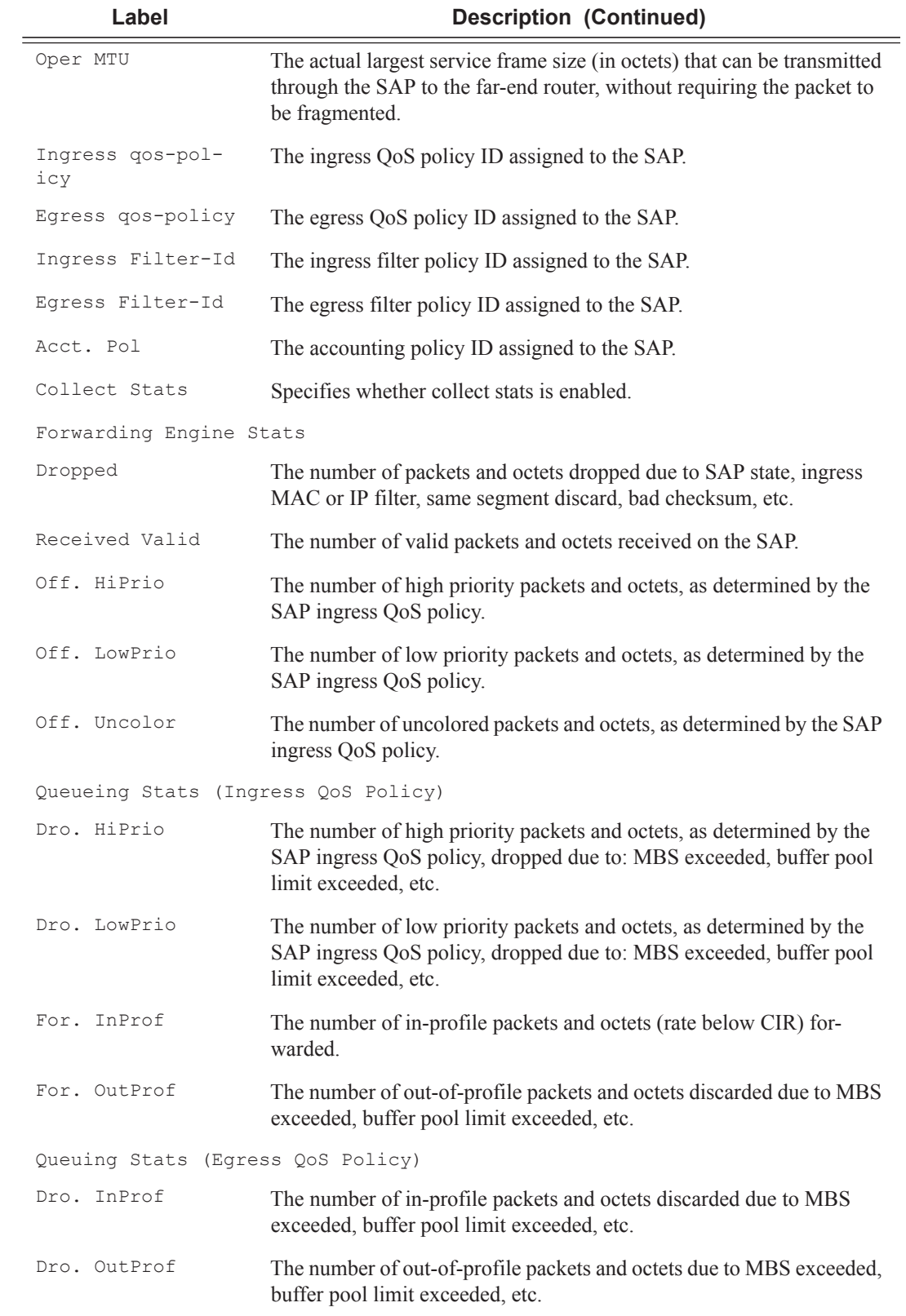

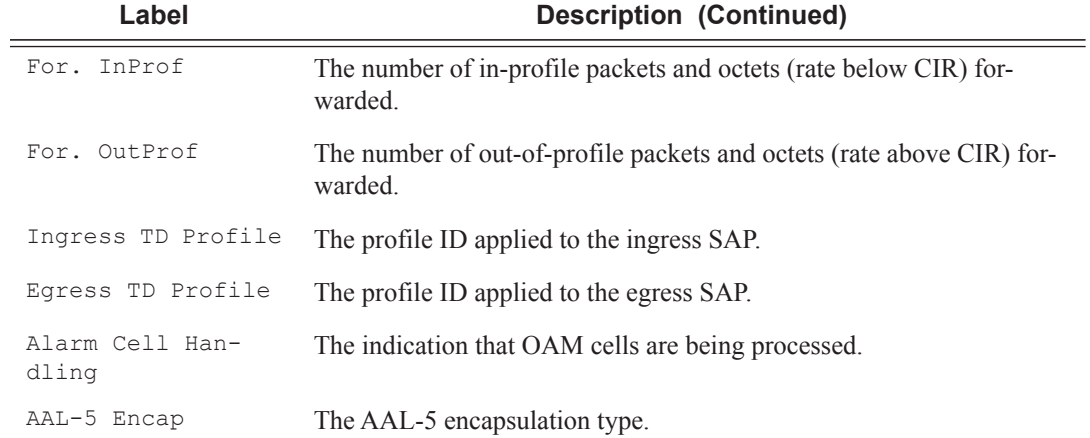

#### **Sample Output**

I

\*A:PE# show service id 1 sap 1/1/1:1 detail

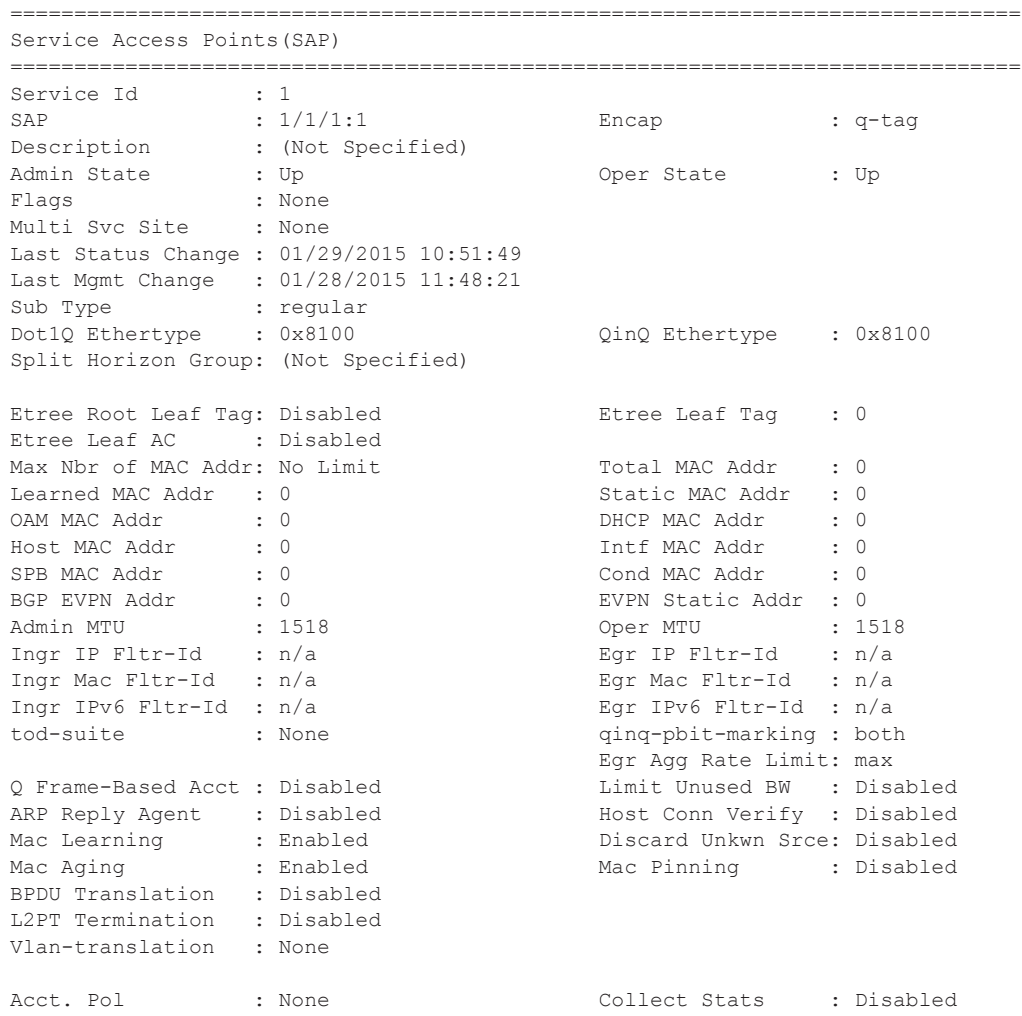

 $\mathbf{I}$ 

Anti Spoofing : None Dynamic Hosts : Enabled Avl Static Hosts : 0 Tot Static Hosts : 0 Calling-Station-Id : n/a Application Profile: None Transit Policy : None Oper Group : (none) Monitor Oper Grp : (none) Host Lockout Plcy : n/a Lag Link Map Prof : (none) Cflowd : Disabled MCAC Policy Name : MCAC Const Adm St : Enable MCAC Max Unconst BW: no limit MCAC Max Mand BW : no limit MCAC In use Mand BW: 0 MCAC Avail Mand BW: unlimited MCAC In use Opnl BW: 0 MCAC Avail Opnl BW: unlimited Use LAG port weight: no Restr MacProt Src : Disabled Restr MacUnpr Dst : Disabled Auto Learn Mac Prot: Disabled RestProtSrcMacAct : Disable Time to RetryReset : never The Retries Left : 3 Mac Move : Blockable **Blockable Blockable Level** : Tertiary Egr MCast Grp : Auth Policy : None ------------------------------------------------------------------------------- ETH-CFM SAP specifics ------------------------------------------------------------------------------- Tunnel Faults : n/a <br>
AIS : Disabled MC Prop-Hold-Timer : n/a V-MEP Filtering : Disabled Squelch Levels : None ------------------------------------------------------------------------------- Stp Service Access Point specifics ------------------------------------------------------------------------------- Stp Oper State : Down Core Connectivity : Down Port Role : N/A Port State : Forwarding<br>
Port Number : N/A Port Priority : 128<br>
Port Path Cost : 10 Auto Edge : Enabled Port Number : N/A Port Priority : 128 Port Path Cost : 10 Auto Edge : Enabled Admin Edge : Disabled Oper Edge : N/A Link Type : Pt-pt BPDU Encap : Dot1d Root Guard : Disabled Active Protocol : N/A Last BPDU from : N/A CIST Designated in the CIST Designated Port : N/A<br>CIST Designation : N/A<br>CIST Designated Port : N/A<br>CIST Designated Port : N/A Forward transitions: 0 Bad BPDUs rcvd : 0 Cfg BPDUs rcvd : 0 Cfg BPDUs tx : 0 TCN BPDUs rcvd : 0 TCN BPDUs tx : 0 TC bit BPDUs rcvd : 0 TC bit BPDUs tx : 0 RST BPDUs tx : 0 RST BPDUs tx : 0 RST BPDUs rcvd : 0 RST BPDUs tx = 0 RST BPDUs tx = 0 RST BPDUs tx = 0 RST BPDUs tx = 0 RST BPDUs tx = 0 RST BPDUs tx = 0 RST BPDUs tx = 0 RST BPDUs tx = 0 RST BPDUs tx = 0 RST BPDUs tx = 0 RST BPDUs tx = 0 RST BPDUs tx = 0 MST BPDUs rcvd : 0 MST BPDUs tx : 0 ------------------------------------------------------------------------------- ARP host ------------------------------------------------------------------------------- Admin State : outOfService Host Limit : 1 (a) 1 Min Auth Interval : 15 minutes ------------------------------------------------------------------------------- QOS ------------------------------------------------------------------------------- Ingress qos-policy : 1 Egress qos-policy : 30 Ingress FP QGrp : (none) Egress Port QGrp : (none) Ing FP QGrp Inst : (none) Egr Port QGrp Inst: (none) Shared Q plcy : n/a Multipoint shared : Disabled

```
I. Sched Pol : (Not Specified)
E. Sched Pol : test2
I. Policer Ctl Pol : (Not Specified)
E. Policer Ctl Pol : (Not Specified)
  -------------------------------------------------------------------------------
DHCP
-------------------------------------------------------------------------------
Description : (Not Specified)<br>Admin State : Down<br>The Contribution : Down
Admin State : Down Charles Books Lease Populate : 0
DHCP Snooping : Down <br> 2 \times 10^{-10} action : Keep
Proxy Admin State : Down
Proxy Lease Time : N/A
Emul. Server Addr : Not Configured
-------------------------------------------------------------------------------
Subscriber Management
-------------------------------------------------------------------------------
Admin State : Down NAC DA Hashing : False
Def Sub-Id : None
Def Sub-Profile : None
Def SLA-Profile : None
Def Inter-Dest-Id : None
Def App-Profile : None
Sub-Ident-Policy : None
Subscriber Limit : 1
Single-Sub-Parameters
Prof Traffic Only : False
Non-Sub-Traffic : N/A
-------------------------------------------------------------------------------
Sap Statistics
-------------------------------------------------------------------------------
Last Cleared Time : N/A
                  Packets Octets
CPM Ingress : 0 0
Forwarding Engine Stats
Dropped : 0<br>
Off. HiPrio : 0<br>
Off. LowPrio : 0<br>
0<br>
0
Off. HiPrio : 0 0
Off. LowPrio : 0 0
Off. Uncolor : 0 0<br>
Off. Managed : 0 0 0
Off. Managed : 0 0
Queueing Stats(Ingress QoS Policy 1)
Dro. HiPrio : 0 0<br>Dro. LowPrio : 0 0 0
Dro. LowPrio : 0<br>For. InProf : 0
For. InProf : 0 0
For. OutProf : 0 0
Queueing Stats(Egress QoS Policy 30)
Dro. InProf : 0 0
Dro. OutProf : 0 0
For. InProf : 0 0
For. OutProf : 0 0
-------------------------------------------------------------------------------
Sap per Queue stats
-------------------------------------------------------------------------------
                   Packets Octets
```
Ingress Queue 1 (Unicast) (Priority)

 $\mathbb{L}$ 

```
Off. HiPrio : 0 0
Off. LowPrio : 0 0
Dro. HiPrio : 0 0
Dro. LowPrio : 0 0
For InProf
For. OutProf : 0 0
Ingress Queue 11 (Multipoint) (Priority)
Off. HiPrio : 0 0<br>
Off. LowPrio : 0 0 0
Off. LowPrio : 0<br>
Off. Managed : 0<br>
0
Off. Managed : 0<br>Dro. HiPrio : 0
Dro. HiPrio : 0 0
Dro. LowPrio : 0 0
For. InProf : 0 0
For. OutProf : 0 0
Egress Queue 1
For. InProf : 0 0
For. OutProf : 0 0
Dro. InProf
Dro. OutProf : 0 0
===============================================================================
*A:PE#
*A:PE-A# show service id 10 sap 2/2/5:10 mrp
===============================================================================
Service Access Points(SAP)
===============================================================================
Service Id : 10
SAP : 2/2/5:10 Encap : q-tag
Description : Default sap description for service id 10
Admin State : Up Oper State : Up
Flags : None
Multi Svc Site : None
Last Status Change : 01/16/2008 09:37:57
Last Mgmt Change : 01/16/2008 09:37:41
-------------------------------------------------------------------------------
SAP MRP Information
-------------------------------------------------------------------------------
Join Time : 0.2 secs Leave Time : 1.0 secs
Leave All Time : 10.0 secs                       Periodic Time     : 1.0 secs
Periodic Enabled : false
Rx Pdus : 11 Tx Pdus : 12
Dropped Pdus : 0 Tx Pdus : 12
Rx New Event : 0 <br>Rx In Event : 10 <br>Rx Join Empty Evt : 10
                                   Rx Join Empty Evt : 10
Rx Empty Event : 10 Rx Leave Event : 0<br>
Tx New Event : 0<br>
\frac{10}{10} Rx Leave Event : 0<br>
\frac{1}{10} Rx Join-In Event : 1
            Tx Join-In Event : 140<br>
: 0 Tx Join Empty Evt : 20<br>
: 10 Tx Leave Event : 0
Tx In Event : 0 Tx Join Empty Evt : 20
Tx Empty Event : 10 Tx Leave Event : 0
-------------------------------------------------------------------------------
SAP MMRP Information
-------------------------------------------------------------------------------
MAC Address Registered Declared
-------------------------------------------------------------------------------
01:1e:83:00:00:65 Yes Yes
01:1e:83:00:00:66 Yes Yes
01:1e:83:00:00:67 Yes Yes
01:1e:83:00:00:68 Yes Yes
01:1e:83:00:00:69 Yes Yes Yes<br>01:1e:83:00:00:6a Yes Yes
01:1e:83:00:00:6a Yes Yes
```
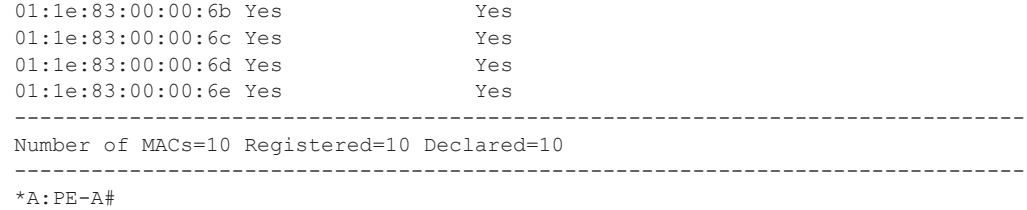

# sdp

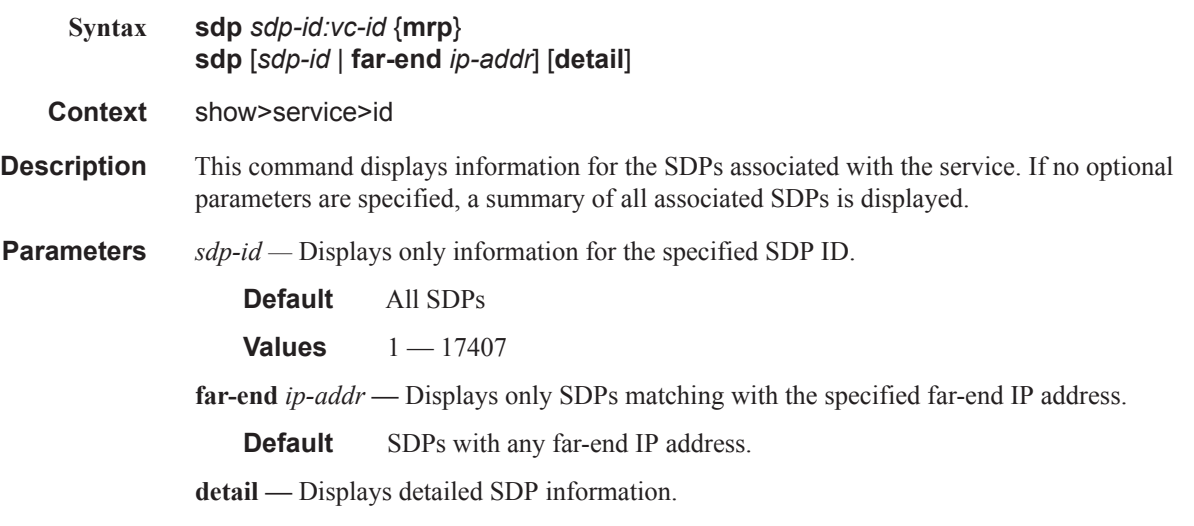

**Output** Show Service-ID SDP — The following table describes show service-id SDP output fields.

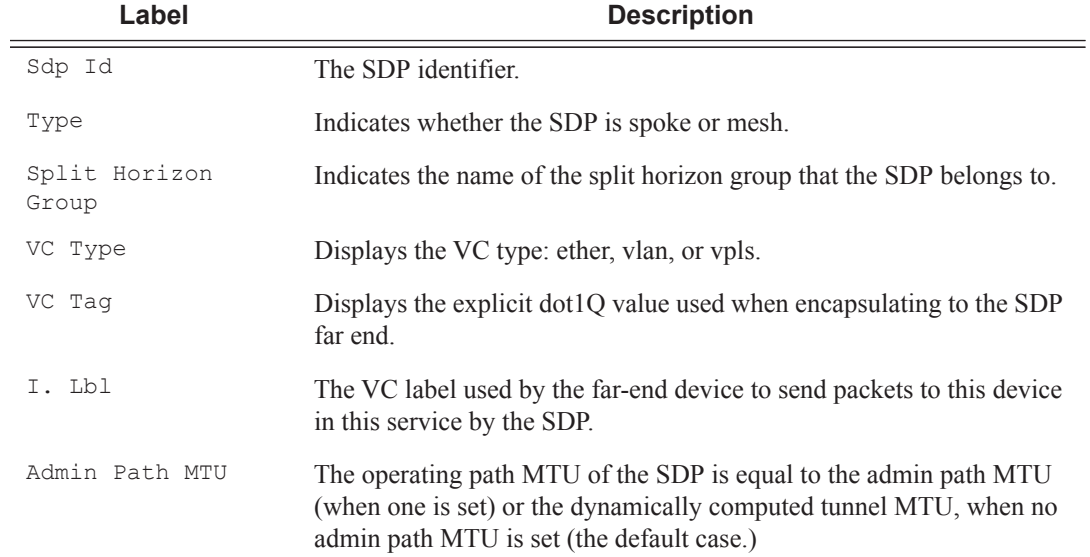

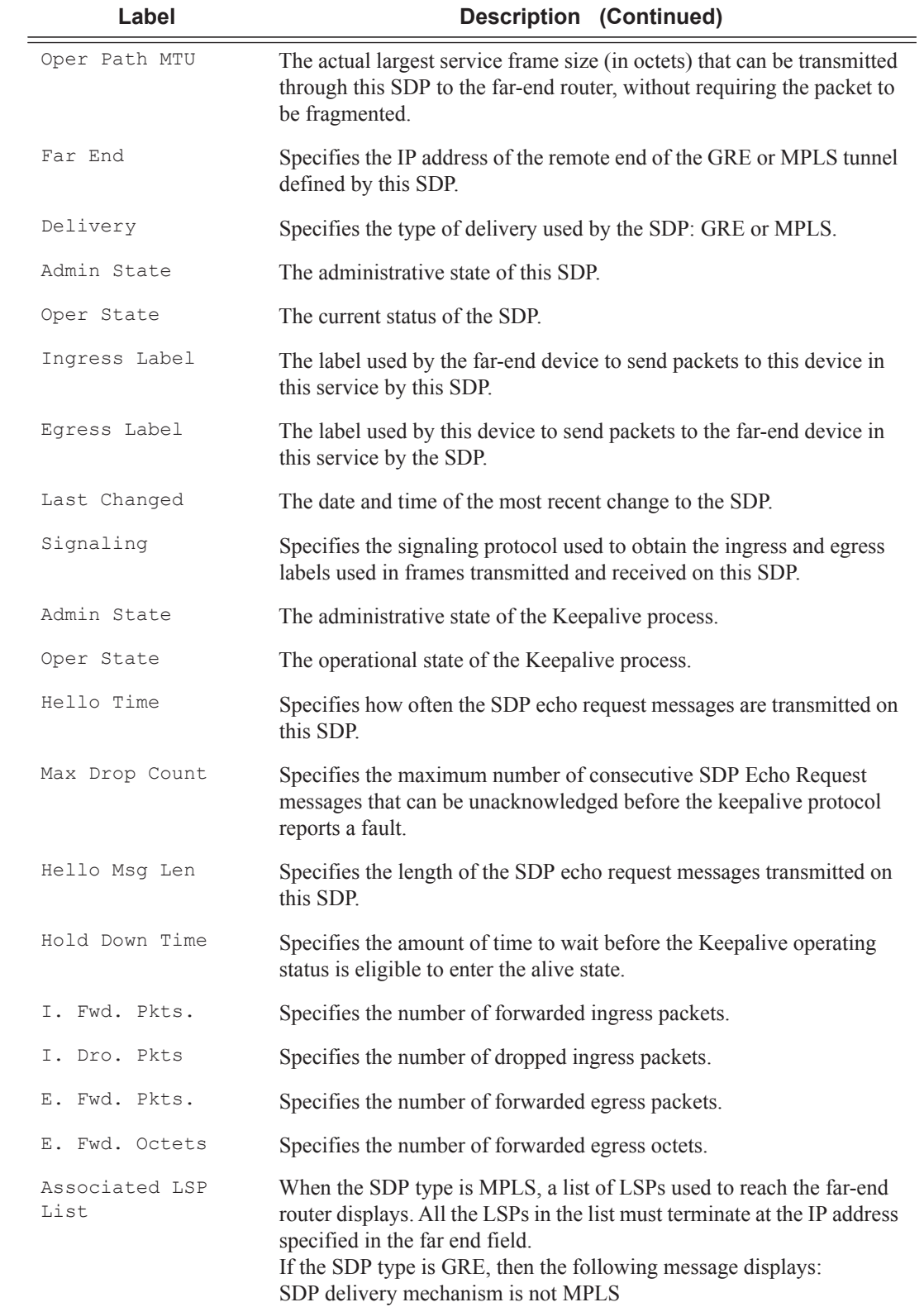

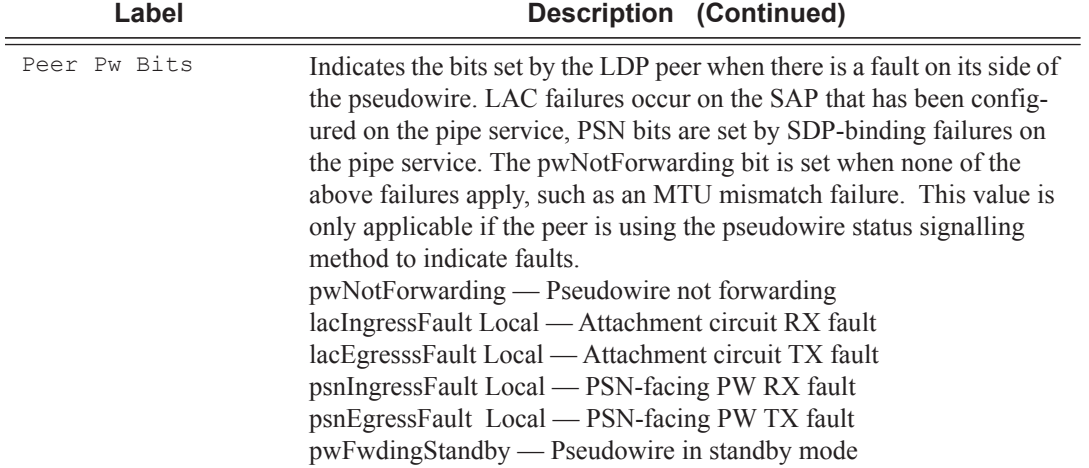

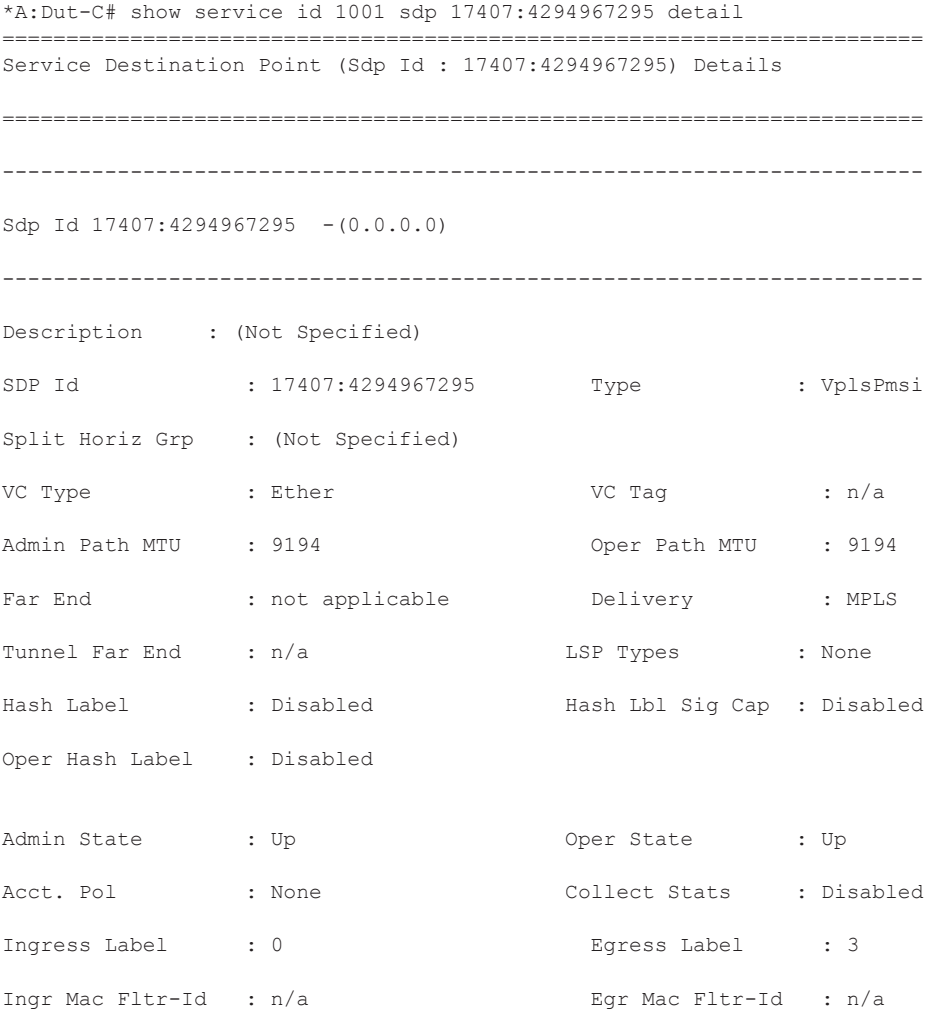

```
Ingr IP Fltr-Id : n/a Egr IP Fltr-Id : n/a
Ingr IPv6 Fltr-Id : n/a Egr IPv6 Fltr-Id : n/a
Admin ControlWord : Not Preferred Oper ControlWord : False
Last Status Change : 01/31/2012 00:51:46 Signaling : None
Last Mgmt Change : 01/31/2012 00:49:58 Force Vlan-Vc : Disabled
Endpoint : N/A Precedence : 4
PW Status Sig : Enabled 
Class Fwding State : Down 
Flags : None
Time to RetryReset : never Retries Left : 3
Mac Move : Blockable Blockable Blockable Level : Tertiary
Local Pw Bits : None
Peer Pw Bits : None
Peer Fault Ip : None
Application Profile: None 
Max Nbr of MAC Addr: No Limit Total MAC Addr : 0
Learned MAC Addr : 0 Static MAC Addr : 0
MAC Learning : Enabled Discard Unkwn Srce: Disabled
MAC Aging : Enabled 
BPDU Translation : Disabled 
L2PT Termination : Disabled
MAC Pinning : Disabled
Ignore Standby Sig : False Block On Mesh Fail: False
Oper Group : (none) Monitor Oper Grp : (none)
Rest Prot Src Mac : Disabled 
Auto Learn Mac Prot: Disabled RestProtSrcMacAct : Disable
Ingress Qos Policy : (none) Egress Qos Policy : (none)
Ingress FP QGrp : (none) Egress Port QGrp : (none)
```
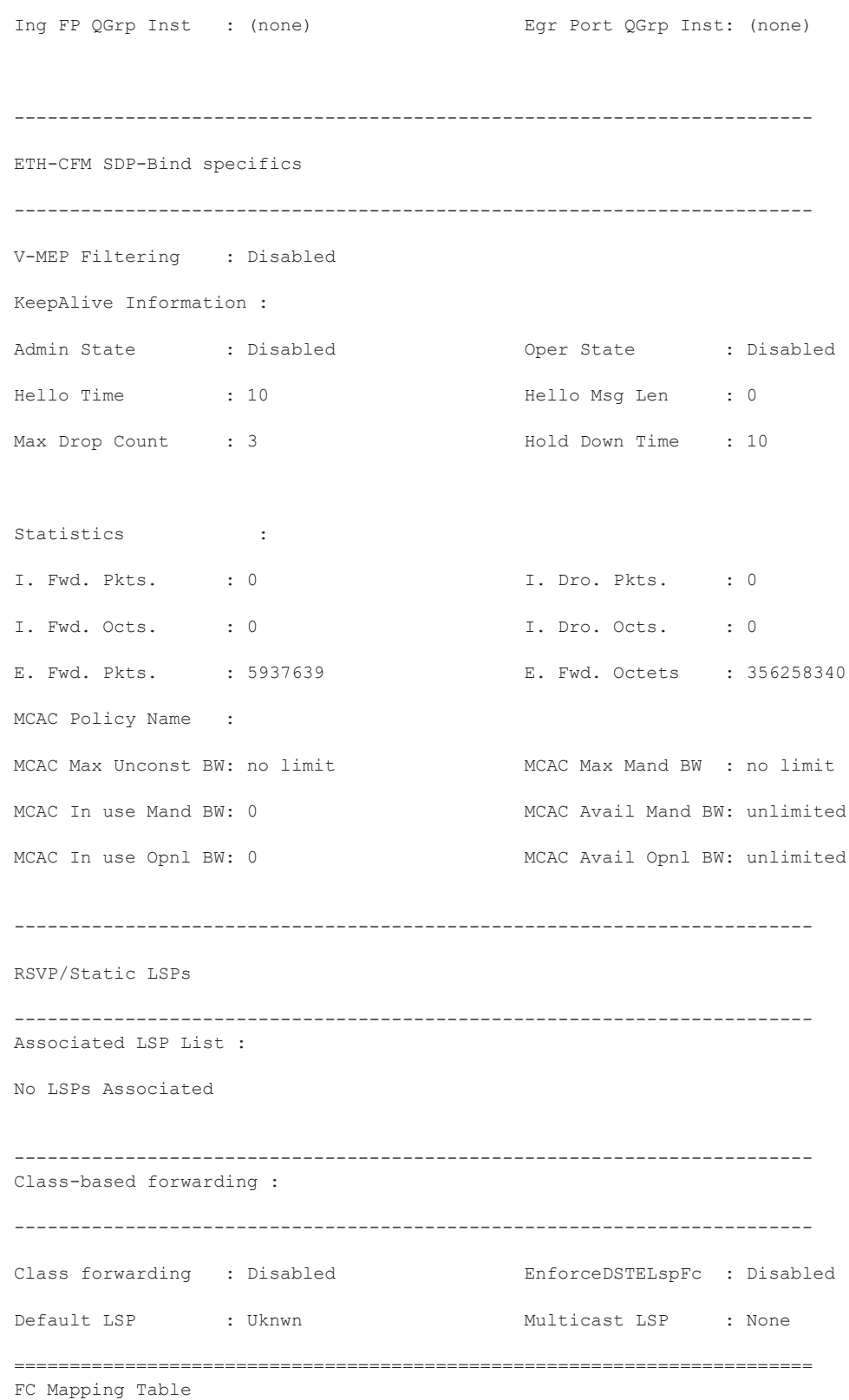

### Show, Clear, Debug Commands

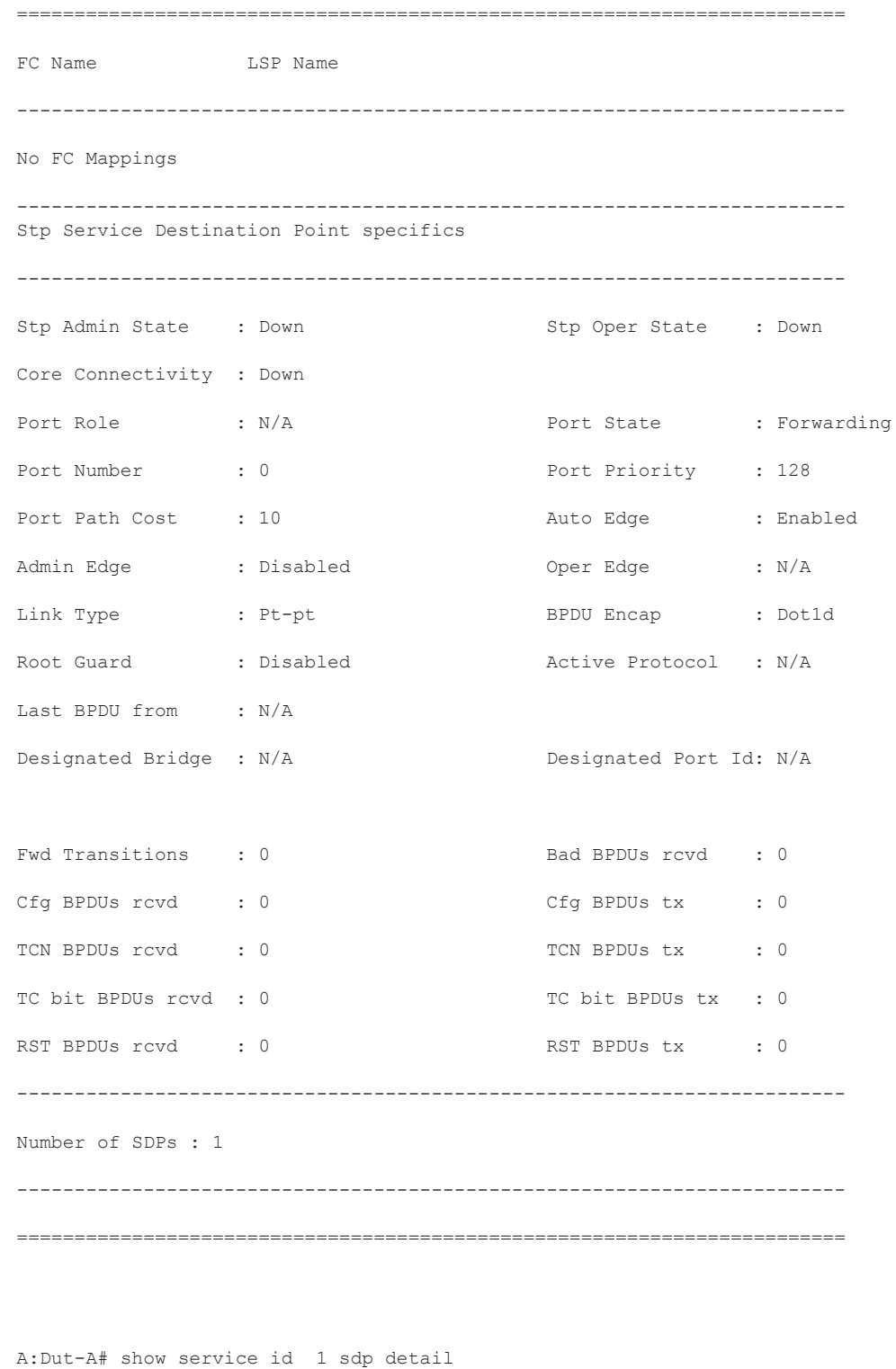

```
===============================================================================
Services: Service Destination Points Details 
===============================================================================
Sdp Id 1:1 - (10.20.1.2)
```
------------------------------------------------------------------------------- Description : Default sdp description SDP Id : 1:1 Type : Spoke VC Type : Ether VC Tag : n/a Admin Path MTU : 0 Oper Path MTU : 9186 Far End : 10.20.1.2 Delivery : MPLS Admin State : Up Oper State : Up Acct. Pol : None Collect Stats : Disabled Ingress Label : 2048 Egress Label : 2048 Acct. Pol : None : Collect Stats : Disa<br>
Ing mac Fltr : 1/a end in the Egr mac Fltr : n/a<br>
Ing mac Fltr : n/a end in the in the index of the international in the international in the international international in the inte Ing ip Fltr : n/a Egr ip Fltr : n/a Ing ipv6 Fltr : n/a Egr ipv6 Fltr : n/a Admin ControlWord : Not Preferred Oper ControlWord : False Last Status Change : 05/31/2007 00:45:43 Signaling : None Last Mgmt Change : 05/31/2007 00:45:43 Class Fwding State : Up Flags : None Peer Pw Bits : None Peer Fault Ip : None Peer Vccv CV Bits : None Peer Vccv CC Bits : None Max Nbr of MAC Addr: No Limit<br>
Learned MAC Addr : 0<br>
Static MAC Addr : 0<br>
Static MAC Addr : 0 Learned MAC Addr : 0 MAC Learning : Enabled Discard Unkwn Srce: Disabled MAC Aging : Enabled L2PT Termination : Disabled BPDU Translation : Disabled MAC Pinning : Disabled KeepAlive Information :<br>Admin State : Disabled<br>Hello Time : 10 Admin State : Disabled Oper State : Disabled Hello Time : 10 Hello Msg Len : 0 Max Drop Count : 3 Hold Down Time : 10 Statistics : I. Fwd. Pkts. : 0 I. Dro. Pkts. : 0 I. Fwd. Octs. : 0 I. Dro. Octs. : 0 E. Fwd. Pkts. : 0 E. Fwd. Octets : 0 MCAC Policy Name : MCAC Max Unconst BW: no limit MCAC Max Mand BW : no limit MCAC In use Mand BW: 0  $MCAC$  Avail Mand BW: unlimited MCAC In use Mand BW: 0<br>
MCAC In use Opnl BW: 0<br>
MCAC Avail Opnl BW: unlimited<br>
MCAC Avail Opnl BW: unlimited<br>
MCAC Avail Opnl BW: unlimited Associated LSP LIST : Lsp Name : A\_B\_1 Admin State : Up Oper State : Up Time Since Last Tr\*: 00h26m35s Lsp Name : A\_B\_2<br>Admin State : Up Oper State : Up Time Since Last Tr\*: 00h26m35s Lsp Name : A B 3 Admin State : Up Oper State : Up Time Since Last Tr\*: 00h26m34s Lsp Name : A\_B\_4 Admin State : Up Oper State : Up Time Since Last Tr\*: 00h26m34s

Lsp Name : A\_B\_5 Admin State : Up Oper State : Up Time Since Last Tr\*: 00h26m34s Lsp Name : A\_B\_6 Admin State  $\qquad \qquad : \text{ Up} \qquad \qquad \text{Oper State} \qquad \qquad : \text{ Up}$ Time Since Last Tr\*: 00h26m34s Lsp Name : A B 7 Admin State : Up Oper State : Up Time Since Last Tr\*: 00h26m34s Lsp Name : A\_B\_8 Admin State : Up Oper State : Up Time Since Last Tr\*: 00h26m35s Lsp Name : A\_B\_9 Admin State  $\qquad \qquad : \text{ Up} \qquad \qquad \text{Oper State} \qquad \qquad : \text{ Up}$ Time Since Last Tr\*: 00h26m34s Lsp Name : A B 10 Admin State : Up Oper State : Up Time Since Last Tr\*: 00h26m34s ------------------------------------------------------------------------------- Class-based forwarding : ------------------------------------------------------------------------------- Class forwarding : enabled Default LSP : A B 10 Multicast LSP : A B 9 =============================================================================== FC Mapping Table =============================================================================== FC Name **LSP** Name ------------------------------------------------------------------------------ af AB3 be A\_B\_1 ef AB6 h1 A\_B\_7 h2 A B 5 l1 A\_B\_4 l2 A\_B\_2 nc A\_B\_8 =============================================================================== Stp Service Destination Point specifics ------------------------------------------------------------------------------- Mac Move : Blockable<br>Stp Admin State : Up Stp Oper State : Down Core Connectivity : Down Core Connectivity : Down<br>
Port Role : N/A Port State : Forwarding<br>
Port Number : 2049 Port Priority : 128<br>
Port Path Cost : 10 Auto Edge : Enabled Port Number : 2049<br>
Port Path Cost : 10<br>
Admin Edge : Disabled<br>
Link Type : Pt-pt Port Path Cost : 10 Auto Edge : Enabled Admin Edge : Disabled Oper Edge : N/A Link Type : Pt-pt BPDU Encap : Dot1d Root Guard : Disabled Active Protocol : N/A Example: The Prope<br>
Root Guard: Disabled<br>
Last BPDU from: N/A Designated Bridge : N/A Designated Port Id: 0 Fwd Transitions : 0 Bad BPDUs rcvd : 0 Cfg BPDUs rcvd : 0 Cfg BPDUs tx : 0 TCN BPDUS rcvd : 0 TCN BPDUS tx : 0 RST BPDUs rcvd : 0 RST BPDUs tx : 0 -------------------------------------------------------------------------------

```
Number of SDPs : 1
               -------------------------------------------------------------------------------
* indicates that the corresponding row element may have been truncated.
-------------------------------------------------------------------------------
A \cdot D \cdot 1 + - \Delta \#show service id x all
 -------------------------------------------------------------------------------
SAP 1/1/4:500
-------------------------------------------------------------------------------
Service Id : 500
SAP : 1/1/4:500 Encap : q-tag
Description : (Not Specified)
Admin State : Up Oper State : Down
Flags : PortOperDown
Multi Svc Site : None 
Last Status Change : 09/19/2013 11:43:04 
Last Mgmt Change : 09/19/2013 11:43:05 
Sub Type : regular
Dot1Q Ethertype : 0x8100 0inQ Ethertype : 0x8100
Split Horizon Group: (Not Specified) 
Admin MTU : 1518 Oper MTU : 1518
Ingr IP Fltr-Id : n/a Egr IP Fltr-Id : n/a
                                        Egr Mac Fltr-Id : n/a<br>Egr IPv6 Fltr-Id : n/a
Ingr IPv6 Fltr-Id : n/atod-suite : None (in qinq-pbit-marking : both
                                          Egr Agg Rate Limit: max
Endpoint : N/A 
Q Frame-Based Acct : Disabled 
Vlan-translation : None 
Acct. Pol : None : Collect Stats : Disabled
Application Profile: None 
Transit Policy : None 
Oper Group : (none) (none) Monitor Oper Grp : (none)
Host Lockout Plcy : n/a 
Ignore Oper Down : Disabled 
Lag Link Map Prof : (none) 
Cflowd : Disabled 
-------------------------------------------------------------------------------
ETH-CFM SAP specifics
-------------------------------------------------------------------------------
Tunnel Faults : n/a <br>
AIS : Disabled : n/aMC Prop-Hold-Timer : n/a 
Squelch Levels : 0 1 2 3 4 5 6 7
-------------------------------------------------------------------------------
QOS
-------------------------------------------------------------------------------
Ingress qos-policy : 1
.
.
.
-------------------------------------------------------------------------------
Service Destination Points(SDPs)
-------------------------------------------------------------------------------
-------------------------------------------------------------------------------
 Sdp Id 1:2 - (1.1.1.1)
```
 $\mathbf{I}$ 

------------------------------------------------------------------------------- Description : (Not Specified) SDP Id : 1:2 Type : Spoke Spoke Descr : (Not Specified) Split Horiz Grp : (Not Specified)<br>VC Type : Ether vc Type : Ether : WC Tag : n/a<br>
Admin Path MTU : 0 00er Path MTU : 0 Admin Path MTU : 0 Oper Path MTU : 0 Delivery : GRE Far End : 1.1.1.1 Tunnel Far End : n/a LSP Types : n/a Hash Lbl Sig Cap : Disabled Oper Hash Label : Disabled Admin State : Up <br>Acct. Pol : None : Collect Stats : Disal Acct. Pol : None Collect Stats : Disabled<br>
Ingress Label : 0 Collect Stats : Disabled<br>
Egress Label : 0 Ingress Label : 0<br>
Ingr Mac Fltr-Id : n/a<br>
Egr Mac Fltr-Id : n/a<br>
Egr Mac Fltr-Id : n/a Ingr Mac Fltr-Id :  $n/a$ Ingr IP Fltr-Id : n/a Egr IP Fltr-Id : n/a Ingr IPv6 Fltr-Id : n/a Egr IPv6 Fltr-Id : n/a Admin ControlWord : Not Preferred Oper ControlWord : False Last Status Change : 09/11/2013 20:02:40 Signaling : TLDP Last Mgmt Change : 09/15/2013 13:56:56 Force Vlan-Vc : Disabled Endpoint : N/A Precedence : 4 Endpoint : N/A<br>PW Status Sig : Enabled Class Fwding State : Down Flags : SdpOperDown : NoIngVCLabel NoEgrVCLabel PathMTUTooSmall Time to RetryReset : never Retries Left : 3 Mac Move : Blockable<br>Local Pw Bits : None Local Pw Bits Peer Pw Bits : None<br>
Peer Fault Ip : None Peer Fault Ip Peer Vccv CV Bits : None Peer Vccv CC Bits : None Application Profile: None Transit Policy : None Max Nbr of MAC Addr: No Limit Total MAC Addr : 0 Learned MAC Addr : 0 Static MAC Addr : 0 OAM MAC Addr : 0 : 0 DHCP MAC Addr : 0 Host MAC Addr : 0 Intf MAC Addr : 0 SPB MAC Addr : 0 Cond MAC Addr : 0 MAC Learning : Enabled Discard Unkwn Srce: Disabled MAC Aging : Enabled BPDU Translation : Disabled L2PT Termination : Disabled MAC Pinning : Disabled Ignore Standby Sig : False Block On Mesh Fail: False Oper Group : (none) <br> Monitor Oper Grp : (none) Rest Prot Src Mac : Disabled Auto Learn Mac Prot: Disabled RestProtSrcMacAct : Disable Ingress Qos Policy : (none) Egress Qos Policy : (none) Ingress FP QGrp : (none) Egress Port QGrp : (none) Ing FP QGrp Inst : (none) Egr Port QGrp Inst: (none) ------------------------------------------------------------------------------- ETH-CFM SDP-Bind specifics -------------------------------------------------------------------------------

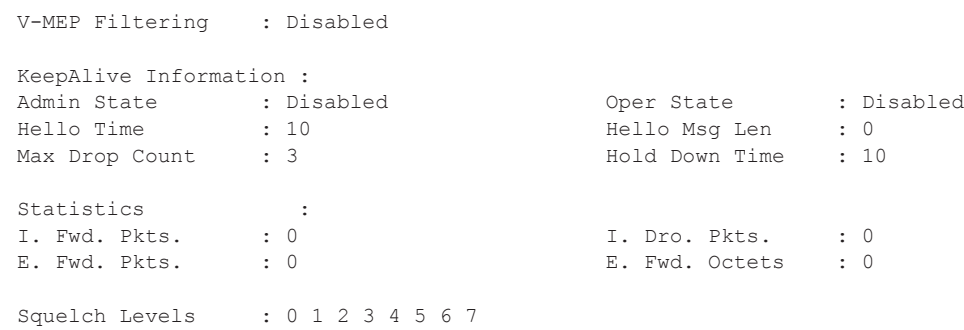

# site

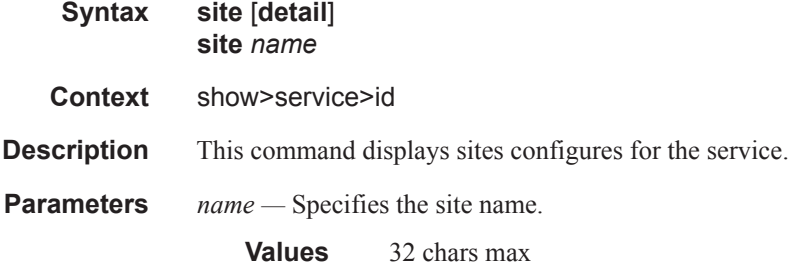

# split-horizon-group

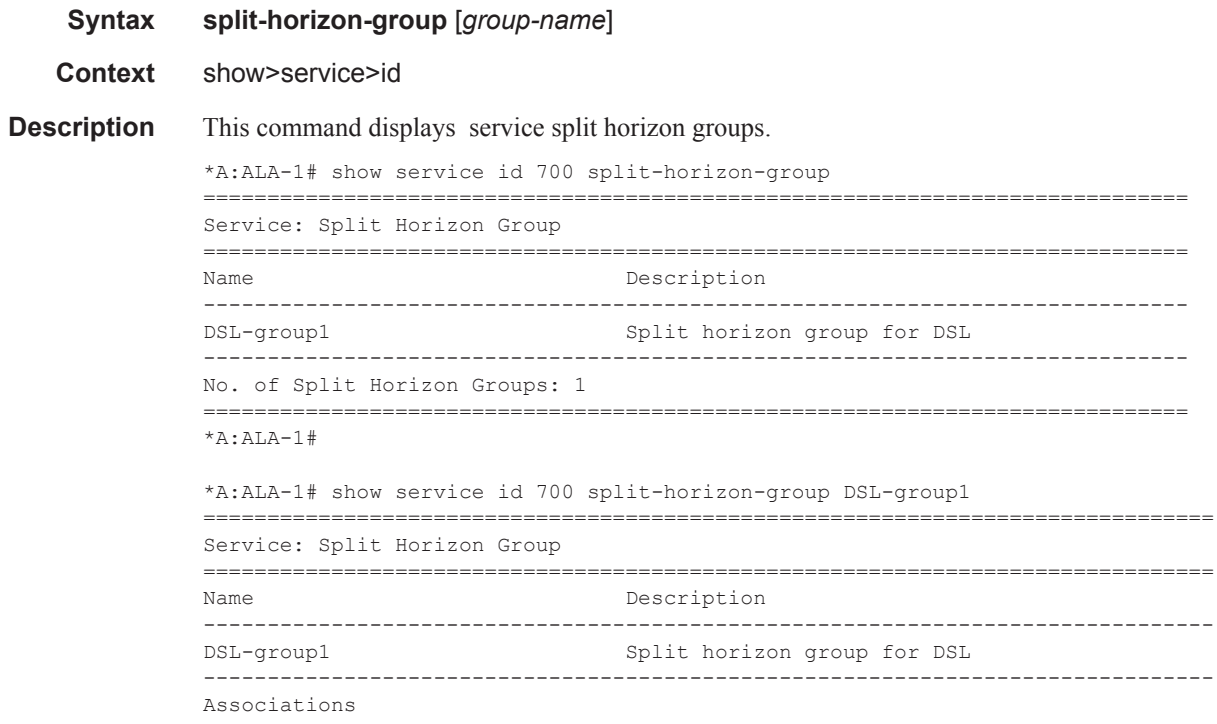

### Show, Clear, Debug Commands

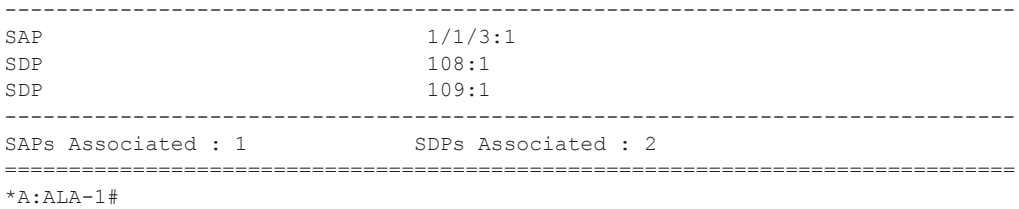

## stp

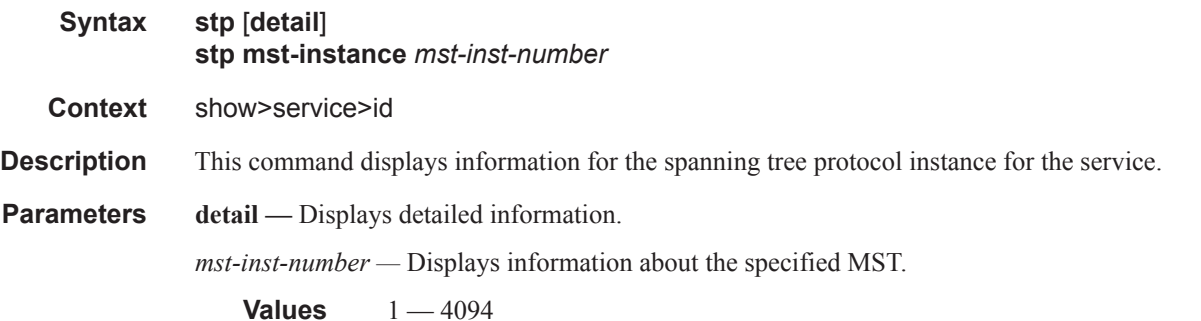

**Output** Show Service-ID STP Output — The following table describes show service-id STP output fields:

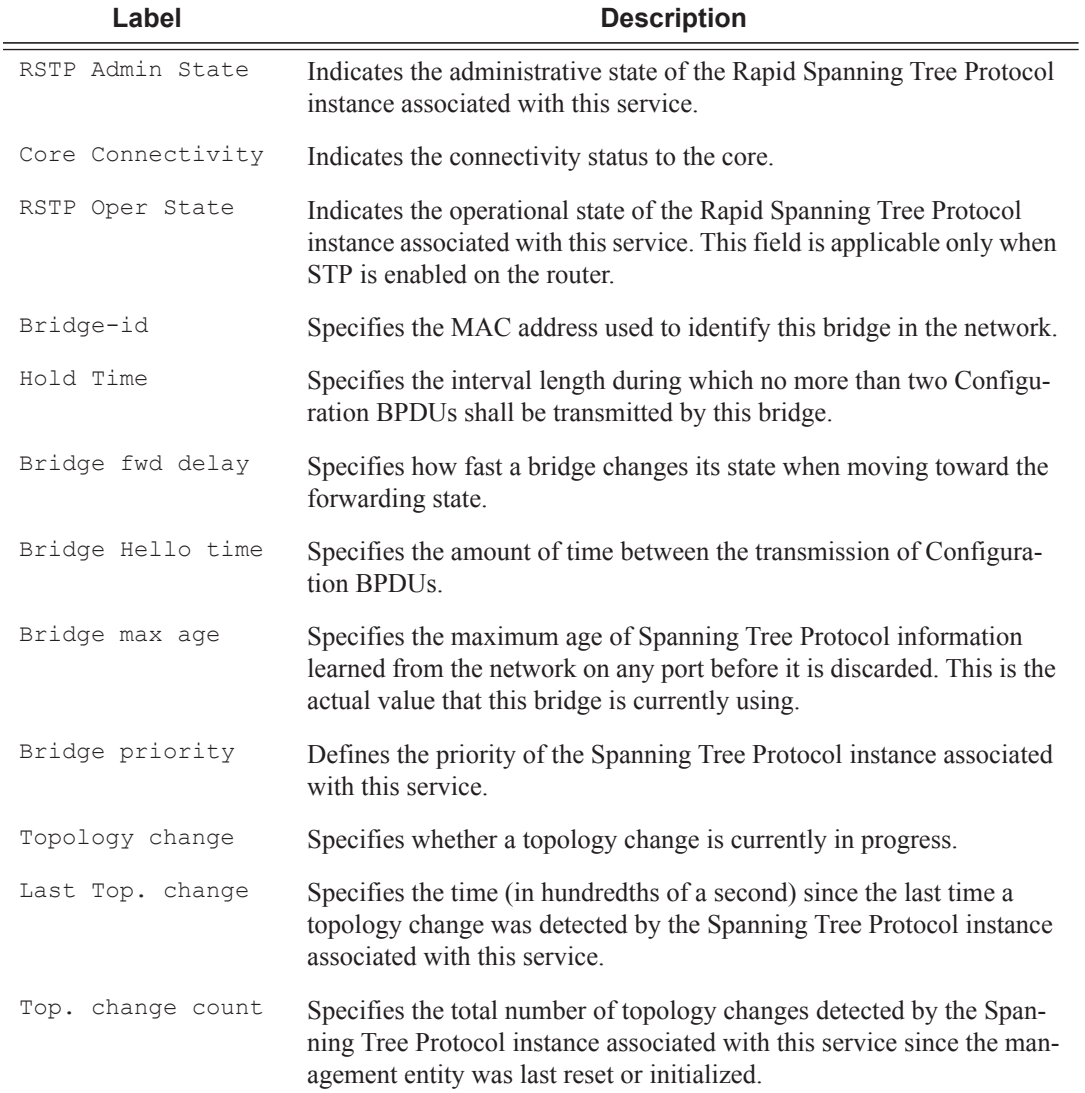

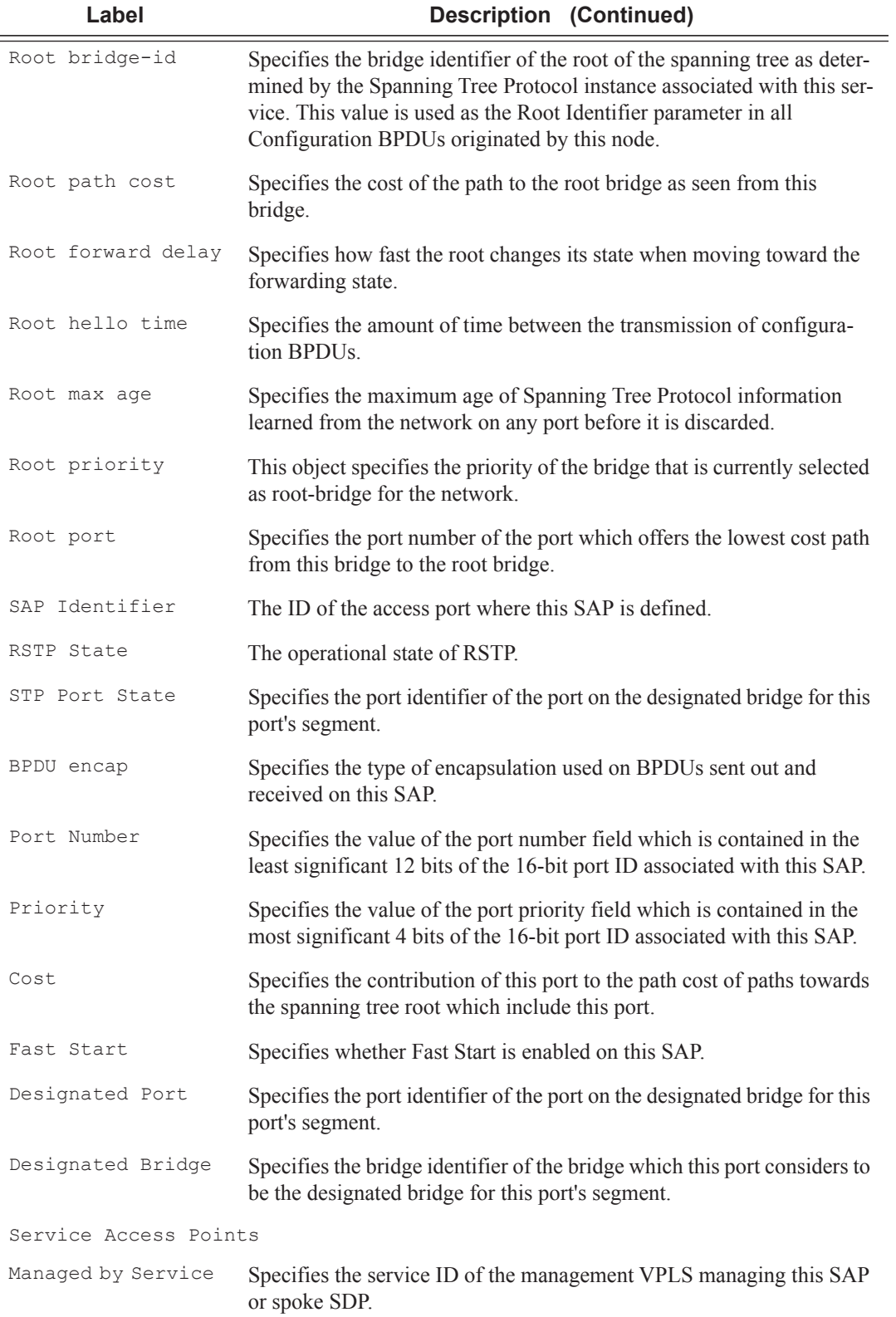

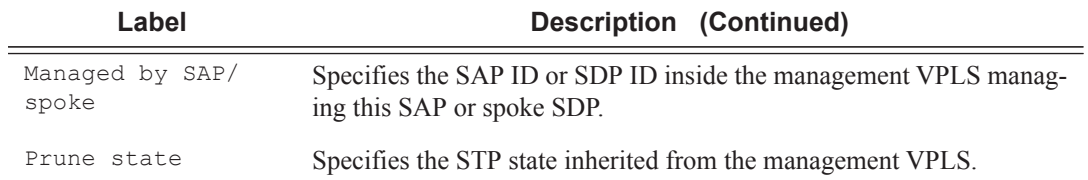

\*A:ALA-12# **show service id 11 stp** =============================================================================== Stp info, Service 11 =============================================================================== Bridge Id : 80:00.22:68:ff:00:00:00 Top. Change Count : 1 Root Bridge : 00:00.22:69:ff:00:00:00 Stp Oper State : Syncing Vcp Primary Bridge : N/A Topology Change : Inactive Mode : Mstp Last Top. Change : 0d 19:12:58 Vcp Active Prot. : N/A Root Port : 2048 : 2048 External RPC : 10 =============================================================================== MSTP specific info for CIST =============================================================================== Regional Root : This Bridge **Root Port** : 2048 Internal RPC : 0  $\qquad$  Remaining Hopcount: 20 =============================================================================== Stp port info for CIST =============================================================================== Sap/Sdp Id Oper- Port- Port- Port- Oper- Link- Active State Role State Num Edge Type Prot. ------------------------------------------------------------------------------- 1/1/1:0 Up Root Forward 2048 False Pt-pt Mstp 1/1/3:0 Up N/A Forward 2049 N/A Pt-pt N/A 1/1/4:\* Up Designated Forward 2050 False Pt-pt Mstp =============================================================================== MSTP specific info for MSTI 111 =============================================================================== Regional Root : 80:6f.1c:65:ff:00:00:00 Root Port : 2050 Internal RPC : 10 Remaining Hopcount: 19 ================================================================== MSTP port info for MSTI 111 ================================================================== Sap/Sdp Id 0 Oper- Port- Port- Port- Same State Role State Num Region ------------------------------------------------------------------ 1/1/1:0 Up Master Forward 2048 False 1/1/3:0 Up N/A Forward 2049 N/A 1/1/4:\* Up Root Forward 2050 True ================================================================== \*A:ALA-12# \*A:ALA-12# show service id stp detail =============================================================================== Spanning Tree Information =============================================================================== VPLS Spanning Tree Information

------------------------------------------------------------------------------- VPLS oper state : Up and Core Connectivity : Down Stp Admin State : Up Stp Oper State : Up Stp Admin State : Up 3tp Oper State : Up 3tp Oper State : Up 3tp Oper State : Up 3tp Oper State : N/A Bridge Id : 80:00.22:68:ff:00:00:00 Bridge Instance Id: 0 Bridge Priority : 32768 Tx Hold Count : 6 Topology Change : Inactive Bridge Hello Time : 2 Last Top. Change : 0d 19:14:34 Bridge Max Age : 20 Top. Change Count : 1 Bridge Fwd Delay : 15<br>
MST region revision: 0 Bridge max hops : 20 MST region revision: 0 MST region name : abc Root Bridge : 00:00.22:69:ff:00:00:00 Primary Bridge : N/A Root Path Cost : 10 Root Forward Delay: 15 Rcvd Hello Time : 2 Root Max Age : 20<br>
Root Priority : 0 Root Port : 2048 Root Priority : 0 Root Port MSTP info for CIST : Regional Root : This Bridge Root Port : 2048 Internal RPC : 0 (1992) : 1 Remaining Hopcount: 20 MSTP info for MSTI 111 : Regional Root : 80:6f.1c:65:ff:00:00:00 Root Port : 2050 Internal RPC : 10 Channel Remaining Hopcount: 19 ------------------------------------------------------------------------------- Spanning Tree Virtual Core Port (VCP) Specifics ------------------------------------------------------------------------------- Mesh Sdp Id Sdp Sdp Bind Mesh Sdp HoldDown Awaiting Oper-state Oper-state Port-state Timer Agreement ------------------------------------------------------------------------------- 3:11 Down Down Discard Inactive N/A 4:11 Down Down Discard Inactive N/A ------------------------------------------------------------------------------- Spanning Tree Sap/Spoke SDP Specifics ------------------------------------------------------------------------------- SAP Identifier : 1/1/1:0 Stp Admin State : Up<br>
Port Role : Root : Port State : Forwarding Port Role : Root : Root Port State : Forwarding Port Number : 2048 **Port Priority** : 128 Port Path Cost : 10 Auto Edge : Enabled Admin Edge : Disabled Oper Edge : False Link Type : Pt-pt BPDU Encap : Dot1d Root Guard : Disabled Active Protocol : Mstp Last BPDU from : 00:00.22:69:ff:00:00:00 Inside Mst Region : False CIST Desig Bridge : 00:00.22:69:ff:00:00:00 Designated Port : 34816 MSTI 111 Port Prio : 128 Port Path Cost : 10<br>MSTI 111 Desig Brid: This Bridge Bold Designated Port : 34816 MSTI 111 Desig Brid: This Bridge Forward transitions: 1 Bad BPDUs rcvd : 0<br>
Cfq BPDUs rcvd : 0<br>
Cfg BPDUs tx : 0 Cfg BPDUs rcvd : 0 Cfg BPDUs tx : 0 TCN BPDUs rcvd : 0 TCN BPDUs tx : 0 RST BPDUs rcvd : 0<br>
MST BPDUs rcvd : 34638 MST BPDUs tx : 3 MST BPDUs rcvd : 34638 MST BPDUs tx : 3 SAP Identifier :  $1/1/3:0$  Stp Admin State : Down Port State : Forwarding Port Role : N/A Port State : Forward<br>
Port Number : 2049 Port Priority : 128<br>
Port Path Cost : 10 Auto Edge : Enabled Port Path Cost : 10 and Auto Edge : Enabled Admin Edge : Disabled Oper Edge : N/A Link Type : Pt-pt BPDU Encap : Dot1d Root Guard : Disabled Active Protocol : N/A

```
Last BPDU from : N/A 
CIST Desig Bridge : N/A Designated Port : 0 
MSTI 111 Port Prio : 128 Port Path Cost : 10<br>
MSTI 111 Desig Brid: N/A Pesignated Port : 0
MSTI 111 Desig Brid: N/A Designated Port<br>
Forward transitions: 1 Designated Port : 0 Bad BPDUs royd
Forward transitions: 1 Bad BPDUs rcvd : 0
Cfg BPDUs rcvd : 0 Cfg BPDUs tx : 0 
TCN BPDUs rcvd : 0 TCN BPDUs tx : 0
RST BPDUs rcvd : 0 RST BPDUs tx : 0
MST BPDUs rcvd : 0 MST BPDUs tx : 0 
SAP Identifier : 1/1/4:* Stp Admin State : Up
Port Role : Designated Port State : Forwarding
Port Number : 2050 Port Priority : 128
Port Path Cost : 10 Auto Edge : Enabled
Admin Edge : Disabled Oper Edge : False 
Link Type : Pt-pt BPDU Encap : Dot1d 
Root Guard : Disabled Active Protocol : Mstp 
Last BPDU from : 50:00.1c:65:ff:00:00:00 Inside Mst Region : True 
CIST Desig Bridge : This Bridge Designated Port : 34818 
MSTI 111 Port Prio : 128 Port Path Cost : 10<br>MSTI 111 Desig Brid: 80:6f.1c:65:ff:00:00:00 Designated Port : 34819
MSTI 111 Desig Brid: 80:6f.1c:65:ff:00:00:00 Designated Port
Forward transitions: 1 Bad BPDUs rcvd : 0
Cfg BPDUs rcvd : 0 Cfg BPDUs tx : 0 
TCN BPDUs rcvd : 0 TCN BPDUs tx : 0
RST BPDUs rcvd : 0<br>
MST BPDUs rcvd : 34636 MST BPDUs tx : 3
MST BPDUs rcvd : 34636 MST BPDUs tx : 34640 
===============================================================================
*A:AT.A-12#*A:SetupCLI# show service id 2001 stp
===============================================================================
Stp info, Service 2001
===============================================================================
Bridge Id : 80:00.70:ec:ff:00:00:00 Top. Change Count : 0
Root Bridge : N/A Stp Oper State : Down
Primary Bridge : N/A Topology Change : Inactive
Mode : Rstp : Rstp Last Top. Change : 0d 00:00:00
Vcp Active Prot. : N/A
Root Port : N/A Bxternal RPC : 0
===============================================================================
Stp port info
===============================================================================
Sap/ PIP Id Oper- Port- Port- Port- Oper- Link- Active
State Role State Num Edge Type Prot.
-------------------------------------------------------------------------------
Backbone VPLS Down N/A Discard 2048 N/A N/A N/A
1/1/12:2001.2001 Down N/A Disabled 2049 N/A Pt-pt N/A
===============================================================================
*A:SetupCLI#
*A:SetupCLI# show service id 2001 stp detail 
===============================================================================
Spanning Tree Information
-------------------------------------------------------------------------------
VPLS Spanning Tree Information
-------------------------------------------------------------------------------
VPLS oper state : Down Core Connectivity : Down
Stp Admin State : Down Stp Oper State : Down<br>
Mode : Rstp Stp Oper State : N/A
               : Rstp Vcp Active Prot. : N/A
Bridge Id : 80:00.70:ec:ff:00:00:00 Bridge Instance Id: 0
```
 $\mathbb{L}$ 

Bridge Priority : 32768 Tx Hold Count : 6 Topology Change : Inactive **Bridge Hello Time : 2** Last Top. Change : 0d 00:00:00 Bridge Max Age : 20 Top. Change Count : 0 Bridge Fwd Delay : 15 MST region revision: 0 Bridge max hops : 20 MST region name : Root Bridge : N/A Primary Bridge : N/A Root Path Cost : 0 Root Forward Delay: 15<br>
Root Hello Time : 2 Root Max Age : 20<br>
Root Priority : 32768 Root Port : N/ Rcvd Hello Time : 2 Root Max Age : 20 Root Priority : 32768 Root Port : N/A ------------------------------------------------------------------------------- Spanning Tree Sap/Spoke SDP Specifics ------------------------------------------------------------------------------- SAP Identifier :  $1/1/12:2001.2001$  Stp Admin State : Up<br>Port Role :  $N/A$  Port State : Unknown Port Role : N/A Port State : Unknown Port Number : 2049 Port Priority : 128 Port Path Cost : 10 Auto Edge : Enabled Admin Edge : Disabled Oper Edge : N/A Link Type : Pt-pt BPDU Encap : Dot1d Root Guard : Disabled Active Protocol : N/A Root Guard : Disabled<br>Last BPDU from : N/A CIST Desig Bridge : N/A Designated Port : N/A<br>
Forward transitions: 0 Bad BPDUs rcvd : 0 Forward transitions: 0 Cfg BPDUs rcvd : 0 Cfg BPDUs tx : 0 TCN BPDUs rcvd : 0 TCN BPDUs tx : 0 <br>
RST BPDUs rcvd : 0 RST BPDUs tx : 0 % RST BPDUs tx : 0 RST BPDUs tx : 0 RST BPDUs tx : 0 RST BPDUs tx : 0 RST BPDUs tx : 0 RST BPDUs tx : 0 RST BPDUS tx : 0 RST BPDUS tx : 0 RST BPDUS tx : 0 RST BPDUS tx : 0  $RST$  BPDUS tx : 0  $RST$  BPDUS tx : 0  $RST$  BPDUS tx MST BPDUs rcvd : 0 MST BPDUs tx : 0 ------------------------------------------------------------------------------- Spanning Tree PIP (Provider Internal Port) Specifics ------------------------------------------------------------------------------- Oper Status : Down mVPLS Prune State : N/A Port Num : 2048 : 2048 Oper Protocol : N/A Port Role :  $N/A$  Port State : Discarding CIST Desig Bridge : N/A Designated Port : N/A b-Vpls STP state : Disabled<br>Forward transitions: 0 Forward transitions: 0 Bad BPDUs rcvd : 0<br>
Cfg BPDUs rcvd : 0 Cfg BPDUs tx : 0 Cfg BPDUs rcvd : 0 Cfg BPDUs tx : 0 TCN BPDUs rcvd : 0 TCN BPDUs tx : 0 RST BPDUs rcvd : 0<br>
RST BPDUs rcvd : 0<br>
MST BPDUs tx : 0<br>
MST BPDUs tx : 0 RST BPDUs tx : 0<br>MST BPDUs tx : 0 ===============================================================================

\*A:SetupCLI#

#### subscriber-hosts

**Syntax subscriber-hosts** [**sap** *sap-id* ] [**ip** *ip-address*[/*mask*]] [**mac** *ieee-address*] [**sub-profile** *subprofile-name*] [**sla-profile** *sla-profile-name*] [**detail**]

**Context** show>service>id

**Description** This command displays subscriber host information.

**Parameters sap** *sap-id* — Displays the specified subscriber host SAP information. See Common CLI Command Descriptions on page 1271 for command syntax.

- *ip-address/mask* The IP address of the IP interface. The *ip-address* portion of the **address** command specifies the IP host address that will be used by the IP interface within the subnet. This address must be unique within the subnet and specified in dotted decimal notation.
	- **Values** Allowed values are IP addresses in the range 1.0.0.0 223.255.255.255 (with support of /31 subnets). mask: 1 — 32
- **mac** *ieee-address* Specifies the 48-bit MAC address for the static ARP in the form aa:bb:cc:dd:ee:ff or aa-bb-cc-dd-ee-ff where aa, bb, cc, dd, ee, and ff are hexadecimal numbers. Allowed values are any non-broadcast, non-multicast MAC and non-IEEE reserved MAC addresses.
- **sub-profile** *sub-profile-name*Specifies an existing subscriber profile name to be associated with the static subscriber host. The subscriber profile is configured in the **config>subscr-mgmt>subprofile** context.
- **sla-profile** *sla-profile-name*Specifies an existing SLA profile name to be associated with the static subscriber host. The SLA profile is configured in the **config>subscr-mgmt>sla-profile** context.
- **detail** Displays detailed information.

```
A:ALA#-SR12# show service id 20 subscriber-hosts
       ===============================================================================
Subscriber Host table
   ===============================================================================
Sap Id IP Address MAC Address Origin(*) Subscriber
-------------------------------------------------------------------------------
                     101.1.1.10 00:bb:bb:00:00:00 S/-/-
  Eval-20-static
 -------------------------------------------------------------------------------
Number of subscriber hosts : 1
===============================================================================
(*) S=Static Host, D=DHCP Lease, N=Non-Sub-Traffic
A:AT.A#
A:ALA# show service id 10 subscriber-hosts
      ===============================================================================
Subscriber Host table
===============================================================================
Sap Id IP Address MAC Address Origin(*) Subscriber
-------------------------------------------------------------------------------
1/2/5:0 100.1.1.10 00:aa:aa:00:00:01 -/D/-
   SUB-10-00aaaa000001
-------------------------------------------------------------------------------
Number of subscriber hosts : 1
===============================================================================
(*) S=Static Host, D=DHCP Lease, N=Non-Sub-Traffic
A:ALA-SR12#
```
#### Show, Clear, Debug Commands

## statistics

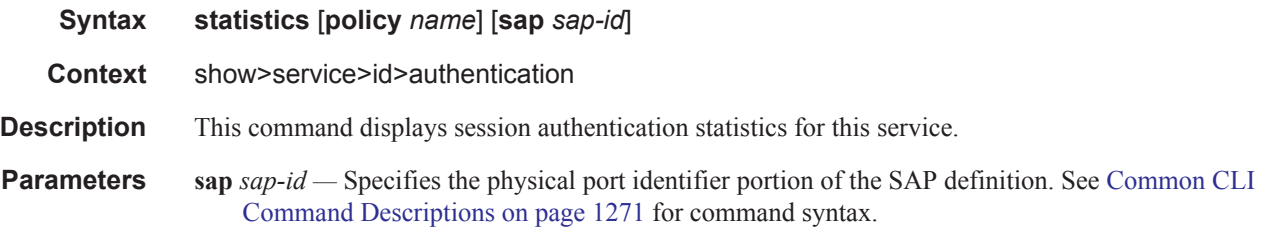

#### **Sample Output**

```
*A:ALA-1# show service id 11 authentication statistics
===============================================================
Authentication statistics
===============================================================
Interface / SAP Authentication Authentication
                             Successful Failed
---------------------------------------------------------------
vpls-11-90.1.0.254 1582 3
 ---------------------------------------------------------------
Number of entries: 1
===============================================================
*A:ALA-1#
```
**Page 918 7950 XRS Layer 2 Services and EVPN Guide: VLL, VPLS, PBB, and EVPN**  $\mathbb{I}$ 

# **IGMP Snooping Show Commands**

# igmp-snooping

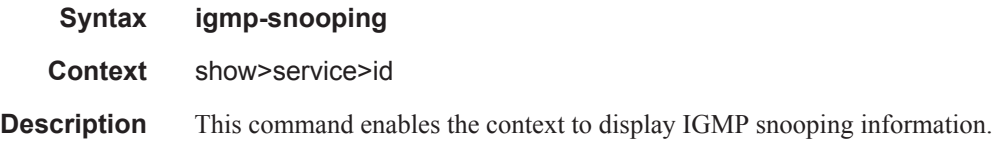

### all

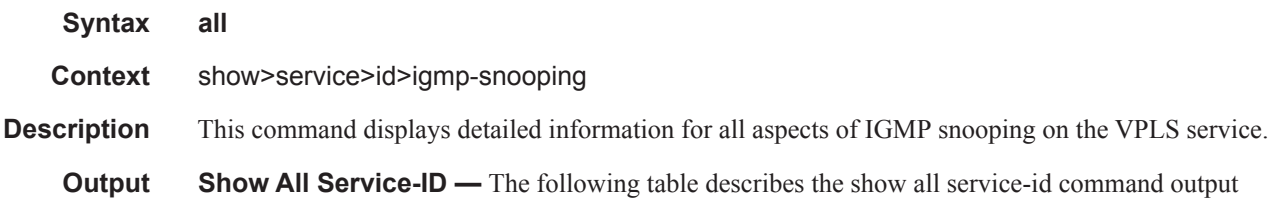

fields:

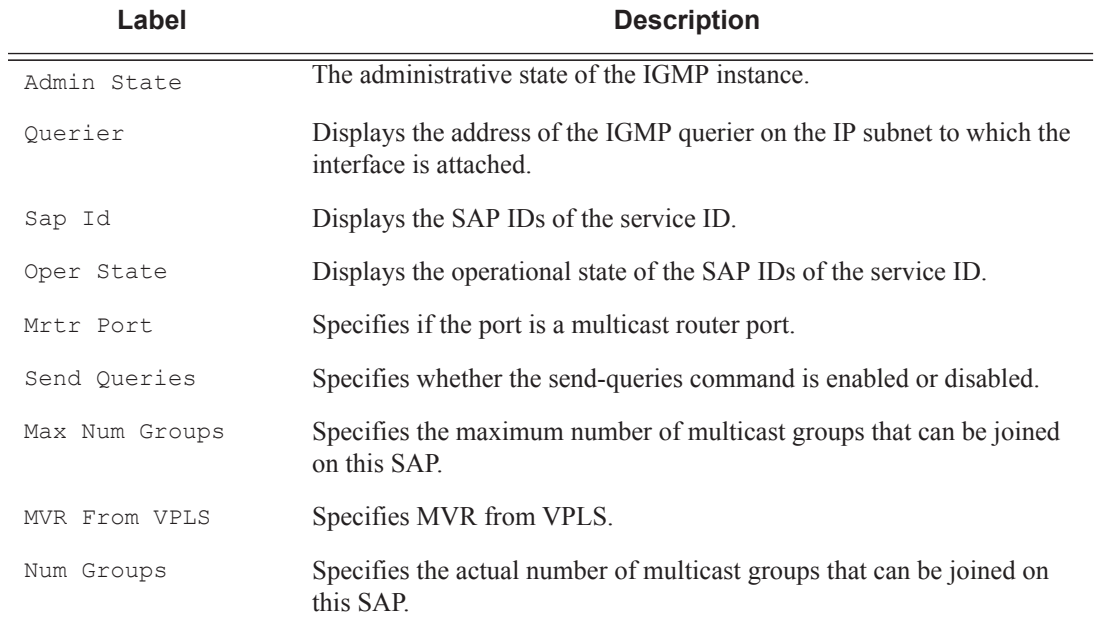

#### **Sample Output**

```
A:ALA-48>show>service>id>igmp-snooping>snooping# all
===============================================================================
IGMP Snooping info for service 750
```
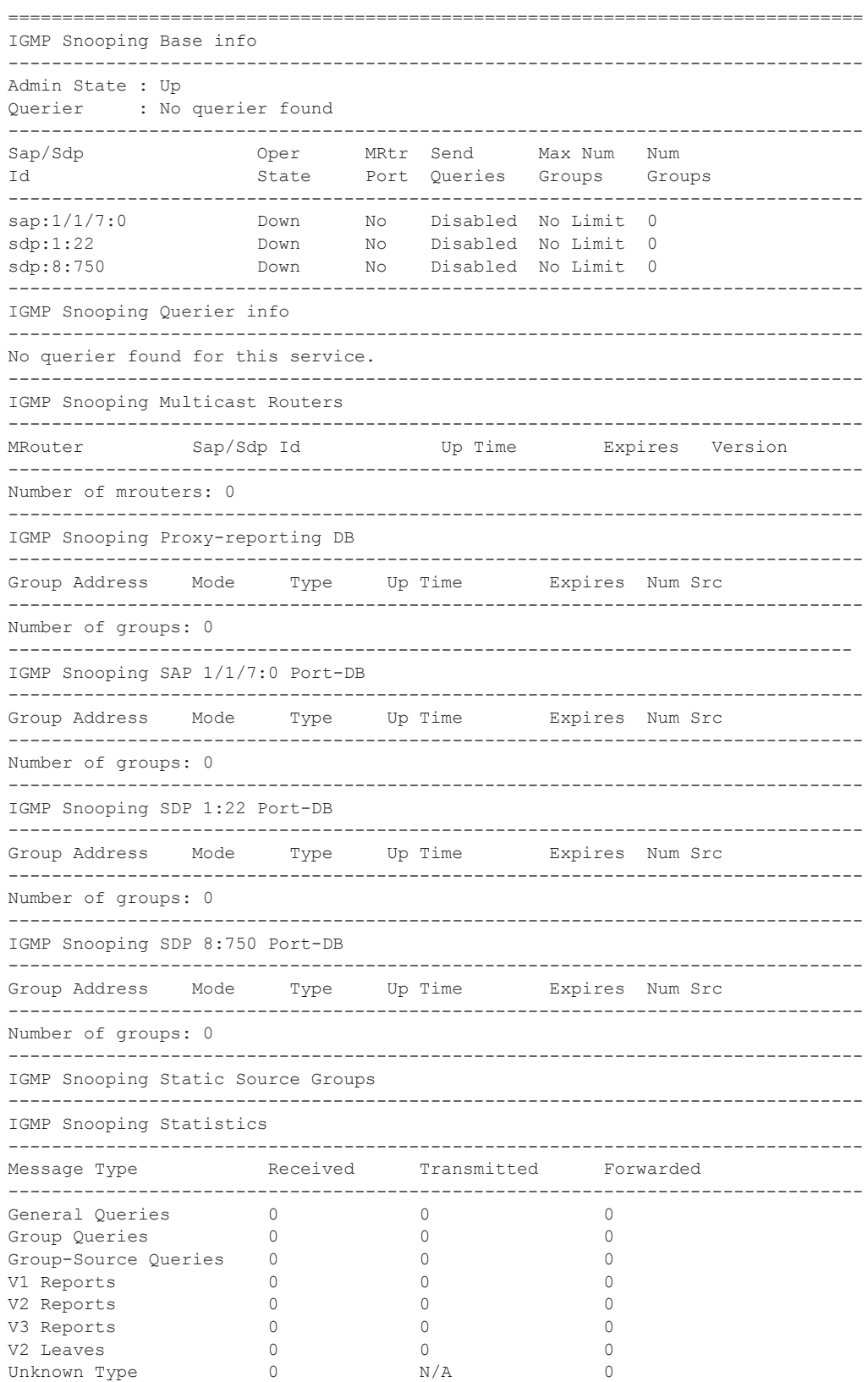

------------------------------------------------------------------------------- Drop Statistics ------------------------------------------------------------------------------- Bad Length : 0 Bad IP Checksum : 0 Bad IGMP Checksum : 0 Bad Encoding (1988) : 0 No Router Alert : 0 Zero Source IP : 0 Send Query Cfg Drops : 0 Import Policy Drops : 0 Exceeded Max Num Groups : 0 ===============================================================================

A:ALA-48>show>service>id>snooping#

# mfib

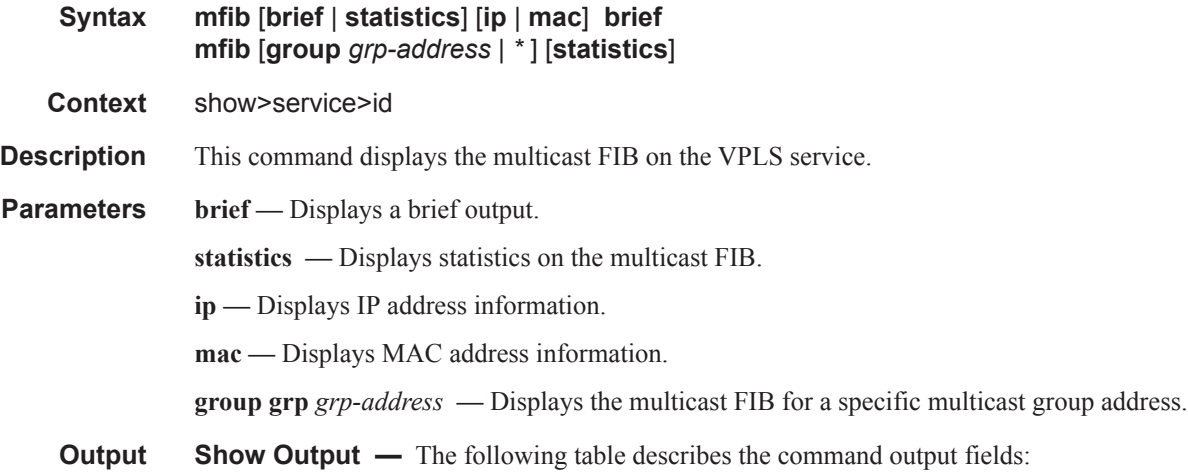

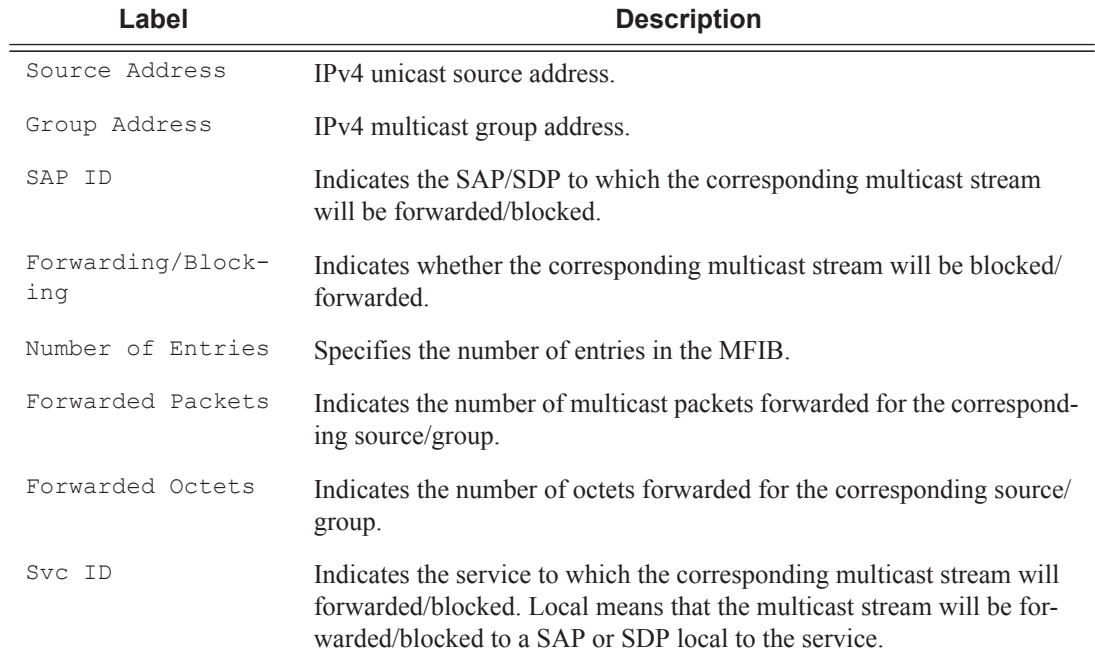

### **Sample Output**

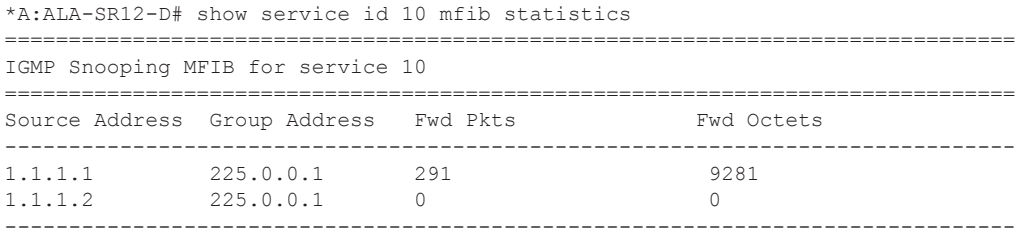

**Page 922 7950 XRS Layer 2 Services and EVPN Guide: VLL, VPLS, PBB, and EVPN**  $\mathbb{I}$ 

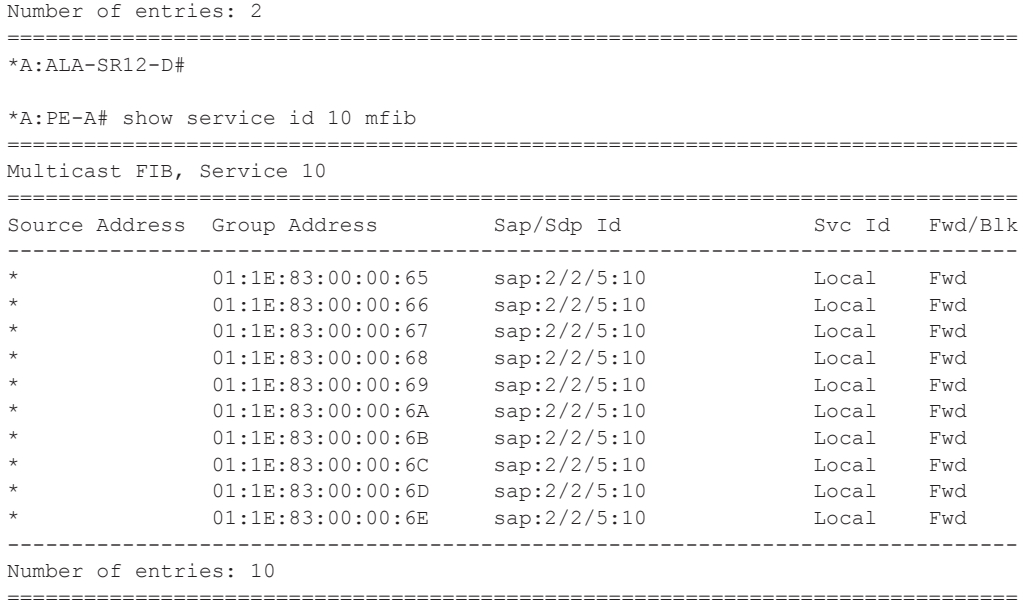

\*A:PE-A#

 $\blacksquare$ 

To show which I-SIDs are local, the MFIB command will display ISIDs that are local and advertised. Static I-SIDs are included in this display. However, I-SID policy can override the I-SIDS that are designated to use the default multicast tree and these do not show up in the mfib. This is displayed on a B-VPLS control service.

\*A:cses-B0102>show>service>id# mfib

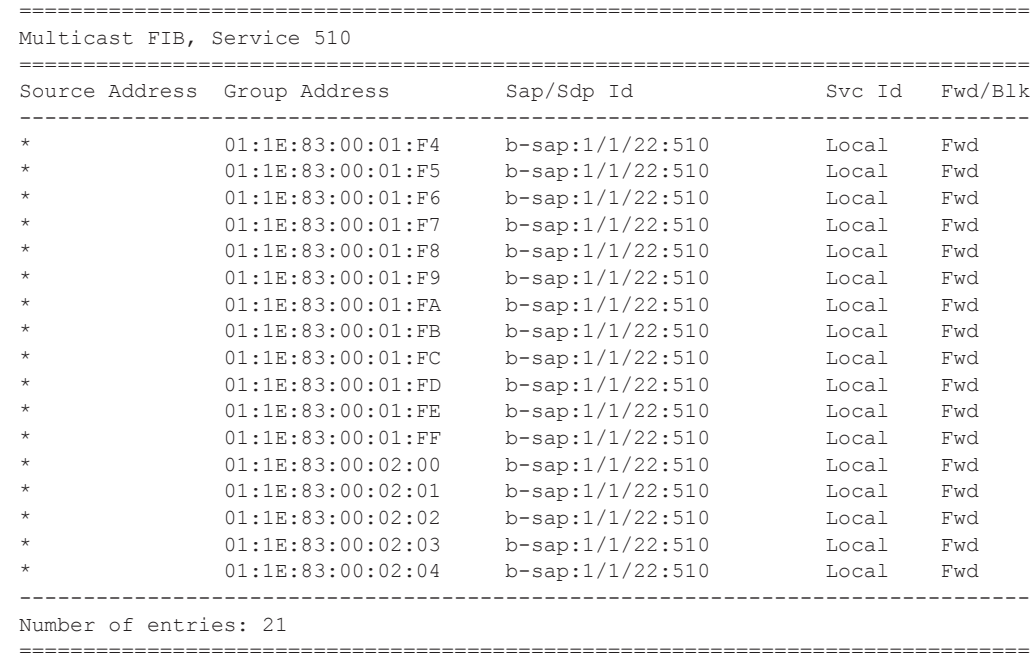

To show the I-SID policy under a B-VPLS, the I-SID policy is used.

\*A:cses-B07>show>service>id# isid-policy

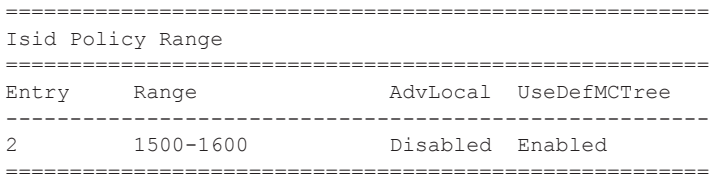

The following example shows the MFIB for an EVPN-VXLAN service.

```
*A:PE1# show service id 1 mfib 
    ====================================================================
Multicast FIB, Service 1
===============================================================================
Source Address Group Address Sap/Sdp Id Svc Id Fwd/Blk
-------------------------------------------------------------------------------
* * sap:1/1/1:1 Local Fwd
```
\* 232.0.0.1 sap:1/1/1:1 Local Fwd vxlan:192.0.2.72/1 Local Fwd<br>sap:1/1/1:1 Local Fwd 10.0.0.232 232.0.0.2 <br>
valan:192.0.2.72/1 Local Fwd<br>
valan:192.0.2.72/1 Local Fwd  $v_x$ lan:192.0.2.72/1 ------------------------------------------------------------------------------- Number of entries: 3 ===============================================================================

#### mrouters

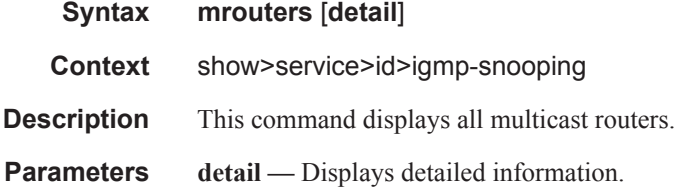

#### **Sample Output**

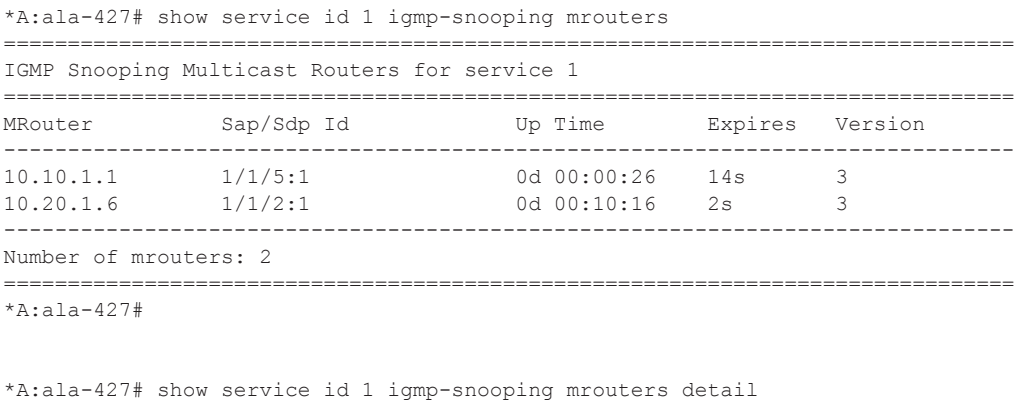

===============================================================================

IGMP Snooping Multicast Routers for service 1

=============================================================================== MRouter 10.10.1.1 ------------------------------------------------------------------------------- Sap Id :  $1/1/5:1$ <br>Expires : 17s Expires  $: 0d 00:00:32$ Vp Time : 0<br>Version : 3 General Query Interval : 10s Query Response Interval : 1.0s Robust Count : 2 ------------------------------------------------------------------------------- MRouter 10.20.1.6 ------------------------------------------------------------------------------- Sap Id :  $1/1/2:1$ Expires : 3s Up Time : 0d 00:10:22 Version : 3 General Query Interval : 2s Query Response Interval : 1.0s Robust Count : 2 ------------------------------------------------------------------------------- Number of mrouters: 2 =============================================================================== \*A:ala-427#

#### mvr

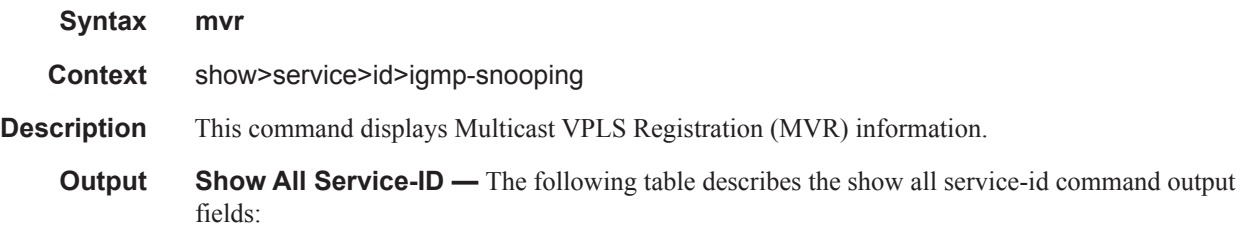

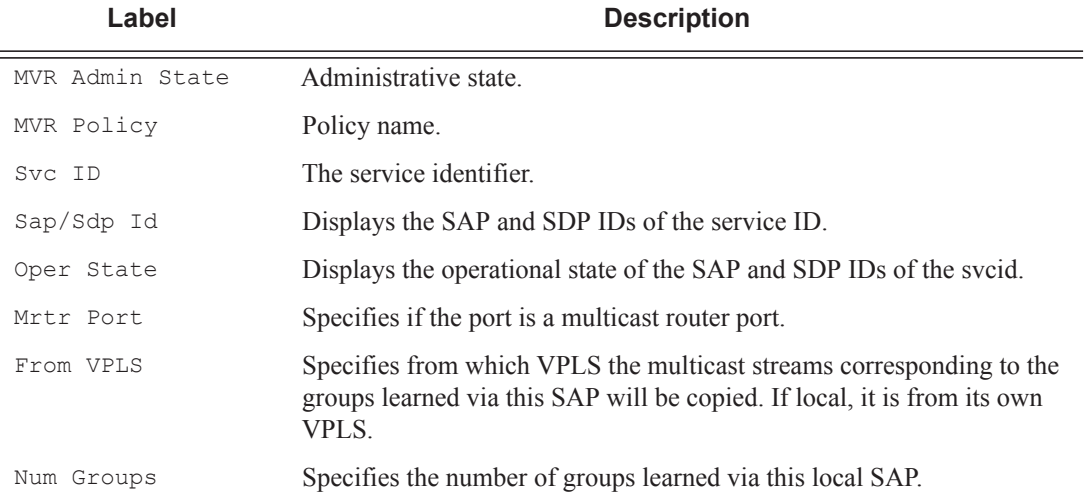

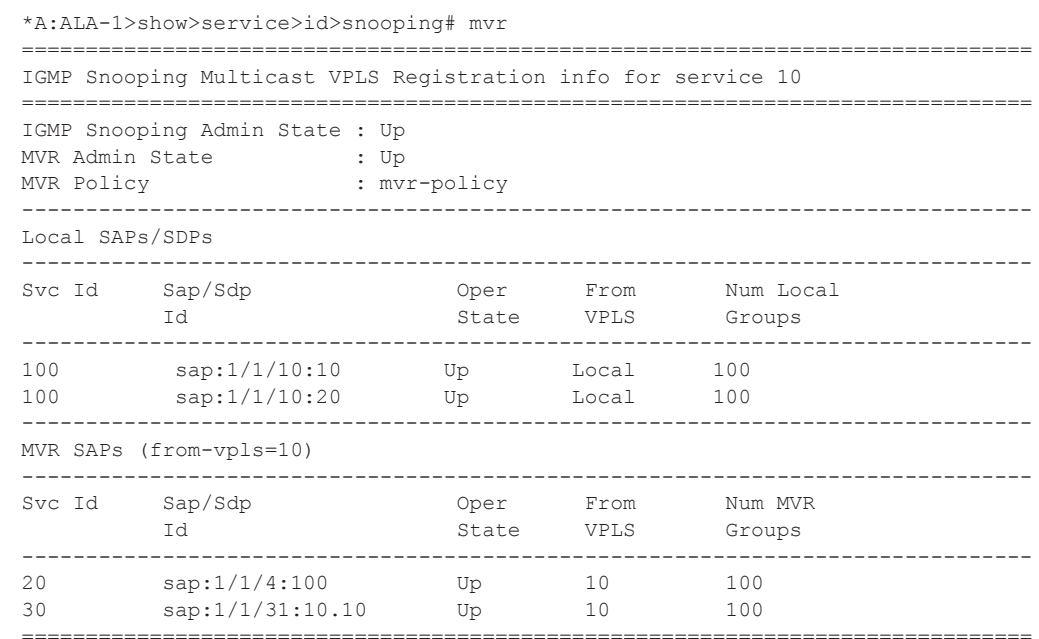

\*A:ALA-1>show>service>id>snooping#

# port-db

 $\mathbf I$  $\mathbf{I}$ 

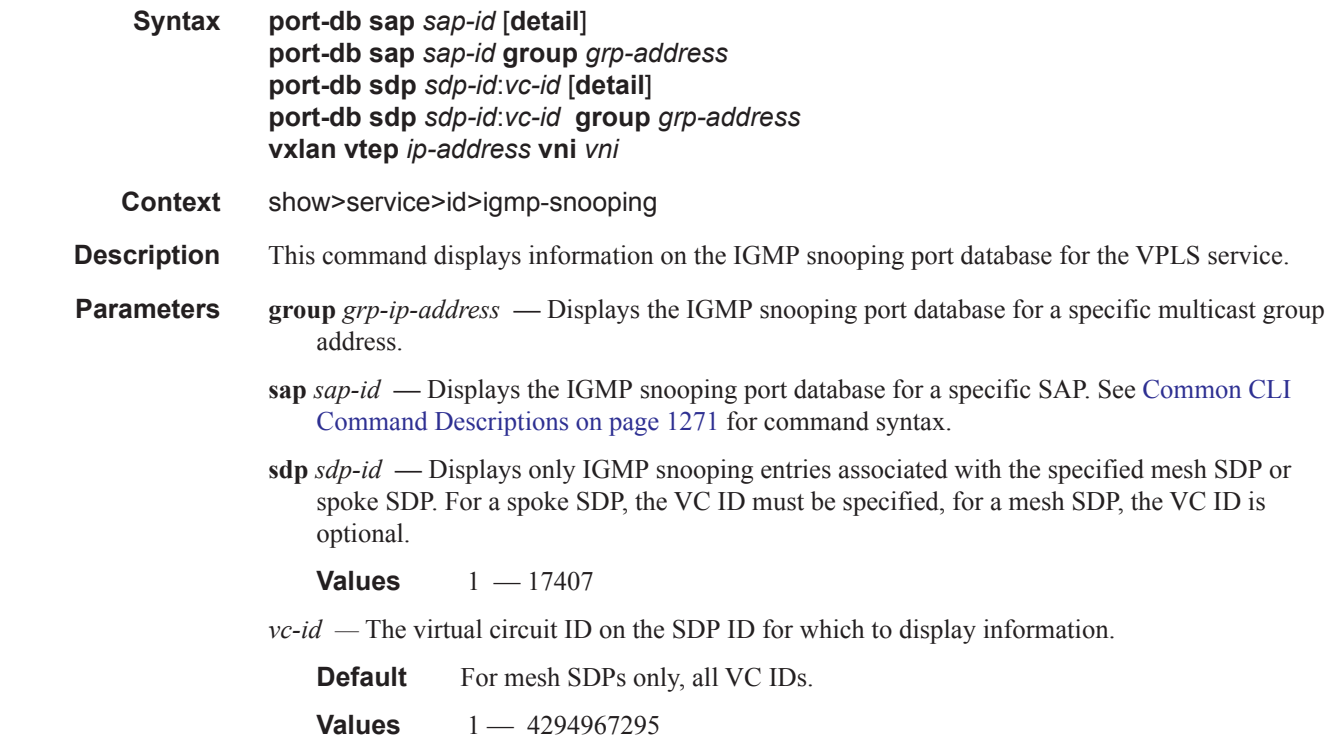

**group** *grp-address* **—** Displays IGMP snooping statistics matching the specified group address.

**source** *ip-address* **—** Displays IGMP snooping statistics matching one particular source within the multicast group.

**vxlan vtep** *ip-address* **vni** *<1..16777215>* **—** Displays the IGMP snooping entries associated with a specific VXLAN binding, given by the VXLAN Termination Endpoint (VTEP) and VXLAN Network Identifier (VNI).

**vni**  $vni$  — The VXLAN Network Identifier (VNI) for which to display information.

**Values** 1 — 16777215

**Output** Show Output — The following table describes the show output fields:

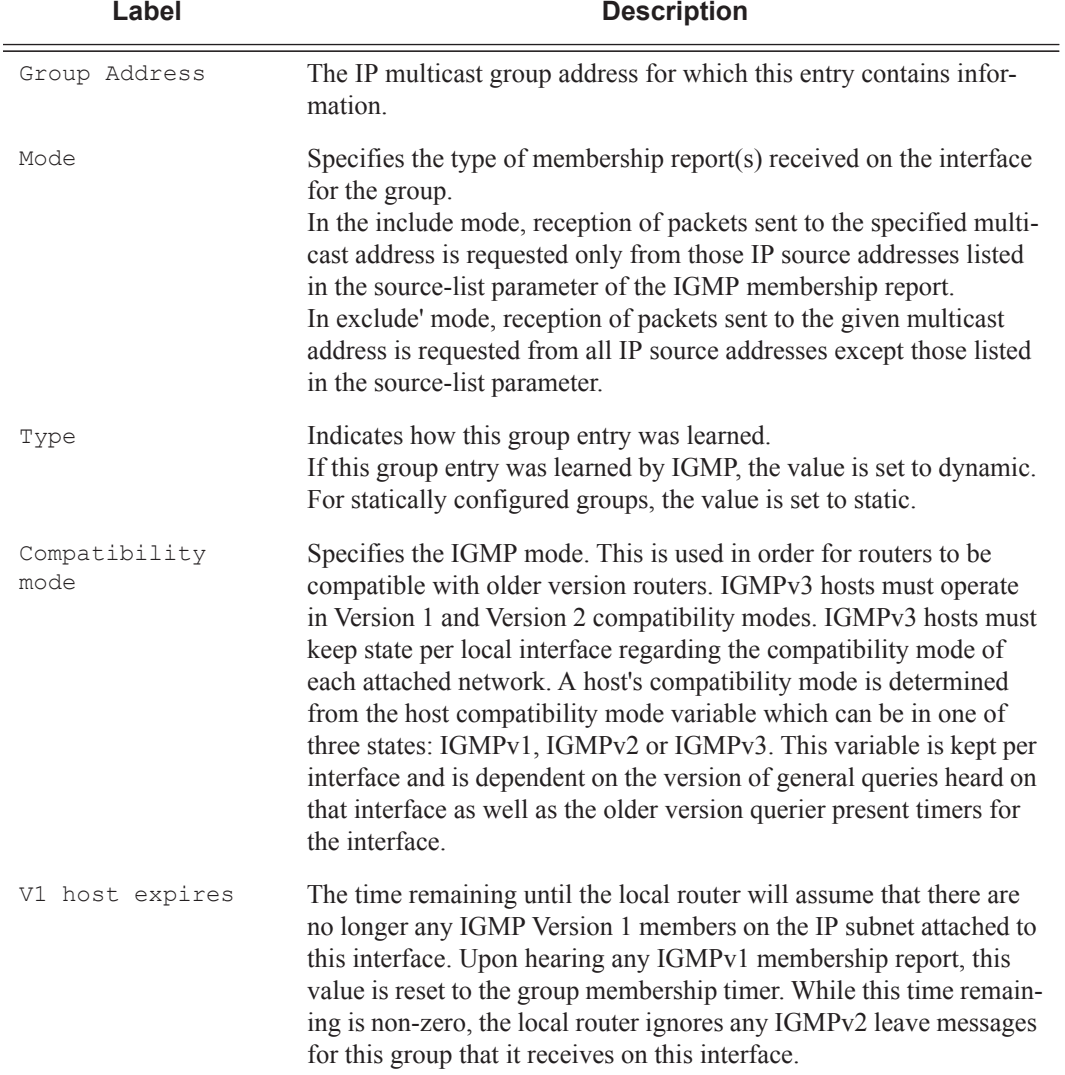

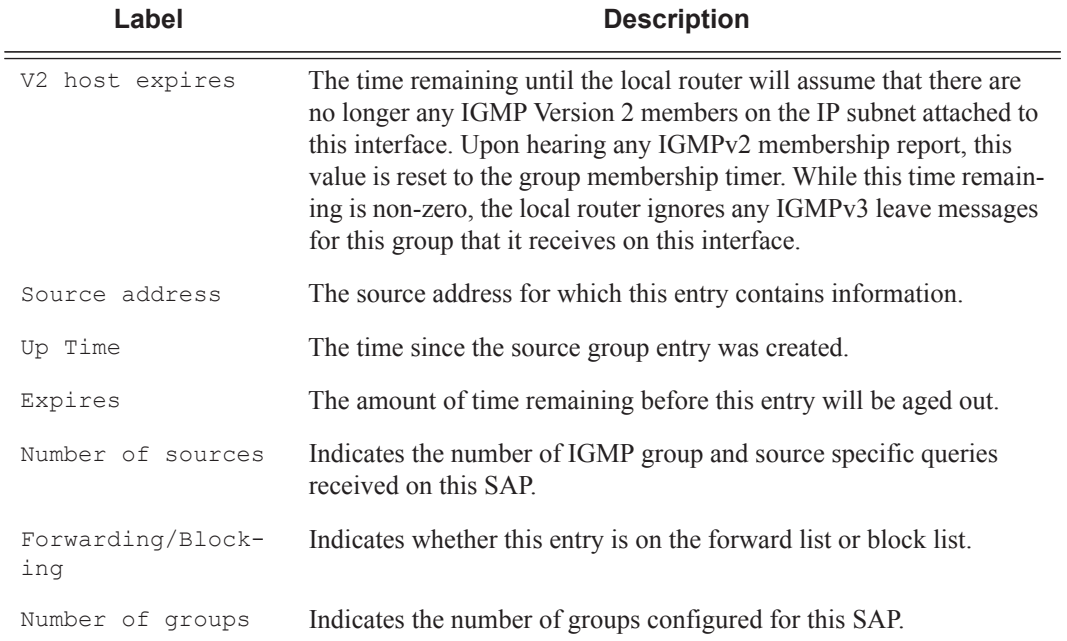

\*A:ALA-1>show>service>id>snooping# port-db sap 1/1/2 =============================================================================== IGMP Snooping SAP 1/1/2 Port-DB for service 10 =============================================================================== Group Address Mode Type Up Time Expires Num Sources ------------------------------------------------------------------------------- 225.0.0.1 include dynamic 0d 00:04:44 0s 2 ============================================ \*A:ALA-1>show>service>id>snooping#

# proxy-db

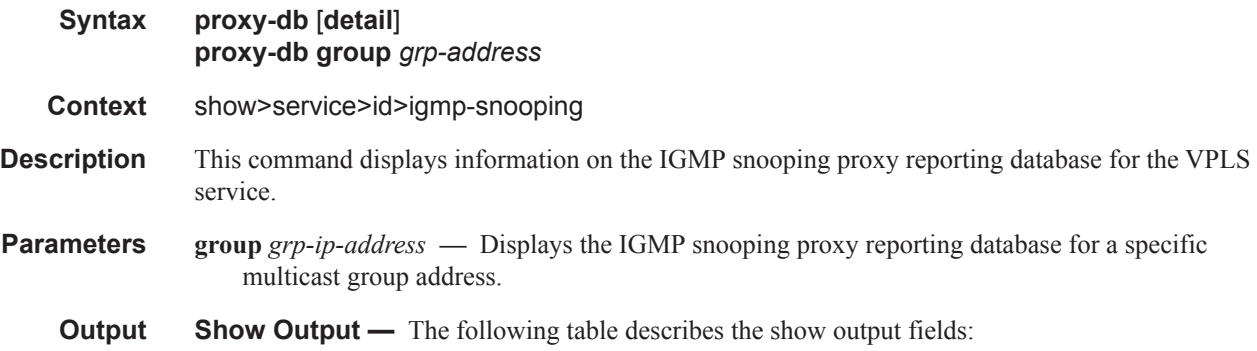

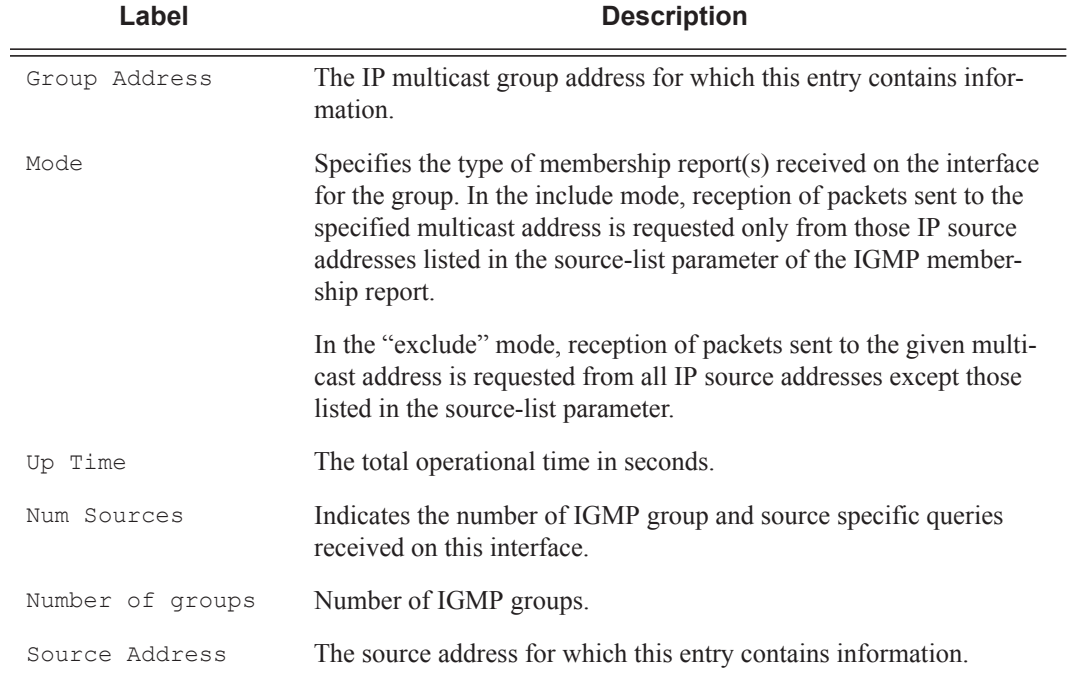

\*A:ALA-1>show>service>id>snooping# proxy-db

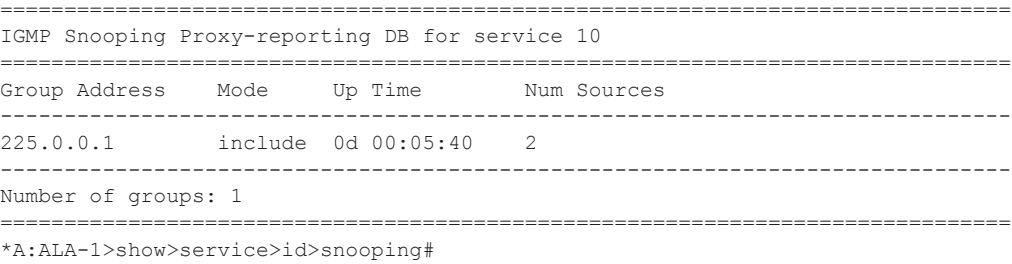

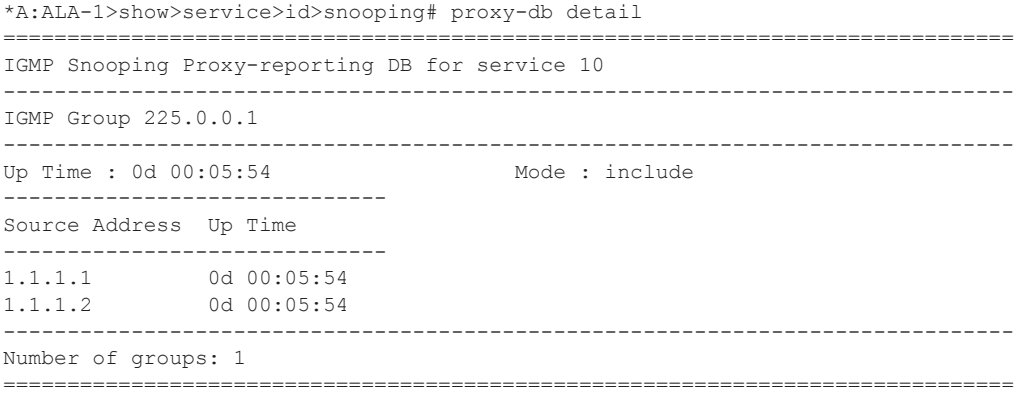

\*A:ALA-1>show>service>id>snooping#

### Show, Clear, Debug Commands

# querier

Τ

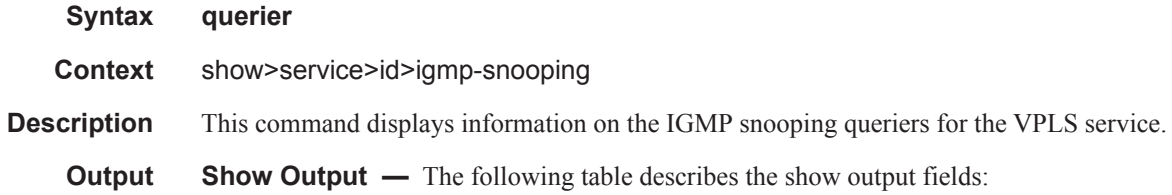

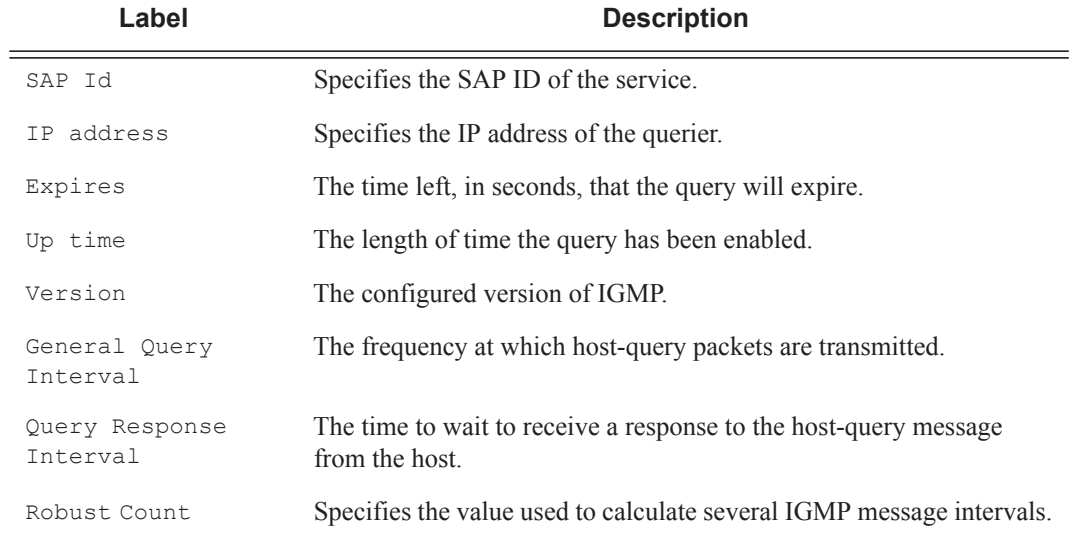

#### **Sample Output**

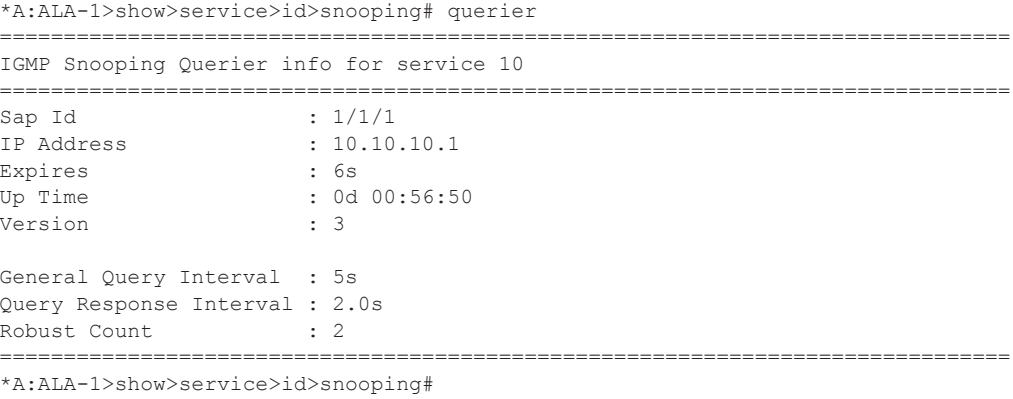

# static

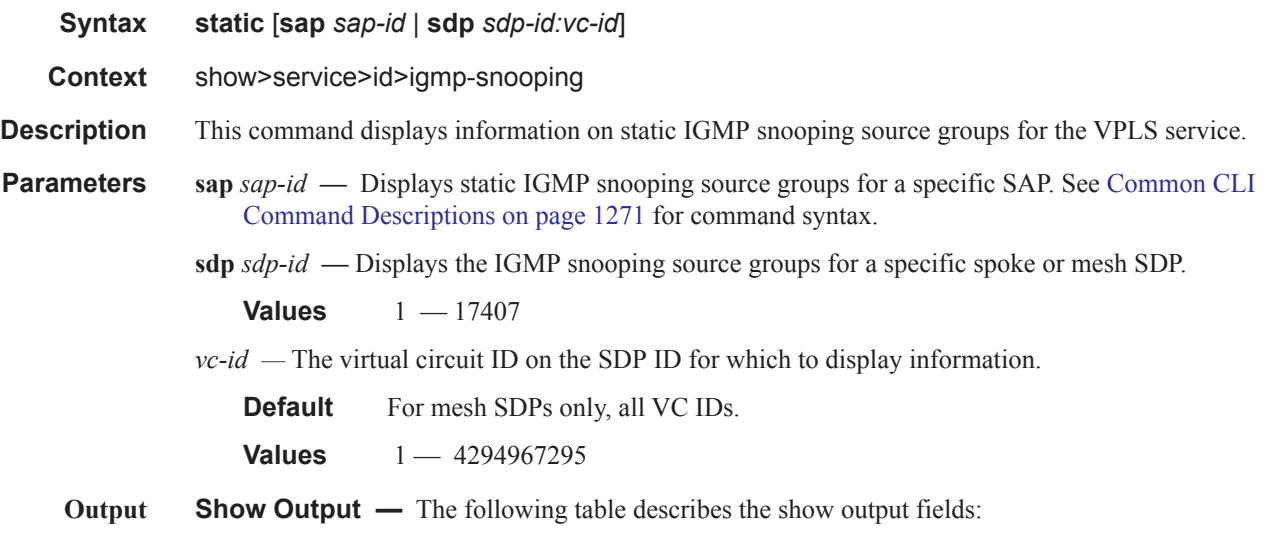

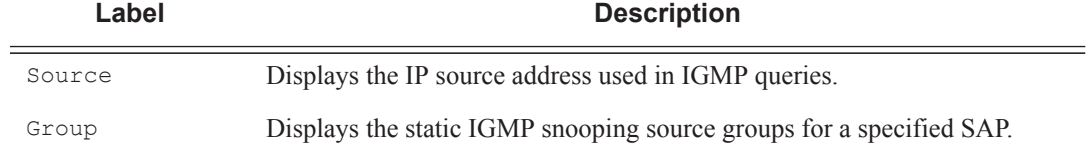

#### **Sample Output**

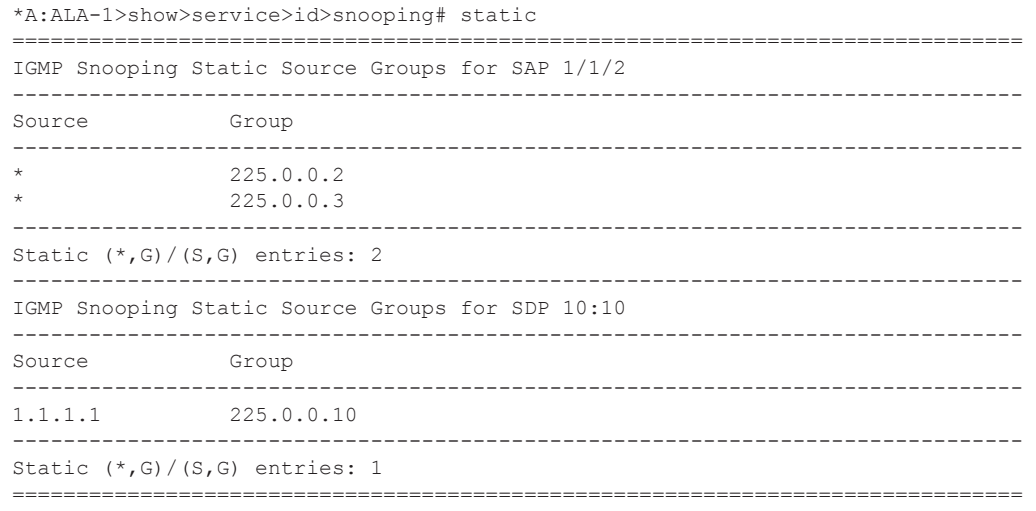

\*A:ALA-1>show>service>id>snooping#

# statistics

I

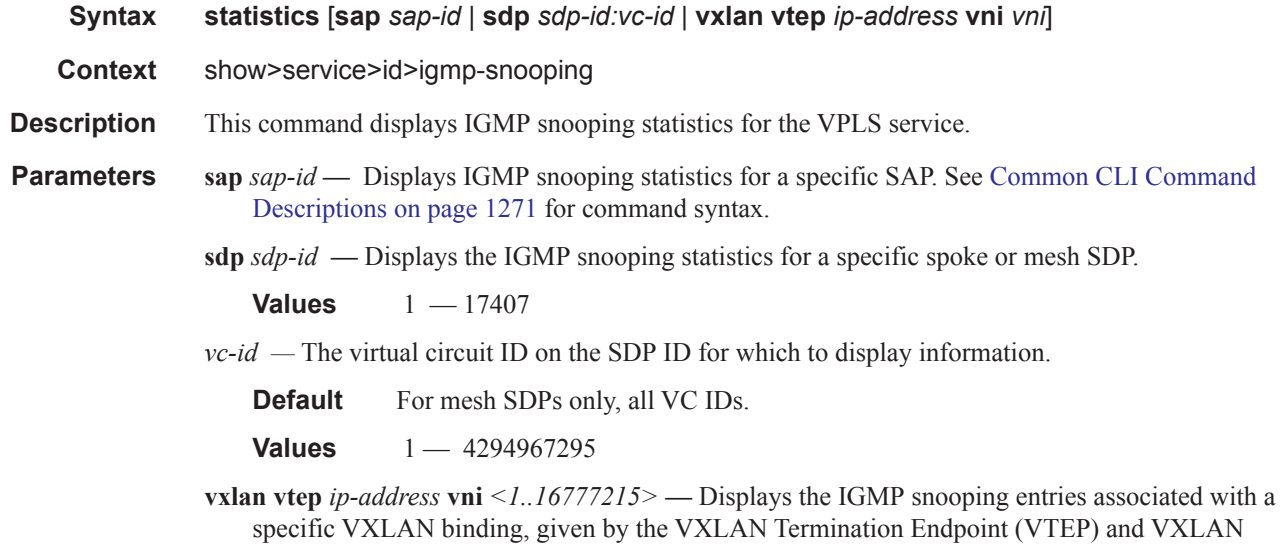

Network Identifier (VNI). **vni** *vni* **—** The VXLAN Network Identifier (VNI) for which to display information.

**Values** 1 — 16777215

#### **Sample Output**

\*A:ALA-1>show>service>id>snooping# statistics

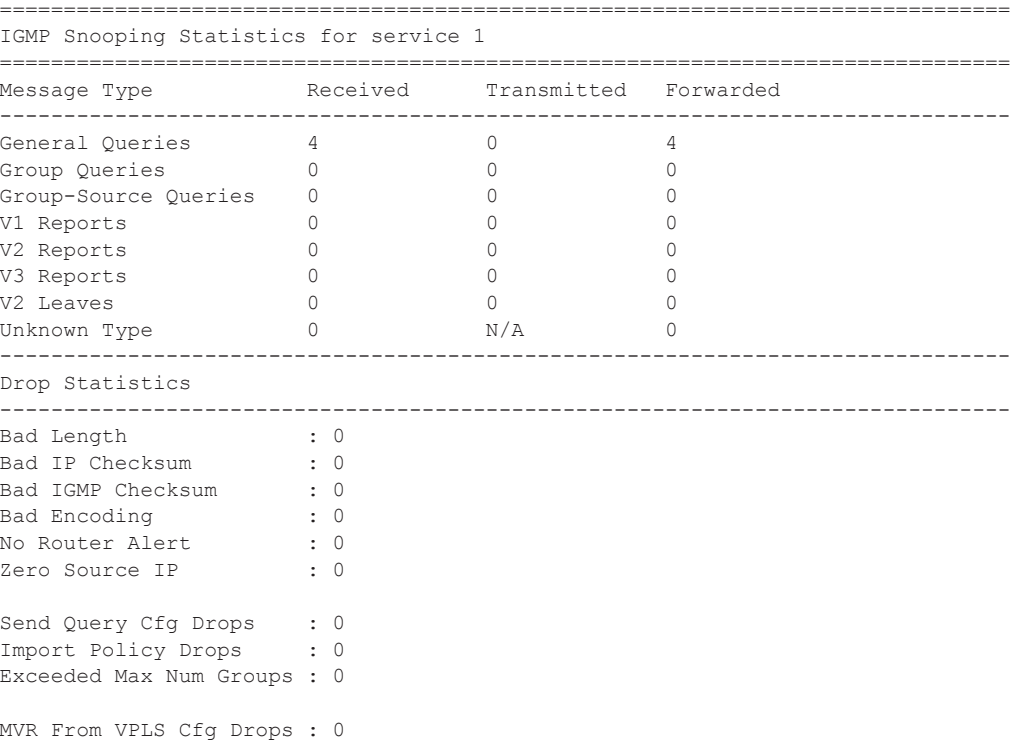

MVR To SAP Cfg Drops : 0 =============================================================================== \*A:ALA-1>show>service>id>snooping#

# egress-replication

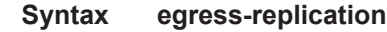

**Context** show

**Description** This command enables the context to display egress flooding information for a VPLS service context on a given MDA. A VPLS service context supports both Layer 2 and Layer 3 flooding modes. The Layer 2 flooding mode is used for broadcast, Layer 2 multicast and unknown destination MAC addressed packets. All available interfaces (SAP, spoke SDP and mesh-SDP) that reside on an egress forwarding complex are included in the egress list except for SAPs that are defined in a residential split horizon group (Layer 2 flooding is not permitted on residential SAPs). The Layer 3 flooding mode is used for VPLS interfaces participating in IGMP snooping and is represented by an IP multicast [s,g] record.

### vpls

ι

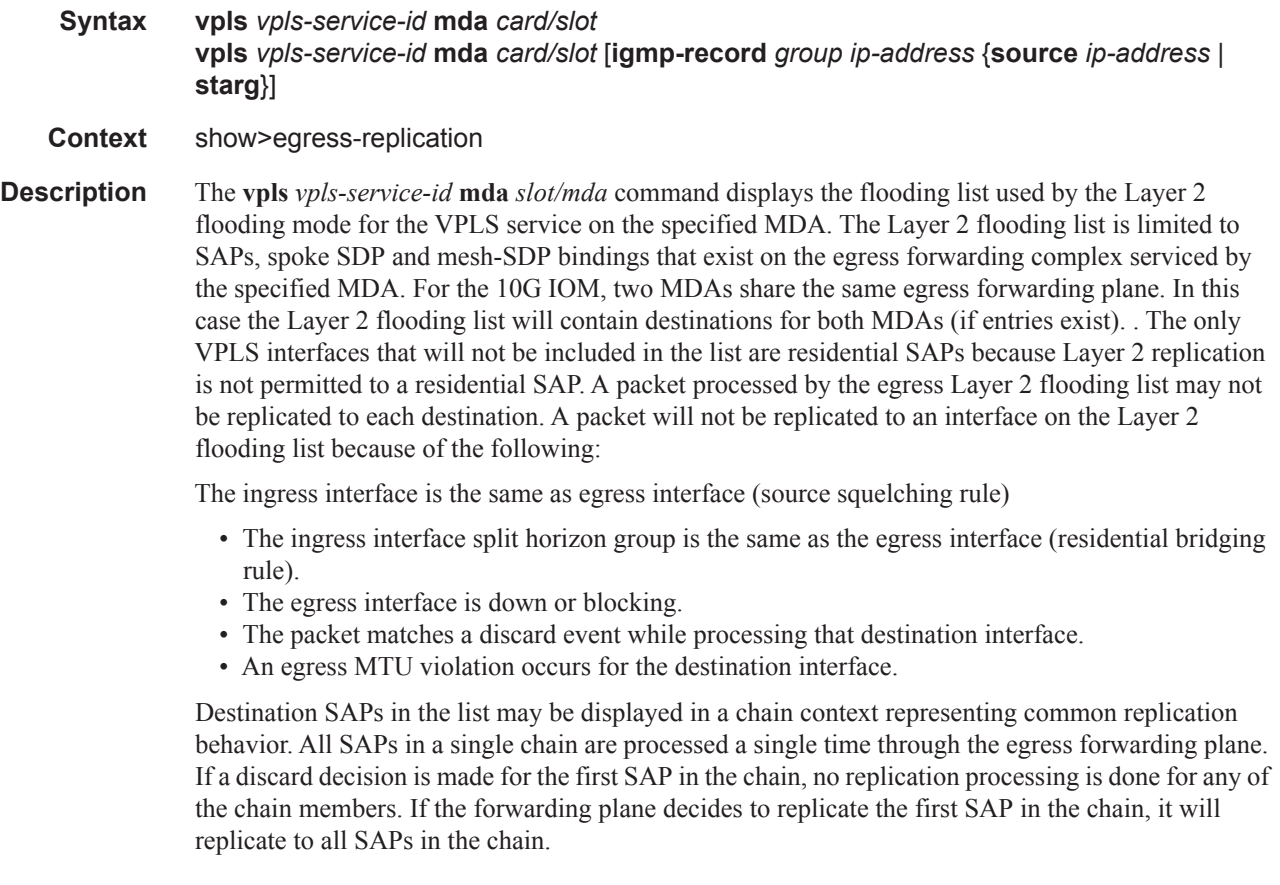

The **vpls** *vpls-service-id* **mda card/slot igmp-record** *grp-address* {**source** *source-ip-address* | **starg**} command displays the IGMP record based flooding list for the *vpls-service-id* on the specified MDA. Unlike the Layer 2 flooding list for the VPLS context, an IGMP record list may contain interfaces from other VPLS contexts due to MVR (Multicast VPLS Registration) events on the individual VPLS interfaces. VPLS interfaces in other VPLS contexts become associated with the specified vplsservice-id based on the MVR from-vpls definition. Another difference between the VPLS Layer 2 flooding list and IGMP lists is that many IGMP lists may exist (each associated with a different [s,g] record) and the lists may contain residential SAPs. The SAP chaining and replication behavior is similar to the VPLS Layer 2 flooding list.

IP multicast packets ingressing the vpls-service-id must match either a [\*,g] or [s,g] record to be associated with the record's egress IP multicast IGMP flooding list. A [\*,g] record will match any ingress IP multicast packet destined to the class D destination IP address represented by "g". An [s,g] record will match any ingress IP multicast packet with a source IP address matching "s" and a destination IP address matching "g". In the case that a packet could match both a  $[*,g]$  and  $[s,g]$ record, the [s,g] record takes precedence. Each [\*,g] and [s,g] record has its own IGMP flooding list. The list will only appear on an egress forwarding plane (MDA) when a member of the list (VPLS interface) exists on the forwarding plane.

**Parameters** *service-id* — Displays information about the specified service ID or service name.

**Values** service-id:  $1 - 214748364$ svc-name: A string up to 64 characters in length.

*slot/mda —* Specifies a chassis and MDA slot.

*grp-ip-address —* Specifies a multicast group address.

*src-ip-address —* Specifies a source IP adress.

**starg —** Specifies a (\*, G) record.

**mRouter —** Specifies the (\*,\*) record

**ipv6 —** Displays IPv6 information.

*grp-ipv6-address —* ipv6-address - x:x:x:x:x:x:x:x (eight 16-bit pieces) x:x:x:x:x:x:d.d.d.d x - [0..FFFF]H d - [0..255]D multicast group IPv6 address *src-ipv6-address —* ipv6-address - x:x:x:x:x:x:x:x (eight 16-bit pieces)

x:x:x:x:x:x:d.d.d.d x - [0..FFFF]H d - [0..255]D
# **IGMP Commands**

#### group

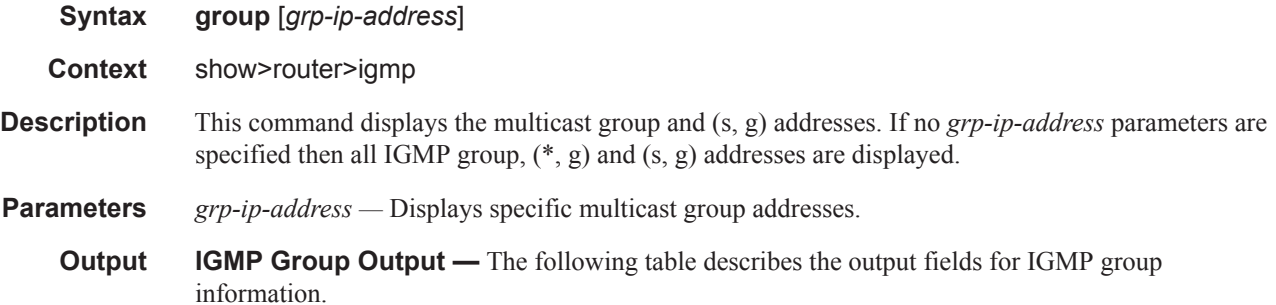

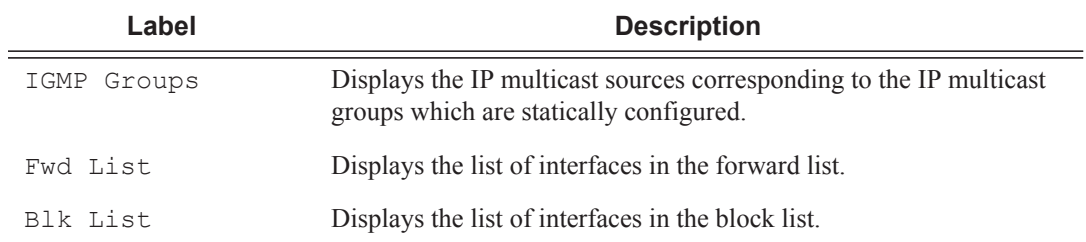

#### **Sample Output**

```
A:NYC# show router igmp group
 ===============================================================================
IGMP Groups
===============================================================================
(*,224.24.24.24) Up Time : 0d 05:21:38
    Fwd List : nyc-vlc
(*,239.255.255.250) Up Time : 0d 05:21:38
    Fwd List : nyc-vlc
-------------------------------------------------------------------------------
(*, G) / (S, G) Entries : 2
===============================================================================
A:NYC#
A:NYC# show router igmp group 224.24.24.24
                             ===============================================================================
IGMP Groups
===============================================================================
(*,224.24.24.24) Up Time : 0d 05:23:23
    Fwd List : nyc-vlc
-------------------------------------------------------------------------------
(*, G) / (S, G) Entries : 1
===============================================================================
A:NYC#
```
### ssm-translate

- **Syntax ssm-translate**
- **Context** show>router>igmp

**Description** This command displays IGMP SSM translate configuration information.

**Output GMP Interface Output —** The following table provides IGMP field descriptions

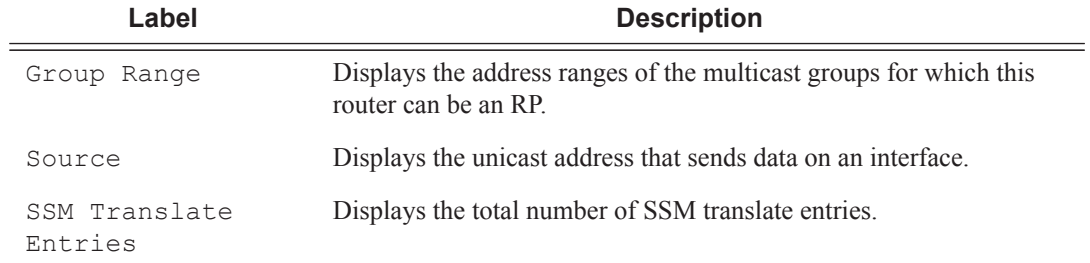

A:ALA-48>config>router>igmp# show router igmp ssm-translate ========================================================

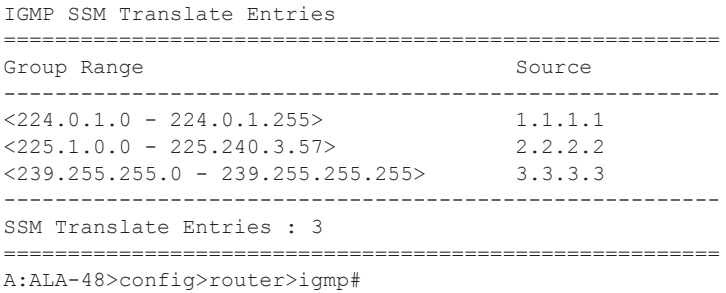

## interface

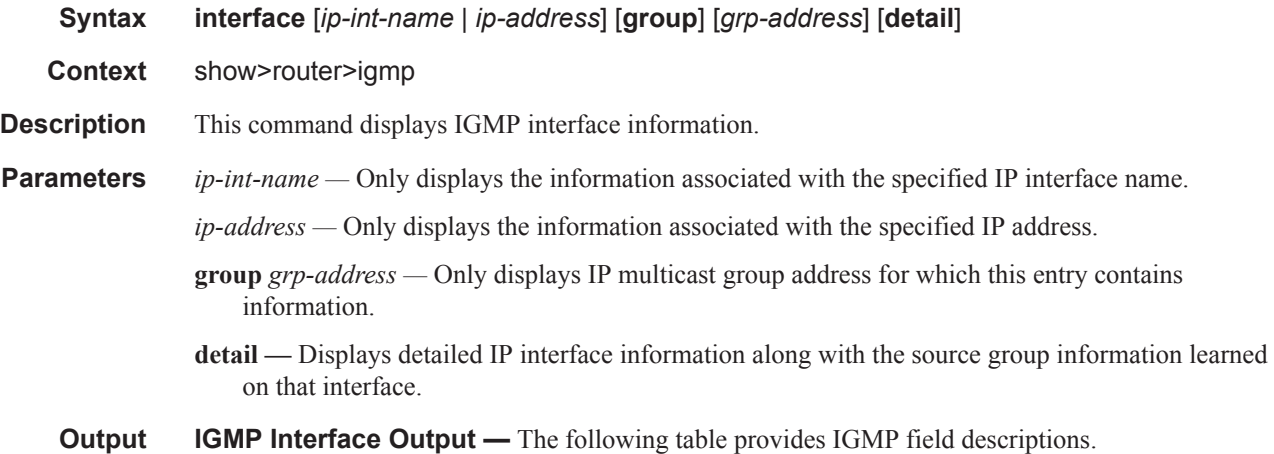

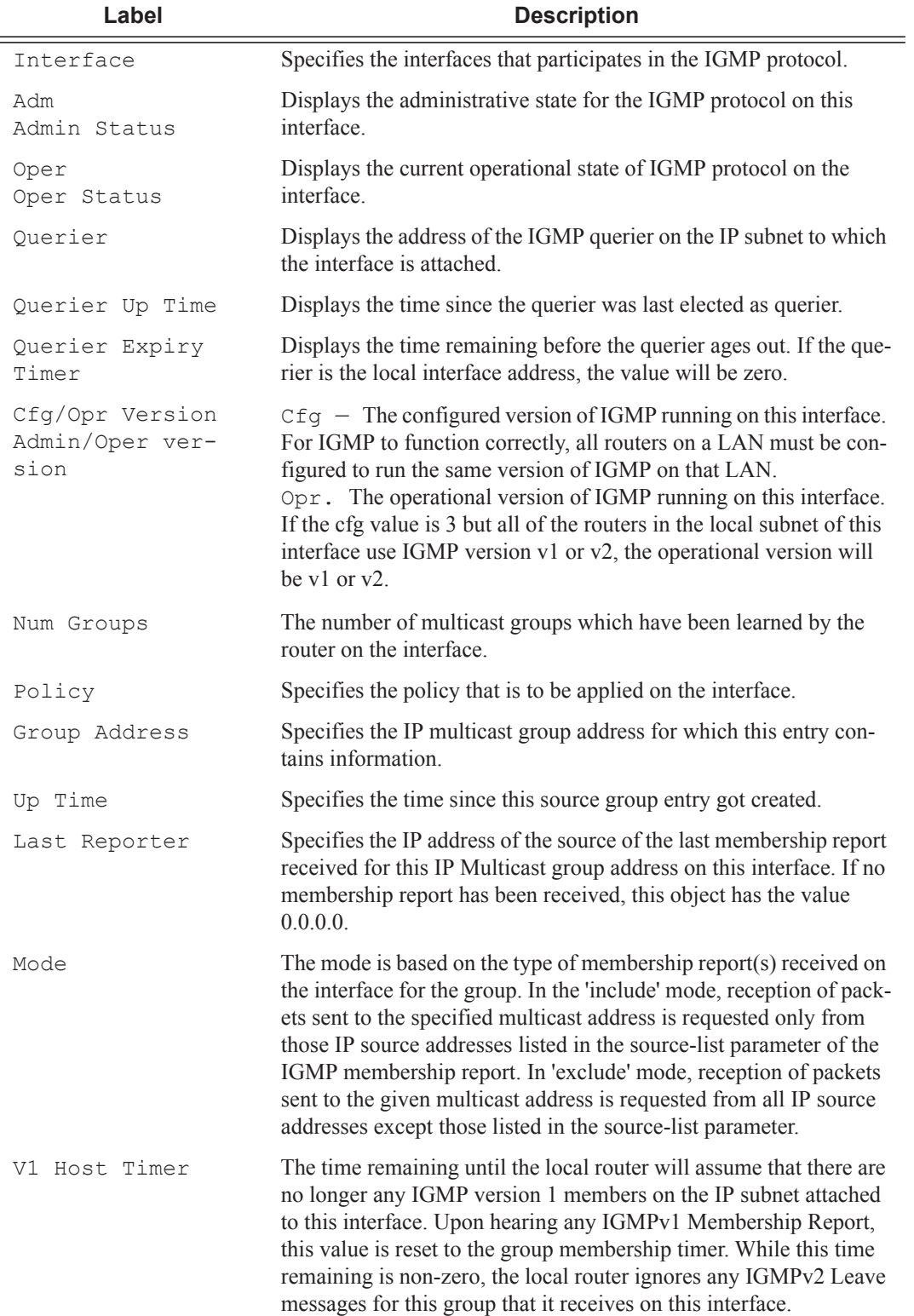

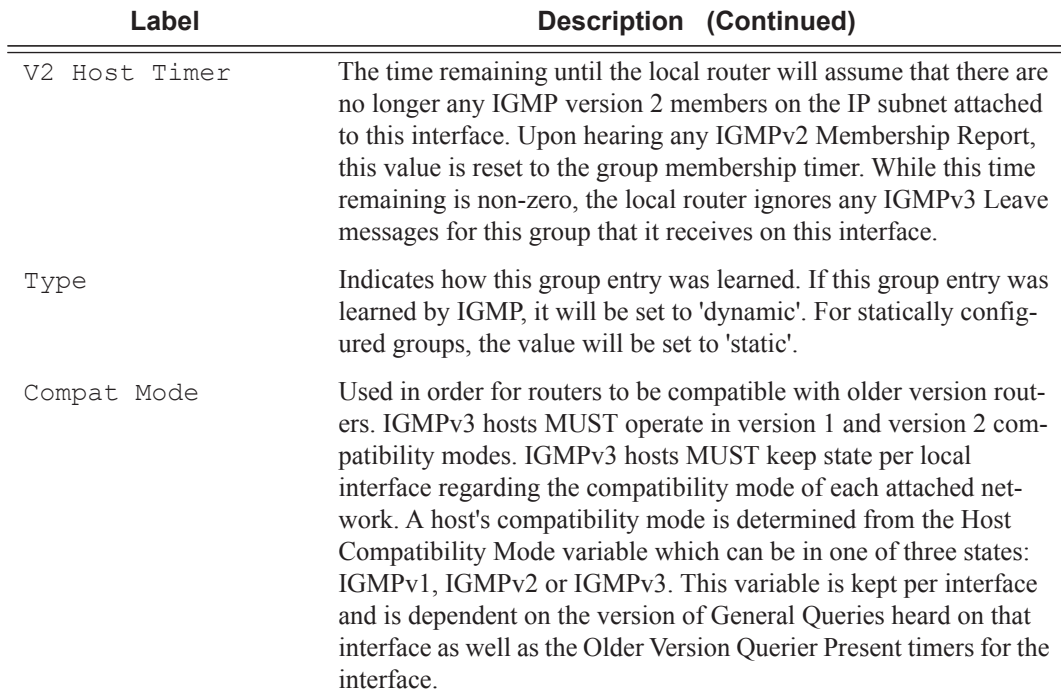

### **Sample Output**

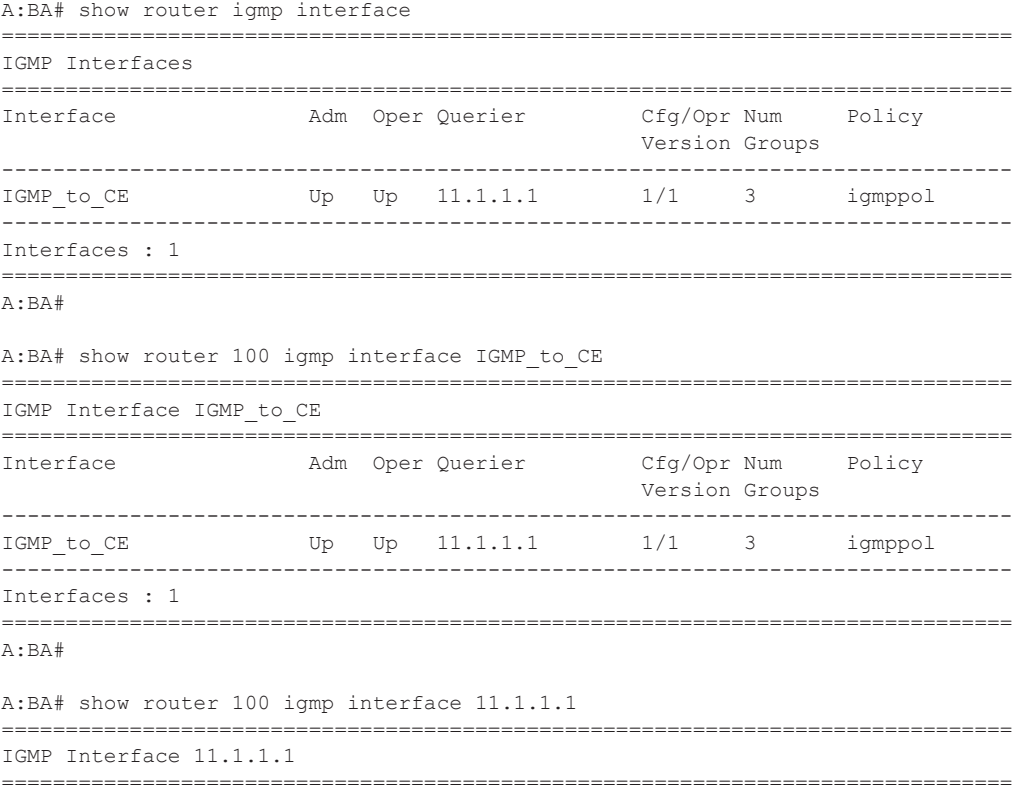

```
Interface Adm Oper Querier Cfg/Opr Num Policy 
                                                     Version Groups 
  -------------------------------------------------------------------------------
IGMP to CE Up Up 11.1.1.1 1/1 3 igmppol
-------------------------------------------------------------------------------
Interfaces : 1
===============================================================================
A:BA#
A:BA# show router 100 igmp interface IGMP_to_CE group 227.1.1.1 
===============================================================================
IGMP Interface IGMP_to_CE
===============================================================================
Interface Adm Oper Querier Cfg/Opr Num Policy
                                                    Version Groups 
-------------------------------------------------------------------------------
IGMP to CE Up Up 11.1.1.1 1/1 3 igmppol
-------------------------------------------------------------------------------
IGMP Group
                    -------------------------------------------------------------------------------
Group Address : 227.1.1.1 Up Time : 0d 00:03:52<br>
Interface : IGMP to CE Expires : never
Interface : IGMP_to_CE Expires<br>
Last Reporter : 0.0.0.0<br>
V1 Host Timer : Not running Type
Last Reporter : 0.0.0.0 Mode : exclude
V1 Host Timer : Not running Type : static 
V2 Host Timer : Not running Compat Mode : IGMP Version 3 
-------------------------------------------------------------------------------
Interfaces : 1
===============================================================================
A:BA# show router 100 igmp interface IGMP_to_CE group 227.1.1.1 detail 
===============================================================================
IGMP Interface IGMP_to_CE
===============================================================================
Interface : IGMP to CE
Admin Status : Up Oper Status : Up 
Admin Status : Up<br>
Querier : 11.1.1.1 Querier Up Time : 0d 00:04:01<br>
Querier Expiry Time: N/A Time for next query: 0d 00:13:42
                 due: N/A Time for next query: 0d 00:13:42<br>
on : 1/1 Num Groups : 3<br>
: igmppol Subnet Check : Disabled<br>
You Croups Till Now: 3
Admin/Oper version : 1/1 Num Groups : 3
Policy : igmppol Subnet Check : Disabled 
Max Groups Allowed : 16000 Max Groups Till Now: 3
MCAC Policy Name : MCAC Const Adm St : Enable<br>MCAC Max Unconst BW: no limit MCAC Max Mand BW : no limit
MCAC Max Unconst BW: no limit
MCAC In use Mand BW: 0 MCAC Avail Mand BW : unlimited 
MCAC In use Opnl BW: 0 MCAC Avail Opnl BW : unlimited 
-------------------------------------------------------------------------------
IGMP Group
-------------------------------------------------------------------------------
Group Address : 227.1.1.1 Up Time : 0d 00:04:02<br>
Interface : IGMP_to_CE Expires : never<br>
Last Reporter : 0.0.0.0 Mode : exclude<br>
V1 Host Timer : Not running Type : static<br>
\begin{array}{ccc}\n\text{W1} & \text{W2} & \text{W2} \\
\text{W2} & \text{W3} & \text{W4}Interface : IGMP to CE expires : never
Last Reporter : 0.0.0.0 Mode : exclude<br>
V1 Host Timer : Not running Type : static
V1 Host Timer : Not running Type : static 
V2 Host Timer : Not running Compat Mode : IGMP Version 3 
-------------------------------------------------------------------------------
Interfaces : 1
===============================================================================
```

```
A:BA#
```
### static

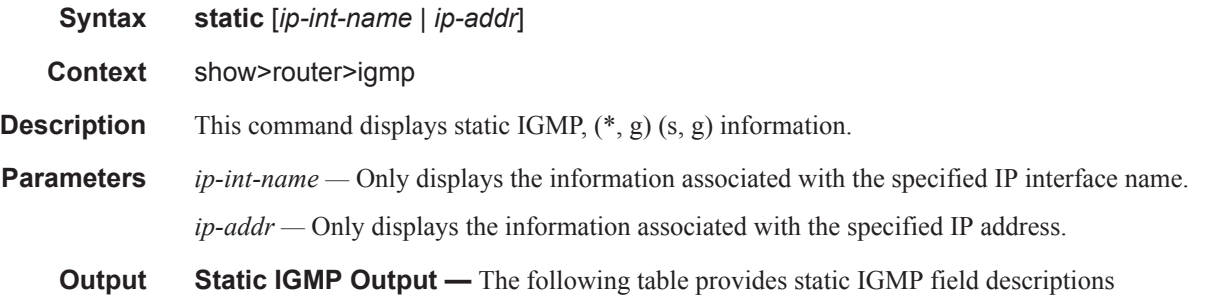

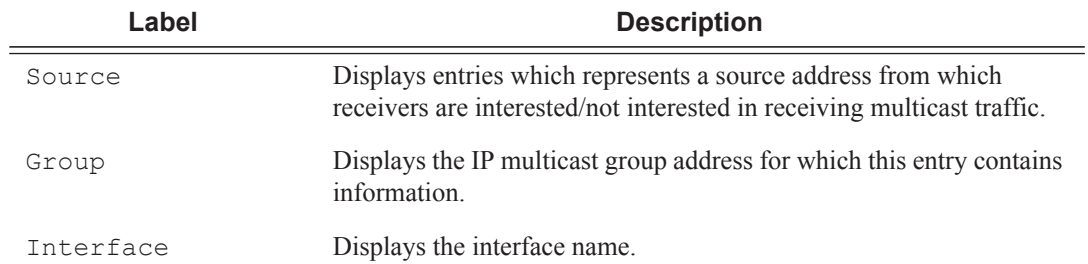

#### **Sample Output**

```
A:BA# show router 100 igmp static 
==================================================================
IGMP Static Group Source
==================================================================
Source Group Interface
------------------------------------------------------------------
11.11.11.11 226.136.22.3 IGMP_to_CE 
* 227.1.1.1 IGMP to CE
22.22.22.22 239.255.255.255 IGMP_to_CE 
------------------------------------------------------------------
Static (*,G)/(S,G) Entries : 3
==================================================================
A:BA#
```
### statistics

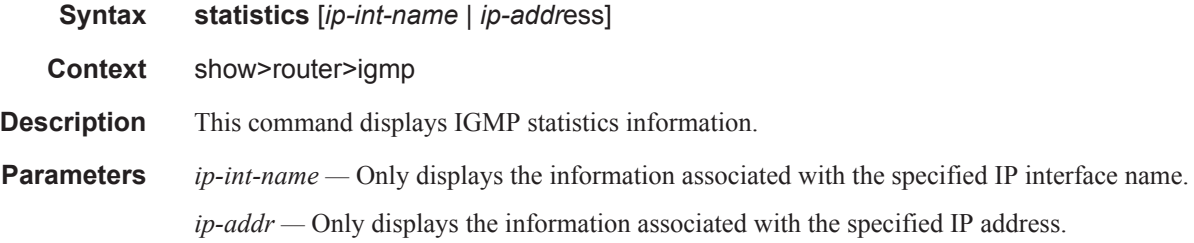

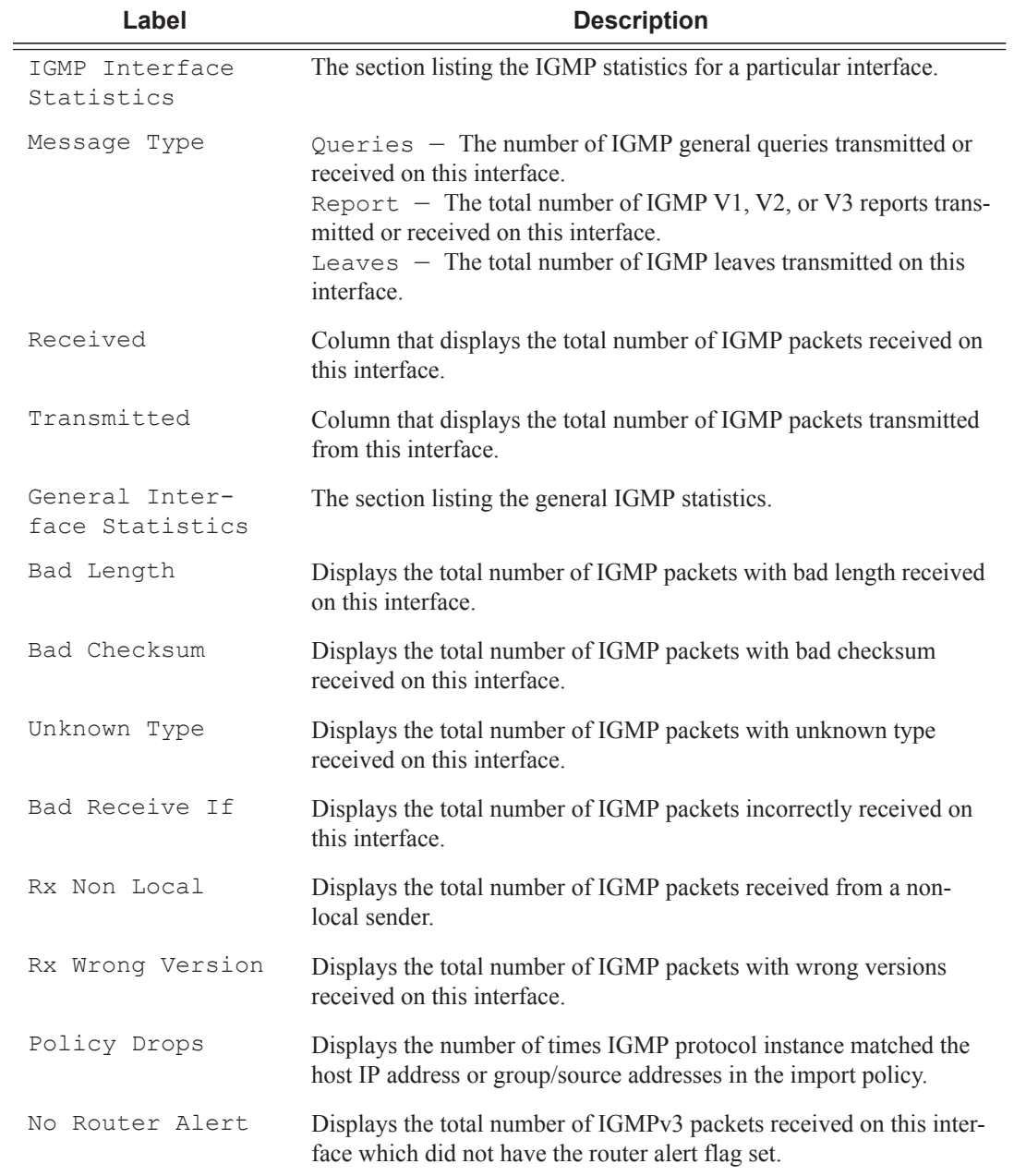

**Output IGMP Statistics Output** — The following table provides statistical IGMP field descriptions

#### **Sample Output**

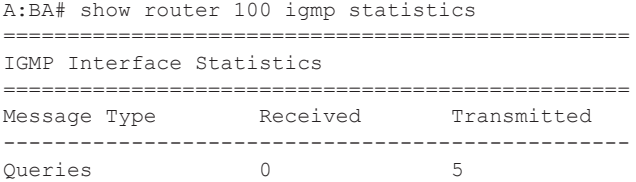

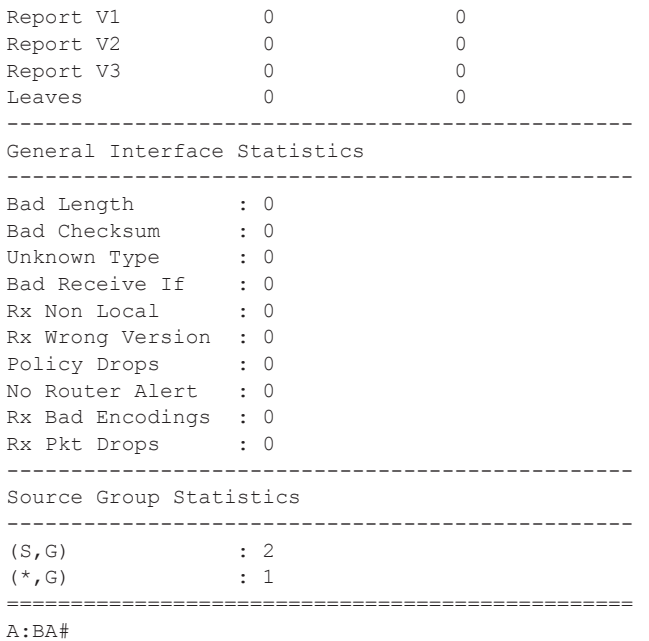

### status

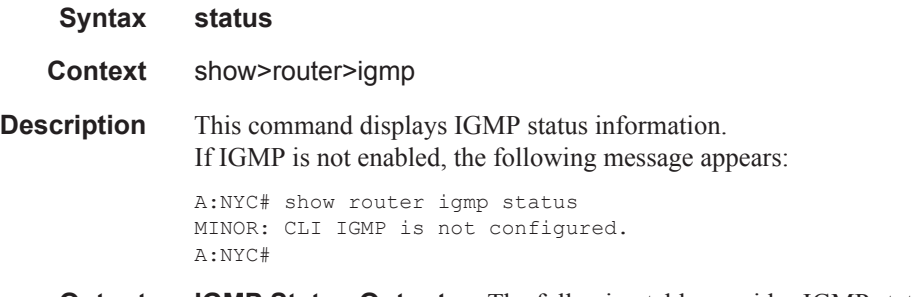

**Output IGMP Status Output** — The following table provides IGMP status field descriptions

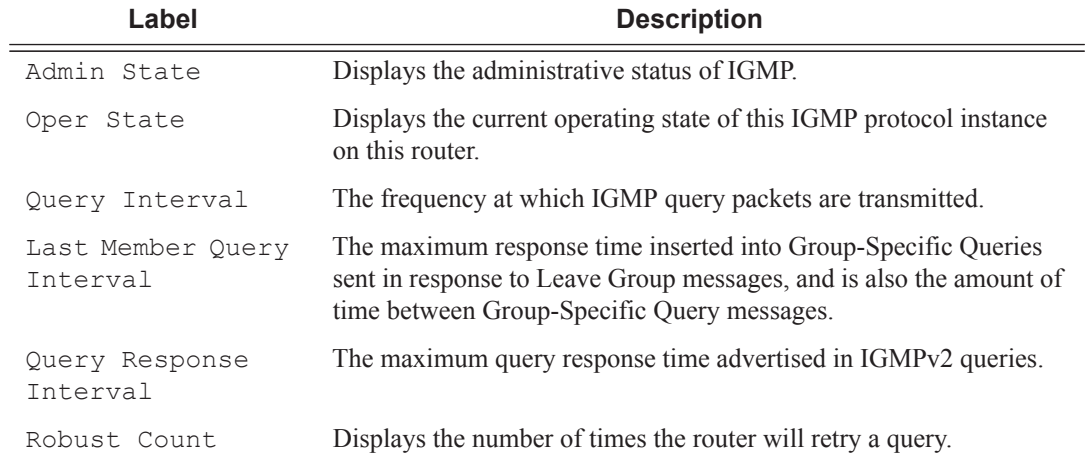

#### **Sample Output**

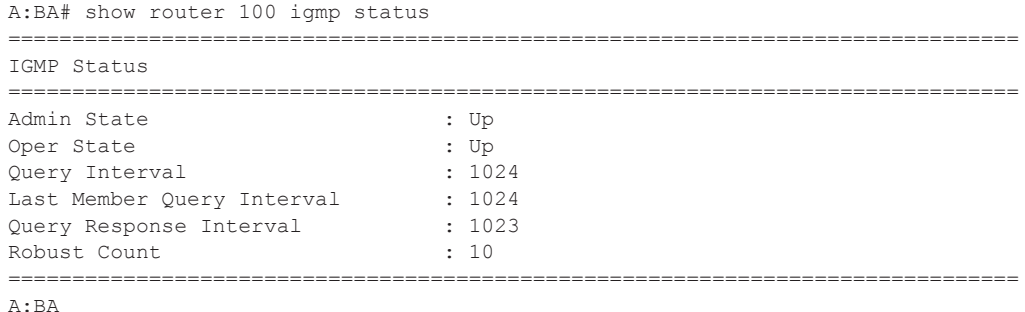

```
bgp-evpn
```
**Syntax bgp-evpn**

**Context** show>service>id

**Description** This command displays the bgp-evpn configured parameters for a given service, including the admin status of vxlan, the configuration for mac-advertisement and unknown-mac-route as well as the macduplication parameters. The command shows the duplicate mac addresses that mac-duplication has detected.

#### **Output Sample Output**

\*A:DutA# show service id 1 bgp-evpn

```
===============================================================================
BGP EVPN Table
===============================================================================
MAC Advertisement : Enabled Unknown MAC Route : Disabled
VXLAN Admin Status : Enabled Creation Origin : manual
MAC Dup Detn Moves : 5 MAC Dup Detn Window: 3
MAC Dup Detn Retry : 9 Number of Dup MACs : 1
-------------------------------------------------------------------------------
Detected Duplicate MAC Addresses Time Detected
-------------------------------------------------------------------------------
00:12:12:12:12:00 01/17/2014 16:01:02
-------------------------------------------------------------------------------
===============================================================================
```
#### dhcp

**Syntax dhcp Context** show>service>id **Description** This command enables the context to display DHCP information for the specified service.

#### lease-state

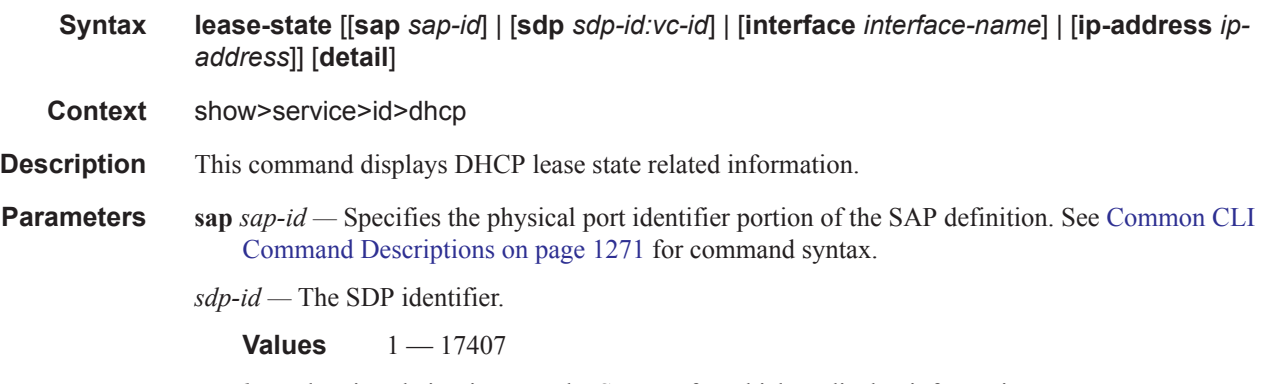

*vc-id* — The virtual circuit ID on the SDP ID for which to display information.

**Values** 1 — 4294967295

**interface** *interface-name* **—** Displays information for the specified IP interface.

**ip-address** *ip-address* **—** Displays information associated with the specified IP address.

**detail —** Displays detailed information.

#### **Sample Output**

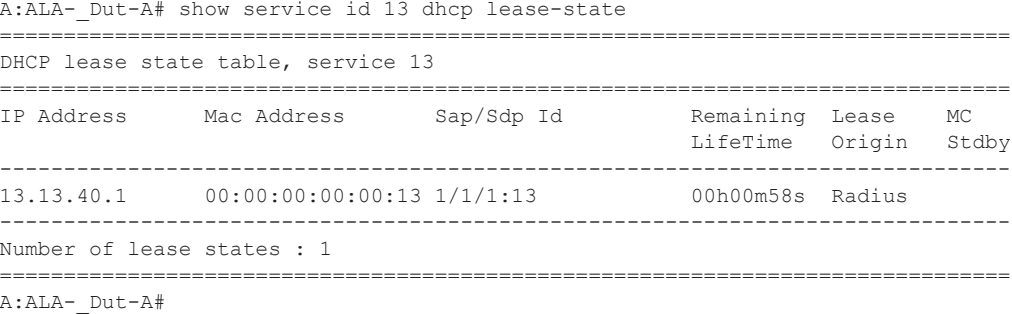

```
A:ALA-_Dut-A# show service id 13 dhcp lease-state detail 
===============================================================================
DHCP lease states for service 13
===============================================================================
Service ID : 13
IP Address : 13.13.40.1
Mac Address : 00:00:00:00:00:13 
Interface : ies-13-13.13.1.1 
SAP : 1/1/1:13 
Remaining Lifetime : 00h00m58s 
Persistence Key : N/A 
Sub-Ident : "TEST" 
Sub-Profile-String : "ADSL GO" 
SLA-Profile-String : "BE-Video" 
Lease ANCP-String : ""
Sub-Ident origin : Radius
```

```
Strings origin : Radius 
Lease Info origin : Radius 
Ip-Netmask : 255.255.0.0 
Broadcast-Ip-Addr : 13.13.255.255 
Default-Router : N/A 
Primary-Dns : 13.13.254.254 
Secondary-Dns : 13.13.254.253 
ServerLeaseStart : 12/24/2006 23:44:07 
ServerLastRenew : 12/24/2006 23:44:07 
ServerLeaseEnd : 12/24/2006 23:45:07 
Session-Timeout : 0d 00:01:00 
DHCP Server Addr : N/A 
Persistent Relay Agent Information
 Circuit Id : ancstb6_Dut-A|13|ies-13-13.13.1.1|0|13
Remote Id : stringtest
-------------------------------------------------------------------------------
Number of lease states : 1
   ===============================================================================
```
A:ALA-\_Dut-A#

#### **Routed CO Output Example**

A:ALA-\_Dut-A# show service id 13 dhcp lease-state =============================================================================== DHCP lease state table, service 13 =============================================================================== IP Address Mac Address Sap/Sdp Id Remaining Lease MC LifeTime Origin Stdby ------------------------------------------------------------------------------- 13.13.40.1 00:00:00:00:00:13 1/1/1:13 00h00m58s Radius ------------------------------------------------------------------------------- Number of lease states : 1 =============================================================================== A:ALA-\_Dut-A# A:ALA- Dut-A# show service id 13 dhcp lease-state detail =============================================================================== DHCP lease states for service 13 =============================================================================== Service ID : 13<br>
IP Address : 13.13.40.1 IP Address : 13.13.40.1 Mac Address : 00:00:00:00:00:13 Subscriber-interface : ies-13-13.13.1.1 Group-interface : intf-13 SAP : 1/1/1:13 Remaining Lifetime : 00h00m58s Persistence Key : N/A Sub-Ident : "TEST" Sub-Profile-String : "ADSL GO" SLA-Profile-String : "BE-Video" Lease ANCP-String : "" Sub-Ident origin : Radius<br>Strings origin : Radius Strings origin Lease Info origin : Radius Ip-Netmask : 255.255.0.0 Broadcast-Ip-Addr : 13.13.255.255 Default-Router : N/A Primary-Dns : 13.13.254.254 Secondary-Dns : 13.13.254.253 ServerLeaseStart : 12/24/2006 23:48:23<br>ServerLastRenew : 12/24/2006 23:48:23 ServerLastRenew : 12/24/2006 23:48:23<br>ServerLeaseEnd : 12/24/2006 23:49:23 ServerLeaseEnd : 12/24/2006 23:49:23 Session-Timeout : 0d 00:01:00 DHCP Server Addr : N/A Persistent Relay Agent Information Circuit Id : ancstb6\_Dut-A|13|intf-13|0|13 Remote Id : stringtest ------------------------------------------------------------------------------- Number of lease states : 1 =============================================================================== A:ALA-\_Dut-A#

**Wholesaler/Retailer Output Example**

 $\mathbf{I}$ 

A:ALA- Dut-A# show service id 2000 dhcp lease-state detail =============================================================================== DHCP lease states for service 2000 ------------------------------------------------------------------------------- Wholesaler 1000 Leases ------------------------------------------------------------------------------- Service ID : 1000 IP Address : 13.13.1.254 Mac Address : 00:00:00:00:00:13 Subscriber-interface : whole-sub Group-interface : intf-13 Retailer : 2000 Retailer If : retail-sub SAP :  $1/1/1:13$ Remaining Lifetime : 00h09m59s Persistence Key : N/A Sub-Ident : "TEST" Sub-Profile-String : "ADSL GO" SLA-Profile-String : "BE-Video"<br>Lease ANCP-String : "" Lease ANCP-String Sub-Ident origin : Retail DHCP Strings origin : Retail DHCP Lease Info origin : Retail DHCP Ip-Netmask : 255.255.0.0 Broadcast-Ip-Addr : 13.13.255.255 Default-Router : N/A<br>Primary-Dns : N/A Primary-Dns Secondary-Dns : N/A ServerLeaseStart : 12/25/2006 00:29:41 ServerLastRenew : 12/25/2006 00:29:41 ServerLeaseEnd : 12/25/2006 00:39:41 Session-Timeout : 0d 00:10:00 DHCP Server Addr : 10.232.237.2 Persistent Relay Agent Information Circuit Id :  $1/1/1:13$ Remote Id : stringtest ------------------------------------------------------------------------------- Number of lease states : 1 ===============================================================================

A:ALA-\_Dut-A#

### statistics

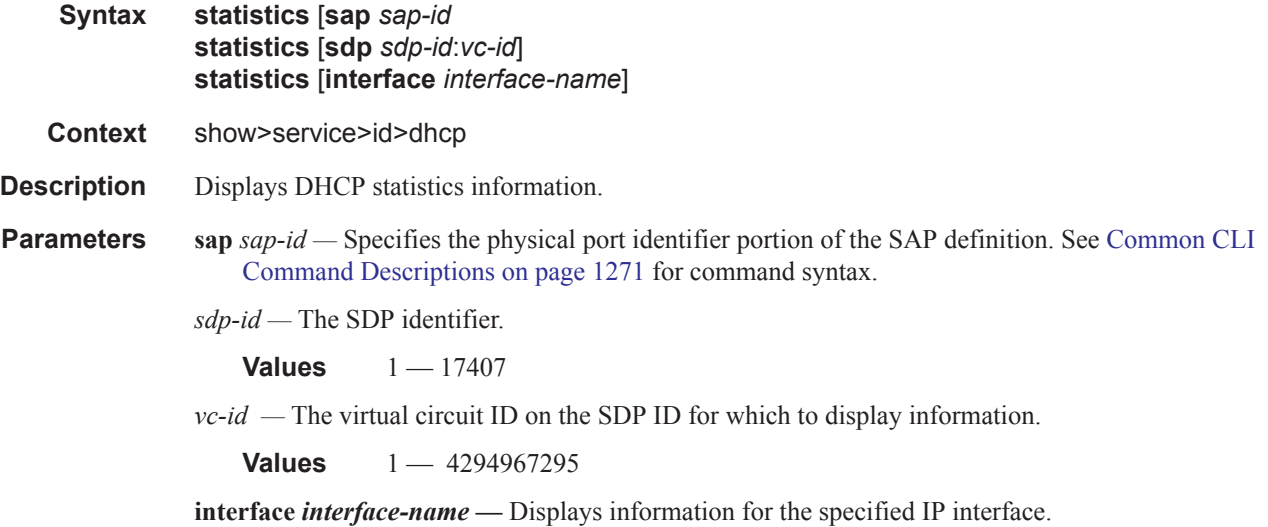

### summary

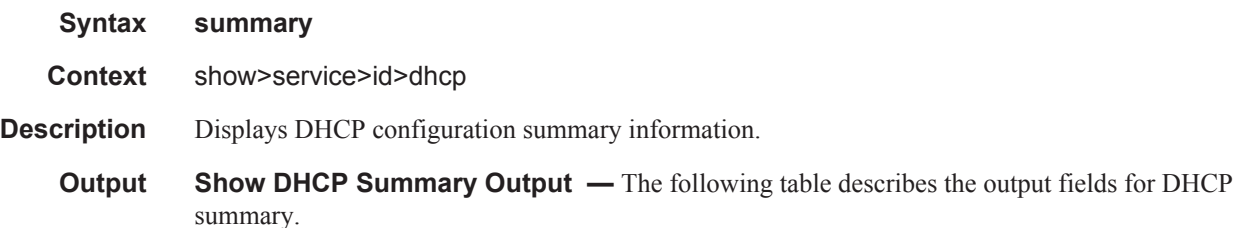

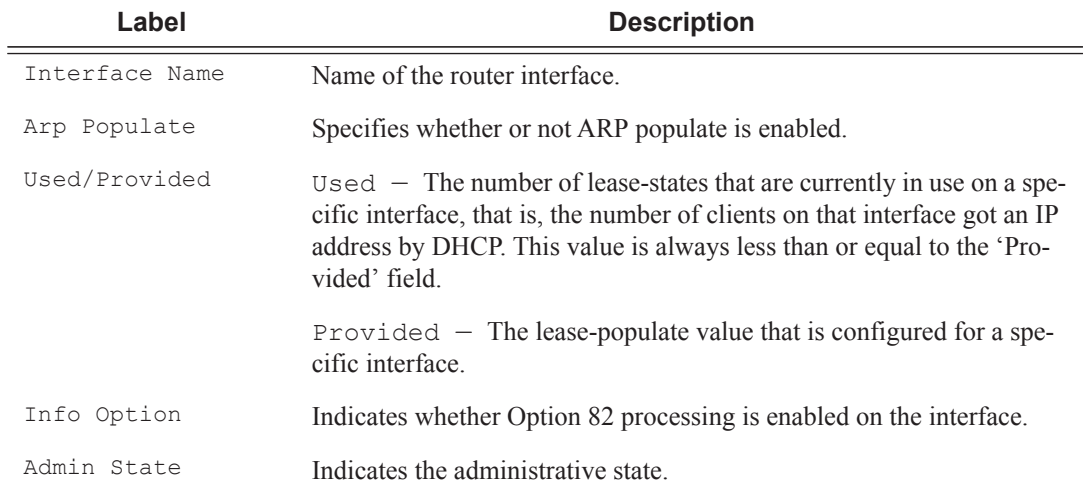

#### **Sample Output**

A:ALA-49# show service id 88 dhcp summary

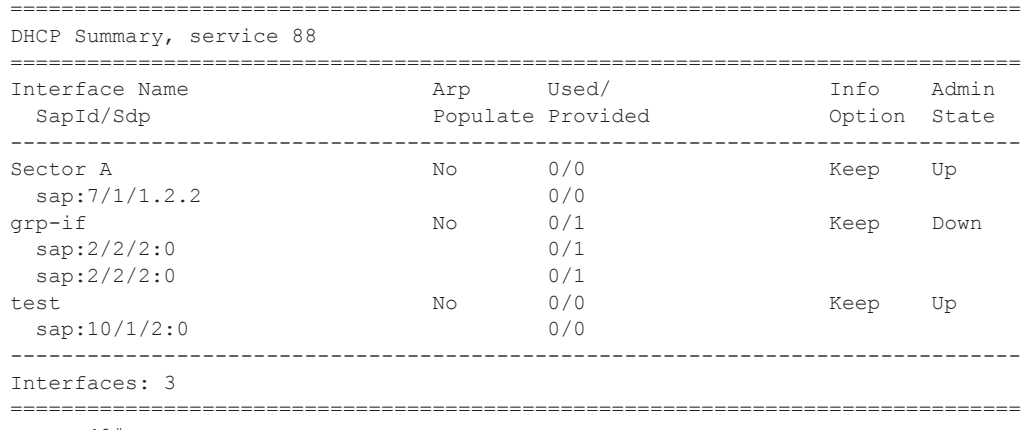

A:ALA-49#

# **Show Multi-Chassis Endpoint Commands**

# endpoint

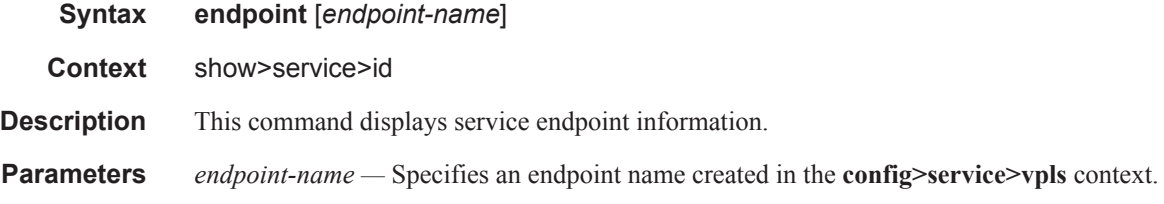

#### **Sample Output**

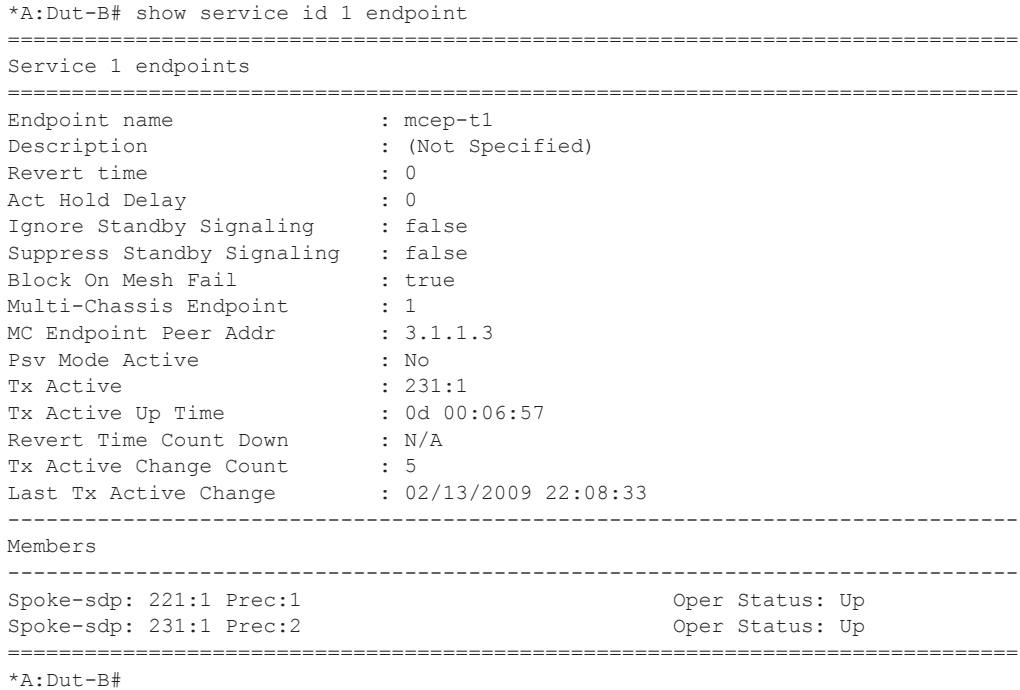

### etree

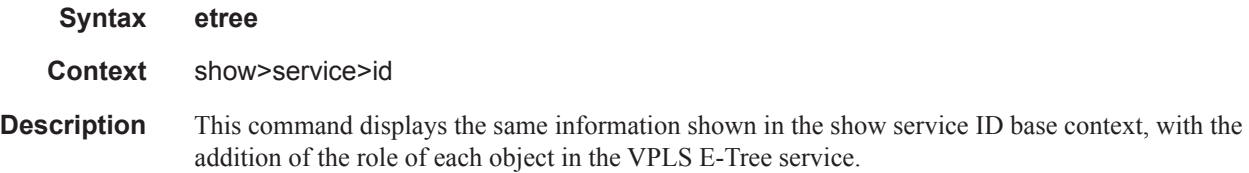

The following labels identify the configuration of the SAPs and SDP bindings:

- (L) indicates leaf-ac
- (RL) indicates root-leaf-tag

#### **Parameters Sample Output**

\*A:DutA# show service id 2005 etree =============================================================================== Service Basic Information =============================================================================== Service Id : 2005 Vpn Id : 0 Service Type : VPLS Name : (Not Specified) Description : (Not Specified) Customer Id : 1 Creation Origin : manual Last Status Change: 07/08/2014 01:12:43 Last Mgmt Change : 07/08/2014 01:12:30 Etree Mode : Enabled Admin State : Up Oper State : Up MTU : 1514 Def. Mesh VC Id : 2005 SAP Count : 5 SDP Bind Count : 1 Snd Flush on Fail : Disabled Host Conn Verify : Disabled Propagate MacFlush: Disabled Per Svc Hashing : Disabled Allow IP Intf Bind: Disabled Def. Gateway IP : None Def. Gateway MAC : None Temp Flood Time : Disabled Temp Flood : Inactive Temp Flood Chg Cnt: 0<br>VSD Domain : <none> VSD Domain ------------------------------------------------------------------------------- Service Access & Destination Points ------------------------------------------------------------------------------- Identifier Type AdmMTU OprMTU Adm Opr ------------------------------------------------------------------------------ sap:1/1/1:2005 (L) q-tag 1518 1518 Up Up sap:1/1/7:2006.200 (RL) qinq 9000 9000 Up Up sap:1/1/7:0.\* qinq 9000 9000 Up Up sap:1/1/7:2005.\* qinq 9000 9000 Up Up sap:1/1/8:1 q-tag 1518 1518 Up Up sdp:12:2005 (RL) S(192.0.0.72) Spok 0 8974 Up Up ------------------------------------------------------------------------------- Legend: (L): Leaf-Ac, (RL): Root-Leaf-Tag ===========================

#### multi-chassis

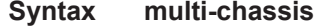

**Context** show>redundancy

**Description** This command enables the context to display multi-chassis information.

## mc-endpoint

 $\mathbb{R}$ 

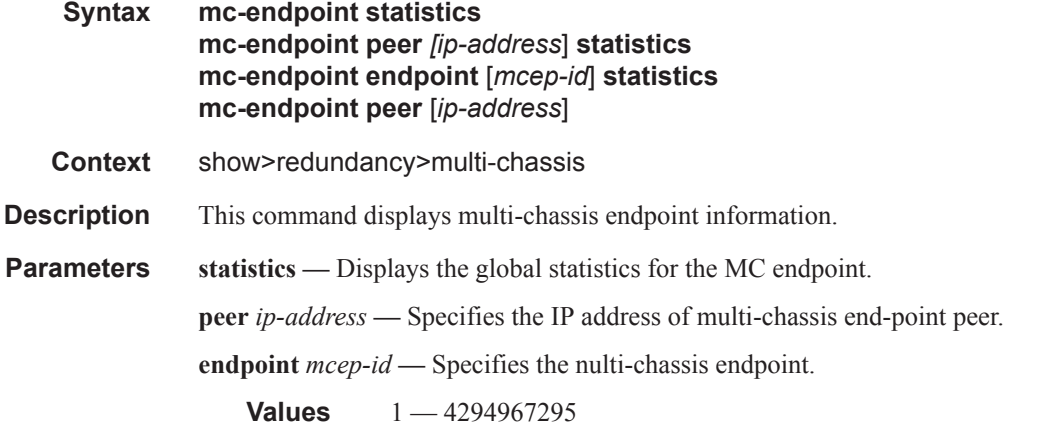

#### **Sample Output**

\*A:Dut-B# show redundancy multi-chassis mc-endpoint statistics

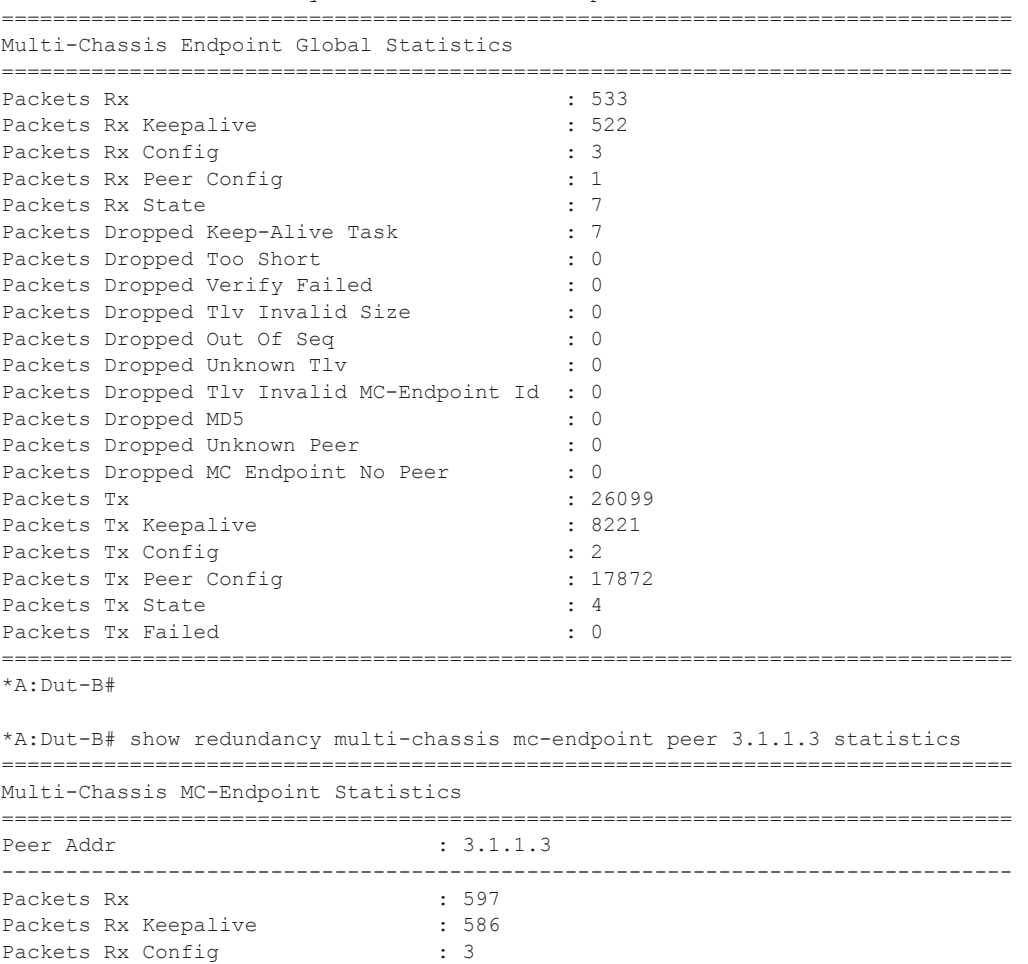

Packets Rx Peer Config  $: 1$ 

```
Packets Rx State : 7
Packets Dropped State Disabled : 0
Packets Dropped Packets Too Short : 0 
Packets Dropped Tlv Invalid Size : 0 
Packets Dropped Tlv Invalid LagId : 0<br>Packets Dropped Out of Seq : 0
Packets Dropped Out of Seq
Packets Dropped Unknown Tlv : 0
Packets Dropped MD5 : 0
Packets Tx : 636
Packets Tx Keepalive : 000<br>Packets Tx Peer Config : 30
Packets Tx Peer Config
Packets Tx Failed : 0 : 0
Packets Dropped No Peer : 0
===============================================================================
*A: Dut-B#
*A:Dut-B# show redundancy multi-chassis mc-endpoint endpoint 1 statistics 
===============================================================================
Multi-Chassis Endpoint Statistics
===============================================================================
  ===============================================================================
MC-Endpoint Id 1
===============================================================================
Packets Rx Config
Packets Rx State : 7
Packets Tx Config : 2
Packets Tx State : 4
Packets Tx Failed : 0
===============================================================================
Number of Entries 1
===============================================================================
*A:Dut-B# 
*A:Dut-B# tools dump redundancy multi-chassis mc-endpoint peer 3.1.1.3 
===============================================================================
MC Endpoint Peer Info
  peer addr : 3.1.1.3
    peer name : Dut-C
   peer name refs : 1<br>
src addr conf : Yes
   src addr conf
   source addr : 2.1.1.2
   num of mcep : 1
   num of non-mcep : 0<br>
own sess num : 58ba0d39
   own sess num
   mc admin state : Up
    tlv own mc admin state : Up
    tlv peer mc admin state : Up
    reachable : Yes
    own sys priority : 50
   own sys id : 00:03:fa:72:c3:c0<br>peer sys priority : 21<br>: 21
   peer sys priority
   peer sys id : 00:03:fa:c6:31:f8
    master : No
 conf boot timer : 300
 boot timer active : No 
 conf ka intv : 10
conf hold on num of fail : 3
   tlv own ka intv : 10<br>tlv peer ka intv : 10
   tlv peer ka intv
```

```
 ka timeout tmr active : Yes
 ka timeout tmr intvl : 20
  ka timeout tmr intvi<br>
ka timeout tmr time left : 4<br>
peer ka intv : 10
 peer ka intv : 10
 mc peer timed out : No
  initial peer conf rx : Yes
   peer-mc disabled : No
 initial peer conf sync : Yes
 peer conf sync : Yes
 own passive mode : Disable
peer passive mode : No
   retransmit pending : No
   non-mcep retransmit pending : No
 retransmit intvl : 5
last tx time : 1437130
last rx time : 1437156
 own bfd : Enable
 peer bfd : Enable
  peer bfd<br>bfd vrtr if
  bfd handle : 1
  bfd state : 3<br>bfd code : 0
  bfd code
===============================================================================
```

```
*A:Dut-B#
```
 $\mathbb{I}$ 

\*A:Dut-B# tools dump service mc-endpoint 1

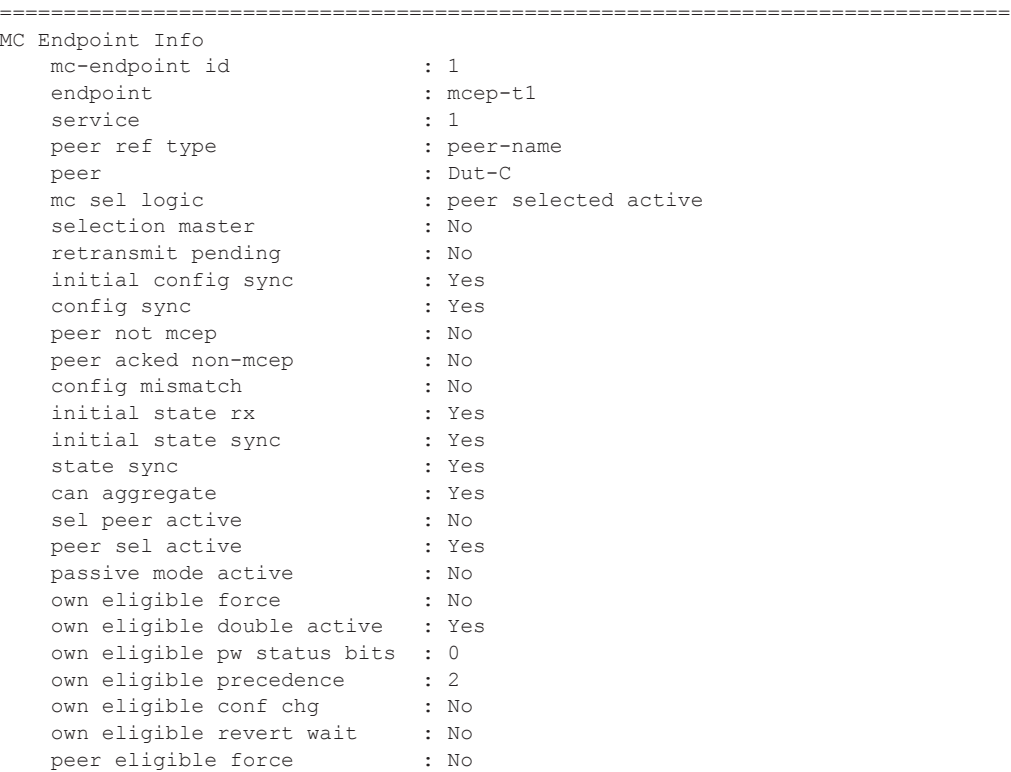

peer eligible double active : Yes

```
 peer eligible pw status bits : 0
   peer eligible precedence : 3
    peer eligible conf chg : No
    peer eligible revert wait : No
                                   ===============================================================================
*A: Dut-B#
*A:Dut-B# tools perform service id 1 endpoint mcep-t1 force-switchover 221:1 
*A:Dut-B>show# 
*A:Dut-B# show service id 1 endpoint 
===============================================================================
Service 1 endpoints
===============================================================================
Endpoint name : mcep-t1
Description : (Not Specified)
Revert time : 0
Act Hold Delay : 0
Ignore Standby Signaling : false 
Suppress Standby Signaling : false 
Block On Mesh Fail : true
Multi-Chassis Endpoint : 1 
MC Endpoint Peer Addr : 3.1.1.3
Psv Mode Active : No 
Tx Active : 221:1(forced)
Tx Active Up Time : 0d 00:00:17 
Revert Time Count Down : N/A
Revert Time Count Down<br>Tx Active Change Count : 6<br>Last Tx Active Change : 02/14/2009 00:17:32
Last Tx Active Change
-------------------------------------------------------------------------------
Members
-------------------------------------------------------------------------------
Spoke-sdp: 221:1 Prec:1 Oper Status: Up
Spoke-sdp: 231:1 Prec:2 Oper Status: Up
===============================================================================
```
\*A:Dut-B#

 $\mathbb{L}$ 

# **VPLS Clear Commands**

### id

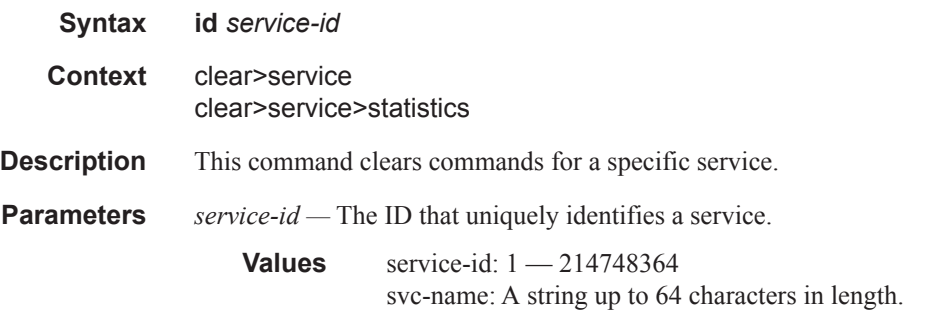

### arp-host

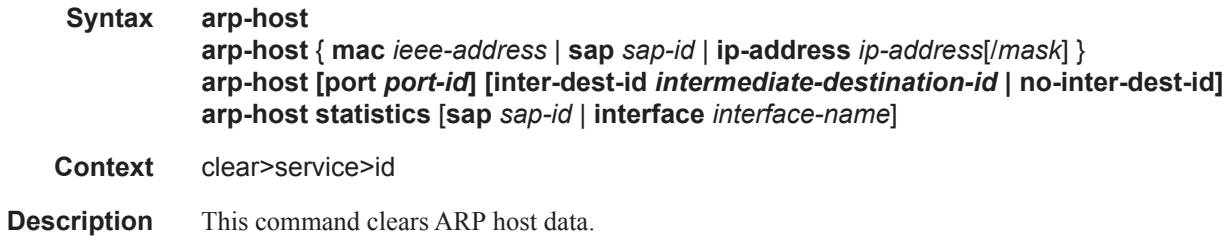

## authentication

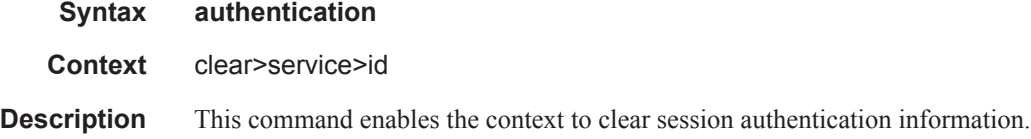

## capture-sap

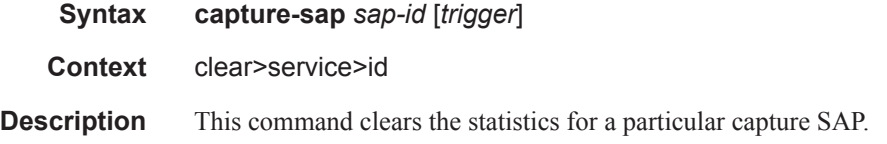

#### cem

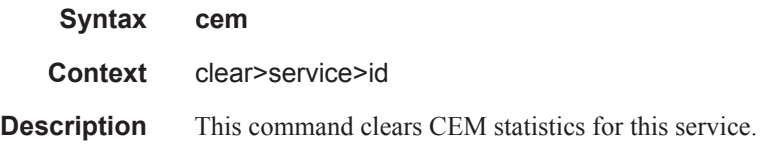

## statistics

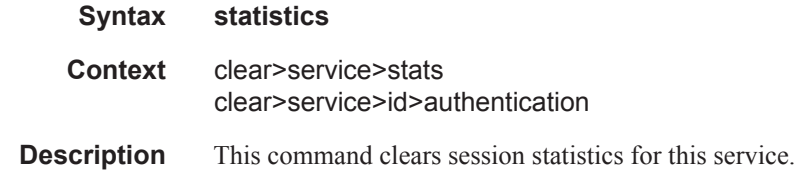

### fdb

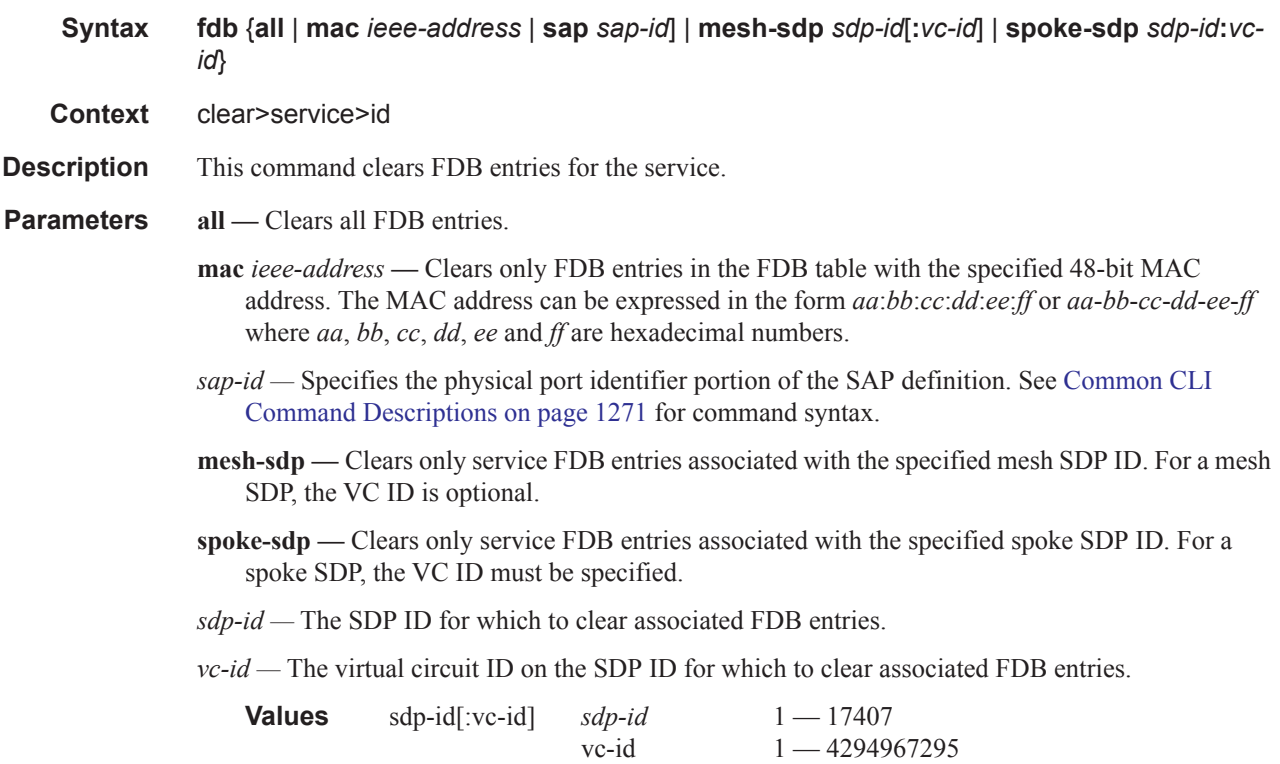

sdp-id:vc-id sdp-id 1 — 17407

vc-id  $1 - 4294967295$ 

#### Show, Clear, Debug Commands

# mld-snooping

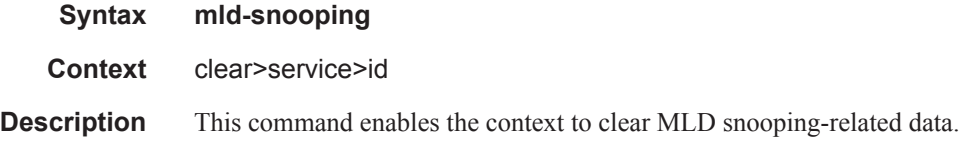

# port-db

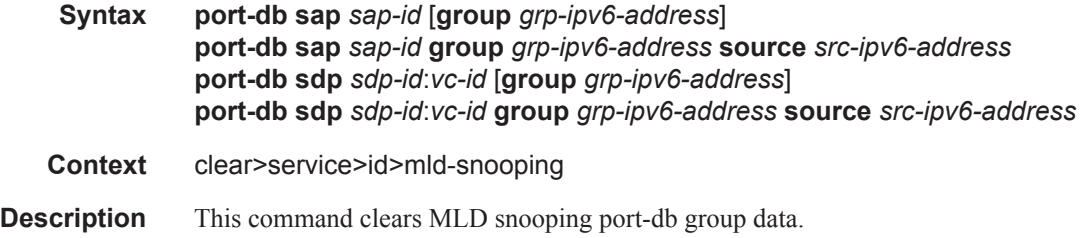

# querier

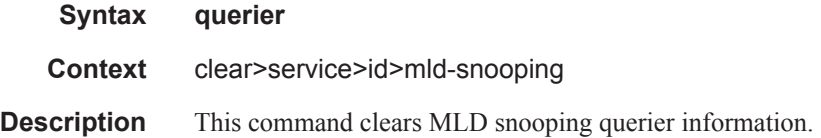

### statistics

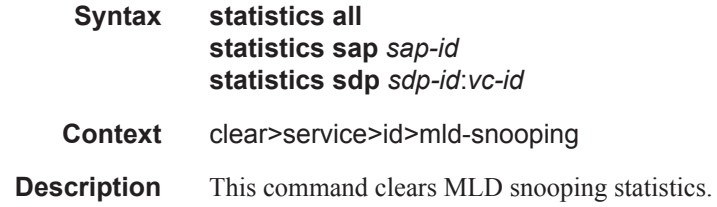

### msap

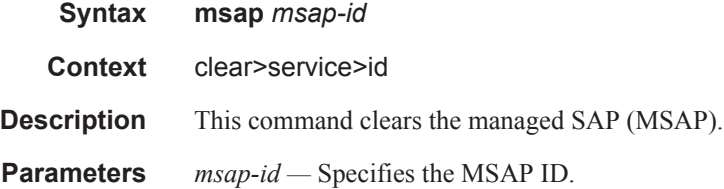

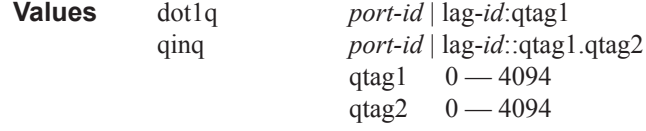

# mesh-sdp

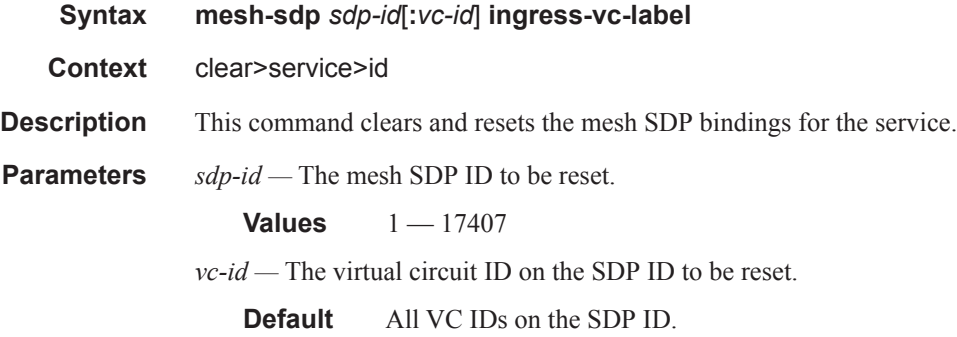

**Values** 1 — 4294967295

#### proxy-arp

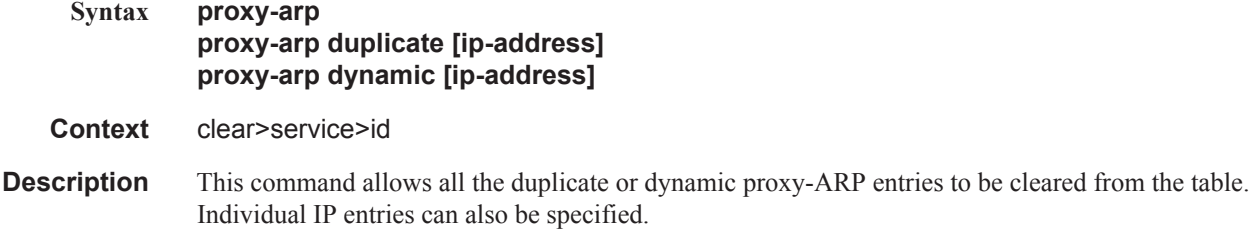

## proxy-nd

I

Ι

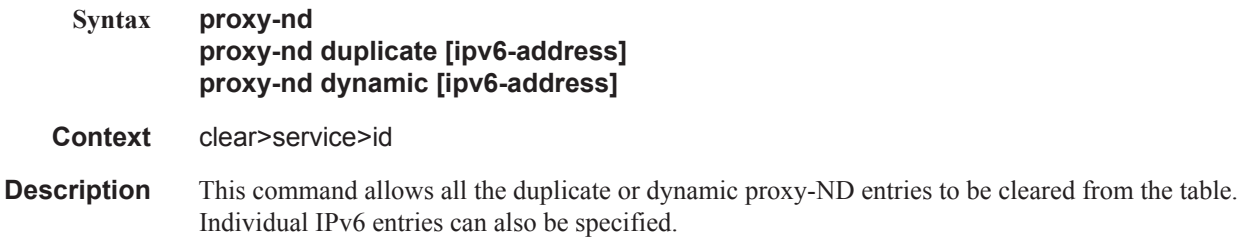

#### Show, Clear, Debug Commands

# spoke-sdp

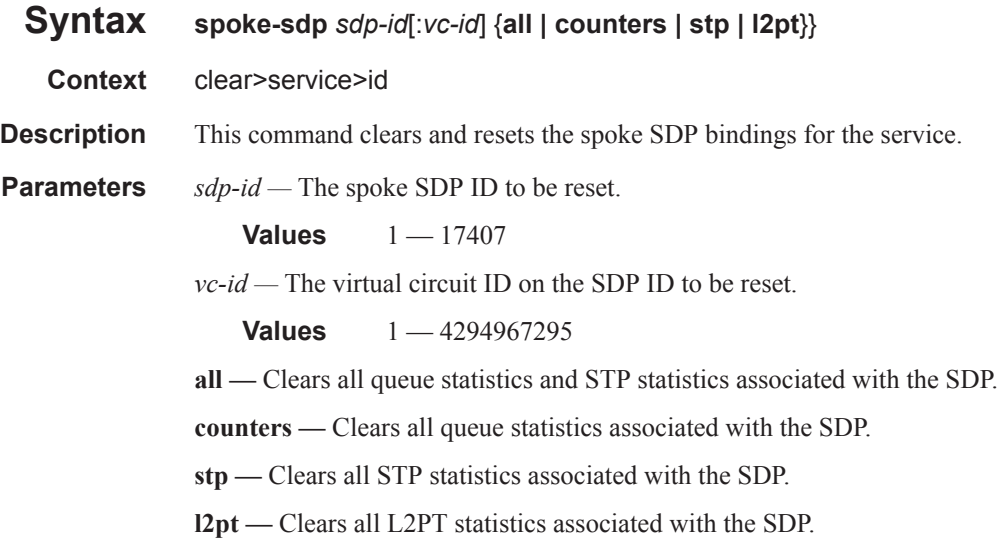

#### sap

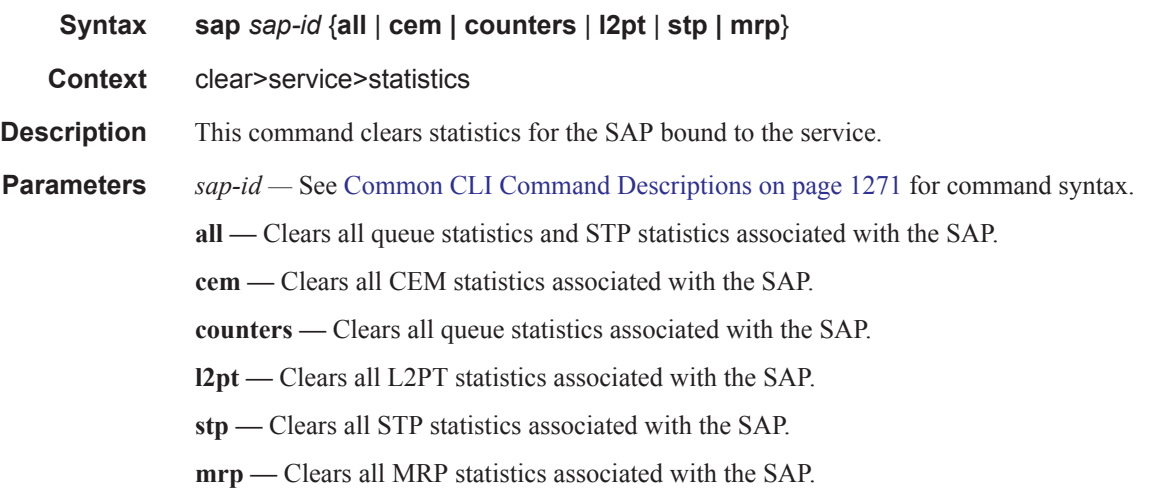

## sdp

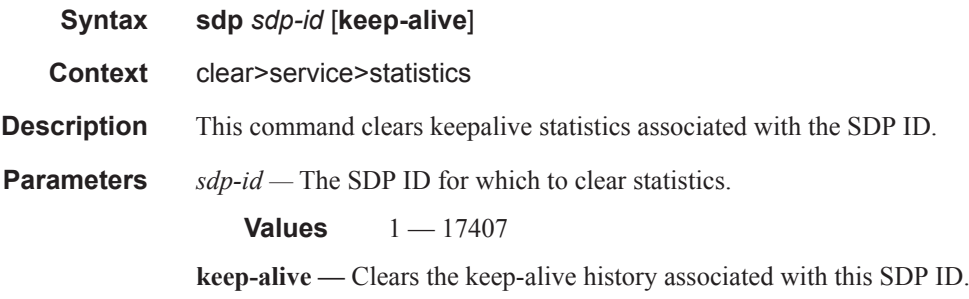

### counters

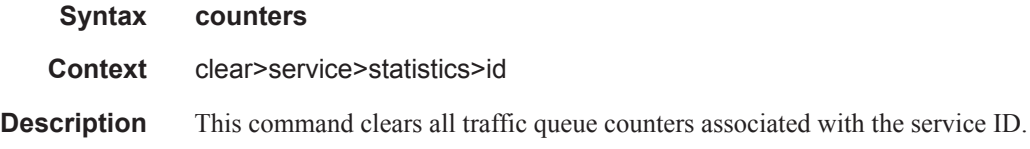

# l2pt

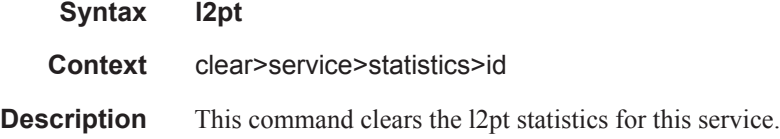

#### Show, Clear, Debug Commands

# mesh-sdp

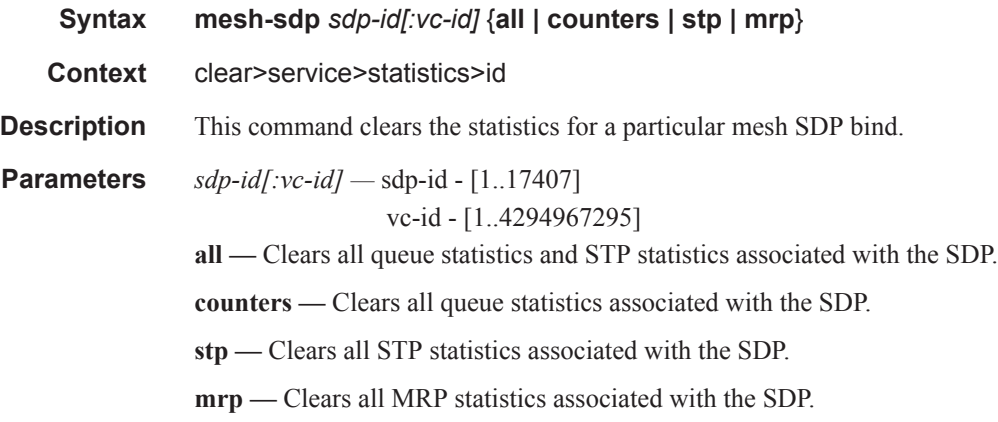

### mrp

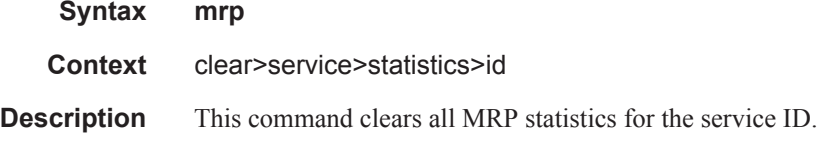

# pip

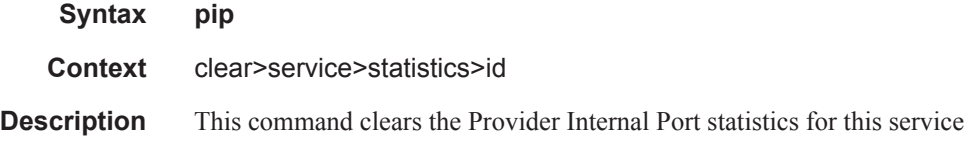

# spoke-sdp

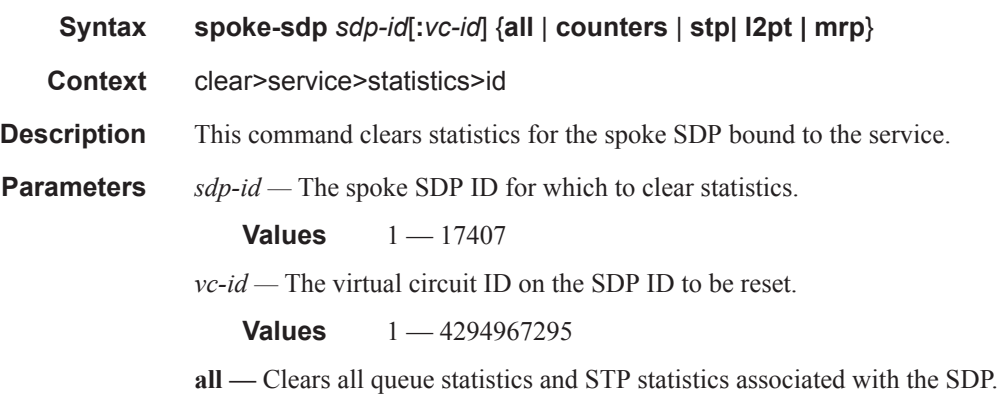

**counters —** Clears all queue statistics associated with the SDP.

**stp —** Clears all STP statistics associated with the SDP.

**l2pt —** Clears all L2PT statistics associated with the SDP.

**mrp —** Clears all MRP statistics associated with the SDP.

#### stp

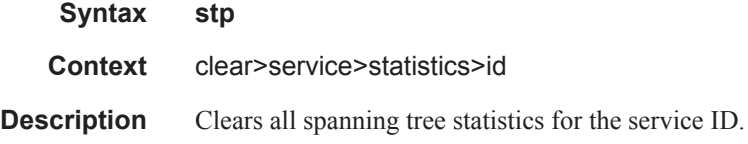

### detected-protocols

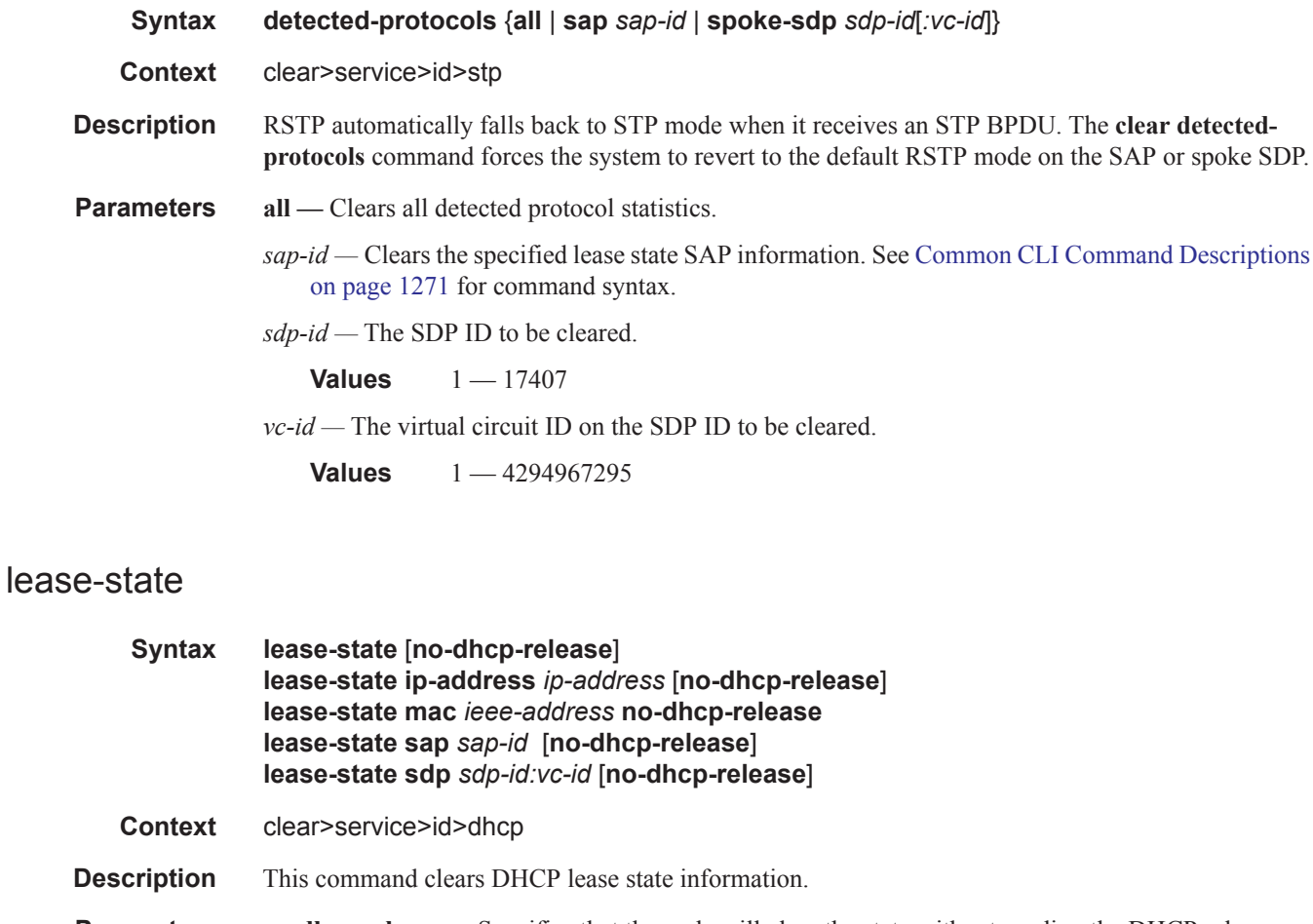

**Parameters no-dhcp-release** — Specifies that the node will clear the state without sending the DHCP release message.

- **ip-address** *ip-address*Clears the DHCP IP address lease state information. The *ip-address* portion of the **address** command specifies the IP host address that will be used by the IP interface within the subnet. This address must be unique within the subnet and specified in dotted decimal notation. Allowed values are IP addresses in the range 1.0.0.0 – 223.255.255.255 (with support of /31 subnets).
- **mac** *ieee-address*Clears DHCP MAC address lease state information. The 48-bit MAC address for the static ARP in the form aa:bb:cc:dd:ee:ff or aa-bb-cc-dd-ee-ff where aa, bb, cc, dd, ee, and ff are hexadecimal numbers. Allowed values are any non-broadcast, non-multicast MAC and non-IEEE reserved MAC addresses.
- **sap** *sap-id*Clears DHCP SAP lease state information. See Common CLI Command Descriptions on page 1271 for command syntax.

*sdp-id —* The SDP ID to be cleared.

**Values**  $1 - 17407$ 

*vc-id* — The virtual circuit ID on the SDP ID to be cleared.

**Values** 1 — 4294967295

#### statistics

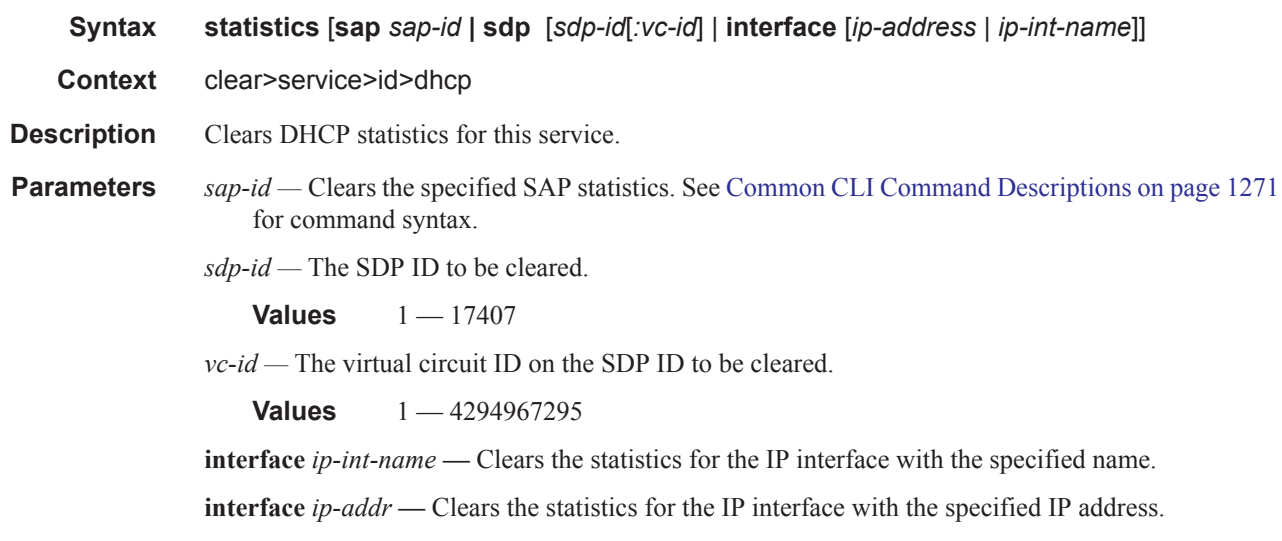

#### statistics

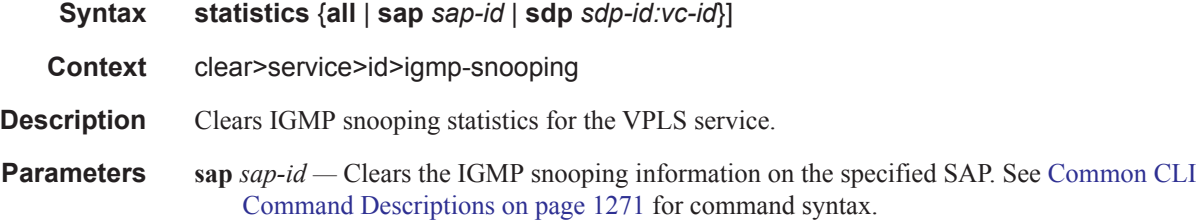

**sdp** *sdp-id* **—** Clears only IGMP snooping entries associated with the specified mesh SDP or spoke SDP. For a spoke SDP, the VC ID must be specified, for a mesh SDP, the VC ID is optional.

**Values** 1 — 17407

*vc-id* — The virtual circuit ID on the SDP ID for which to clear statistics.

**Default** For mesh SDPs only, all VC IDs. **Values** 1 — 4294967295

## port-db

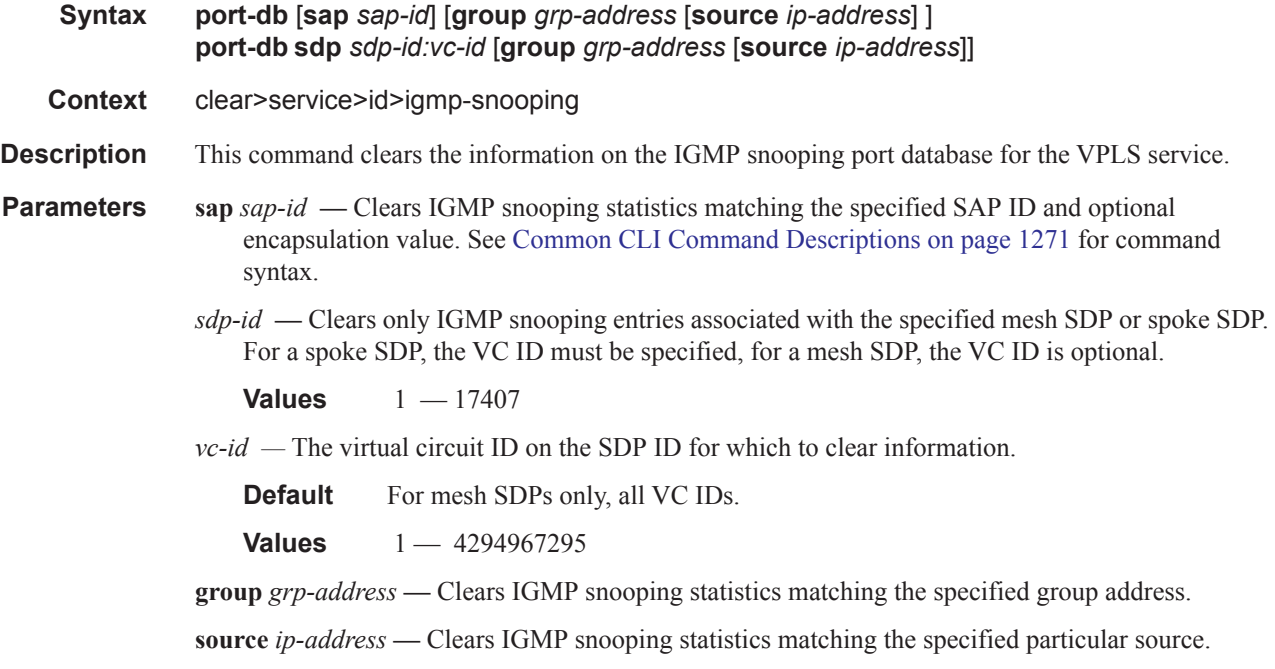

### querier

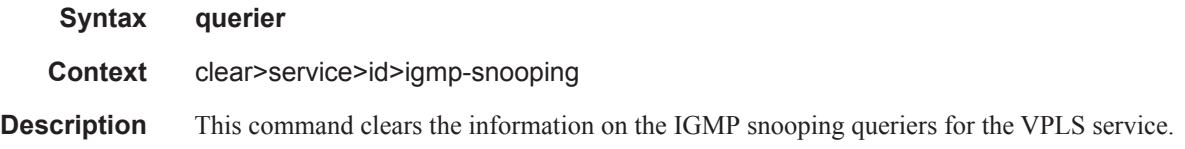

### mfib

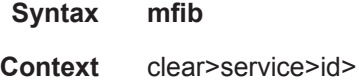

**Description** This command enables the context to clear multicast FIB info for the VPLS service.

### statistics

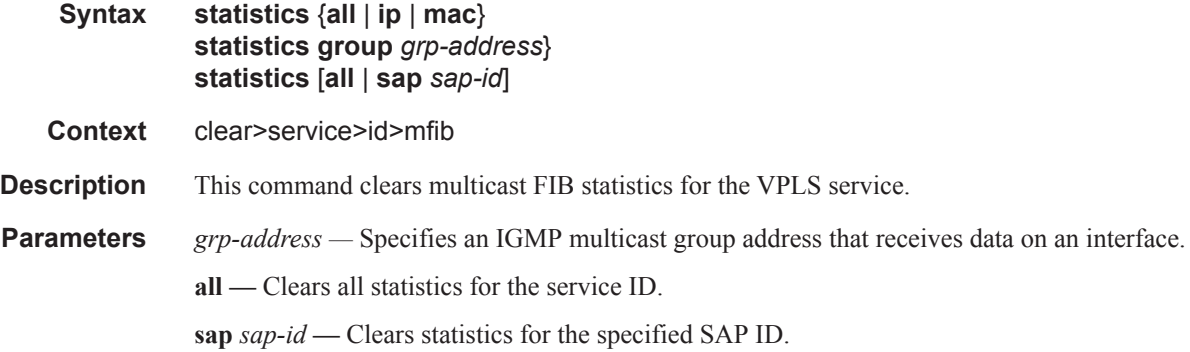

### statistics

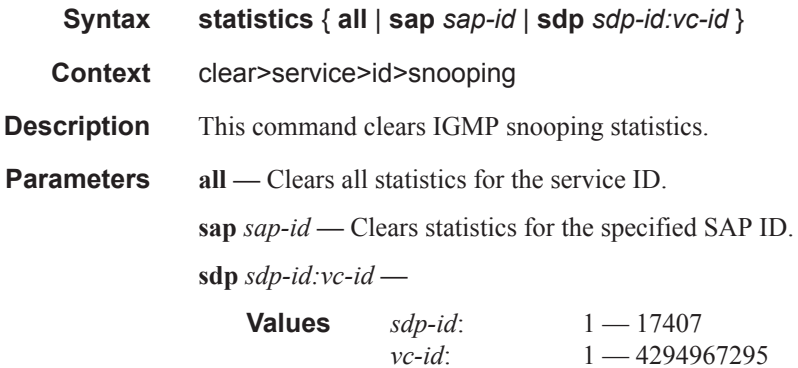

## dhcp

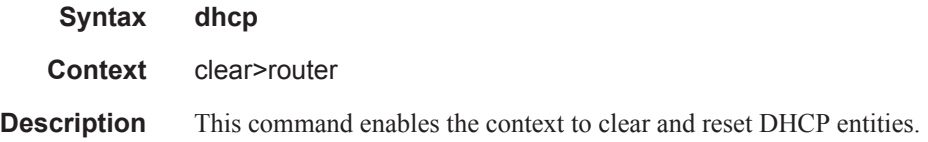

## statistics

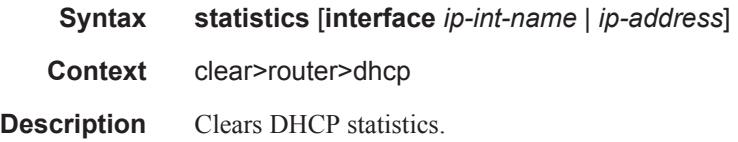

**interface** *ip-int-name* **—** Clears the statistics for the IP interface with the specified name.

**interface** *ip-addr* — Clears the statistics for the IP interface with the specified IP address.

# **VPLS Debug Commands**

### id

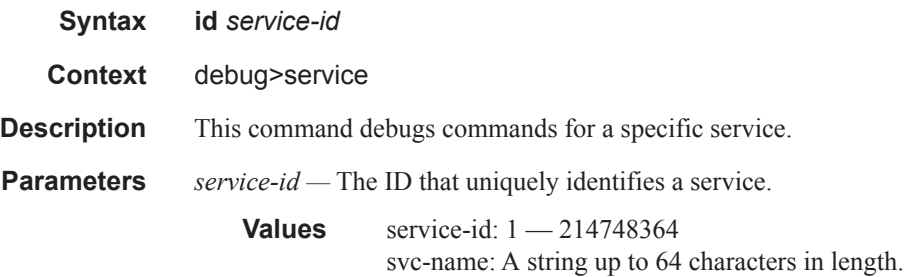

## arp-host

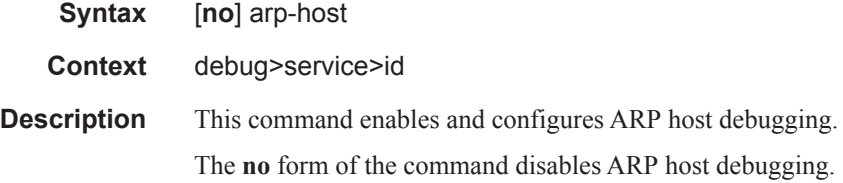

# igmp-snooping

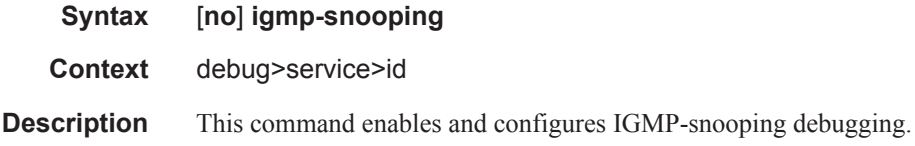

## detail-level

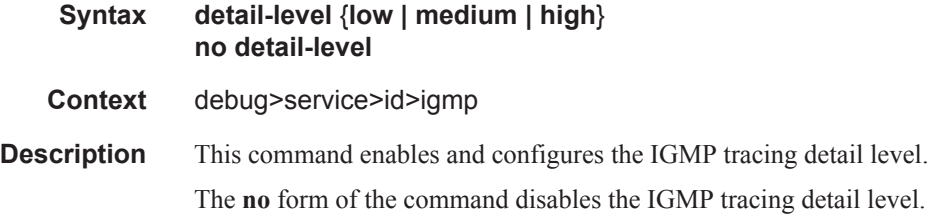

### mac

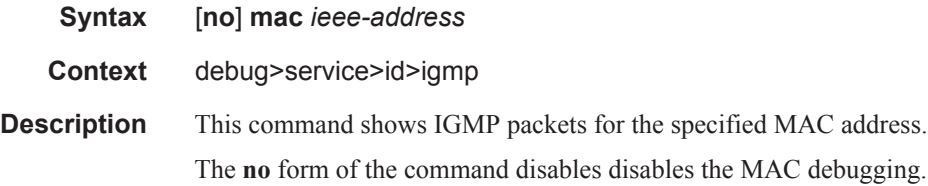

## mode

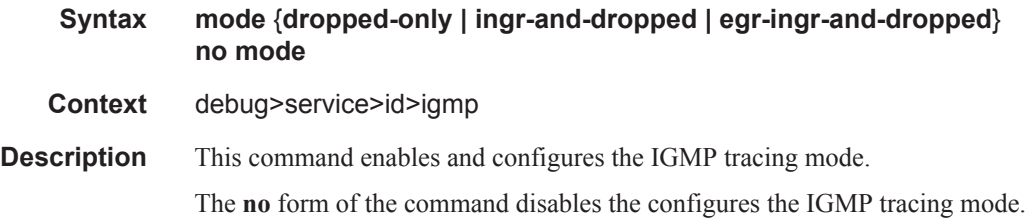

#### sap

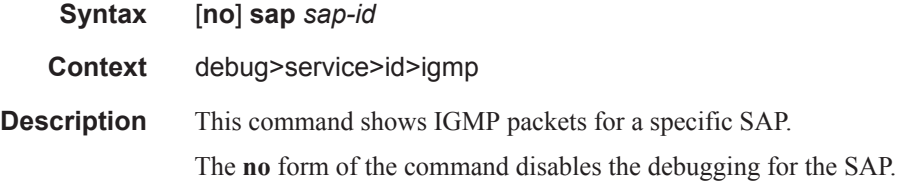

# sdp

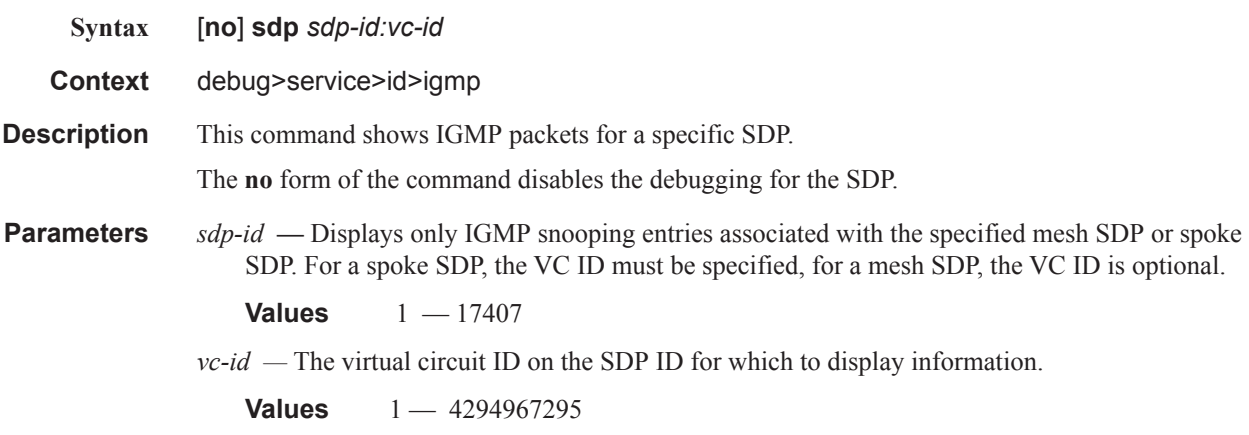

#### Show, Clear, Debug Commands

## vxlan

I

 $\begin{array}{c} \rule{0pt}{2.5ex} \rule{0pt}{2.5ex} \rule{0$ 

 $\begin{array}{c} \rule{0pt}{2.5ex} \rule{0pt}{2.5ex} \rule{0$ 

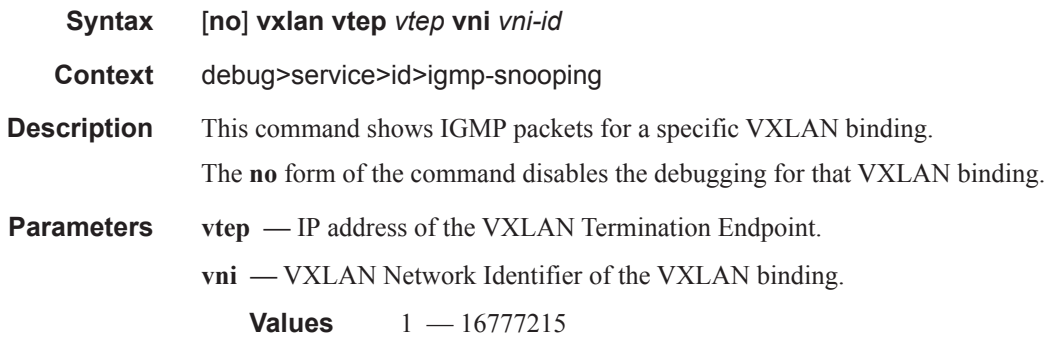

# mld-snooping

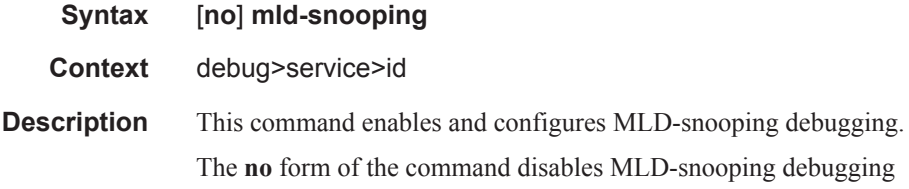

## detail-level

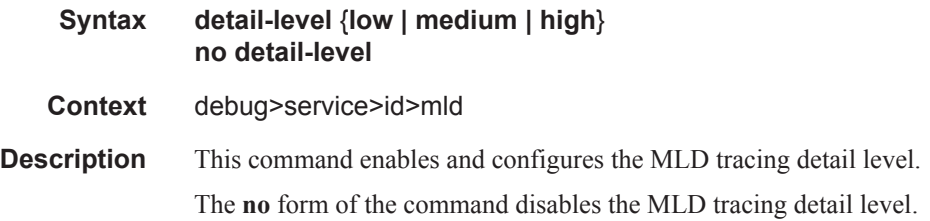

#### mac

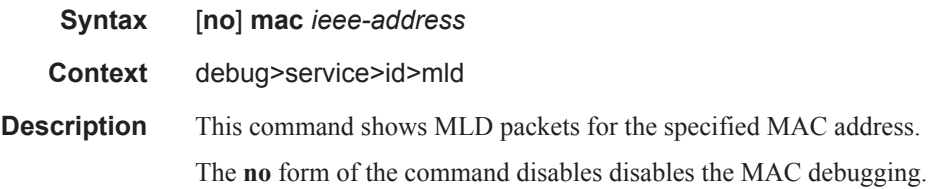
### mode

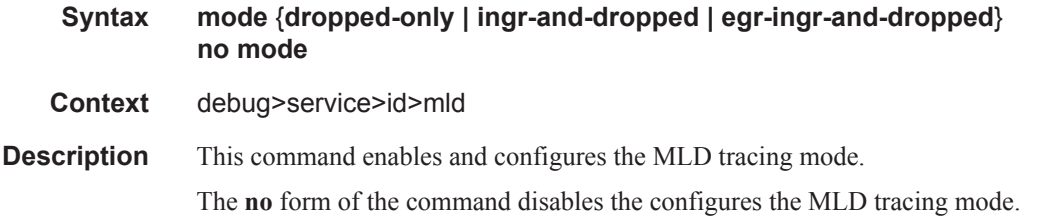

### sap

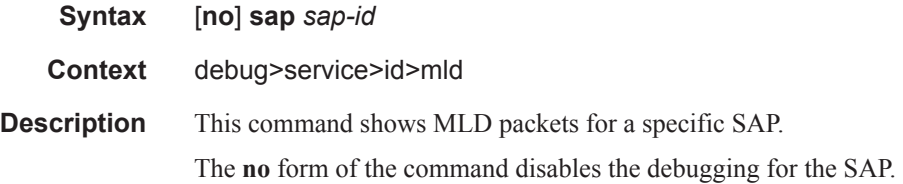

# sdp

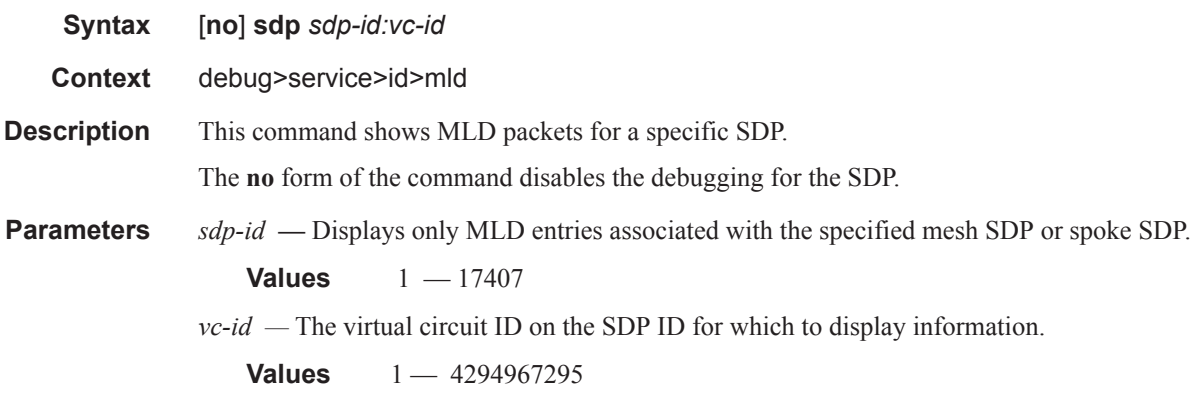

#### mrp

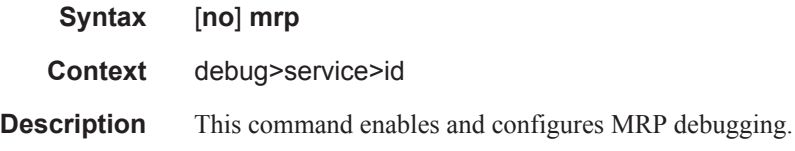

# all-events

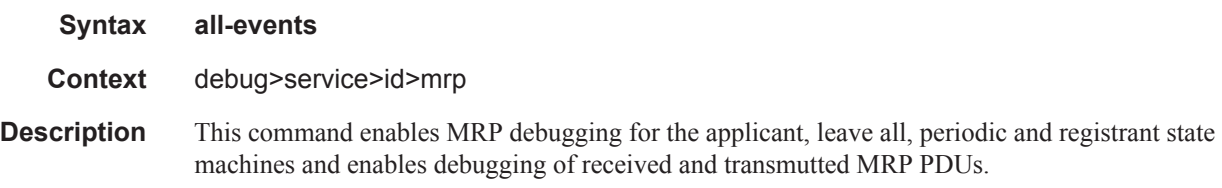

# applicant-sm

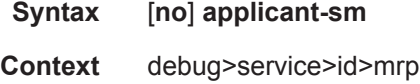

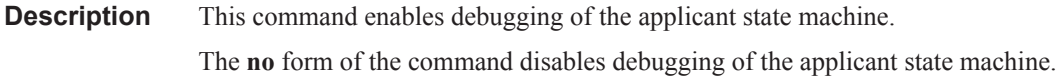

## leave-all-sm

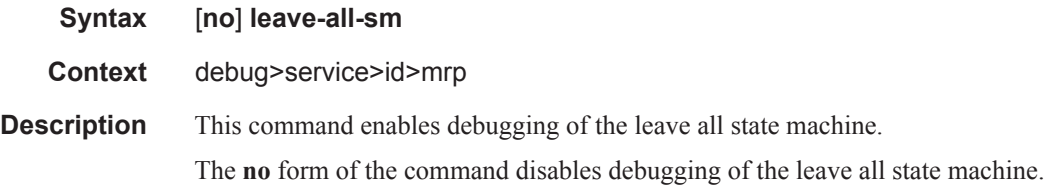

#### mmrp-mac

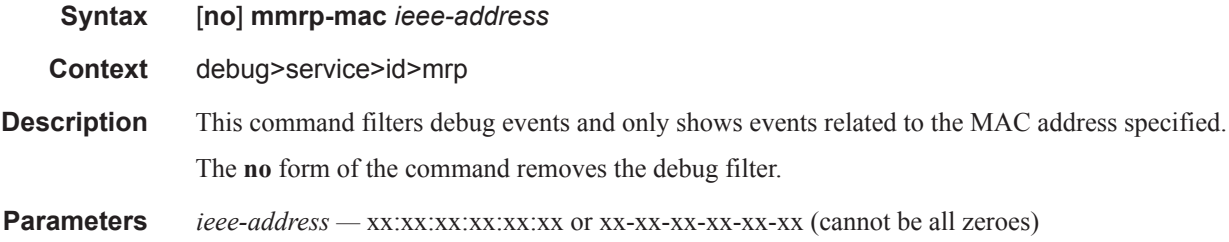

# mrpdu

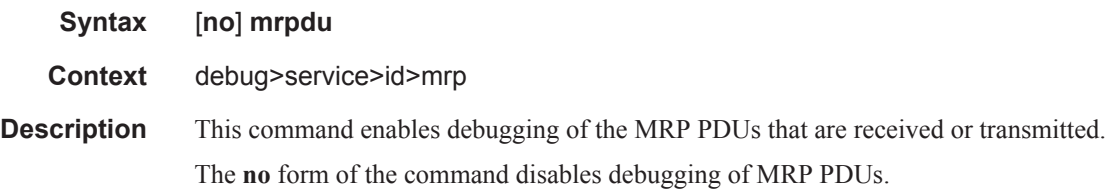

# periodic-sm

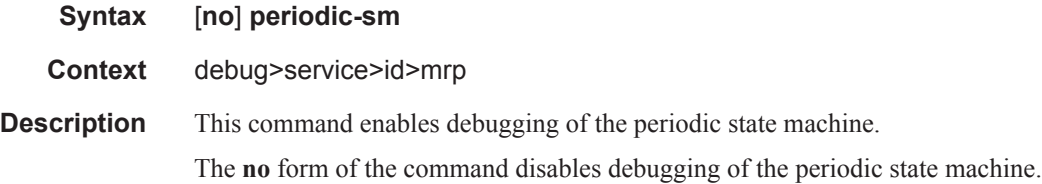

# registrant-sm

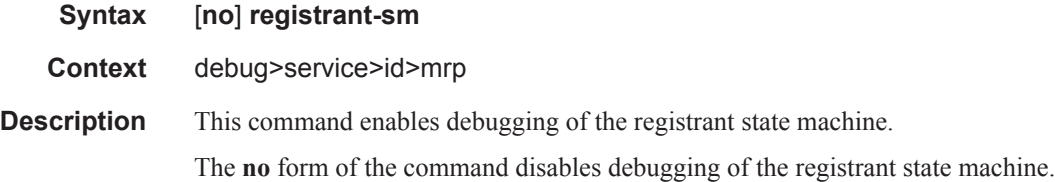

#### sap

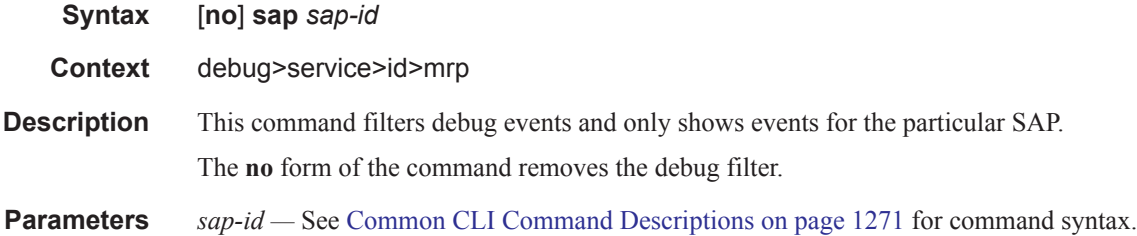

### sdp

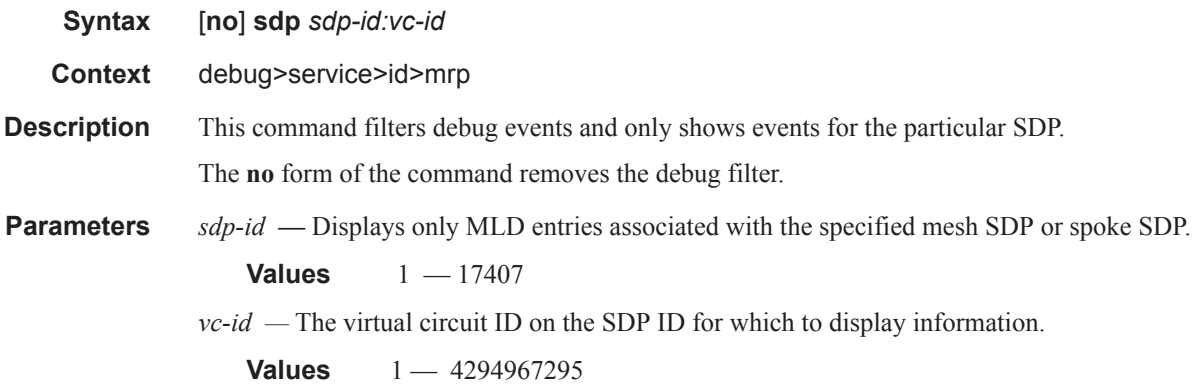

### event-type

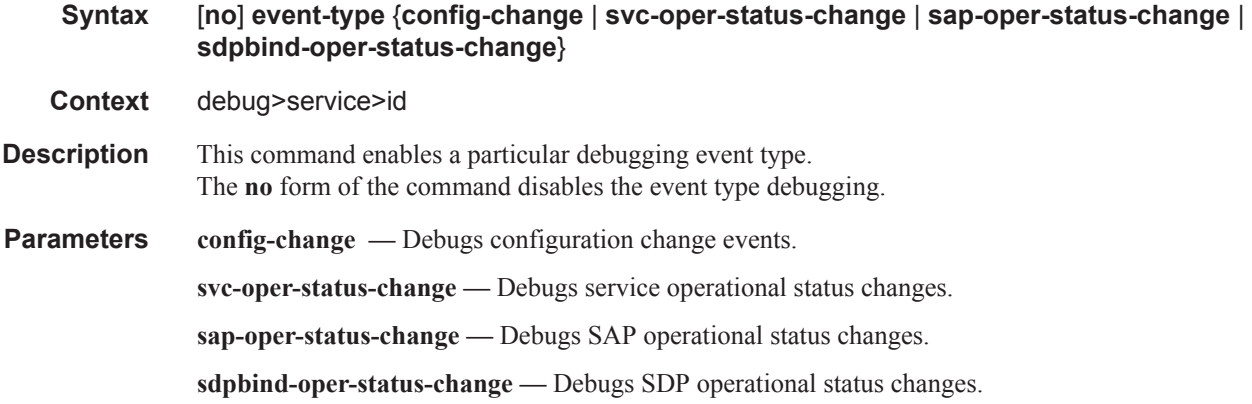

# host-connectivity-verify

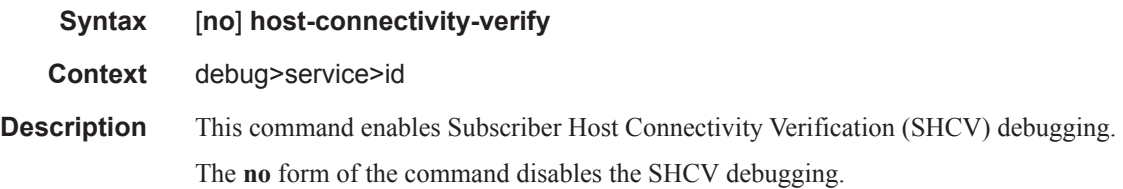

## ip

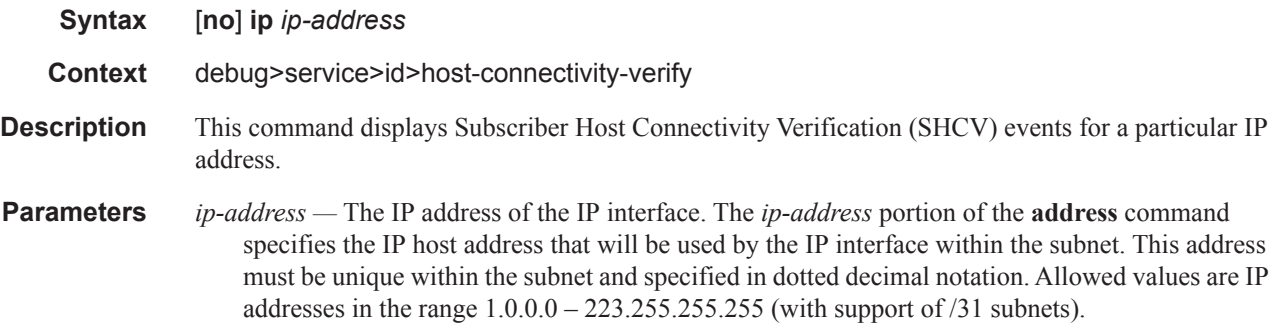

### mac

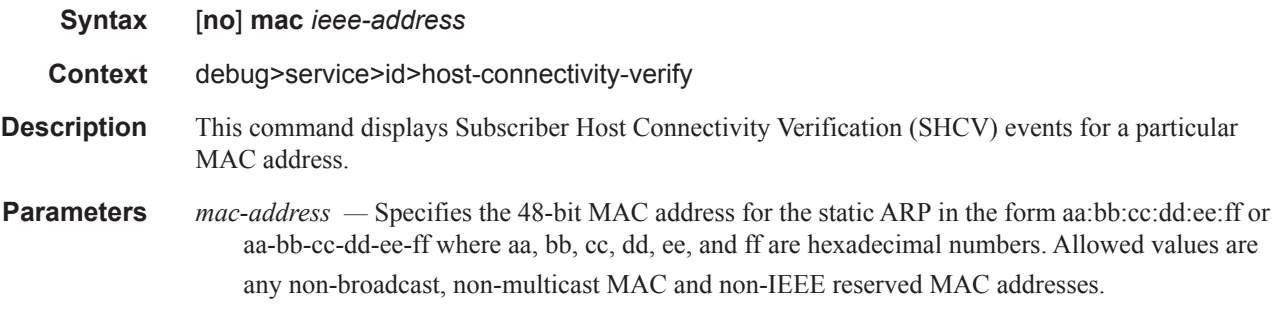

## proxy-arp

I

I  $\begin{array}{c} \rule{0pt}{2.5ex} \rule{0pt}{2.5ex} \rule{0$ 

I

I

I  $\mathbf I$ 

 $\overline{\phantom{a}}$ 

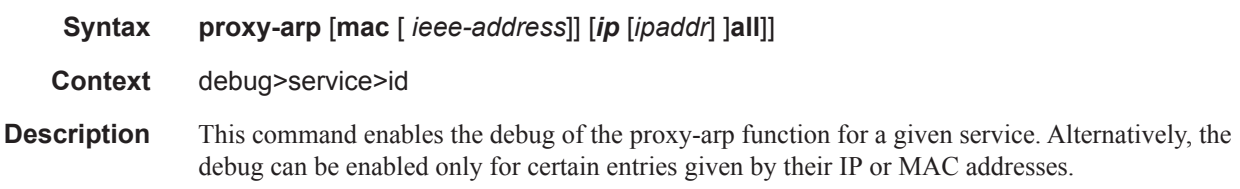

# proxy-nd

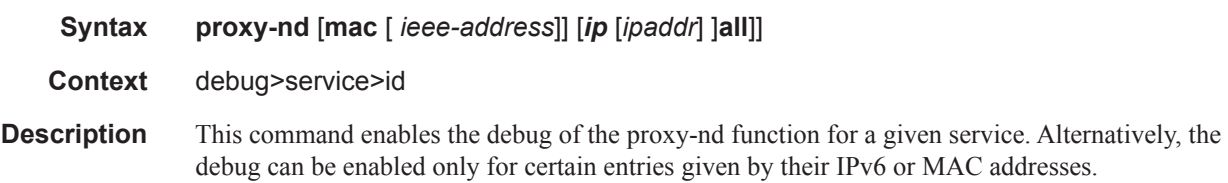

#### sap

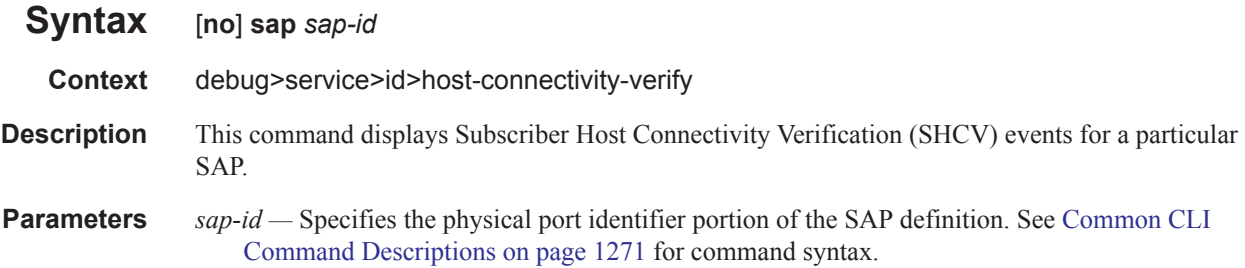

#### sap

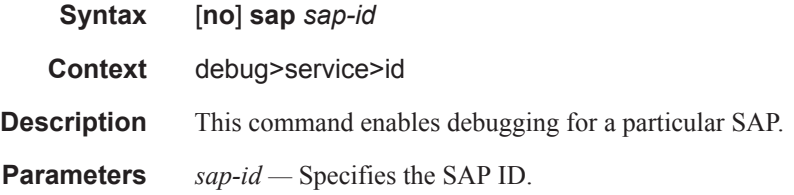

## stp

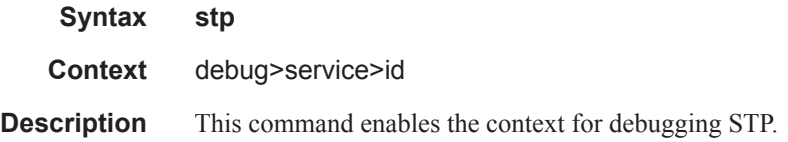

## all-events

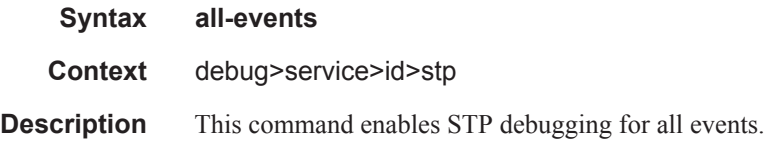

# bpdu

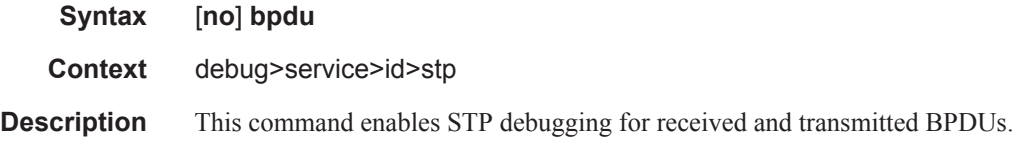

## core-connectivity

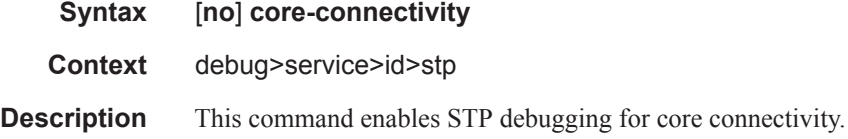

## exception

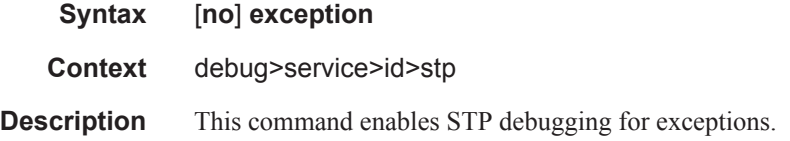

# fsm-state-changes

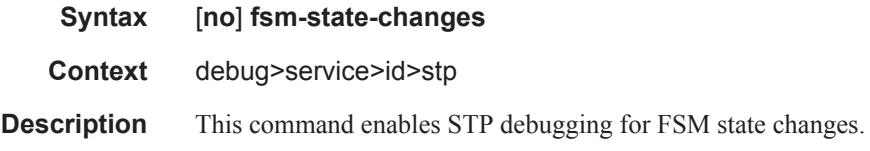

## fsm-timers

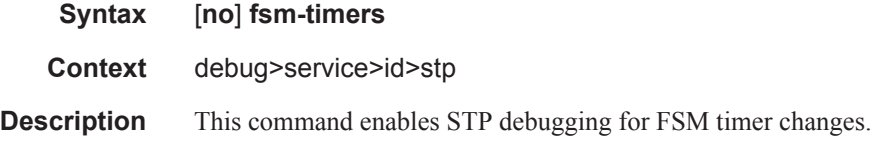

# port-role

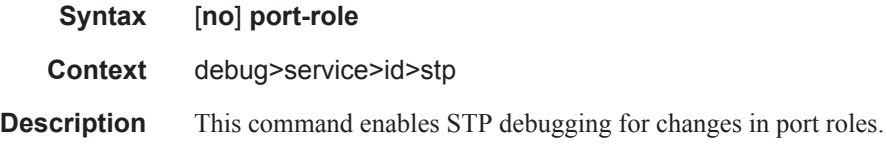

# port-state

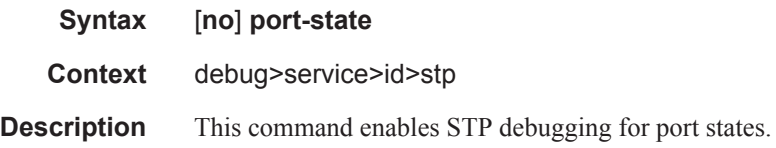

#### sap

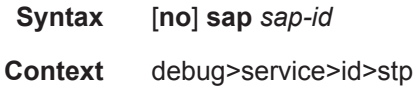

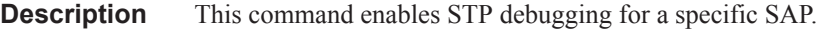

**Parameters** *sap-id —* Specifies the physical port identifier portion of the SAP definition. See Common CLI Command Descriptions on page 1271 for command syntax.

### sdp

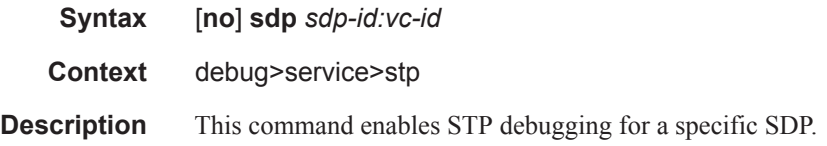

## interface

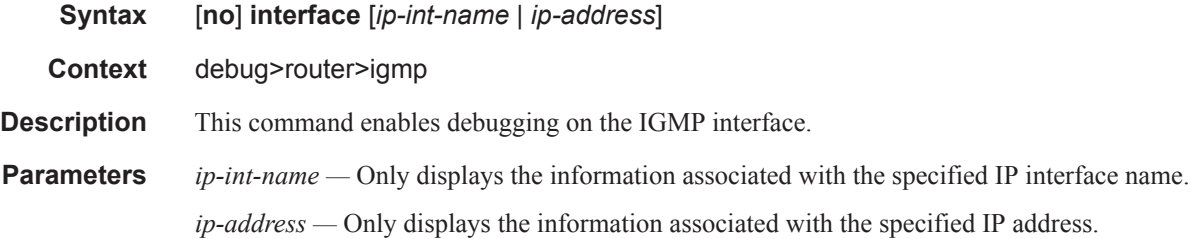

#### mcs

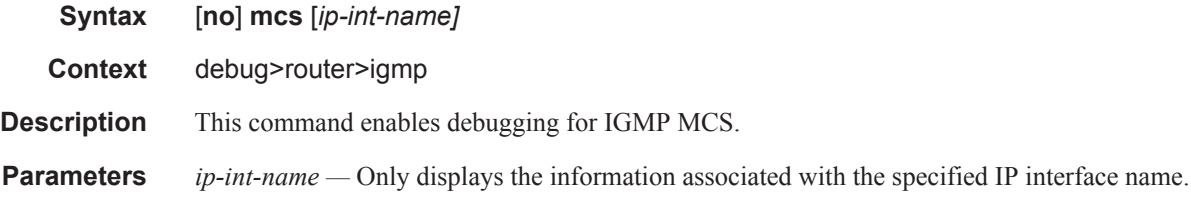

### misc

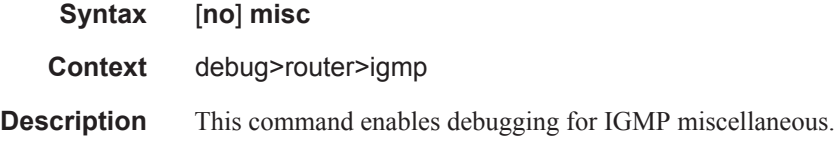

# packet

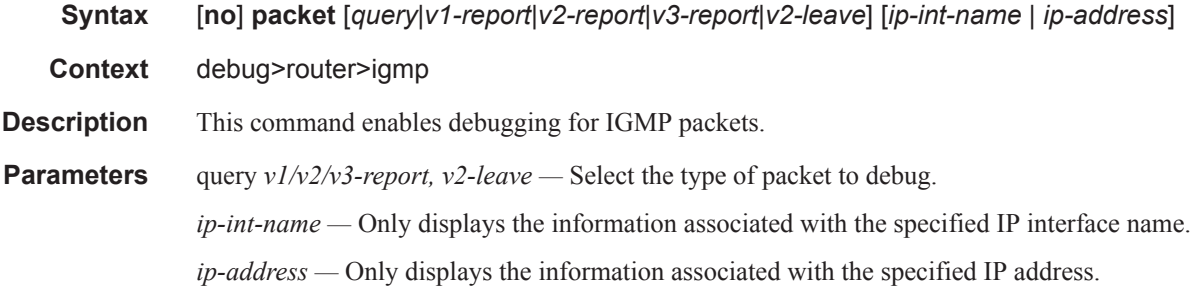

# provider-tunnels

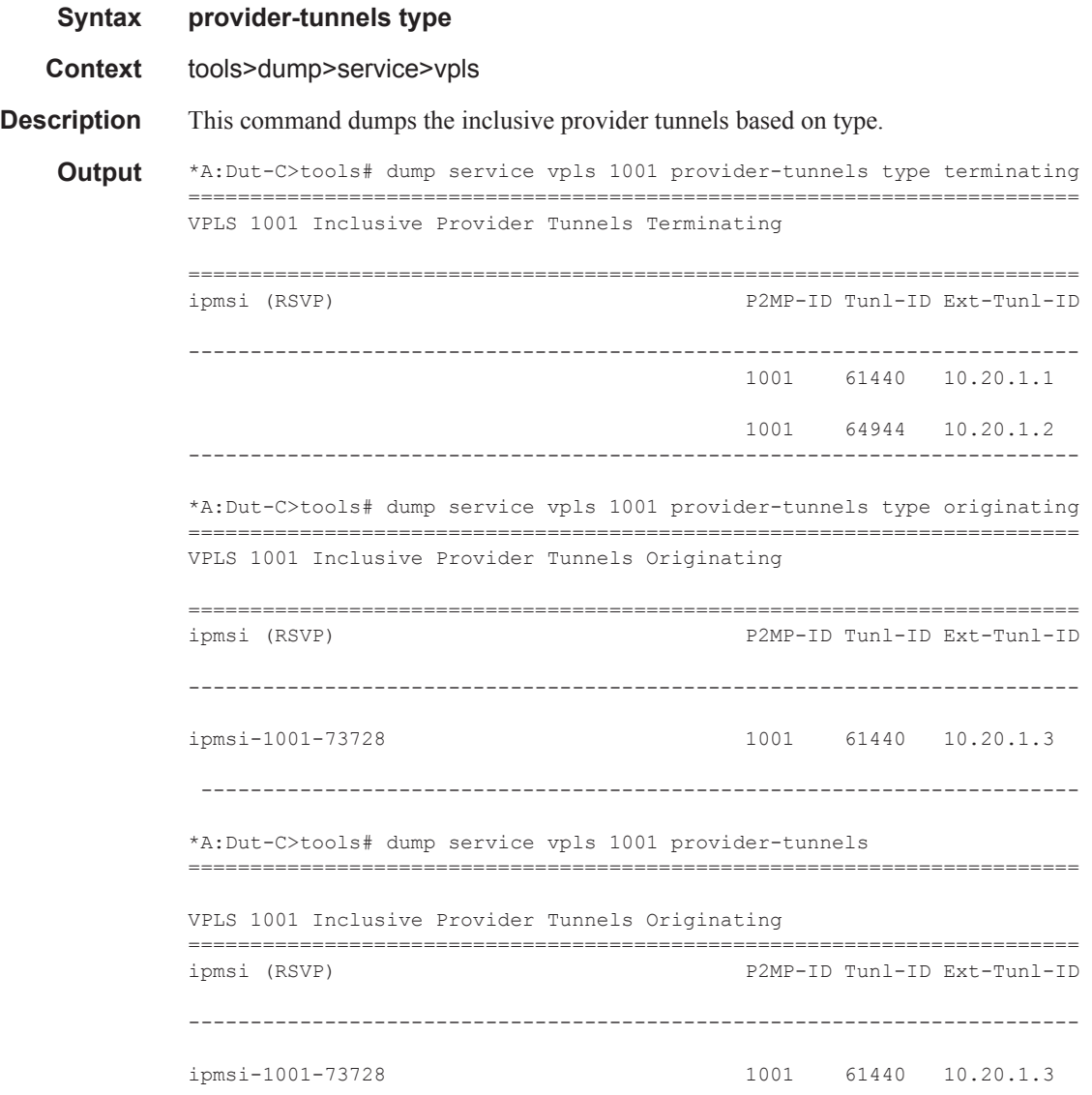

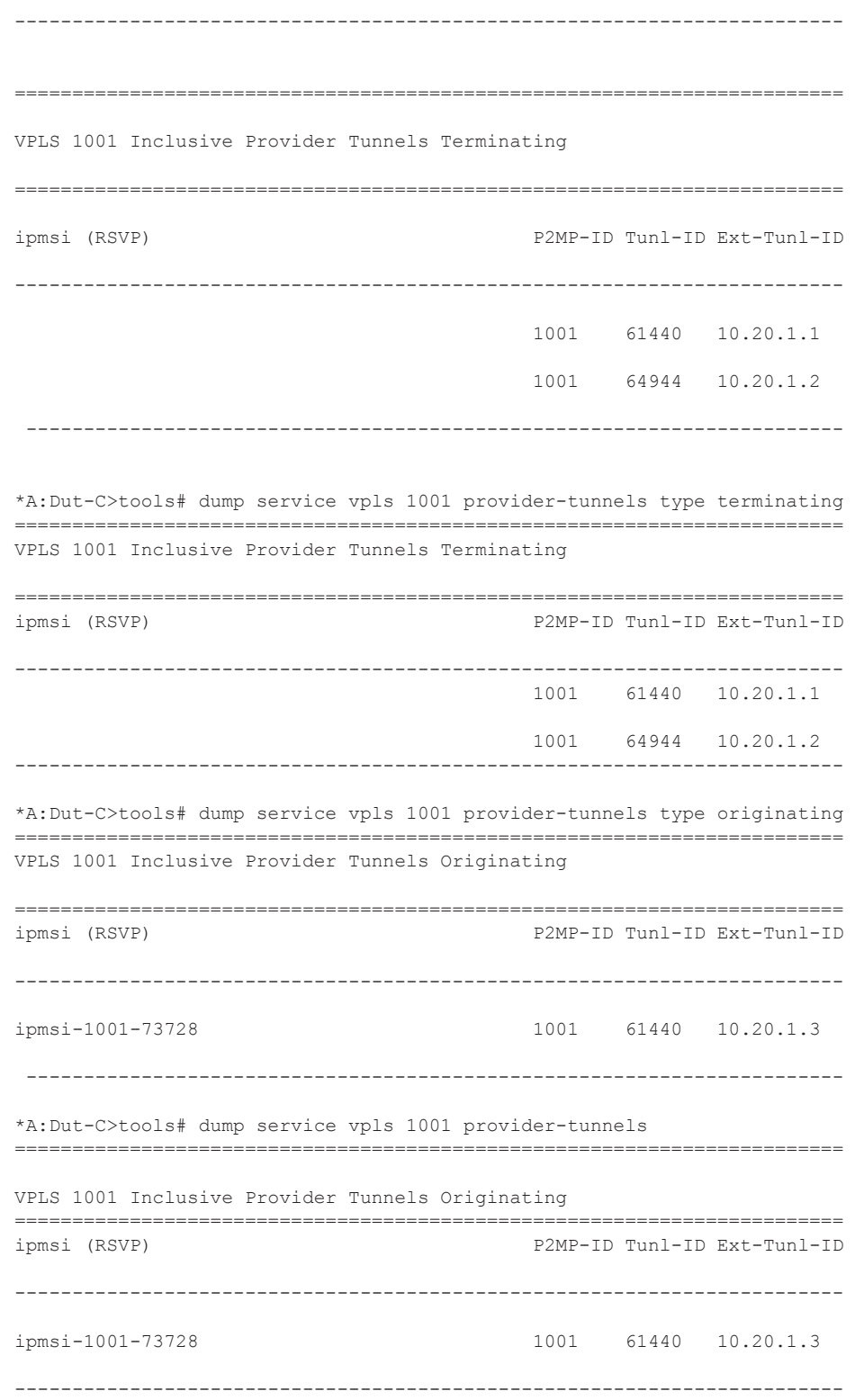

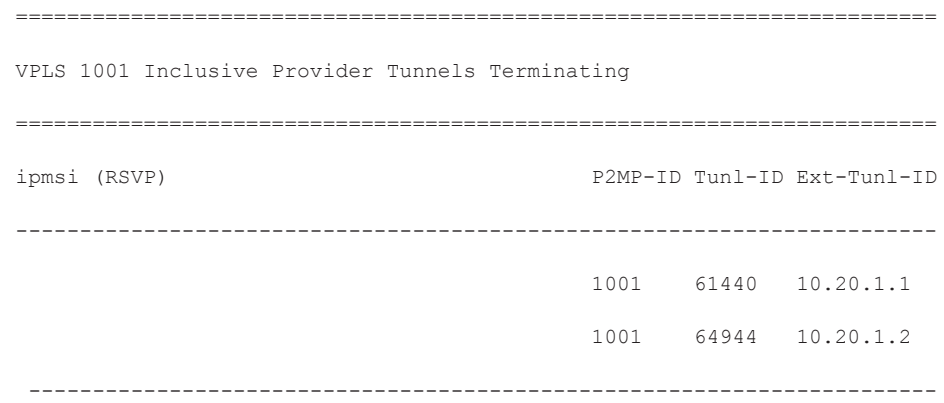

#### proxy-arp

Ι

 $\overline{\phantom{a}}$ 

Ι

I

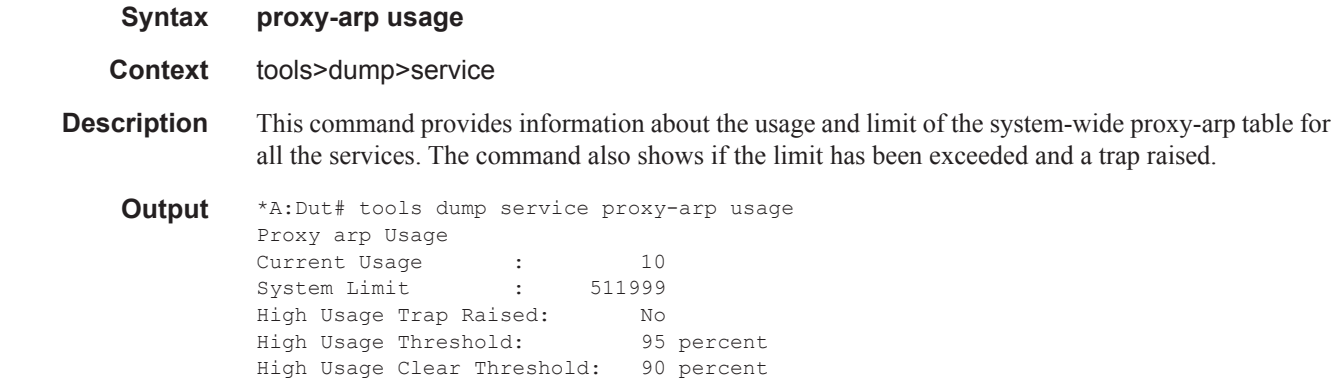

## proxy-nd

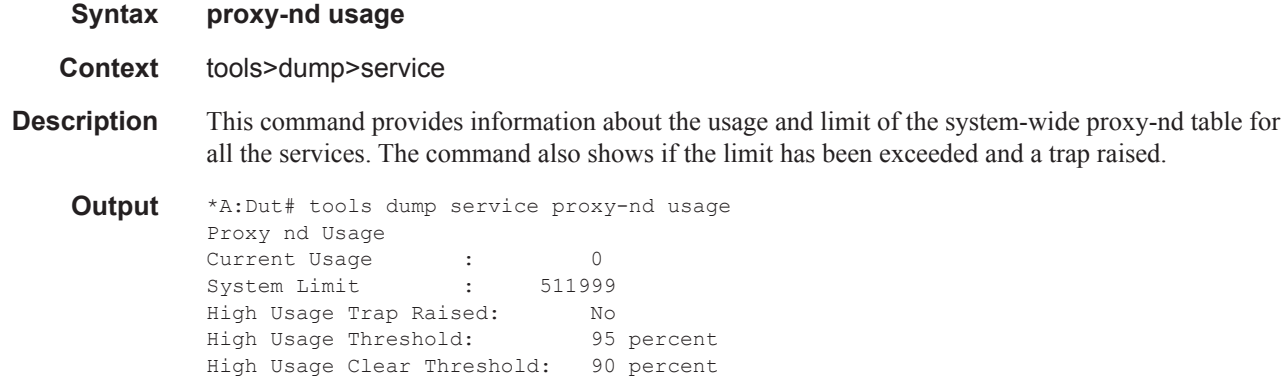

## vxlan

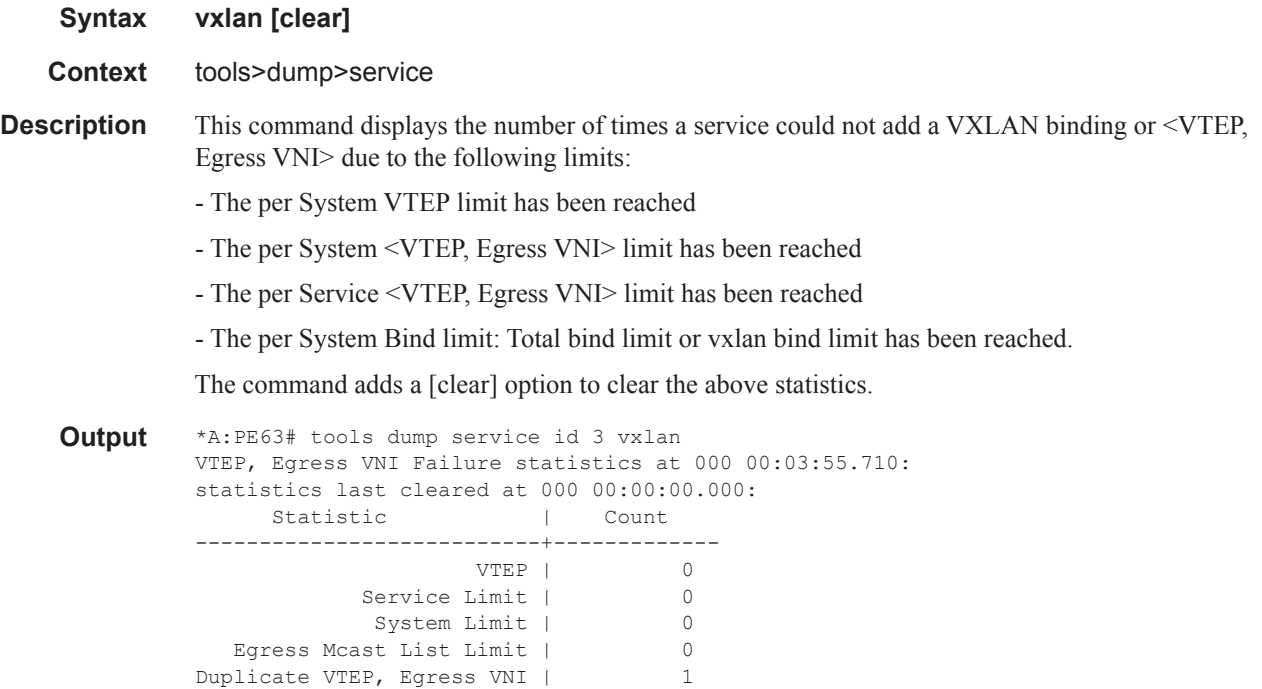

# dup-vtep-egrvni

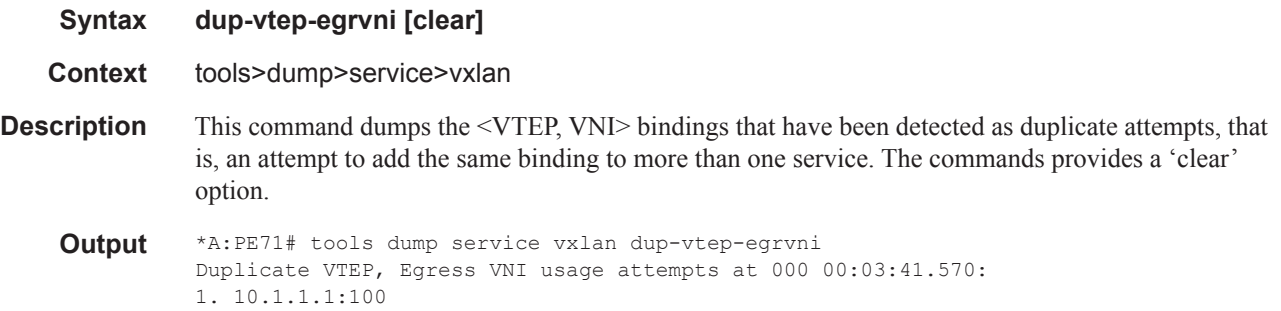

#### usage

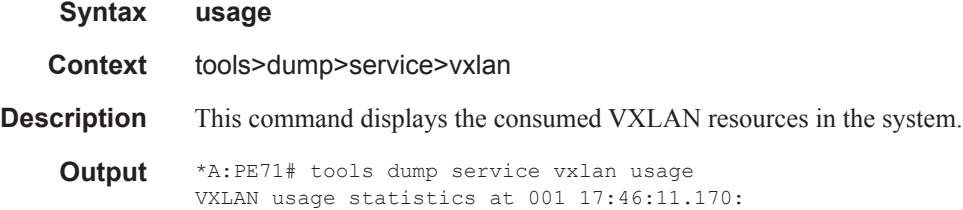

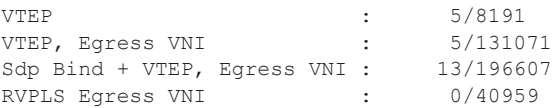